# **SOLUTIONS MANUAL**

# DIGITAL DESIGN

## **FOURTH EDITION**

M. MORRIS MANO
California State University, Los Angeles

MICHAEL D. CILETTI
University of Colorado, Colorado Springs

rev 01/21/2007

2

### **CHAPTER 1**

- 1.1 Base-10: 16 17 18 19 20 21 22 23 24 25 26 27 28 29 30 31 32 Octal: 20 21 22 23 24 25 26 27 30 31 32 33 34 35 36 37 40 Hex: 10 11 12 13 14 15 16 17 18 19 1A 1B 1C 1D 1E 1F 20 Base-13 A B C 10 11 12 13 14 15 16 17 18 19 23 24 25 26
- **1.2** (a) 32,768 (b) 67,108,864 (c) 6,871,947,674
- 1.3  $(4310)_5 = 4 * 5^3 + 3 * 5^2 + 1 * 5^1 = 580_{10}$   $(198)_{12} = 1 * 12^2 + 9 * 12^1 + 8 * 12^0 = 260_{10}$   $(735)_8 = 7 * 8^2 + 3 * 8^1 + 5 * 8^0 = 477_{10}$   $(525)_6 = 5 * 6^2 + 2 * 6^1 + 5 * 6^0 = 197_{10}$
- 1.4 14-bit binary:  $11_{-}1111_{-}1111_{-}1111_{-}1111_{-}$ Decimal:  $2^{14}$ -1 =  $16,383_{10}$ Hexadecimal:  $3FFF_{16}$
- 1.5 Let b = base
  - (a) 14/2 = (b+4)/2 = 5, so b = 6
  - **(b)** 54/4 = (5\*b+4)/4 = b+3, so 5\*b = 52-4, and b = 8
  - (c) (2\*b+4)+(b+7)=4b, so b=11
- 1.6  $(x-3)(x-6) = x^2 (6+3)x + 6*3 = x^2 11x + 22$

Therefore: 6 + 3 = b + 1m so b = 8Also,  $6*3 = (18)_{10} = (22)_8$ 

- 1.7  $68BE = 0110 \ 1000 \ 1011 \ 1110 = 110 \ 100 \ 010 \ 111 \ 110 = (64276)_8$
- **1.8** (a) Results of repeated division by 2 (quotients are followed by remainders):

$$431_{10} = 215(1);$$
  $107(1);$   $53(1);$   $26(1);$   $13(0);$   $6(1)$   $3(0)$   $1(1)$  Answer:  $1111$   $1010_2 = FA_{16}$ 

**(b)** Results of repeated division by 16:

$$431_{10} = 26(15);$$
 1(10) (Faster)  
Answer: FA = 1111\_1010

- 1.9 (a)  $10110.0101_2 = 16 + 4 + 2 + .25 + .0625 = 22.3125$ 
  - **(b)**  $16.5_{16} = 16 + 6 + 5*(.0615) = 22.3125$
  - (c)  $26.24_8 = 2 * 8 + 6 + 2/8 + 4/64 = 22.3125$

(d) FAFA.B<sub>16</sub> = 
$$15*16^3 + 10*16^2 + 15*16 + 10 + 11/16 = 64,250.6875$$

(e) 
$$1010.1010_2 = 8 + 2 + .5 + .125 = 10.625$$

**1.10** (a) 
$$1.10010_2 = 0001.1001_2 = 1.9_{16} = 1 + 9/16 = 1.563_{10}$$

**(b)** 
$$110.010_2 = 0110.0100_2 = 6.4_{16} = 6 + 4/16 = 6.25_{10}$$

Reason:  $110.010_2$  is the same as  $1.10010_2$  shifted to the left by two places.

The quotient is carried to two decimal places, giving 1011.11 Checking:  $111011_2 / 101_2 = 59_{10} / 5_{10} \cong 1011.11_2 = 58.75_{10}$ 

#### **1.12** (a) 10000 and 110111

$$\begin{array}{ccc}
1011 & & & & & \\
 & +101 & & & & \\
\hline
10000 = 16_{10} & & & & \\
 & & & & \\
\hline
1011 & & & \\
 & & & \\
\hline
1011 & & \\
 & & & \\
\hline
1011 & & \\
\hline
1011 & & \\
\hline
1011 & & \\
\hline
1011 & & \\
\hline
1011 & & \\
\hline
1011 & & \\
\hline
1011 & & \\
\hline
1011 & & \\
\hline
1011 & & \\
\hline
1011 & & \\
\hline
1011 & & \\
\hline
1011 & & \\
\hline
1011 & & \\
\hline
1011 & & \\
\hline
1011 & & \\
\hline
1011 & & \\
\hline
1011 & & \\
\hline
1011 & & \\
\hline
1011 & & \\
\hline
1011 & & \\
\hline
1011 & & \\
\hline
1011 & & \\
\hline
1011 & & \\
\hline
1011 & & \\
\hline
1011 & & \\
\hline
1011 & & \\
\hline
1011 & & \\
\hline
1011 & & \\
\hline
1011 & & \\
\hline
1011 & & \\
\hline
1011 & & \\
\hline
1011 & & \\
\hline
1011 & & \\
\hline
1011 & & \\
\hline
1011 & & \\
\hline
1011 & & \\
\hline
1011 & & \\
\hline
1011 & & \\
\hline
1011 & & \\
\hline
1011 & & \\
\hline
1011 & & \\
\hline
1011 & & \\
\hline
1011 & & \\
\hline
1011 & & \\
\hline
1011 & & \\
\hline
1011 & & \\
\hline
1011 & & \\
\hline
1011 & & \\
\hline
1011 & & \\
\hline
1011 & & \\
\hline
1011 & & \\
\hline
1011 & & \\
\hline
1011 & & \\
\hline
1011 & & \\
\hline
1011 & & \\
\hline
1011 & & \\
\hline
1011 & & \\
\hline
1011 & & \\
\hline
1011 & & \\
\hline
1011 & & \\
\hline
1011 & & \\
\hline
1011 & & \\
\hline
1011 & & \\
\hline
1011 & & \\
\hline
1011 & & \\
\hline
1011 & & \\
\hline
1011 & & \\
\hline
1011 & & \\
\hline
1011 & & \\
\hline
1011 & & \\
\hline
1011 & & \\
\hline
1011 & & \\
\hline
1011 & & \\
\hline
1011 & & \\
\hline
1011 & & \\
\hline
1011 & & \\
\hline
1011 & & \\
\hline
1011 & & \\
\hline
1011 & & \\
\hline
1011 & & \\
\hline
1011 & & \\
\hline
1011 & & \\
\hline
1011 & & \\
\hline
1011 & & \\
\hline
1011 & & \\
\hline
1011 & & \\
\hline
1011 & & \\
\hline
1011 & & \\
\hline
1011 & & \\
\hline
1011 & & \\
\hline
1011 & & \\
\hline
1011 & & \\
\hline
1011 & & \\
\hline
1011 & & \\
\hline
1011 & & \\
\hline
1011 & & \\
\hline
1011 & & \\
\hline
1011 & & \\
\hline
1011 & & \\
\hline
1011 & & \\
\hline
1011 & & \\
\hline
1011 & & \\
\hline
1011 & & \\
\hline
1011 & & \\
\hline
1011 & & \\
\hline
1011 & & \\
\hline
1011 & & \\
\hline
1011 & & \\
\hline
1011 & & \\
\hline
1011 & & \\
\hline
1011 & & \\
\hline
1011 & & \\
\hline
1011 & & \\
\hline
1011 & & \\
\hline
1011 & & \\
\hline
1011 & & \\
\hline
1011 & & \\
\hline
1011 & & \\
\hline
1011 & & \\
\hline
1011 & & \\
\hline
1011 & & \\
\hline
1011 & & \\
\hline
1011 & & \\
\hline
1011 & & \\
\hline
1011 & & \\
\hline
1011 & & \\
\hline
1011 & & \\
\hline
1011 & & \\
\hline
1011 & & \\
\hline
1011 & & \\
\hline
1011 & & \\
\hline
1011 & & \\
\hline
1011 & & \\
\hline
1011 & & \\
\hline
1011 & & \\
\hline
1011 & & \\
\hline
1011 & & \\
\hline
1011 & & \\
\hline
1011 & & \\
\hline
1011 & & \\
\hline
1011 & & \\
\hline
1011 & & \\
\hline
1011 & & \\
\hline
1011 & & \\
\hline
1011 & & \\
\hline
1011 & & \\
\hline
1011 & & \\
\hline
101$$

#### **(b)** $62_h$ and $958_h$

#### **1.13** (a) Convert 27.315 to binary:

|               | Integer  |   | Remainder | Coefficient |
|---------------|----------|---|-----------|-------------|
|               | Quotient |   |           |             |
| 27/2 =        | 13       | + | 1/2       | $a_0 = 1$   |
| 13/2          | 6        | + | 1/2       | $a_1 = 1$   |
| 6/2           | 3        | + | 0         | $a_2 = 0$   |
| 3/2           | 1        | + | 1/2       | $a_3 = 1$   |
| $\frac{1}{2}$ | 0        | + | 1/2       | $a_4 = 1$   |

```
27_{10} = 11011_2
                Integer
                                     Fraction
                                                 Coefficient
                                                 a_{-1} = 0
                    0
                                     .630
.315 \times 2 =
                                                 a_{-2} = 1
.630 x 2
                                    .26
.26 x 2
                    0
                                     .52
                                                 a_{-3} = 0
.52 x 2
                                     .04
                                                 a_{-4} = 1
```

 $.315_{10} \cong .0101_2 = .25 + .0625 = .3125$ 

 $27.315 \cong 11011.0101_2$ 

**(b)**  $2/3 \cong .66666666667$ 

|                   | Integer |   | Fraction      | Coefficient  |
|-------------------|---------|---|---------------|--------------|
| .6666_6666_67 x 2 | = 1     | + | .3333_3333_34 | $a_{-1} = 1$ |
| .333333334 x 2    | = 0     | + | .666666668    | $a_{-2} = 0$ |
| .6666666668 x 2   | = 1     | + | .3333333336   | $a_{-3} = 1$ |
| .3333333336 x 2   | = 0     | + | .6666666672   | $a_{-4} = 0$ |
| .6666666672 x 2   | = 1     | + | .3333333344   | $a_{-5} = 1$ |
| .3333333344 x 2   | = 0     | + | .666666688    | $a_{-6} = 0$ |
| .6666666688 x 2   | = 1     | + | .3333333376   | $a_{-7} = 1$ |
| .3333333376 x 2   | = 0     | + | .6666666752   | $a_{-8} = 0$ |
|                   |         |   |               |              |

 $.666666667_{10} \cong .10101010_2 = .5 + .125 + .0313 + ..0078 = .6641_{10}$ 

 $.101010102 = .1010_{-}1010_{2} = .AA_{16} = 10/16 + 10/256 = .6641_{10}$  (Same as (b)).

```
1.14 (a) 1000_0000 (b) 0000_0000 (c) 1101_1010 

1s comp: 0111_1111 1s comp: 1111_1111 1s comp: 0010_0101 

2s comp: 1000_0000 2s comp: 0010_0110
```

(d) 0111\_0110 (e) 1000\_0101 (f) 1111\_1111 1s comp: 1000\_1001 1s comp: 0111\_1010 1s comp: 0000\_0000 2s comp: 1000\_1010 2s comp: 0111\_1011 2s comp: 0000\_0001

1.15 (a) 52,784,630 (b) 63,325,600 9s comp: 47,215,369 9s comp: 36,674,399 10s comp: 47,215,370 10s comp: 36,674,400

> (c) 25,000,000 (d) 00,000,000 9s comp: 74,999,999 9s comp: 99,999,999 10s comp: 75,000,000 10s comp: 00,000,000

1.16 B2FA B2FA: 1011\_0010\_1111\_1010 15s comp: 4D05 1s comp: 0100\_1101\_0000\_0101 16s comp: 4D06 2s comp: 0100\_1101\_0000\_0110 = 4D06

1.17 (a)  $3409 \rightarrow 03409 \rightarrow 96590 \text{ (9s comp)} \rightarrow 96591 \text{ (10s comp)}$  $\mathbf{0}6428 - 03409 = 06428 + 96591 = 03019$ 

> (b)  $1800 \rightarrow 01800 \rightarrow 98199 \text{ (9s comp)} \rightarrow 98200 \text{ (10 comp)}$  125 - 1800 = 00125 + 98200 = 98325 (negative)Magnitude: 1675

Result: 125 - 1800 = 1675

5

```
(c) 6152 \rightarrow 06152 \rightarrow 93847 (9s comp) \rightarrow 93848 (10s comp)

2043 - 6152 = 02043 + 93848 = 95891 (Negative)

Magnitude: 4109

Result: 2043 - 6152 = -4109
```

(d)  $745 \rightarrow 00745 \rightarrow 99254$  (9s comp)  $\rightarrow 99255$  (10s comp) 1631 - 745 = 01631 + 99255 = 0886 (Positive) Result: 1631 - 745 = 886

1.18 Note: Consider sign extension with 2s complement arithmetic.

```
10001
(a)
                             (b)
                                           100011
   1s comp: 01110
                                 1s comp: 1011100 with sign extension
   2s comp: 01111
                                 2s comp: 1011101
                                          0100010
             10011
   Diff:
             00010
                                                    sign bit indicates that the result is negative
                                          1111111
                                          0000001
                                                    2s complement
                                          -000001 result
(c)
              101000
                             (d)
                                             10101
   1s comp: 1010111
                                 1s comp: 1101010 with sign extension
   2s comp: 1011000
                                 2s comp: 1101011
              001001
                                           110000
   Diff:
             1100001 (negative)
                                          0011011 sign bit indicates that the result is positive
                                           Check: 48 - 21 = 27
             0011111 (2s comp)
```

- **1.19**  $+9286 \rightarrow 009286; +801 \rightarrow 000801; -9286 \rightarrow 990714; -801 \rightarrow 999199$ 
  - (a) (+9286) + (801) = 009286 + 000801 = 010087

-011111 (diff is -31)

- **(b)** (+9286) + (-801) = 009286 + 999199 = 008485
- (c) (-9286) + (+801) = 990714 + 000801 = 991515
- (d) (-9286) + (-801) = 990714 + 999199 = 989913
- 1.20  $+49 \rightarrow 0_{110001}$  (Needs leading zero indicate + value);  $+29 \rightarrow 0_{011101}$  (Leading 0 indicates + value)  $-49 \rightarrow 1_{001111}$ ;  $-29 \rightarrow 1_{00011}$ 
  - (a)  $(+29) + (-49) = 0_011101 + 1_001111 = 1_101100$  (1 indicates negative value.) Magnitude =  $0_010100$ ; Result (+29) + (-49) = -20
  - (b)  $(-29) + (+49) = 1_{100011} + 0_{110001} = 0_{010100}$  (0 indicates positive value) (-29) + (+49) = +20
  - (c) Must increase word size by 1 (sign extension) to accommodate overflow of values: (-29) + (-49) = 11\_100011 + 11\_001111 = 10\_110010 (1 indicates negative result) Magnitude: 1\_001110 = 78<sub>10</sub> Result: (-29) + (-49) = -78

```
6
```

```
1.21
          +9742 \rightarrow 009742 \rightarrow 990257 \text{ (9's comp)} \rightarrow 990258 \text{ (10s) comp}
          +641 \rightarrow 000641 \rightarrow 999358 \text{ (9's comp)} \rightarrow 999359 \text{ (10s) comp}
          (a) (+9742) + (+641) \rightarrow 010383
          (b) (+9742) + (-641) \rightarrow 009742 + 999359 = 009102
              Result: (+9742) + (-641) = 9102
          (c) -9742) + (+641) = 990258 + 000641 = 990899 (negative)
              Magnitude: 009101
              Result: (-9742) + (641) = -9101
          (d) (-9742) + (-641) = 990258 + 999359 = 989617 (Negative)
              Magnitude: 10383
              Result: (-9742) + (-641) = -10383
1.22
          8,723
          BCD:
                     1000 0111 0010 0011
                     0\_011\_1000\_011\_0111\_011\_0010\_011\_0001
          ASCII:
1.23
                     1000 0100 0010 (842)
                     0101
                            0011
                                    0111 (+537)
                     1101
                                    1001
                            0111
                     0110
               0001 0011 0111 0101 (1,379)
1.24
                                            (b)
          (a)
           6 3 1 1
                      Decimal
                                               6 4 2 1
                                                           Decimal
           0 0 0 0
                                               0 0 0 0
                                                           0
                      0
           0 0 0 1
                                               0 0 0 1
                                                           1
                      1
           0 0 1 0
                      2
                                               0 0 1 0
                                                           2
           0 1 0 0
                                               0 0 1 1
                                                           3
           0 1 1 0
                      4 (or 0101)
                                               0 1 0 0
                                                           4
           0 1 1 1
                      5
                                               0 1 0 1
                                                           5
           1 0 0 0
                                               1 0 0 0
                                                           6 (or 0110)
           1 0 1 0
                      7 (or 1001)
                                               1 0 0 1
                                                           7
           1 0 1 1
                                               1 0 1 0
                                                           8
           1 1 0 0
                      9
                                               1 0 1 1
1.25
                 (a) 5,137_{10}
                               BCD:
                                          0101 0011 0111
                               Excess-3: 1000 0100 0110 1010
                 (b)
                               2421:
                                          1011 0001 0011 0111
                 (c)
                 (d)
                               6311:
                                          0111\_0001\_0100\_1001
1.26
          5,137 9s Comp:
                               4,862
                 2421 code:
                               0100 1110 1100 1000
```

1s comp:

1011 0001 0011 0111 same as (c) in 1.25

- For a deck with 52 cards, we need 6 bits (32 < 52 < 64). Let the msb's select the suit (e.g., diamonds, hearts, clubs, spades are encoded respectively as 00, 01, 10, and 11. The remaining four bits select the "number" of the card. Example: 0001 (ace) through 1011 (9), plus 101 through 1100 (jack, queen, king). This a jack of spades might be coded as 11 1010. (Note: only 52 out of 64 patterns are used.)
- 1.29 Bill Gates
- **1.30** 73 F4 E5 76 E5 4A EF 62 73

```
73:
      0 111 0011 s
F4:
      1_111_0100 t
      1 110 0101 e
E5:
76:
     0 111 0110 v
E5:
      1 110 0101 e
      0_100_1010 j
4A:
EF:
      1 110 1111 o
62:
      0_110_0010 b
      0_111_0011 s
73:
```

- 1.31 62 + 32 = 94 printing characters
- 1.32 bit 6 from the right
- **1.33** (a) 897 (b) 564 (c) 871 (d) 2,199
- **1.34** ASCII for decimal digits with odd parity:

```
(0):
      10110000
                  (1):
                        00110001
                                     (2):
                                           00110010
                                                                 10110011
(4):
      00110100
                  (5):
                        10110101
                                     (6):
                                           10110110
                                                           (7):
                                                                 00110111
(8):
      00111000
                  (9):
                        10111001
```

1.35 (a)

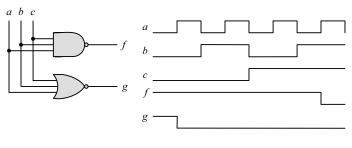

#### 2.1 (a)

| хух   | x+y+z | (x+y+z)' | x' | y' | z' | x'y'z' | x y z | (xyz) | (xyz)' | x' | <i>y'</i> | z' | x' + y' + z' |
|-------|-------|----------|----|----|----|--------|-------|-------|--------|----|-----------|----|--------------|
| 000   | 0     | 1        | 1  | 1  | 1  | 1      | 000   | 0     | 1      | 1  | 1         | 1  | 1            |
| 0 0 1 | 1     | 0        | 1  | 1  | 0  | 0      | 0 0 1 | 0     | 1      | 1  | 1         | 0  | 1            |
| 010   | 1     | 0        | 1  | 0  | 1  | 0      | 010   | 0     | 1      | 1  | 0         | 1  | 1            |
| 0 1 1 | 1     | 0        | 1  | 0  | 0  | 0      | 0 1 1 | 0     | 1      | 1  | 0         | 0  | 1            |
| 100   | 1     | 0        | 0  | 1  | 1  | 0      | 100   | 0     | 1      | 0  | 1         | 1  | 1            |
| 101   | 1     | 0        | 0  | 1  | 0  | 0      | 101   | 0     | 1      | 0  | 1         | 0  | 1            |
| 110   | 1     | 0        | 0  | 0  | 1  | 0      | 110   | 0     | 1      | 0  | 0         | 1  | 1            |
| 111   | 1     | 0        | 0  | 0  | 0  | 0      | 111   | 1     | 0      | 0  | 0         | 0  | 0            |

**(b)** (c)

| x y z | x + yz | (x+y) | (x+z) | (x+y)(x+z) | x y z | x(y + |
|-------|--------|-------|-------|------------|-------|-------|
| 000   | 0      | 0     | 0     | 0          | 0 0 0 | 0     |
| 001   | 0      | 0     | 1     | 0          | 0 0 1 | 0     |
| 010   | 0      | 1     | 0     | 0          | 0 1 0 | 0     |
| 0 1 1 | 1      | 1     | 1     | 1          | 0 1 1 | 0     |
| 100   | 1      | 1     | 1     | 1          | 100   | 0     |
| 101   | 1      | 1     | 1     | 1          | 1 0 1 | 1     |
| 110   | 1      | 1     | 1     | 1          | 110   | 1     |
| 111   | 1      | 1     | 1     | 1          | 1 1 1 | 1     |

(c) (d)

| xyz   | x | y+z | x + (y + z) | (x+y) | (x+y)+z |
|-------|---|-----|-------------|-------|---------|
| 000   | 0 | 0   | 0           | 0     | 0       |
| 0 0 1 | 0 | 1   | 1           | 0     | 1       |
| 010   | 0 | 1   | 1           | 1     | 1       |
| 0 1 1 | 0 | 1   | 1           | 1     | 1       |
| 100   | 1 | 0   | 1           | 1     | 1       |
| 101   | 1 | 1   | 1           | 1     | 1       |
| 1 1 0 | 1 | 1   | 1           | 1     | 1       |
| 1 1 1 | 1 | 1   | 1           | 1     | 1       |

| x y z | yz | x(yz) | xy | (xy)z |
|-------|----|-------|----|-------|
| 0 0 0 | 0  | 0     | 0  | 0     |
| 0 0 1 | 0  | 0     | 0  | 0     |
| 010   | 0  | 0     | 0  | 0     |
| 0 1 1 | 1  | 0     | 0  | 0     |
| 100   | 0  | 0     | 0  | 0     |
| 101   | 0  | 0     | 0  | 0     |
| 1 1 0 | 0  | 0     | 1  | 0     |
| 1 1 1 | 1  | 1     | 1  | 1     |

 $x(y+z) \mid xy$ 

0

0

0 0 0

1

1 0 xy + xz

0

0

**2.2** (a) 
$$xy + xy' = x(y + y') = x$$

**(b)** 
$$(x + y)(x + y') = x + yy' = x(x + y') + y(x + y') = xx + xy' + xy + yy' = x$$

(c) 
$$xyz + x'y + xyz' = xy(z + z') + x'y = xy + x'y = y$$

(d) 
$$(A + B)'(A' + B') = (A'B')(A B) = (A'B')(BA) = A'(B'BA) = 0$$

(e) 
$$xyz' + x'yz + xyz + x'yz' = xy(z + z') + x'y(z + z') = xy + x'y = y$$

(f) 
$$(x + y + z')(x' + y' + z) = xx' + xy' + xz + x'y + yy' + yz + x'z' + y'z' + zz' = xy' + xz + x'y + yz + x'z' + y'z' = x \oplus y + (x \oplus z)' + (y \oplus z)'$$

**2.3** (a) 
$$ABC + A'B + ABC' = AB + A'B = B$$

**(b)** 
$$x'yz + xz = (x'y + x)z = z(x + x')(x + y) = z(x + y)$$

(c) 
$$(x + y)'(x' + y') = x'y'(x' + y') = x'y'$$

(d) 
$$xy + x(wz + wz') = x(y + wz + wz') = x(w + y)$$

(e) 
$$(BC' + A'D)(AB' + CD') = BC'AB' + BC'CD' + A'DAB' + A'DCD' = 0$$

(f) 
$$(x + y' + z')(x' + z') = xx' + xz' + x'y' + y'z' + x'z' + z'z' = z' + y'(x' + z') = z' + x'y'$$

**2.4** (a) 
$$A'C' + ABC + AC' = C' + ABC = (C + C')(C' + AB) = AB + C'$$

**(b)** 
$$(x'y'+z)'+z+xy+wz=(x'y')'z'+z+xy+wz=[(x+y)z'+z]+xy+wz=$$
  
=  $(z+z')(z+x+y)+xy+wz=z+wz+x+xy+y=z(1+w)+x(1+y)+y=x+y+z$ 

(c) 
$$A'B(D' + C'D) + B(A + A'CD) = B(A'D' + A'C'D + A + A'CD)$$
  
=  $B(A'D' + A + A'D(C + C') = B(A + A'(D' + D)) = B(A + A') = B$ 

(d) 
$$(A' + C)(A' + C')(A + B + C'D) = (A' + CC')(A + B + C'D) = A'(A + B + C'D)$$
  
=  $AA' + A'B + A'C'D = A'(B + C'D)$ 

(e) 
$$ABCD + A'BD + ABC'D = ABD + A'BD = BD$$

#### 2.5 (a)

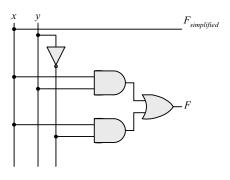

**(b)** 

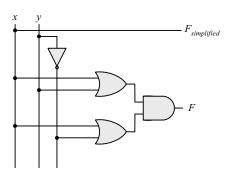

(c)

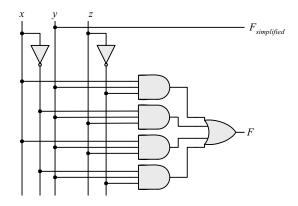

(d)

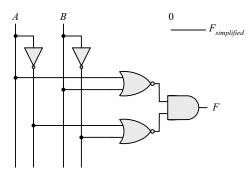

(e)

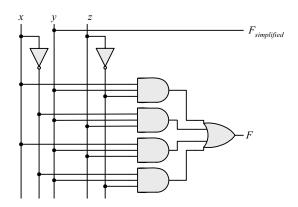

**(f)** 

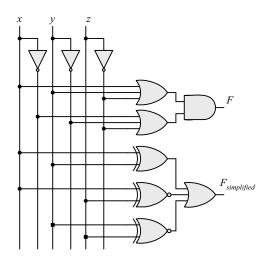

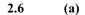

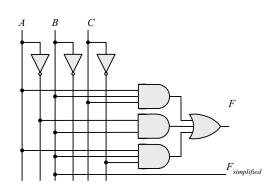

**(b)** 

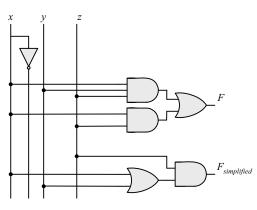

(c)

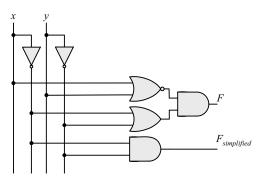

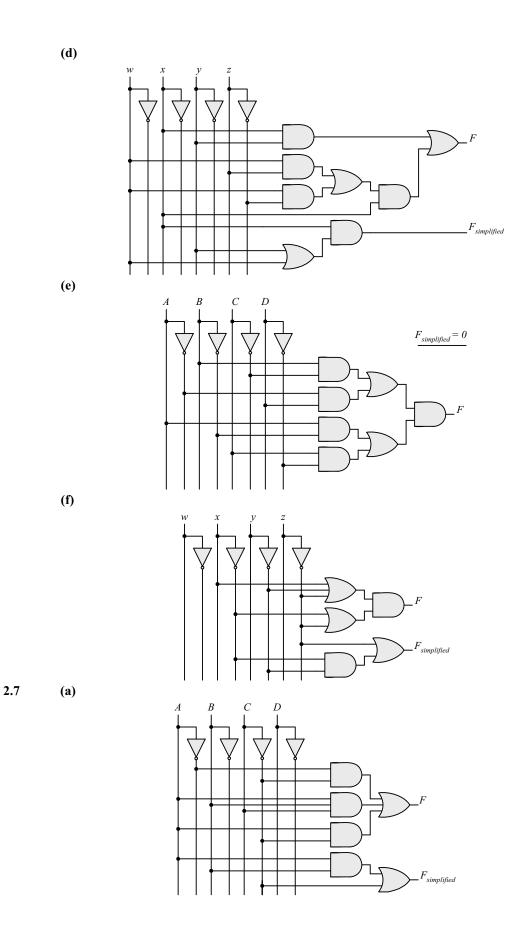

Digital Design - Solution Manual. M. Mano. M.D. Ciletti, Copyright 2007, All rights reserved.

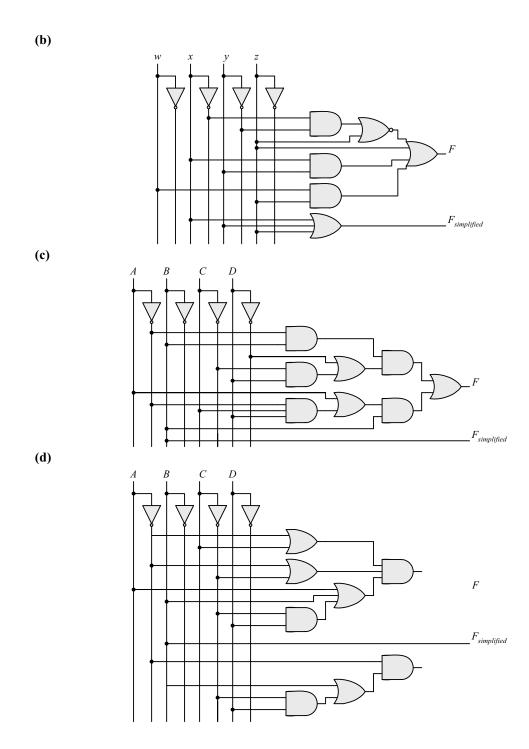

14

(e)

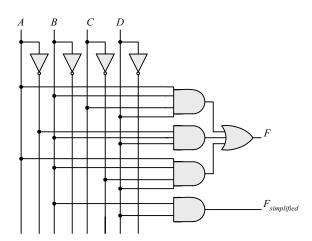

**2.8** 
$$F' = (wx + yz)' = (wx)'(yz)' = (w' + x')(y' + z')$$

$$FF' = wx(w' + x')(y' + z') + yz(w' + x')(y' + z') = 0$$
  
 $F + F' = wx + yz + (wx + yz)' = A + A' = 1$  with  $A = wx + yz$ 

**2.9** (a) 
$$F' = (xy' + x'y)' = (xy')'(x'y)' = (x' + y)(x + y') = xy + x'y'$$

**(b)** 
$$F' = [(A'B + CD)E' + E]' = [(A'B + CD) + E]' = (A'B + CD)'E' = (A'B)'(CD)'E'$$
  
 $F' = (A + B')(C' + D')E' = AC'E' + AD'E' + B'C'E' + B'D'E'$ 

(c) 
$$F' = [(x' + y + z')(x + y')(x + z)]' = (x' + y + z')' + (x + y')' + (x + z)' = F' = xy'z + x'y + x'z'$$

**2.10** (a) 
$$F_1 + F_2 = \sum m_{1i} + \sum m_{2i} = \sum (m_{1i} + m_{2i})$$

**(b)** 
$$F1$$
  $F2 = \sum m_i \sum m_i$  where  $m_i$   $m_i = 0$  if  $i \neq j$  and  $m_i$   $m_i = 1$  if  $i = j$ 

**2.11** (a) 
$$F(x, y, z) = \Sigma(1, 4, 5, 6, 7)$$

**(b)** 
$$F(x, y, z) = \Sigma(0, 2, 3, 7)$$

| F = xy | + xy' + y'z | F = x'z' + yz |   |  |  |
|--------|-------------|---------------|---|--|--|
| хух    | F           | хух           | F |  |  |
| 000    | 0           | 000           | 1 |  |  |
| 0 0 1  | 1           | 0 0 1         | 0 |  |  |
| 010    | 0           | 010           | 1 |  |  |
| 0 1 1  | 0           | 0 1 1         | 1 |  |  |
| 100    | 1           | 100           | 0 |  |  |
| 101    | 1           | 101           | 0 |  |  |
| 110    | 1           | 110           | 0 |  |  |
| 111    | 1           | 111           | 1 |  |  |

2.12 
$$A = 1011\_0001$$
  
 $B = 1010\_1100$ 

- (a) A AND B = 1010 0000
- **(b)**  $A OR B = 1011\_1101$
- (c) A XOR B = 0001 1101

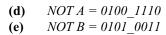

(e) 
$$NOTB = 0101 \ 0011$$

#### 2.13 (a)

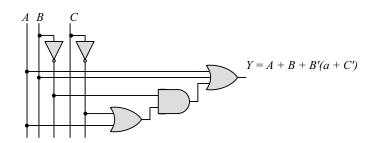

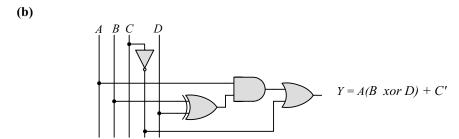

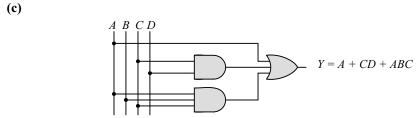

(d)
$$A \quad B \quad C$$

$$Y = (A \quad xor \quad C)' + B$$

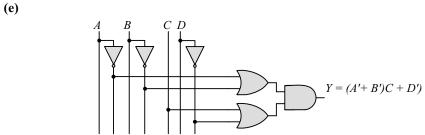

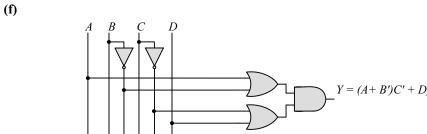

#### 2.14 (a)

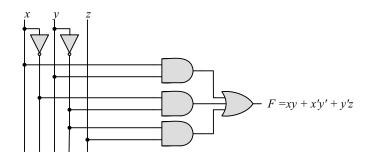

**(b)** 

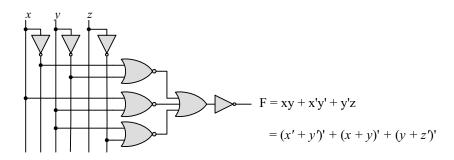

(c)

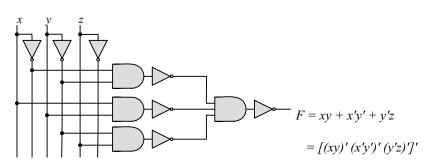

(d)

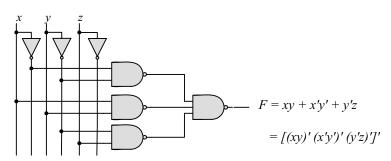

17

(e)

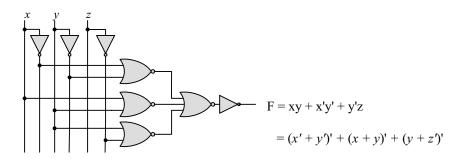

**2.15** (a) 
$$T_1 = A'B'C' + A'B'C + A'BC' = A'B'(C' + C) + A'C'(B' + B) = A'B' + A'C' = A'(B' + C')$$

**(b)** 
$$T_2 = T_1' = A'BC + AB'C' + AB'C + ABC' + ABC'$$
  
=  $BC(A' + A) + AB'(C' + C) + AB(C' + C)$   
=  $BC + AB' + AB = BC + A(B' + B) = A + BC$ 

$$\sum (3,5,6,7) = \Pi(0,1,2,4)$$

$$T_{1} = A'B'C' + A'B'C + A'BC'$$

$$A'B' A'C'$$

$$T_{1} = A'B' A'C' = A'(B' + C')$$

$$BC$$

$$T_2 = AC' + BC + AC = A + BC$$

2.16 **(a)** 
$$F(A, B, C) = A'B'C' + A'B'C + A'BC' + A'BC' + AB'C' + AB'C' + ABC' + ABC' + ABC' = A'(B'C' + B'C + BC' + BC) + A((B'C' + B'C + BC' + BC) = (A' + A)(B'C' + B'C + BC' + BC) = B'C' + B'C + BC' + BC = B'(C' + C) + B(C' + C) = B' + B = 1$$

**(b)**  $F(x_1, x_2, x_3, ..., x_n) = \sum m_i$  has  $2^n/2$  minterms with  $x_1$  and  $2^n/2$  minterms with  $x_1'$ , which can be factored and removed as in (a). The remaining  $2^{n-1}$  product terms will have  $2^{n-1}/2$  minterms with  $x_2$  and  $2^{n-1}/2$  minterms with  $x_2'$ , which and be factored to remove  $x_2$  and  $x_2'$ . continue this process until the last term is left and  $x_n + x_n' = 1$ . Alternatively, by induction, F can be written as  $F = x_n G + x_n' G$  with G = 1. So  $F = (x_n + x_n')G = 1$ .

**2.17** (a) 
$$(xy + z)(y + xz) = xy + yz + xyz + xz = \Sigma (3, 5, 6, 7) = \Pi (0, 1, 2, 4)$$

**(b)** 
$$(A' + B)(B' + C) = A'B' + A'C + BC = \Sigma (0, 1, 3, 7) = \Pi (2, 4, 5, 6)$$

(c) 
$$y'z + wxy' + wxz' + w'x'z = \Sigma (1, 3, 5, 9, 12, 13, 14) = \Pi (0, 2, 4, 6, 7, 8, 10, 11, 15)$$

(d) 
$$(xy + yz' + x'z)(x + z) = xy + xyz' + xyz + x'z$$
  
=  $\Sigma (1, 3, 9, 11, 14, 15) = \Pi (0, 2, 4, 5, 6, 7, 8, 10, 12, 13)$ 

**2.18** (a)

| wx y z     | F | F = xy'z + x'y'z + w'xy + wx'y + wxy           |
|------------|---|------------------------------------------------|
| 00 0 0     | 0 | $F = \Sigma(1, 5, 6, 7, 9, 10 11, 13, 14, 15)$ |
| 00 0 1     | 1 |                                                |
| 00 1 0     | 0 |                                                |
| 00 1 1     | 0 |                                                |
| 01 0 0     | 0 |                                                |
| 01 0 1     | 1 |                                                |
| 01 1 0     | 1 |                                                |
| 01 1 1     | 1 |                                                |
| $10\ 0\ 0$ | 0 |                                                |
| 1001       | 1 |                                                |
| 10 1 0     | 1 |                                                |
| 10 1 1     | 1 |                                                |
| 1100       | 0 |                                                |
| 1101       | 1 |                                                |
| 11 1 0     | 1 |                                                |
| 11 1 1     | 1 |                                                |

**(b)** 

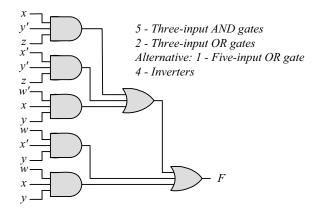

(c) 
$$F = xy'z + x'y'z + w'xy + wx'y + wxy = y'z + xy + wy = y'z + y(w + x)$$

(d) 
$$F = y'z + yw + yx$$
 =  $\Sigma(1, 5, 9, 13, 10, 11, 13, 15, 6, 7, 14, 15)$   
=  $\Sigma(1, 5, 6, 7, 9, 10, 11, 13, 14, 15)$ 

(e) 
$$y' \longrightarrow y \longrightarrow F$$

1 – Inverter, 2 – Two-input AND gates, 2 – Two-input OR gates

**2.19** 
$$F = B'D + A'D + BD$$

| ABCD      | ABCD     | ABCD      |
|-----------|----------|-----------|
| -B'-D     | A' $D$   | -B-D      |
| 0001 = 1  | 0001 = 1 | 0101 = 5  |
| 0011 = 3  | 0011 = 3 | 0111 = 7  |
| 1001 = 9  | 0101 = 5 | 1101 = 13 |
| 1011 = 11 | 0111 = 7 | 1111 = 15 |

$$F = \Sigma(1, 3, 5, 7, 9, 11, 13, 15) = \Pi(0, 2, 4, 6, 8, 10, 12, 14)$$

**2.20** (a) 
$$F(A, B, C, D) = \Sigma(3, 5, 9, 11, 15)$$
  
 $F'(A, B, C, D) = \Sigma(0, 1, 2, 4, 6, 7, 8, 10, 12, 13, 14)$ 

**(b)** 
$$F(x, y, z) = \Pi(2, 4, 5, 7)$$
  
 $F' = \Sigma(2, 4, 5, 7)$ 

**2.21** (a) 
$$F(x, y, z) = \Sigma(2, 5, 6) = \Pi(0, 1, 3, 4, 7)$$

**(b)** 
$$F(A, B, C, D) = \Pi(0, 1, 2, 4, 7, 9, 12) = \Sigma(3, 5, 6, 8, 10, 11, 13, 14, 15)$$

2.22 (a) 
$$(AB + C)(B + C'D) = AB + BC + ABC'D + CC'D = AB(1 + C'D) + BC$$
  
=  $AB + BC$  (SOP form)  
=  $B(A + C)$  (POS form)

**(b)** 
$$x' + x(x + y')(y + z') = (x' + x)[x' + (x + y')(y + z')] = (x' + x + y')(x' + y + z') = x' + y + z'$$

**2.23** (a) 
$$B'C + AB + ACD$$

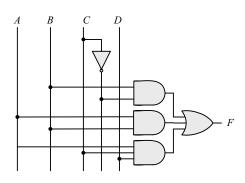

**(b)** 
$$(A + B)(C + D)(A' + B + D)$$

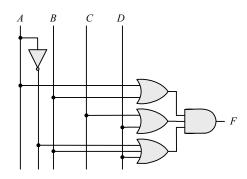

(c) 
$$(AB + A'B')(CD' + C'D)$$

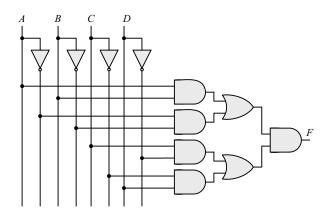

(d) 
$$A + CD + (A + D')(C' + D)$$

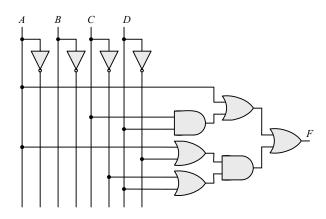

**2.24** 
$$x \oplus y = x'y + xy'$$
 and  $(x \oplus y)' = (x + y')(x' + y)$ 

Dual of 
$$x'y + xy' = (x' + y)(x + y') = (x \oplus y)'$$

2.25 (a) 
$$x \mid y = xy' \neq y \mid x = x'y$$
 Not commutative  $(x \mid y) \mid z = xy'z' \neq x \mid (y \mid z) = x(yz')' = xy' + xz$  Not associative

(b) 
$$(x \oplus y) = xy' + x'y = y \oplus x = yx' + y'x$$
 Commutative  $(x \oplus y) \oplus z = \sum (1, 2, 4, 7) = x \oplus (y \oplus z)$  Associative

| Gate |          | NAN<br>(Positive                        |        | NOR<br>(Negative logic) |   |  |
|------|----------|-----------------------------------------|--------|-------------------------|---|--|
|      | <u> </u> | (= ==================================== |        | (= 1-8-11-1-1           |   |  |
| ху   | Z        | ху                                      | Z      | ху                      | Z |  |
|      |          |                                         |        |                         |   |  |
| LL   | Н        | 0 0                                     | 1      | 1 1                     | 0 |  |
| LΗ   | Н        | 0 1                                     | 1      | 1 0                     | 0 |  |
| ΗL   | Н        | 1 0                                     | 1      | 0 1                     | 0 |  |
| НН   | L        | 1 1                                     | 0      | 0 0                     | 1 |  |
|      |          | NOI                                     | )      | NAND                    |   |  |
|      |          |                                         |        | NAND                    |   |  |
| Gate |          | (Positive                               | logic) | (Negative logic)        |   |  |

| Gate |   | (Positive |   | (Negative logic) |   |  |
|------|---|-----------|---|------------------|---|--|
| ху   | z | ху        | Z | ху               | z |  |
| LL   | Н | 0 0       | 1 | 1 1              | 0 |  |
| LΗ   | L | 0 1       | 0 | 10               | 1 |  |
| ΗL   | L | 10        | 0 | 0 1              | 1 |  |
| ΗН   | L | 1 1       | 0 | 0 0              | 1 |  |

**2.27** 
$$f_1 = a'b'c + a'bc + abc' + abc$$

$$f_2 = a'bc' + a'bc + ab'c' + ab'c + abc'$$

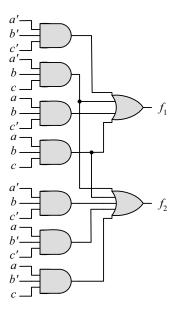

**2.28** (a) 
$$y = a(bcd)'e = a(b' + c' + d')e$$

$$y = a(b' + c' + d')e = ab'e + ac'e + ad'e$$
  
=  $\Sigma$ (17, 19, 21, 23, 25, 27, 29)

| a bcde | у | a bcde | у |
|--------|---|--------|---|
|        |   |        |   |
| 0 0000 | 0 | 1 0000 | 0 |
| 0 0001 | 0 | 1 0001 | 1 |
| 0 0010 | 0 | 1 0010 | 0 |
| 0 0011 | 0 | 1 0011 | 1 |
| 0 0100 | 0 | 1 0100 | 0 |
| 0 0101 | 0 | 1 0101 | 1 |
| 0 0110 | 0 | 1 0110 | 0 |
| 0 0111 | 0 | 1 0111 | 1 |
|        | 0 |        | 0 |
| 0 1000 | 0 | 1 1000 | 0 |
| 0 1001 | 0 | 1 1001 | 1 |
| 0 1010 | 0 | 1 1010 | 0 |
| 0 1011 | 0 | 1 1011 | 1 |
| 0 1100 | 0 | 1 1100 | 0 |
| 0 1101 | 0 | 1 1101 | 1 |
| 0 1110 | 0 | 1 1110 | 0 |
| 0 1111 | 0 | 1 1111 | 0 |
|        | • |        |   |

**(b)** 
$$y_1 = a \oplus (c + d + e) = a'(c + d + e) + a(c'd'e') = a'c + a'd + a'e + ac'd'e'$$

$$y_2 = b'(c + d + e)f = b'cf + b'df + b'ef$$

$$y_1 = a (c + d + e) = a'(c + d + e) + a(c'd'e') = a'c + a'd + a'e + ac'd'e'$$

$$y_2 = b'(c + d + e)f = b'cf + b'df + b'ef$$

23

 $y_1 = \Sigma$  (2, 3, 6, 7, 8, 9, 10 ,11, 12, 13, 14, 15, 18, 19, 22, 23, 24, 25, 26, 27, 28, 29, 30, 31, 32, 33, 34, 35 )

 $y_2 = \Sigma (3, 7, 9, 13, 15, 35, 39, 41, 43, 45, 47, 51, 55)$ 

| ab cdef | $y_1 y_2$ | ab cdef | $y_1 y_2$ | ab cdef | $y_1 y_2$ | ab cdef | $y_1 y_2$ |
|---------|-----------|---------|-----------|---------|-----------|---------|-----------|
| 00.000  |           | 01.0000 | 0 0       | 10,000  |           | 11 0000 | 0 0       |
| 00 0000 | 0 0       | 01 0000 | 0 0       | 10 0000 | 1 0       | 11 0000 | 0 0       |
| 00 0001 | 0 0       | 01 0001 | 0 0       | 10 0001 | 1 0       | 11 0001 | 0 0       |
| 00 0010 | 1 0       | 01 0010 | 1 0       | 10 0010 | 1 0       | 11 0010 | 0 0       |
| 00 0011 | 1 1       | 01 0011 | 1 0       | 10 0011 | 1 1       | 11 0011 | 0 1       |
| 00 0100 | 0 0       | 01 0100 | 0 0       | 10 0100 | 0 0       | 11 0100 | 0 0       |
| 00 0101 | 0 0       | 01 0101 | 0 0       | 10 0101 | 0 0       | 11 0101 | 0 0       |
| 00 0110 | 1 0       | 01 0110 | 1 0       | 10 0110 | 0 0       | 11 0110 | 0 0       |
| 00 0111 | 1 1       | 01 0111 | 1 0       | 10 0111 | 0 1       | 11 0111 | 0 1       |
|         |           |         |           |         |           |         |           |
| 00 1000 | 1 0       | 01 1000 | 1 0       | 10 1000 | 0 0       | 11 1000 | 0 0       |
| 00 1001 | 1 1       | 01 1001 | 1 0       | 10 1001 | 0 1       | 11 1001 | 0 0       |
| 00 1010 | 1 0       | 01 1010 | 1 0       | 10 1010 | 0 0       | 11 1010 | 0 0       |
| 00 1011 | 1 0       | 01 1011 | 1 0       | 10 1011 | 0 1       | 11 1011 | 0 0       |
| 00 1100 | 1 0       | 01 1100 | 1 0       | 10 1100 | 0 0       | 11 1100 | 0 0       |
| 00 1101 | 1 1       | 01 1101 | 1 0       | 10 1101 | 0 1       | 11 1101 | 0 0       |
| 00 1110 | 1 0       | 01 1110 | 1 0       | 10 1110 | 0 0       | 11 1110 | 0 0       |
| 00 1111 | 1 1       | 01 1111 | 1 0       | 10 1111 | 0 1       | 11 1111 | 0 0       |

## **Chapter 3**

#### 3.1

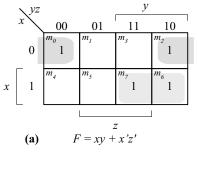

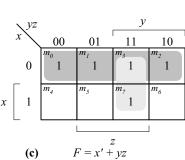

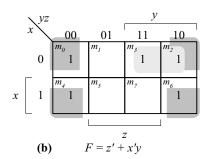

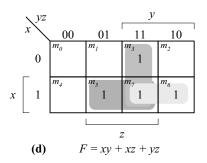

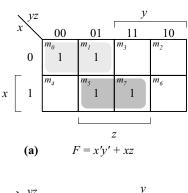

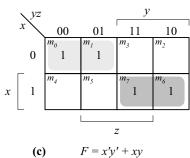

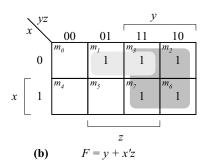

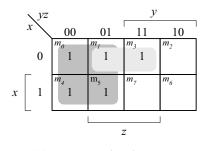

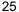

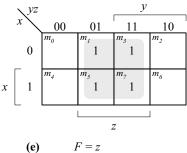

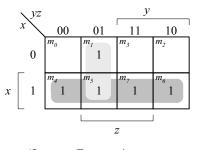

**(f)** F = x + y'z

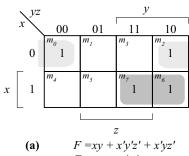

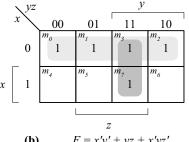

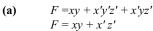

|            | 4                     |
|------------|-----------------------|
| <b>(b)</b> | F = x'y' + yz + x'yz' |
|            | F = x' + yz           |

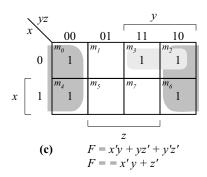

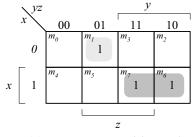

(d) 
$$F = xyz + x'y'z + xyz'$$
$$F = x'y'z + xy$$

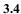

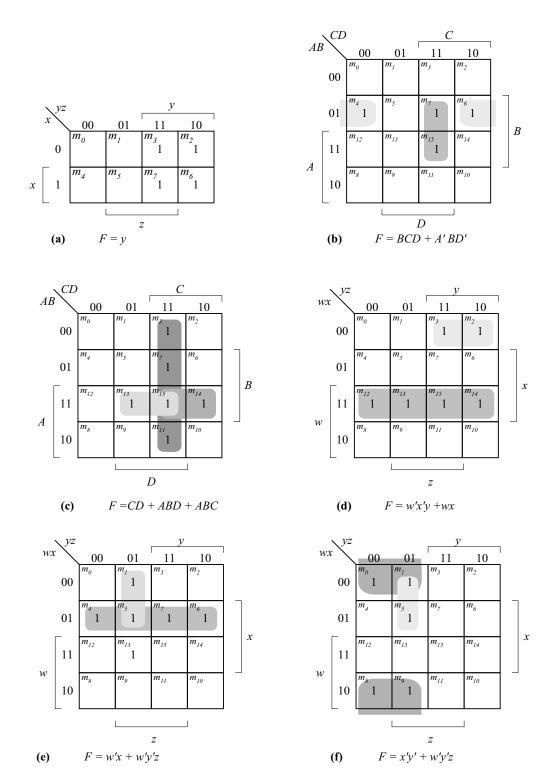

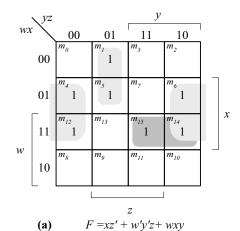

| <b>∖</b> CD |            | ı               | C                |                       |                       |     |   |
|-------------|------------|-----------------|------------------|-----------------------|-----------------------|-----|---|
| AE          | 3 /        | 00              | 01               | 11                    | 10                    |     |   |
|             | 00         | $m_0$           | 1                | $m_3$                 | $m_2$                 |     |   |
|             | 01         | $m_4$           | m <sub>5</sub> 1 | <i>m</i> <sub>7</sub> | <i>m</i> <sub>6</sub> |     | D |
|             | 11         | m <sub>12</sub> | m <sub>13</sub>  | 1                     | 1                     |     | В |
| A           | 10         | $m_8$           | m <sub>9</sub> 1 | 1                     | 1                     |     |   |
|             | _          |                 |                  | D                     |                       |     |   |
|             | <b>(b)</b> | F               | = A'C            | +A'C                  | D + B'                | C'D |   |

|    | \ yz | <i>y</i>                |                 |                 |                 |  |   |  |
|----|------|-------------------------|-----------------|-----------------|-----------------|--|---|--|
| wx |      | 00                      | 01              | 11              | 10              |  |   |  |
|    | 00   | 1                       | 1               | $m_3$           | $m_2$           |  |   |  |
|    | 01   | m <sub>4</sub>          | m <sub>5</sub>  | 1               | m <sub>6</sub>  |  |   |  |
|    | 11   | m <sub>12</sub>         | m <sub>13</sub> | m <sub>15</sub> | m <sub>14</sub> |  | x |  |
| w  | 10   | <i>m</i> <sub>8</sub> 1 | 1               | m <sub>11</sub> | m <sub>10</sub> |  |   |  |
|    |      |                         |                 | _               |                 |  |   |  |
|    | (c)  | F                       |                 | z<br>+ wx' y'   | + w'xy          |  |   |  |

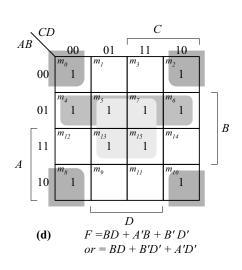

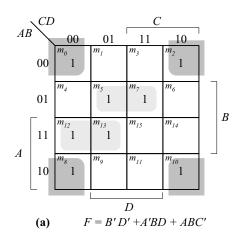

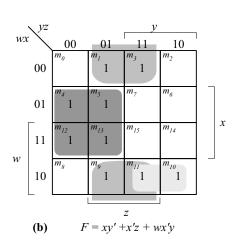

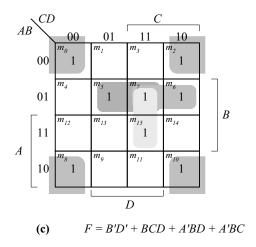

|    | $\backslash CD$ |                 |                 | C                     | '                     |            |
|----|-----------------|-----------------|-----------------|-----------------------|-----------------------|------------|
| AB |                 | 00              | 01              | 11                    | 10                    |            |
|    | 00              | 1               | $m_{_{I}}$      | $m_3$                 | 1                     |            |
|    | 01              | $m_4$           | 1               | <i>m</i> <sub>7</sub> | <i>m</i> <sub>6</sub> |            |
|    | 11              | m <sub>12</sub> | m <sub>13</sub> | m <sub>15</sub>       | 1                     | B          |
| A  | 10              | m <sub>8</sub>  | $m_g$           | 1                     | 1                     | 7          |
|    | _<br>(d)        |                 |                 | D<br>D' + R(          | C'D + A               | CD' + AB'C |

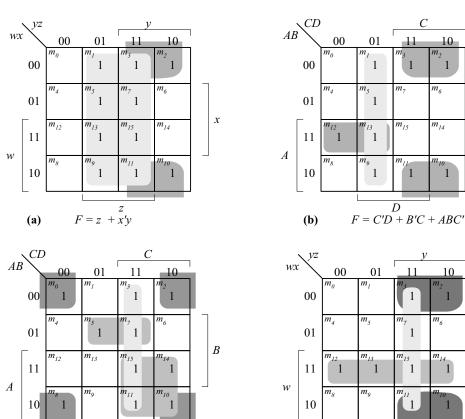

 $\overline{D}$ 

(c)

F = B'D' + AC + A'BD + CD (or B'C)

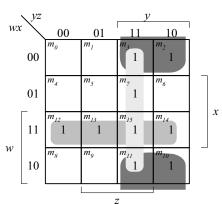

F = wx + x'y + yz

1

В

(d)

(a) 
$$F(x, y, z) = \Sigma(3, 5, 6, 7)$$

|   | $\setminus yz$ |         |                | y                       |                       |
|---|----------------|---------|----------------|-------------------------|-----------------------|
|   | x              | 00      | 01             | 11                      | 10                    |
|   | 0              | $m_{0}$ | $m_{I}$        | <i>m</i> <sub>3</sub> 1 | <i>m</i> <sub>2</sub> |
| х | 1              | $m_4$   | m <sub>5</sub> | m <sub>7</sub>          | 1 1                   |
|   | _              |         |                | 3                       | l                     |

#### **(b)** $F = \Sigma(1, 3, 5, 9, 12, 13, 14)$

|    | $\backslash CD$ |                 |                  | C                     |                       |   |
|----|-----------------|-----------------|------------------|-----------------------|-----------------------|---|
| AB | `\              | 00              | 01               | 11                    | 10                    |   |
|    | 00              | $m_0$           | 1                | m <sub>3</sub>        | $m_2$                 |   |
|    | 01              | $m_{_{4}}$      | m <sub>5</sub>   | <i>m</i> <sub>7</sub> | <i>m</i> <sub>6</sub> |   |
|    | 11              | m <sub>12</sub> | m <sub>13</sub>  | m <sub>15</sub>       | m <sub>14</sub>       | В |
| A  | 10              | $m_8$           | m <sub>9</sub> 1 | m <sub>11</sub>       | m <sub>10</sub>       | ٦ |
|    | _               |                 |                  | D                     |                       |   |

#### (c) $F = \Sigma(0, 1, 2, 3, 11, 12, 14, 15)$

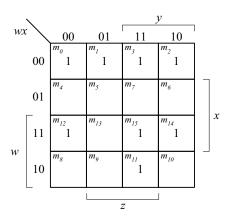

#### (d) $F = \Sigma(3, 4, 5, 7, 11, 12)$

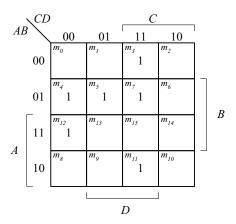

3.9

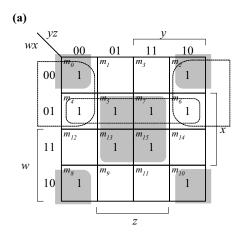

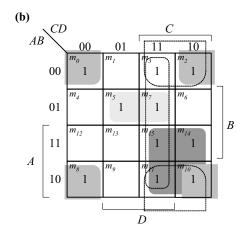

Essential: xz, x'z'Non-essential: w'x, w'z'F = xz + x'z' + (w'x or w'z')

Essential: B'D', AC, A'BDNon-essential: CD, B'CF = B'D' + AC + A'BD + (CD OR B'C)

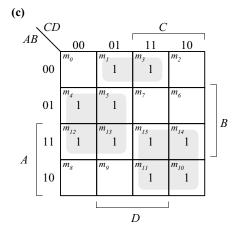

| (d) |        |                |                 |                        |                 |   |
|-----|--------|----------------|-----------------|------------------------|-----------------|---|
| wx  | \\\ yz |                |                 | <u>y</u>               |                 | 1 |
| WA  |        | 00             | 01              | 11                     | 10              |   |
|     | 00     | $m_0$          | 1               | 1                      | $m_2$           |   |
|     | 01     | $m_4$          | $m_5$           | 1                      | 1               | x |
| w   | 11     | 1              | m <sub>13</sub> | 1                      | 1               |   |
| W   | 10     | m <sub>8</sub> | 1 1             | <i>m</i> <sub>11</sub> | m <sub>10</sub> |   |
|     |        |                |                 | Z                      |                 |   |

Essential: BC', AC, A'B'DF = BC' + AC + A'B'D **Essential**: wy', xy, w'x'zF = wy' + xy + w'x'z

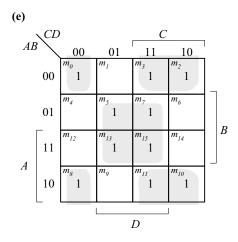

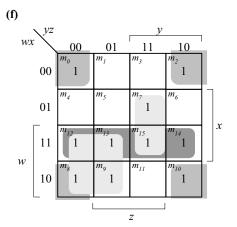

Essential: 
$$BD$$
,  $B'C$ ,  $B'C'D'$   
 $F = BD + B'C + B'C'D'$ 

**Essential**: 
$$wy'$$
,  $wx$ ,  $x'z'$ ,  $xyz$   
 $F = wy' + wx + x'z' + xyz$ 

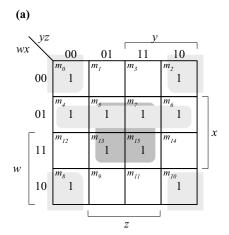

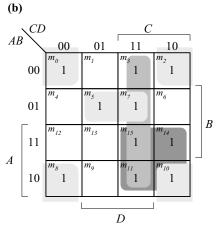

Essential: xz, w'x, x'z'F = xz + w'x + x'z' Essential: AC, B'D', CD, A'BDF = AC + B'D' + CD + A'BD

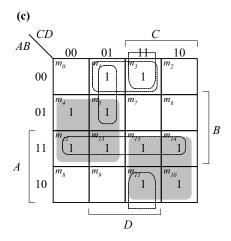

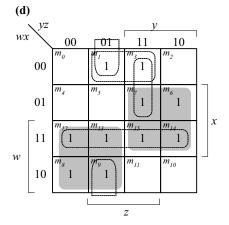

Essential: BC', AC

Non-essential: AB, A'B'D, B'CD, A'C'D

F = BC' + AC + A'B'D

Essential: wy', xyNon-essential: wx, x'y'z, w'wz, w'x'zF = wy' + xy + w'x'z

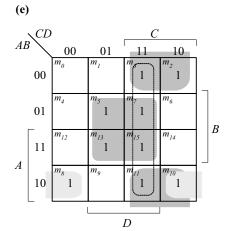

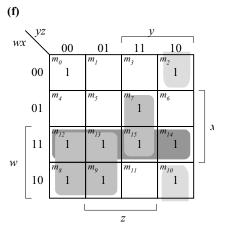

Essential: BD, B'C, AB'CNon-essential: CDF = BD + B'C + AB'C Essential: wy', wx, xyz, x'yz'F = wy' + wx + xyz + x = yz'

### **3.11** (a) $F(A, B, C, D, E) = \sum (0, 1, 4, 5, 16, 17, 21, 25, 29)$

= 11101

E

$$m_0$$
:  $A'B'C'D'E' = 00000$   
 $m_1$ :  $A'B'C'D'E = 00001$   
 $m_4$ :  $A'B'CD'E' = 00100$   
 $m_5$ :  $A'B'CD'E = 00101$   
 $m_{16}$ :  $AB'C'D'E' = 10000$ 

F = A'B'D' + AD'E + B'C'D'

 $m_{16}$ : AB'C'D'E= 10001 $m_{17}$ :

AB'CD'E= 10101 $m_{21}$ : ABC'D'E= 11001 $m_{25}$ : ABCD'E

 $m_{29}$ :

A = 0D BC10 00 01 11 AB'D'CB'C'D'E A = 1D 00 01 11 10 AD'EC

**(b)** 
$$F(A, B, C, D, E) = A'B'CE' + B'C'D'E' + A'B'D' + B'CD' + A'CD + A'BD$$
  
 $F(A, B, C, D, E) = A'B'D' + B'D'E' + B'CD' + A'CD + A'BD$ 

A'B'CE': AB'CDE' + A'B'CD'E'B'C'D'E': AB'C'D'E' + A'B'C'D'E'

A'B'D': A'B'CD'E + A'B'CD'E' + A'B'C'D'E + A'B'C'D'E' B'CD': AB'CD'E + AB'CD'E' + A'B'CD'E + A'B'CD'E' A'CD: A'BCDE + A'BCDE' + A'B'CDE + A'B'CDE'A'BD: A'BCDE + A'BCDE' + A'BC'DE + A'BC'DE'

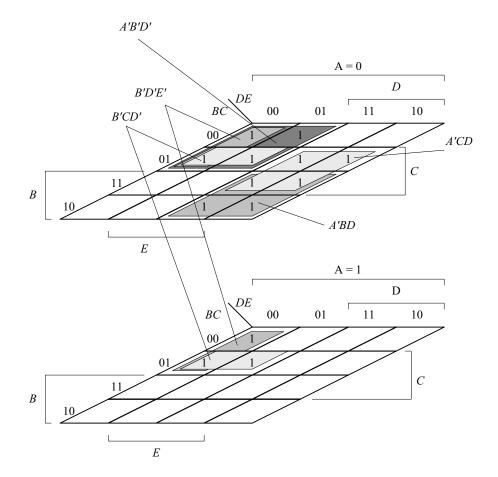

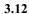

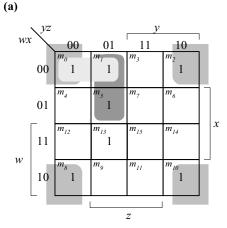

$$F = \Sigma(0, 1, 2, 5, 8, 10, 13)$$
  
 $F = x'z' + w'x'y' + w'y'z$ 

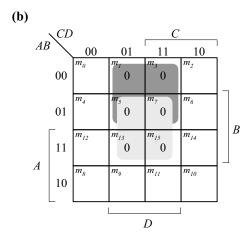

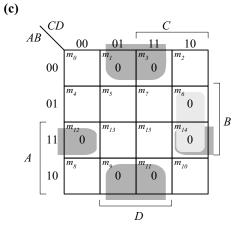

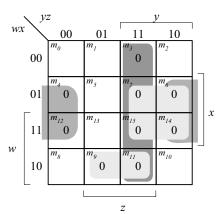

$$F' = yz + xz' + xy + wx'z$$
  
 
$$F = (y' + z')(x' + z)(x' + y')(w' + x + z')$$

$$F = \Pi(1, 3, 5, 7, 13, 15)$$

$$F' = A'D + B'D$$

$$F = (A + D)(B' + D)$$

$$F = C'D' + AB' + CD'$$

$$F = \Pi(1, 3, 6, 9, 11, 12, 14)$$

$$F' = B'D + BCD' + ABD'$$

$$F = (B + D')(B' + C' + D)(A' + B' + D)$$

$$F = BD + B'D' + A'C'D'$$

#### **3.13** (a) F = xy + z' = (x + z)(y + z')

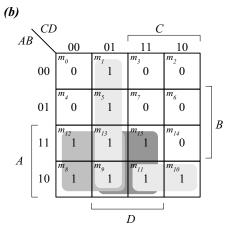

$$F = AC' + AD + C'D + AB'C$$

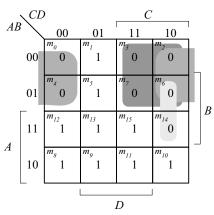

$$F'A'D' + A'C + BCD'$$
  
 $F = (A + D)(A + C')(B' + C' + D)$ 

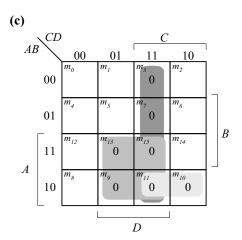

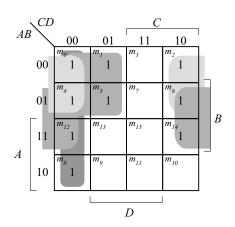

$$F = (A + C' + D')(A' + B' + D')(A' + B + D')(A' + B + C')$$

$$F' = A'CD + ABD + AB'D + AB'C$$

$$F = A'C + A'D' + BD' + C'D'$$

$$F' = AD + CD + AB'C$$
  
 $F = (A' + D')(C + D')(A' + B + C')$ 

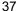

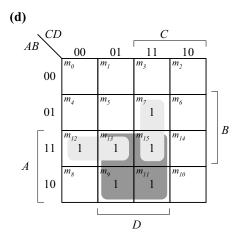

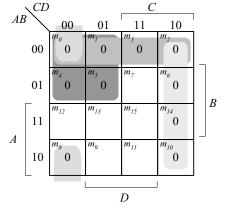

$$F = ABC' + AB'D + BCD$$
  
 $F = AD + ABC' + BCD$ 

$$F' = A'C' + A'B' + CD' + B'C'D'$$
  
 $F = (A + C)(A + B)(C' + D)(B + C + D)$ 

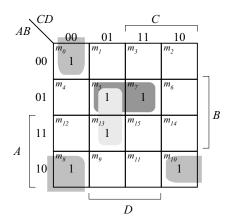

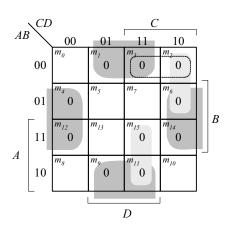

SOP form (using 1s): F = B'C'D' + AB'D' + BC'D + A'BDF = B'D'(A + C') + BD(A' + C')

POS form (using 0s): F' = BD' + B'D + A'CD' + ACD $F = \lceil (B' + D)(B + D') \rceil \lceil (A + C' + D)(A' + C' + D') \rceil$ 

Alternative POS: F' = BD' + B'D + A'CD' + A'B'CF = [(B' + D)(B + D')][(A + C' + D)(A' + B + C)]

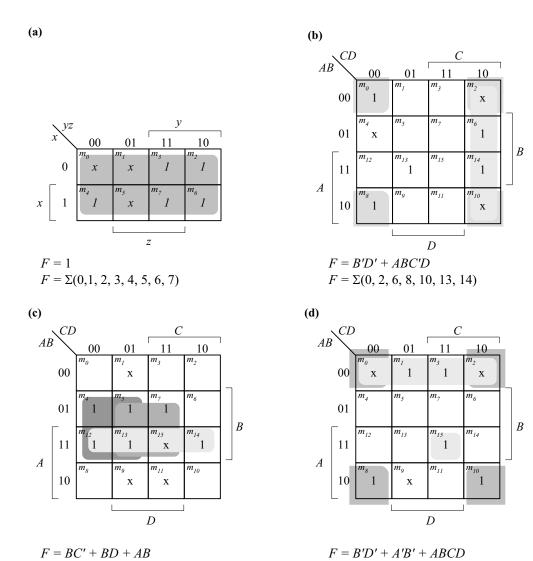

## 3.16 (a)

 $F = \Sigma(4, 5, 7, 12, 13, 14, 15)$ 

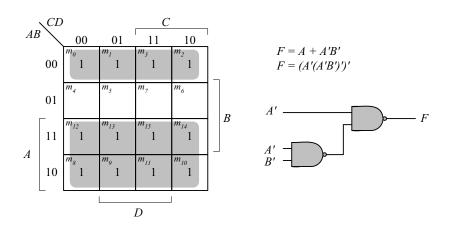

 $F = F = \Sigma(0, 1, 2, 3, 8, 10, 15)$ 

Digital Design - Solution Manual. M. Mano. M.D. Ciletti, Copyright 2007, All rights reserved.

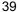

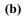

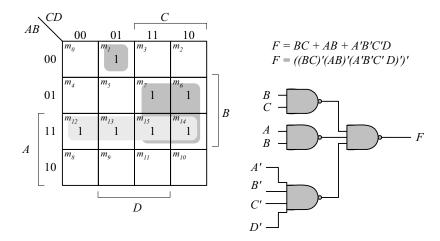

(c)

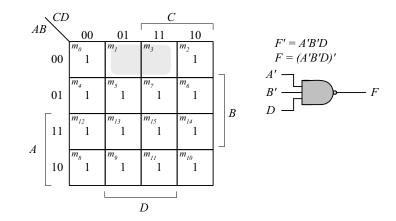

(d)

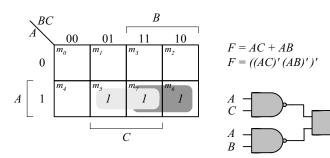

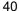

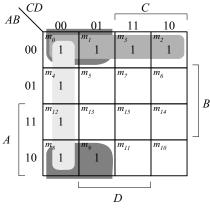

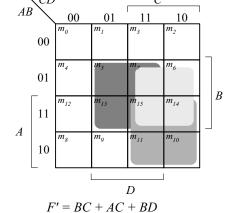

$$F = A'B' + C'D' + B'C'$$

$$F = (BC)'(AC)'(BD)'$$

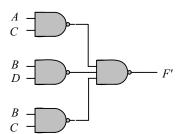

**3.18** 
$$F = (A \oplus)B'(C \oplus D) = (AB' + A'B)(CD' + C'D) = AB'CD' + A'B'C'D + A'BCD' + A'BC'D$$

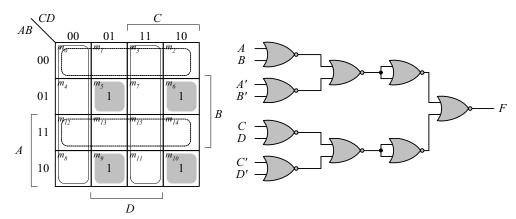

$$F = AB'CD' + AB'C'D + A'BCD' + A'BC'D \text{ and } F' = A'B' + AB + C'D' + CD$$

$$F = (A'B')'(AB)'(C'D')'(CD)' = (A + B)(A' + B') \quad (C' + D')(C + D)$$

$$F' = [(A + B)(A' + B')]' + [(C' + D')(C + D)]'$$

$$F = ([(A + B)(A' + B')]' + [(C' + D')(C + D)]')'$$

$$F = ([(A + B)' + (A' + B')'] + [(C' + D')' + (C + D)'])'$$

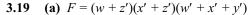

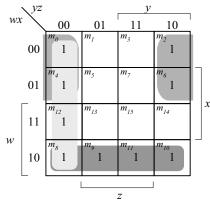

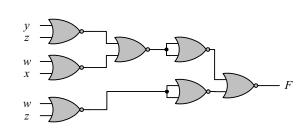

$$F = y'z' + wx' + w'z'$$

$$F = [(y + z)' + (w' + x)' + (w + z)']$$

$$F' = [(y + z)' + (w' + x)' + (w + z)']'$$

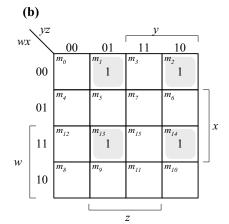

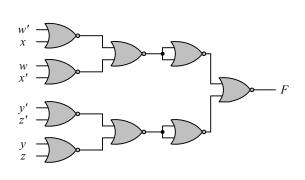

$$F = \Sigma(1, 2, 13, 14)$$

$$F' = w'x + wx' + y'z' + yz = [(w + x')(w' + x)(y + z)(y' + z')]'$$

$$F = (w + x')' + (w' + x)' + (y + z)' + (y' + z')$$

(c) 
$$F = [(x + y)(x' + z)]' = (x + y)' + (x' + z)'$$
  
 $F' = [(x + y)' + (x' + z)']'$   
 $x$   
 $y$   
 $x'$   
 $z'$ 

$$\begin{split} F &= (AB' + CD')E + BC(A + B) \\ F' &= [(AB' + CD')E + BC(A + B)]' \\ F' &= [[(AB' + CD')' + E']' + [(BC)' + (A + B)']']']' \\ F' &= [[((A' + B)' + (C' + D)')' + E']' + [(B' + C')' + (A + B)']']']' \end{split}$$

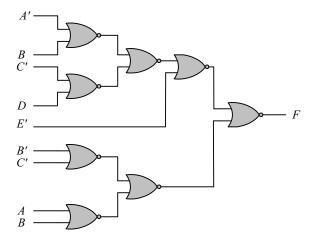

## Multi-level NAND:

F = (AB' + CD')E + BC(A + B) F' = [(AB' + CD')E]' [BC(A + B)]' F' = [((AB')'(CD')')'E]' [BC(A'B')']'

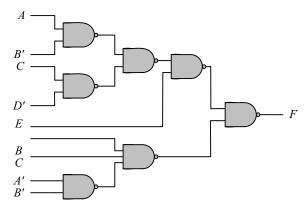

3.21 
$$F = w(x + y + z) + xyz$$
$$F' = [w(x + y + z)]'[xyz]' = [w(x'y'z')']'(xyz)'$$

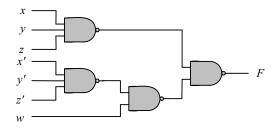

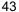

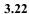

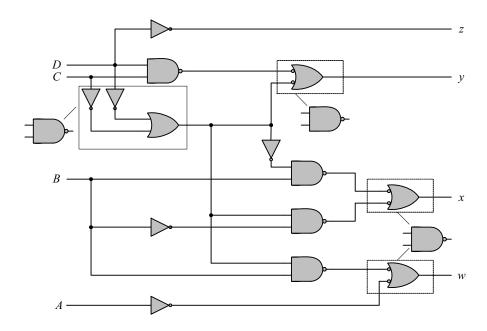

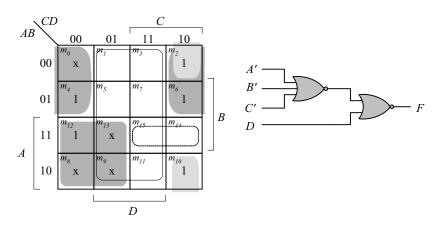

$$\begin{split} F &= AC' + A'D' + B'CD' \\ F' &= D + ABC \\ F &= [D + ABC]' = [D + (A' + B' + C']')]' \end{split}$$

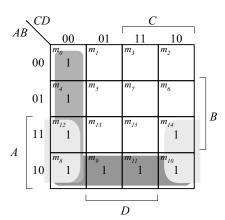

(a) 
$$F = C'D' + AB' + AD'$$

F' = (C'D')'(AB')'(AD')'AND-NAND:

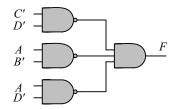

**(b)** F' = [C'D' + AB' + AD']'AND-NOR:

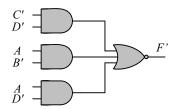

(c) F = C'D' + AB' + AD' = (C + D)' + (A' + B)' + (A' + D)' F' = (C'D')'(AB')'(AD')' = (C + D)(A' + B)(A' + D) F = [(C + D)(A' + B)(A' + D)]'OR-NAND:

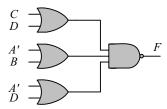

(d) F = C'D' + AB' + AD' = (C + D)' + (A' + B)' + (A' + D)'NOR-OR:

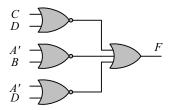

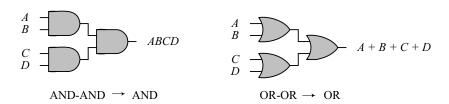

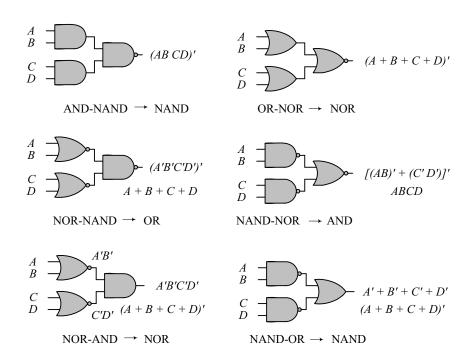

The degenerate forms use 2-input gates to implement the functionality of 4-input gates.

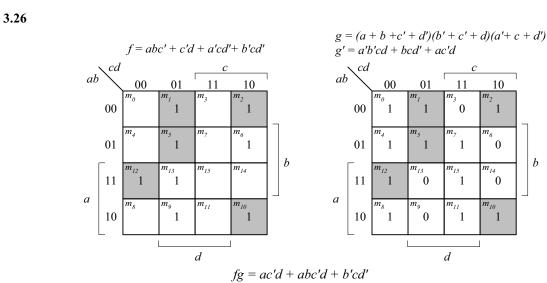

$$fg = ac'd + abc'd + b'cd'$$

3.27 
$$x \oplus y = x'y + xy'; Dual = (x' + y)(x + y') = (x \oplus y)'$$

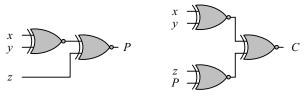

(a) 3-bit odd parity generator

(b) 4-bit odd parity generator

3.29 
$$D = A \oplus B \oplus C$$

$$E = A'BC + AB'C = (A \oplus B)C$$

$$F = ABC' + (A' + B')C = ABC' + (AB)'C = (AB) \oplus C$$

$$G = ABC$$

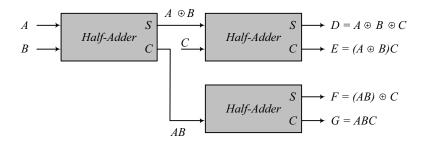

3.30 
$$F = AB'CD' + A'BCD' + AB'C'D + A'BC'D$$
$$F = (A \oplus B)CD' + (A \oplus B) C'D = (A \oplus B)(C \oplus D)$$

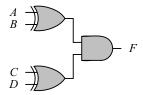

- 3.31 Note: It is assumed that a complemented input is generated by another circuit that is not part of the circuit that is to be described.
  - (a) module Fig\_3\_22a\_gates (F, A, B, C, C\_bar, D); output F; input A, B, C, C\_bar, D; wire w1, w2, w3, w4; and (w1, C, D); (w2, w1, B); or (w3, w2, A); and (w4, B, C\_bar); and (F, w3, w4); or endmodule
  - module Fig\_3\_22b\_gates (F, A, B, C, C\_bar, D); **(b)** output F; A, B, C, C\_bar, D; input wire w1, w2, w3, w4; (w1 bar, w1); not (B bar, B); not (w3 bar, w3); not (w4\_bar, w4); not (w1, C, D); nand or (w2, w1\_bar, B\_bar); (w3, w2, A); nand (w4, B, C\_bar); nand or (F, w3 bar, w4 bar); endmodule

```
47
```

```
module Fig_3_23a_gates (F, A, A_bar, B, B_bar, C, D_bar);
(c)
        output F;
        input
                A, A bar, B, B bar, C, D bar;
        wire
                w1, w2, w3, w4;
                (w1, A, B_bar);
        and
        and
                 (w2, A bar, B);
        or
                 (w3, w1, w2);
                (w4, C, D bar);
        or
                (F, w3, w4);
        or
      endmodule
(d)
      module Fig_3_23b_gates (F, A, A_bar, B, B_bar, C_bar, D);
        output F;
        input
                A, A bar, B, B bar, C bar, D;
        wire
                w1, w2, w3, w4;
        nand
                (w1, A, B bar);
        nand
                (w2, A bar, B);
                (w1 bar, w1);
        not
                 (w2 bar, w2);
        not
                (w3, w1 bar, w2 bar);
        or
                (w4, C, D bar);
        or
                (w5, C_bar);
        not
        not
                (w6, D);
                (F_bar, w5, w6);
        nand
        not
                (F, F_bar);
      endmodule
      module Fig 3 26 gates (F, A, B, C, D, E bar);
(e)
        output F;
        input
                A, B, C, D, E bar;
        wire
                w1, w2, w1 bar, w2 bar, w3 bar;
        not
                (w1 bar, w1);
        not
                 (w2_bar, w2);
        not
                 (w3 bar, E bar);
        nor
                 (w1, A, B);
                 (w2, C, D);
        nor
                 (F, w1_bar, w2_bar, w3_bar);
        nand
      endmodule
(f)
      module Fig_3_27_gates (F, A, A_bar, B, B_bar, C, D_bar);
        output F;
        input
                A, A bar, B, B bar, C, D bar
        wire
                w1, w2, w3, w4, w5, w6, w7, w8, w7_bar, w8_bar;
        not
                (w1, A bar);
        not
                 (w2, B bar);
        not
                 (w3, A);
        not
                 (w4, B bar);
        not
                 (w7 bar, w7);
        not
                 (w8 bar, w8);
                 (w5 w1, w2);
        and
                 (w6, w3, w4);
        and
        nor
                 (w7, w5, w6);
                 (w8, C, D_bar);
        nor
        and
                 (F, w7_bar, w8_bar);
      endmodule
```

48

Note: It is assumed that a complemented input is generated by another circuit that is not part of the circuit that is to be described.

```
(a)
       module Fig_3_22a_CA (F, A, B, C, C_bar, D);
        output F;
        input
                A, B, C, C bar, D;
        wire
                w1, w2, w3, w4;
        assign w1 = C \& D;
        assign w2 = w1|B;
        assign w3 = w2 & A);
        assign w4 = B & C bar);
        assign F = w3 \mid w4);
       endmodule
(b)
       module Fig_3_22b_CA (F, A, B, C, C_bar, D);
        output F:
        input
               A, B, C, C bar, D;
        wire
                w1, w2, w3, w4;
        assign w1_bar = ~w1;
        assign B_bar = ~B;
        assign w3_bar = ~w3;
        assign w4_bar = ~w4;
        assign w1 = (C \& D);
        assign w2 = w1_bar | B_bar;
        assign w3 = \sim (w2 \& A);
        assign w4 = \sim (B \& C bar);
        assign F = w3 bar | w4 bar;
       endmodule
       module Fig_3_23a_CA (F, A, A_bar, B, B_bar, C, D_bar);
(c)
        output F;
        input A, A bar, B, B bar, C, D bar;
        wire
                w1, w2, w3, w4;
        assign w1 = A \& B bar;
        assign w2 = A bar \& B;
        assign w3 = w1 \mid w2);
        assign w4 = C \mid D bar;
        assign F = w3 \mid w4;
       endmodule
(d)
       module Fig_3_23b_CA (F, A, A_bar, B, B_bar, C_bar, D);
        output F;
        input A, A bar, B, B bar, C bar, D;
        wire
                w1, w2, w3, w4;
        assign w1 = \sim (A \& B bar);
        assign w2 = \sim (A \text{ bar } \& B);
        assign w1 bar = ~w1;
        assign w2_bar = ~w2;
        assign w3 = w1_bar | w2_bar;
        assign w4, C | D_bar;
        assign w5 = \sim C bar;
        assign w6 = \sim D;
        assign F_bar = \sim (w5 \& w6);
        assign F = \sim F_bar;
       endmodule
```

```
module Fig 3 26 CA (F, A, B, C, D, E bar);
(e)
        output F:
        input
                 A, B, C, D, E bar;
        wire
                 w1, w2, w1 bar, w2 bar, w3 bar;
                 w1 bar = -w1;
        not
                 w2 bar = \sim w2;
        not
                 w3 bar = \simE bar;
        not
                 w1 = (A | B;
        nor
                 w2 = (C | D;
        nor
                 F = \sim (w1_bar \& w2_bar \& w3_bar);
        nand
       endmodule
(f)
       module Fig_3_27_CA (F, A, A_bar, B, B_bar, C, D_bar);
        output F;
                 A, A_bar, B, B_bar, C, D_bar
        input
        wire
                 w1, w2, w3, w4, w5, w6, w7, w8, w7_bar, w8_bar;
        not
                 w1 = A bar;
        not
                 w2 = ~B bar;
        not
                 w3 = -A:
                 w4 = ~B bar;
        not
                 w7 bar = \sim w7;
        not
                 w8 bar = \simw8;
        not
                 w5 = w1 \& w2;
        assign
                 w6 = w3 \& w4;
        assign
                 w7 = \sim (w5 | w6);
        assign
        assign
                 w8 = \sim (C \mid D \text{ bar});
        assign F = w7_bar & w8_bar;
       endmodule
```

#### 3.32 (a)

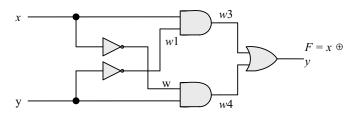

Initially, with xy = 00, w1 = w2 = 1, w3 = w4 = 0 and F = 0. w1 should change to 0 4ns after xy changes to 01. w4 should change to 1 8 ns after xy changes to 01. F should change from 0 to 1 10 ns after xy changes from 0 to 1, i.e., 18 ns after xy changes from 00 to 01.

(b)
 `timescale 1ns/1ps

module Prob\_3\_33 (output F, input x, y);
wire w1, w2, w3, w4;

and #8 (w3, x, w1);
not #4 (w1, x);
and #8 (w4, y, w1);
not #4 (w2, y);
or #10 (F, w3, w4);

endmodule

module t\_Prob\_3\_33 ();
reg x, y;
wire F;

```
Prob_3_33 M0 (F, x, y);

initial #200 $finish;

initial fork

x = 0;

y = 0;

#20 y = 1;

join

endmodule
```

**OR** (F, B; C);

(c) To simulate the circuit, it is assumed that the inputs xy = 00 have been applied sufficiently long for the circuit to be stable before xy = 01 is applied. The testbench sets xy = 00 at t = 0 ns, and xy = 1 at t = 10 ns. The simulator assumes that xy = 00 has been applied long enough for the circuit to be in a stable state at t = 0 ns, and shows F = 0 as the value of the output at t = 0. The waveforms show the response to xy = 01 applied at t = 10 ns.

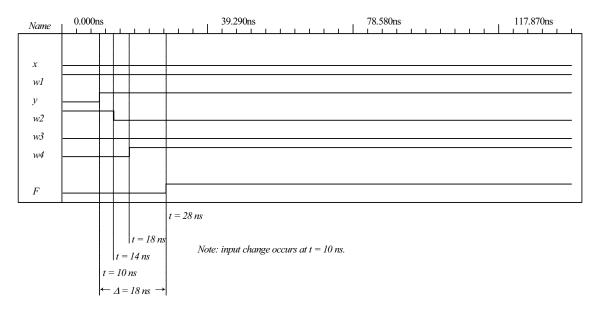

```
3.34
                 module Prob 3 34 (Out 1, Out 2, Out 3, A, B, C, D);
                  output Out_1, Out_2, Out_3;
                  input
                           A, B, C, D;
                  wire
                           A bar, B bar, C bar, D bar;
                  assign A_bar = A;
                  assign B_Bar = ~B;
                  assign C_bar = ~C;
                  assign D bar = \simD;
                  assign Out_1 = \sim( (C | B) & (A_bar | D) & B);
                  assign Out_2 = ((C * B_bar) | (A & B & C) | (C_bar & B) ) & (A | D_bar);
                  assign Out_3 = C & ( (A & D) | B ) | (C & A_bar);
                 endmodule
3.35
          module Exmpl-3(A, B, C, D, F)
                                             // Line 1
           inputs A, B, C, Output D, F,
                                             // Line 2
           output B
                                             // Line 3
           and g1(A, B, B);
                                             // Line 4
           not (D, B, A),
                                             // Line 5
```

// Line 6

endofmodule;

// Line 7

- Line 1: Dash not allowed, use underscore: Exmpl\_3. Terminate line with semicolon (;).
- Line 2: **inputs** should be **input** (no s at the end). Change last comma (,) to semicolon (;). *Output* is declared but does not appear in the port list, and should be followed by a comma if it is intended to be in the list of inputs. If *Output* is a mispelling of **output** and is to declare output ports, *C* should be followed by a semicolon (;) and *F* should be followed by a semicolon (;).
- Line 3: *B* cannot be declared as input (Line 2) and output (Line 3). Terminate the line with a semicolon (;).
- Line 4: A cannot be an output of the primitive if it is an input to the module
- Line 5: Too many entries for the not gate (only two allowed).
- Line 6: OR must be in lowercase: change to "or".
- Line 7: endmodule is mispelled. Remove semicolon (no semicolon after endmodule).

#### 3.36 (a)

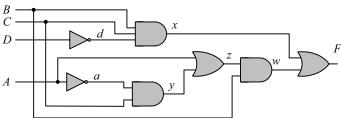

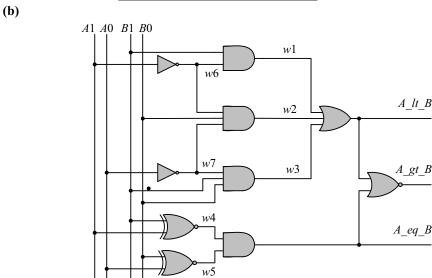

(c)

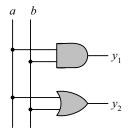

```
UDP_Majority_4 (y, a, b, c, d);
outputy;
input
         a, b, c, d;
table
//abcd:y
  0 0 0 0 : 0;
  0 0 0 1 : 0;
  0 0 1 0 : 0;
  0 0 1 1 : 0;
  0 1 0 0 : 0;
  0 1 0 1 : 0;
  0 1 1 0 : 0;
  0 1 1 1 : 1;
  1
    0 0 0 : 0:
    0
       0
         1 :
    0
       1
         0
  1
    0
       1
    1
       0
         0
  1
    1
       0
         1
              0;
         0
  1
    1
       1
           : 1;
  1 1
      1
         1 :
 endtable
endprimitive
```

```
module t_Circuit_with_UDP_02467;
 wire E, F;
 reg A, B, C, D;
 Circuit_with_UDP_02467 m0 (E, F, A, B, C, D);
 initial #100 $finish;
 initial fork
  A = 0; B = 0; C = 0; D = 0;
  #40 A = 1;
  #20 B = 1;
  #40 B = 0;
  #10 C = 1; #20 C = 0; #30 C = 1; #40 C = 0; #50 C = 1; #60 C = 0; #70 C = 1;
  #20 D = 1;
 join
endmodule
// Verilog model: User-defined Primitive
primitive UDP_02467 (D, A, B, C);
 output D;
 input A, B, C;
// Truth table for D = f (A, B, C) = \Sigma (0, 2, 4, 6, 7);
```

```
table
// A B
         С
                 D // Column header comment
   0
      0
          0
                 1;
   0
      0
                 0;
   0
      1
          0
                 1;
      1
                 0;
      0
          0
                 1:
      0
                 0;
      1
          0
                 1;
   1
      1
          1
 endtable
endprimitive
// Verilog model: Circuit instantiation of Circuit_UDP_02467
module Circuit_with_UDP_02467 (e, f, a, b, c, d);
 output e, f;
 input
          a, b, c, d;
UDP_02467 M0 (e, a, b, c);
 and
                           //Option gate instance name omitted
             (f, e, d);
endmodule
```

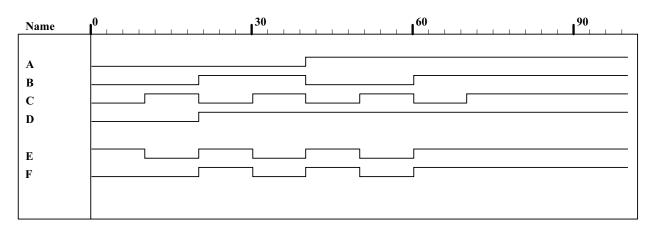

# **CHAPTER 4**

4.1 (a) 
$$T_1 = B'C$$
,  $T_2 = A'B$ ,  $T_3 = A + T_1 = A + B'C$ ,  $T_4 = D \oplus T_2 = D \oplus (A'B) = A'BD' + D(A + B') = A'BD' + AD + B'D$   $F_1 = T_3 + T_4 = A + B'C + A'BD' + AD + B'D$  With  $A + AD = A$  and  $A + A'BD' = A + BD'$ :  $F_1 = A + B'C + BD' + B'D$  Alternative cover:  $F_1 = A + CD' + BD' + B'D$ 

| $F_2 = T_2 + D = A'B + D$                                    |   |   |   |   |   |   |  |  |  |
|--------------------------------------------------------------|---|---|---|---|---|---|--|--|--|
| $ABCD \mid T_1 \mid T_2 \mid T_3 \mid T_4 \mid F_1 \mid F_2$ |   |   |   |   |   |   |  |  |  |
| 0000                                                         | 0 | 0 | 0 | 0 | 0 | 0 |  |  |  |
| 0001                                                         | 0 | 0 | 0 | 1 | 1 | 1 |  |  |  |
| 0010                                                         | 1 | 0 | 1 | 0 | 1 | 0 |  |  |  |
| 0011                                                         | 1 | 0 | 1 | 1 | 1 | 1 |  |  |  |
| 0100                                                         | 0 | 1 | 0 | 1 | 1 | 1 |  |  |  |
| 0101                                                         | 0 | 1 | 0 | 0 | 0 | 1 |  |  |  |
| 0110                                                         | 0 | 1 | 0 | 1 | 1 | 1 |  |  |  |
| 0111                                                         | 0 | 1 | 0 | 0 | 0 | 1 |  |  |  |
|                                                              |   |   |   |   |   |   |  |  |  |
| 1000                                                         | 0 | 0 | 1 | 0 | 1 | 0 |  |  |  |
| 1001                                                         | 0 | 0 | 1 | 1 | 1 | 1 |  |  |  |
| 1010                                                         | 1 | 0 | 1 | 0 | 1 | 0 |  |  |  |
| 1011                                                         | 1 | 0 | 1 | 1 | 1 | 1 |  |  |  |
| 1100                                                         | 0 | 0 | 1 | 0 | 1 | 0 |  |  |  |
| 1101                                                         | 0 | 0 | 1 | 1 | 1 | 1 |  |  |  |
| 1110                                                         | 0 | 0 | 1 | 0 | 1 | 0 |  |  |  |
| 1111                                                         | 0 | 0 | 1 | 1 | 1 | 1 |  |  |  |
|                                                              | ı |   |   |   |   |   |  |  |  |

|   | ∖CD |                |       | C                     |                         |   |
|---|-----|----------------|-------|-----------------------|-------------------------|---|
|   |     | 00             | 01    | 11 .                  | 10                      |   |
|   | 00  | $m_{\theta}$   | 1     | <i>m</i> <sub>3</sub> | <i>m</i> <sub>2</sub> 1 |   |
|   | 01  | 1              | $m_5$ | <i>m</i> <sub>7</sub> | 1                       | D |
| 1 | 11  | 1              | 1 1   | m <sub>15</sub>       | 1                       | B |
| A | 10  | m <sub>8</sub> | 1     | 1                     | 1                       |   |
|   | _   |                |       | D                     |                         |   |

$$F_1 = A + B'C + B'D + BD'$$

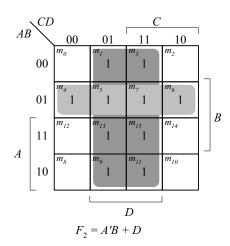

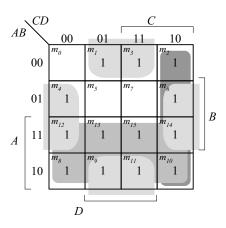

 $F_1 = A + CD' + B'D + BD'$ 

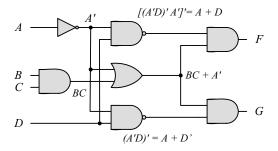

$$F = (A + D)(A' + BC) = A'D + ABC + BCD += A'D + ABC$$

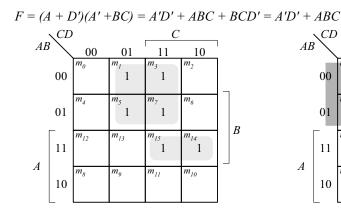

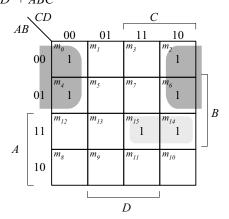

D F = A'D + ABC + BCD = A'D + ABC

$$G = A'D' + ABC + BCD' = A'D' + ABC$$

- **4.3** (a)  $Y_i = (A_iS' + B_iS)E'$  for i = 0, 1, 2, 3
  - **(b)** 1024 rows and 14 columns
- 4.4 (a)

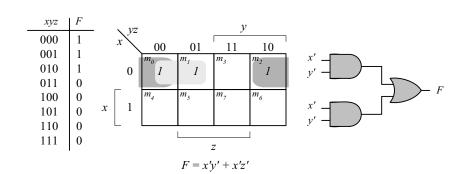

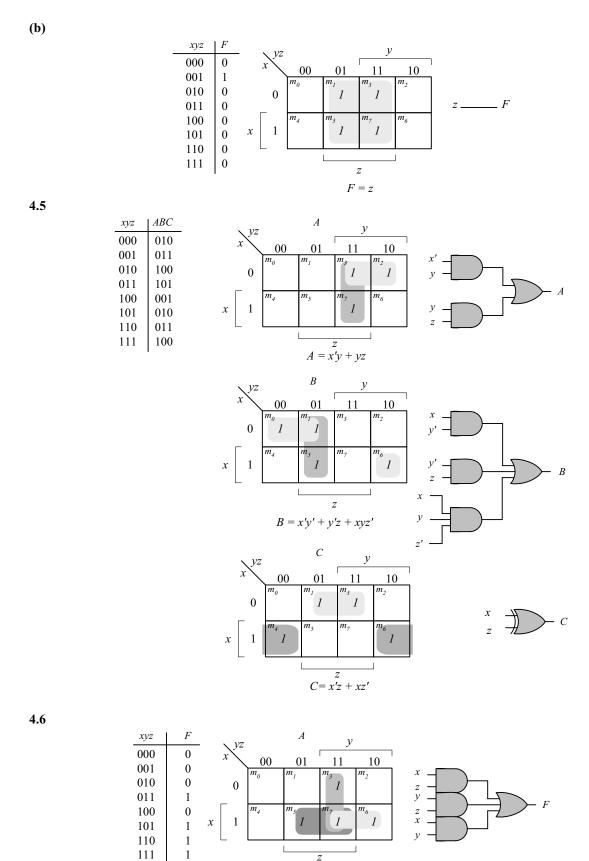

F = xz + yz + xy

 $\begin{array}{l} \textbf{module} \ \mathsf{Prob}\_4\_6 \ (\textbf{output} \ \mathsf{F}, \ \textbf{input} \ x, \ y, \ z); \\ \textbf{assign} \ \mathsf{F} = (x \ \& \ z) \ | \ (y \ \& \ z) \ | \ (x \ \& \ y); \\ \textbf{endmodule} \end{array}$ 

## 4.7 (a)

| ABCD         wxyz           0000         0000           0001         0001           0011         0010           0010         0011           0110         0100           0111         0101           0101         0110           0100         0111           1100         1000           1101         1001           1111         1010           1110         1011 | $ \begin{array}{c ccccccccccccccccccccccccccccccccccc$                                                      | $\begin{bmatrix} m_3 & m_2 \\ m_7 & m_6 \\ \end{bmatrix} \\ \begin{bmatrix} m_{15} & m_{14} \\ 1 & 1 \\ \end{bmatrix} \\ \begin{bmatrix} m_{11} & m_{10} \\ 1 & 1 \\ \end{bmatrix}$                               | $ \begin{array}{c ccccccccccccccccccccccccccccccccccc$                                                          | $\begin{bmatrix} 5 & m_7 & m_6 \\ 1 & 1 & 1 \\ 13 & m_{15} & m_{14} \end{bmatrix}$ $\begin{bmatrix} 6 & m_{11} & m_{10} \\ 1 & 1 & 1 \end{bmatrix}$ |
|----------------------------------------------------------------------------------------------------|----------------------------------------------------------------------------------------------------|----------------------------------------------------------------------------------------------------|----------------------------------------------------------------------------------------------------|----------------------------------------------------------------------------------------------------|
| 1010   1100<br>1011   1101<br>1001   1110<br>1000   1111                                                                                                    | $AB \begin{array}{c} CD \\ 00 \\ 00 \\ 01 \\ 1 \\ 1 \\ A \\ 10 \\ 1 \\ 1 \\ 1 \\ 1 \\ 1 \\ 1 \\ 1 \\ 1 \\ $ | $\begin{bmatrix} m_3 & m_2 \\ 1 & 1 \end{bmatrix}$ $\begin{bmatrix} m_7 & m_6 \\ \\ 1 & 1 \end{bmatrix}$ $\begin{bmatrix} m_{15} & m_{14} \\ 1 & 1 \end{bmatrix}$ $\begin{bmatrix} m_{11} & m_{10} \end{bmatrix}$ | $AB \qquad \begin{array}{c} CD \\ 00 \\ 00 \\ \end{array}$ $01 \qquad \begin{array}{c} m_4 \\ 1 \\ \end{array}$ | $\begin{bmatrix} 1 & & & & & & & & & & & & & & & & & & $                                                                                            |
|                                                                                                    | $y = A'B'C \ A'BC$ $= A'(A \oplus B) +$ $= A \oplus B \oplus C$ $= X \oplus C$                              | $D$ $C'' + ABC + AB'C'$ $A(B \oplus C)'$ $W$ $X$ $y$ $z$                                                                                                    | $z = A \oplus $ $= y \oplus A$                                                                                  | $D$ $B \oplus C \oplus D$ $D$                                                                                                    |

**(b)** 

```
58
```

```
4'b0001:
                    \{w, x, y, z\} = 4'b1111;
    4'b0010:
                    \{w, x, y, z\} = 4'b1110;
    4'b0011:
                    \{w, x, y, z\} = 4'b1101;
    4'b0100:
                    \{w, x, y, z\} = 4'b1100;
    4'b0101:
                    \{w, x, y, z\} = 4'b1011;
                    \{w, x, y, z\} = 4'b1010;
    4'b0110:
    4'b0111:
                    \{w, x, y, z\} = 4'b1001;
    4'b1000:
                    \{w, x, y, z\} = 4'b1000;
    4'b1001:
                    \{w, x, y, z\} = 4'b0111;
    4'b1010:
                    \{w, x, y, z\} = 4'b0110;
    4'b1011:
                    \{w, x, y, z\} = 4'b0101;
    4'b1100:
                    \{w, x, y, z\} = 4'b0100;
    4'b1101:
                    \{w, x, y, z\} = 4'b0011;
    4'b1110:
                    \{w, x, y, z\} = 4'b0010;
    4'b1111:
                    \{w, x, y, z\} = 4'b0001;
  endcase
endmodule
```

#### Alternative model:

```
module Prob_4_7(output w, x, y, z, input A, B, C, D);

assign w = A;

assign x = A \land B);

assign y = x \land C;

assign z = y \land D;

endmodule
```

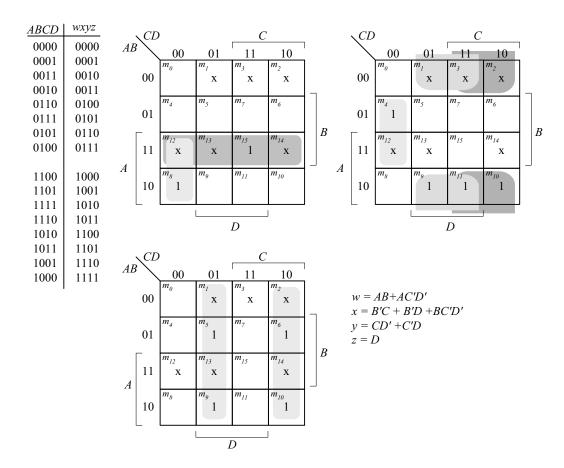

## Alternative model:

 $\label{eq:module Prob_4_8(output w, x, y, z, input A, B, C, D);} \\ assign w = (A&B) | (A & (\sim C)) & (\sim D); \\ assign x = ( (\sim B) & C) | ((\sim B) & D) | (B & (\sim C)) & (\sim D); \\ assign y = C ^ D; \\ assign z = D; \\ endmodule \\ \end{aligned}$ 

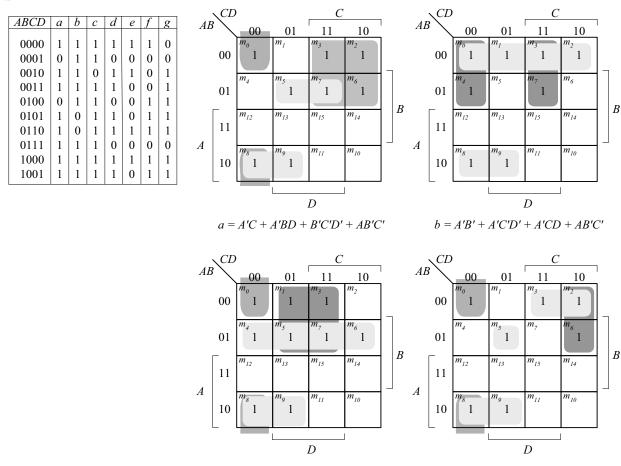

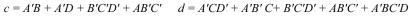

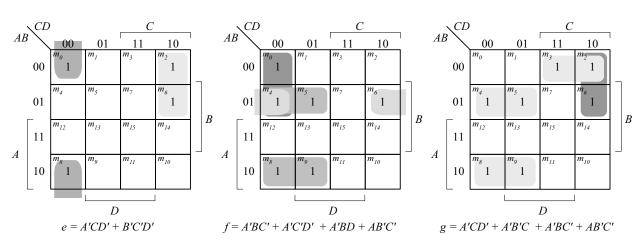

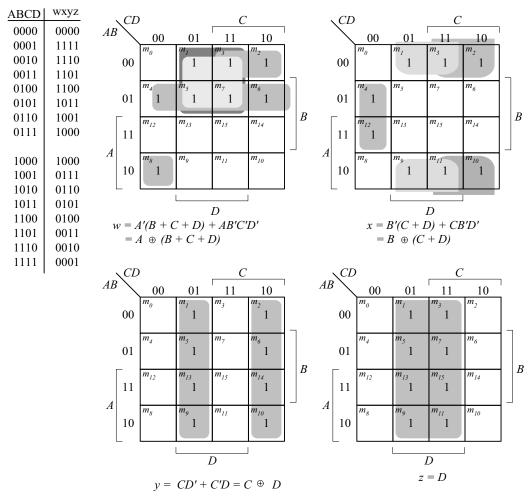

For a 5-bit 2's complementer with input E and output v:

$$v = E \oplus (A + B + C + D)$$

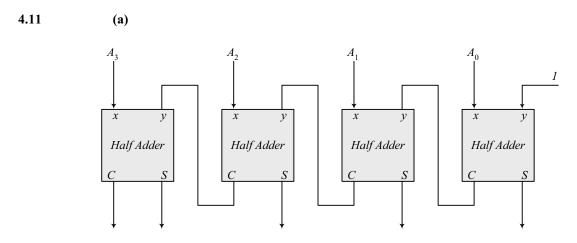

Note: 5-bit output

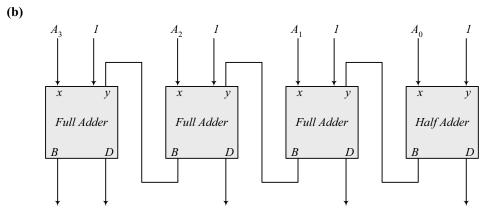

Note: To decrement the 4-bit number, add -1 to the number. In 2's complement format ( add  $F_h$ ) to the number. An attempt to decrement 0 will assert the borrow bit. For waveforms, see solution to Problem 4.52.

4.12

(a)

$$\begin{array}{c|ccccc} x & y & B & D \\ \hline 0 & 0 & 0 & 0 \\ 0 & 1 & 1 & 1 \\ 1 & 0 & 0 & 1 \\ 1 & 1 & 0 & 0 \\ \end{array}$$
 
$$\begin{array}{c|ccccc} D = x'y + xy' \\ B = x'y \\ \end{array}$$

**(b)** 

| $x y B_{in}$                            | BD                                            |                                                         |
|-----------------------------------------|-----------------------------------------------|---------------------------------------------------------|
| 0 0 0 0 0 0 1 0 1 0 1 1 1 1 0 0 1 1 1 1 | 0 0<br>1 1<br>1 1<br>1 0<br>0 1<br>0 0<br>0 0 | $Diff = x \oplus y \oplus z$ $B_{out} = x'y + x'z + yz$ |

- **4.13** Sum *C V* 
  - **(a)** 1101 0 1
  - **(b)** 0001 1 1
  - (c) 0100 1 0
  - **(d)** 1011 0 1
  - **(e)** 1111 0 0
- 4.14 xor AND OR XOR

$$10 + 5 + 5 + 10 = 30 \text{ ns}$$

4.15 
$$C_4 = G_3 + P_3C_3 = G_3 + P_3(G_2 + P_2G_1 + P_2P_1G_0 + P_2P_1P_0C_0)$$
$$= G_3 + P_3G_2 + P_3P_2G_1 + P_3P_2P_1G_0 + P_3P_2P_1P_0C_0$$

4.16 (a)

$$\begin{split} (C'G'_i + p'_i)' &= (C_i + G_i)P_i = G_iP_i + P_iC_i \\ &= A_iB_i(A_i + B_i) + P_iC_i \\ &= A_iB_i + P_iC_i = G_i + P_iC_i \\ &= A_iB_i + (A_i + B_i)C_i = A_iB_i + A_iC_i + B_iC_i = C_{i+1} \\ (P_iG'_i) \oplus C_i &= (A_i + B_i)(A_iB_i)' \oplus C_i = (A_i + B_i)(A'_i + B'_i) \oplus C_i \\ &= (A'_iB_i + A_iB'_i) \oplus C_i = A_i \oplus B_i \oplus C_i = S_i \end{split}$$

**(b)** 

Output of NOR gate = 
$$(A_0 + B_0)' = P'_0$$
  
Output of NAND gate =  $(A_0B_0)' = G'_0$   
 $S_1 = (P_0G'_0) \oplus C_0$   
 $C_1 = (C'_0G'_0 + P'_0)'$  as defined in part (a)

4.17 (a)

$$(C'_{i}G'_{i} + P'_{i})' = (C_{i} + G_{i})P_{i} = G_{i}P_{i} + P_{i}C_{i} = A_{i}B_{i}(A_{i} + B_{i}) + P_{i}C_{i}$$
  
 $= A_{i}B_{i} + P_{i}C_{i} = G_{i} + P_{i}C_{i}$   
 $= A_{i}B_{i} + (A_{i} + B_{i})C_{i} = A_{i}B_{i} + A_{i}C_{i} + B_{i}C_{i} = C_{i+1}$ 

$$\begin{split} (P_iG'_i) \oplus C_i &= (A_i + B_i)(A_iB_i)' \oplus C_i = (A_i + B_i)(A'_i + B'_i) \oplus C_i \\ &= (A'_iB_i + A_iB'_i) \oplus C_i = A_i \oplus B_i \oplus C_i = S_i \end{split}$$

**(b)** 

Output of NOR gate =  $(A_0 + B_0)' = P'_0$ Output of NAND gate =  $(A_0B_0)' = G'_0$ 

$$\begin{split} S_0 &= (P_0G'_0) \oplus C_0 \\ C_1 &= (C'_0G'_0 + P'_0)' \quad \text{ as defined in part (a)} \end{split}$$

| Inputs ABCD  | Outputs wxyz |                                                  |
|--------------|--------------|--------------------------------------------------|
| 0000<br>0001 | 1001<br>1000 | $d(A, b, c, d) = \Sigma(10, 11, 12, 13, 14, 15)$ |
| 0010         | 0111         |                                                  |
| 0011         | 0110         |                                                  |
| 0100         | 0101         |                                                  |
| 0101         | 0100         |                                                  |
| 0110         | 0011         |                                                  |
| 0111         | 0010         |                                                  |
| 1000         | 0001         |                                                  |
| 1001         | 0000         |                                                  |

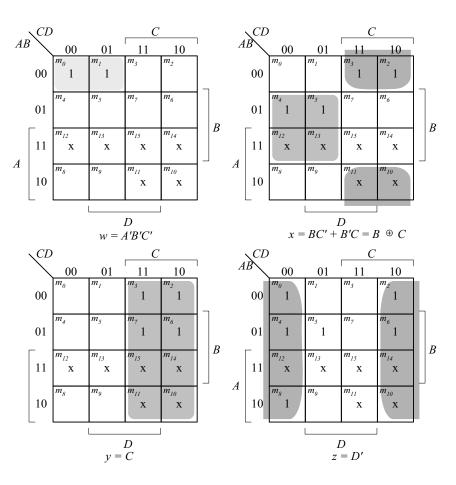

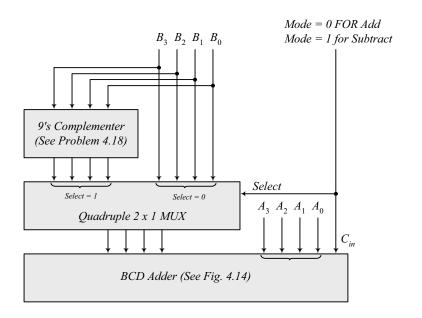

Digital Design - Solution Manual. M. Mano. M.D. Ciletti, Copyright 2007, All rights reserved.

## **4.20** Combine the following circuit with the 4-bit binary multiplier circuit of Fig. 4.16.

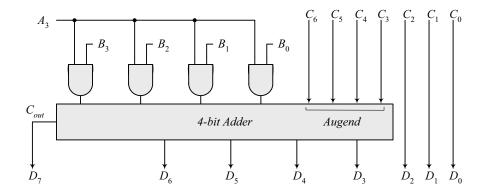

4.21

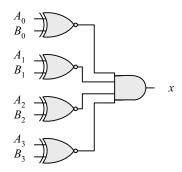

$$x = (A_0 \oplus B_0)'(A_1 \oplus B_1)'(A_2 \oplus B_2)'(A_3 \oplus B_3)'$$

| XS-3 | Binary |
|------|--------|
| ABCD | wxyz   |
| 0011 | 0000   |
| 0100 | 0001   |
| 0101 | 0010   |
| 0110 | 0011   |
| 0111 | 0100   |
| 1000 | 0101   |
| 1001 | 0110   |
| 1010 | 0111   |
| 1011 | 1000   |
| 1100 | 1001   |
|      |        |

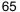

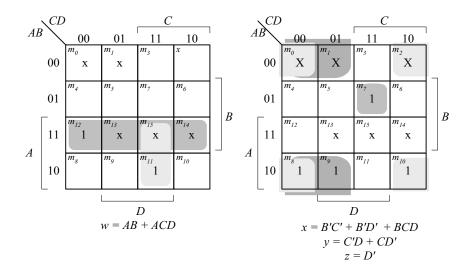

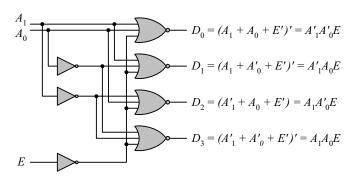

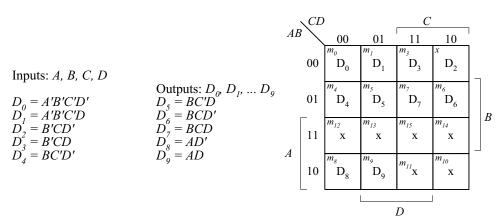

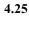

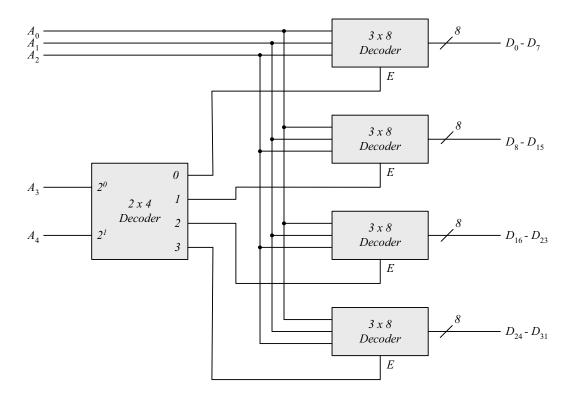

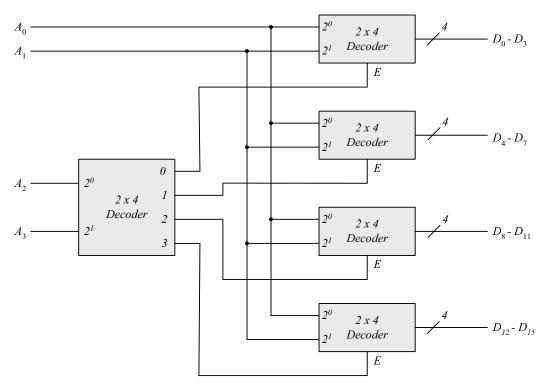

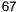

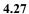

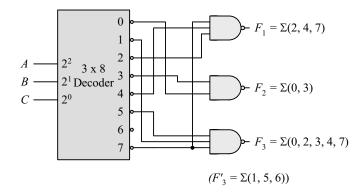

## 4.28 (a)

**(b)** 

$$F_1 = x(y + y')z = x'y'z' = \Sigma(0, 5, 7)$$

$$F_2 = xy'z' + x'y + x'y(z + z') = \Sigma(2, 3, 4)$$

$$F_3 = x'y'z + xy(z + z') = \Sigma(1, 6, 7)$$

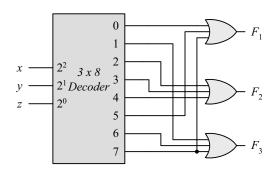

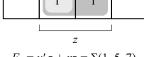

 $F_1 = y'z + xz = \Sigma(1, 5, 7)$   $F_2 = y'z' + xy' + yz' = \Sigma(0, 2, 4, 5, 6)$ 

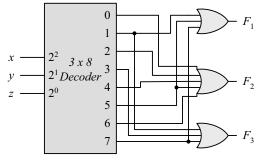

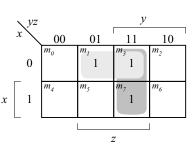

 $F_3 = x'z + yz = \Sigma(1, 3, 7)$ 

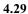

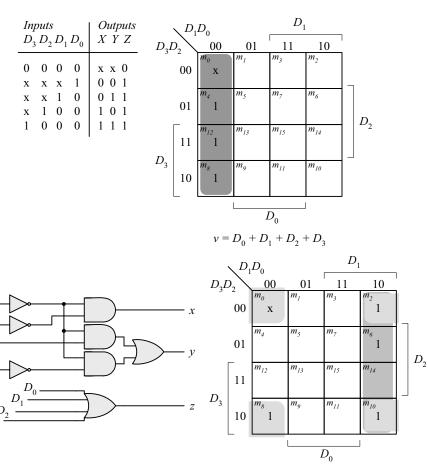

 $y = D'_0 D_1 + D'_0 D'_2$ 

4.30

|       |       |       | Іпри  | ts    |       |       |       | Outputs |
|-------|-------|-------|-------|-------|-------|-------|-------|---------|
| $D_0$ | $D_1$ | $D_2$ | $D_3$ | $D_4$ | $D_5$ | $D_6$ | $D_7$ | x y z V |
| 0     | 0     | 0     | 0     | 0     | 0     | 0     | 0     | x x x 0 |
| 1     | 0     | 0     | 0     | 0     | 0     | 0     | 0     | 0 0 0 1 |
| X     | 1     | 0     | 0     | 0     | 0     | 0     | 0     | 0 0 1 1 |
| X     | X     | 1     | 0     | 0     | 0     | 0     | 0     | 0 1 0 1 |
| X     | X     | X     | 1     | 0     | 0     | 0     | 0     | 0 1 1 1 |
| X     | X     | X     | X     | 1     | 0     | 0     | 0     | 1 0 0 1 |
| X     | X     | X     | X     | X     | 1     | 0     | 0     | 1 0 1 1 |
| X     | X     | X     | X     | X     | X     | 1     | 0     | 1 0 0 1 |
| X     | X     | X     | X     | X     | X     | X     | 1     | 1 1 1 1 |

 $\begin{array}{l} \textit{If } D_2 = 1, \, D_6 = 1, \, \textit{all others} = 0 \\ \textit{Output xyz} = 100 \, \textit{and} \, V = 1 \end{array}$ 

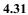

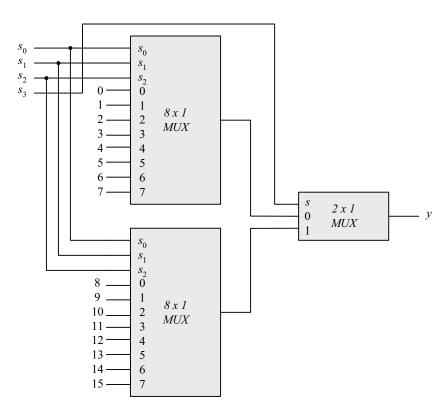

## **4.32** (a) $F = \Sigma (0, 2, 5, 7, 11, 14)$

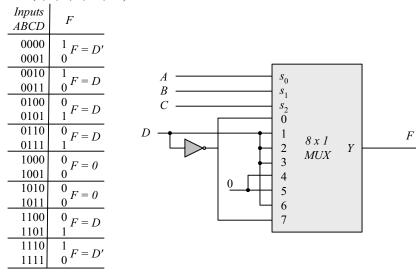

**(b)** 
$$F = \Pi (3, 8, 12) = (A' + B' + C + D)(A + B' + C' + D')(A + B + C' + D')$$
  
 $F' = ABC'D' + A'BCD + A'B'CD = \Sigma(12, 7, 3)$   
 $F = \Sigma(0, 1, 2, 4, 5, 6, 8, 9, 10, 11, 13, 14, 15)$ 

| Inputs<br>ABCD | F                 |
|----------------|-------------------|
| 0000           | $^{1}F = 1$       |
| 0001           | 1 1               |
| 0010           | 1 F - D'          |
| 0011           | $0^{F=D'}$        |
| 0100           | 1                 |
| 0101           | $1^F = 1$         |
| 0110           | $\frac{1}{F=D'}$  |
| 0111           | $0^{T-D}$         |
| 1000           | $^{1} F = 1$      |
| 1001           | $1^{r-1}$         |
| 1010           | $\frac{1}{F = 1}$ |
| 1011           | $1^{F-I}$         |
| 1100           | $^{0}F = D$       |
| 1101           | $1^{F-D}$         |
| 1110           | $\frac{1}{F=1}$   |
| 1111           | $1^{F=I}$         |

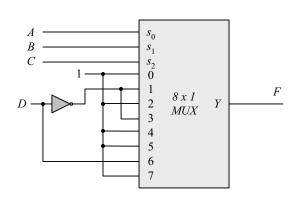

$$S(x, y, z) = \Sigma(1, 2, 4, 7)$$
  
 $C(x, y, z) = \Sigma(3, 5, 6, 7)$ 

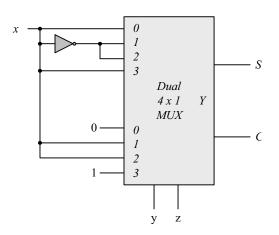

4.34 (a)

|            | A | В | C | D | F |
|------------|---|---|---|---|---|
|            | _ |   |   | _ |   |
| $I_3 = 1$  | 0 | I | 1 | 0 | 1 |
| 3 1        | 0 | 1 | 1 | 1 | 1 |
| $I_5 = 1$  | 1 | 0 | 1 | 0 | 1 |
|            | 1 | 0 | 1 | 1 | 1 |
|            | 0 | 0 | 0 | 0 | 0 |
| $I_0 = D$  | 0 | 0 | 0 | 1 | 1 |
| $I_4 = D$  | 1 | 0 | 0 | 0 | 0 |
|            | 1 | 0 | 0 | 1 | 1 |
| $I_6 = D'$ | 1 | 1 | 0 | 0 | 1 |
|            | 1 | 1 | 0 | 1 | 0 |

Other minterms = 0 since  $I_1 = I_2 = I_7 = 0$ 

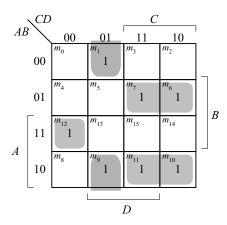

 $F(A, B, C, D) = \Sigma(1, 6, 7, 9, 10, 11, 12)$ 

**(b)** 

|            | A | В | С | D | F |
|------------|---|---|---|---|---|
| $I_1 = 0$  | 0 | 0 | 1 | 0 | 0 |
| 11 0       | 0 | 0 | 1 | 1 | 0 |
| $I_2 = 0$  | 0 | 1 | 0 | 0 | 0 |
| 12 0       | 0 | 1 | 0 | 1 | 0 |
| 1 - 1      | 0 | 1 | 1 | 0 | 1 |
| $I_3 = 1$  | 0 | 1 | 1 | 1 | 1 |
|            | 1 | 1 | 1 | 0 | 1 |
| $I_7 = 1$  | 1 | 1 | 1 | 1 | 1 |
| I - D      | 1 | 0 | 0 | 0 | 0 |
| $I_4 = D$  | 1 | 0 | 0 | 1 | 1 |
|            | 0 | 0 | 0 | 0 | 1 |
| $I_0 = D'$ | 0 | 0 | 0 | 1 | 0 |
| . D.       | 1 | 1 | 0 | 0 | 1 |
| $I_6 = D'$ | 1 | 1 | 0 | 1 | 0 |

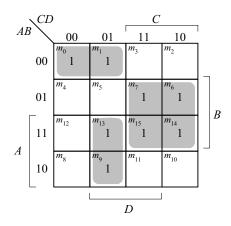

Other minterms = 0 since  $I_1 = I_2 = 0$   $F(A, B, C, D) = \Sigma(0, 1, 6, 7, 9, 13, 14, 15)$ 

4.35 (a)

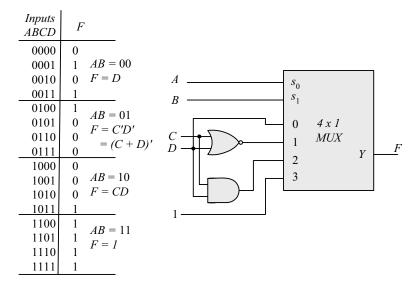

**(b)** 

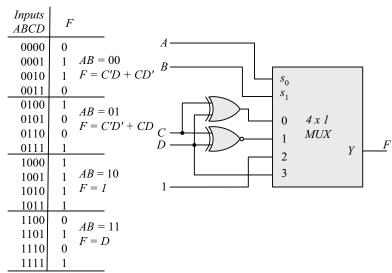

```
72
```

```
4.36
          module priority_encoder_gates (output x, y, V, input D0, D1, D2, D3); // V2001
            wire w1, D2 not;
            not (D2 not, D2);
                 (x, D2, D3);
            or
                 (V, D0, D1, x);
            or
            and (w1, D2_not, D1);
                 (y, D3, w1);
            or
          endmodule
          Note: See Problem 4.45 for testbench)
4.37
          module Add Sub 4 bit (
           output [3: 0] S,
           output C,
           input [3: 0] A, B,
           input M
          );
           wire [3: 0] B_xor_M;
           wire C1, C2, C3, C4;
           assign C = C4;
                               // output carry
           xor (B_xor_M[0], B[0], M);
           xor (B_xor_M[1], B[1], M);
           xor (B_xor_M[2], B[2], M);
           xor (B_xor_M[3], B[3], M);
           // Instantiate full adders
           full_adder FA0 (S[0], C1, A[0], B_xor_M[0], M);
           full_adder FA1 (S[1], C2, A[1], B_xor_M[1], C1);
           full_adder FA2 (S[2], C3, A[2], B_xor_M[2], C2);
           full_adder FA3 (S[3], C4, A[3], B_xor_M[3], C3);
          endmodule
          module full_adder (output S, C, input x, y, z); // See HDL Example 4.2
           wire S1, C1, C2;
           // instantiate half adders
           half adder HA1 (S1, C1, x, y);
           half_adder HA2 (S, C2, S1, z);
           or G1 (C, C2, C1);
          endmodule
          module half adder (output S, C, input x, y);
                                                           // See HDL Example 4.2
           xor (S, x, y);
           and (C, x, y);
          endmodule
          module t_Add_Sub_4_bit ();
           wire [3: 0] S;
           wire C;
           reg [3: 0] A, B;
           reg M;
           Add Sub 4 bit M0 (S, C, A, B, M);
           initial #100 $finish;
           initial fork
            #10 M = 0;
            #10 A = 4'hA;
            #10 B = 4'h5;
```

```
#50 M = 1;
#70 B = 4'h3;
join
endmodule
```

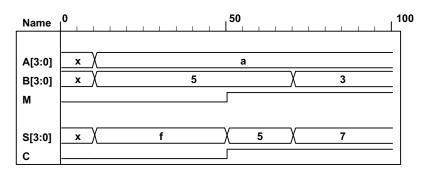

```
module quad_2x1_mux (
                                        // V2001
                                        // 4-bit data channels
 input
          [3: 0] A, B,
                                       // enable bar is active-low)
 input
                  enable bar, select,
 output
          [3: 0] Y
                                        // 4-bit mux output
 //assign Y = enable_bar ? 0 : (select ? B : A);
                                                      // Grounds output
 assign Y = enable_bar ? 4'bzzzz : (select ? B : A); // Three-state output
endmodule
// Note that this mux grounds the output when the mux is not active.
module t_quad_2x1_mux ();
 reg
        [3: 0] A, B, C;
                                           // 4-bit data channels
              enable bar, select;
                                           // enable bar is active-low)
 reg
 wire [3: 0] Y;
                                           // 4-bit mux
 quad_2x1_mux M0 (A, B, enable_bar, select, Y);
 initial #200 $finish;
 initial fork
  enable bar = 1;
  select = 1;
  A = 4'hA;
  B = 4'h5;
  #10 \text{ select} = 0;
                     // channel A
  #20 enable bar = 0;
  #30 A = 4'h0;
  #40 A = 4'hF;
  #50 enable bar = 1;
                     // channel B
  #60 select = 1;
  #70 enable bar = 0;
  #80 B = 4'h00;
  #90 B = 4'hA;
  #100 B = 4'hF;
  #110 enable bar = 1;
  #120 select = 0;
  #130 \text{ select} = 1;
  #140 enable bar = 1;
 join
endmodule
```

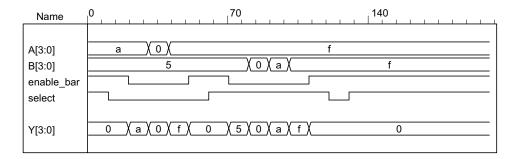

With three-state output:

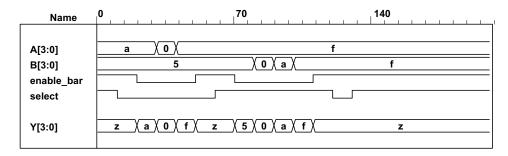

```
4.39
          // Verilog 1995
          module Compare (A, B, Y);
                    [3: 0] A, B; // 4-bit data inputs.
           input
           output
                    [5: 0] Y;
                                  // 6-bit comparator output.
                    [5: 0] Y;
                                  // EQ, NE, GT, LT, GE, LE
           reg
           always @ (A or B)
            if (A==B)
                               Y = 6'b10 0011;
                                                       // EQ, GE, LE
            else if (A < B)
                               Y = 6'b01 0101;
                                                       // NE, LT, LE
            else
                               Y = 6'b01 1010;
                                                       // NE, GT, GE
          endmodule
        // Verilog 2001, 2005
          module Compare (input [3: 0] A, B, output reg [5:0] Y);
           always @ (A, B)
                               Y = 6'b10_0011;
            if (A==B)
                                                       // EQ, GE, LE
            else if (A < B)
                               Y = 6'b01 0101;
                                                       // NE, LT, LE
            else
                               Y = 6'b01 1010;
                                                       // NE, GT, GE
          endmodule
4.40
           module Prob_4_40 (
           output [3: 0] sum diff, output carry borrow,
           input [3: 0] A, B, input sel diff
           );
            assign {carry borrow, sum diff} = sel diff ? A - B : A + B;
          endmodule
          module t Prob 4 40;
           wire [3: 0] sum diff;
           wire carry_borrow;
           reg [3:0] A, B;
```

```
75
```

```
reg sel_diff;
            integer I, J, K;
            Prob_4_40 M0 ( sum_diff, carry_borrow, A, B, sel_diff);
            initial #4000 $finish;
            initial begin
             for (I = 0; I < 2; I = I + 1) begin
              sel diff = I;
              for (J = 0; J < 16; J = J + 1) begin
               for (K = 0; K < 16; K = K + 1) begin B = K; #5; end
              end
             end
            end
          endmodule
4.41
            module Prob 4 41 (
            output reg [3: 0] sum_diff, output reg carry_borrow,
            input [3: 0] A, B, input sel_diff
            );
             always @ (A, B, sel_diff)
             {carry_borrow, sum_diff} = sel_diff ? A - B : A + B;
          endmodule
          module t_Prob_4_41;
            wire [3: 0] sum_diff;
            wire carry_borrow;
            reg [3:0] A, B;
            reg sel_diff;
            integer I, J, K;
            Prob_4_46 M0 ( sum_diff, carry_borrow, A, B, sel_diff);
            initial #4000 $finish;
            initial begin
             for (I = 0; I < 2; I = I + 1) begin
              sel diff = I;
              for (J = 0; J < 16; J = J + 1) begin
               A = J;
               for (K = 0; K < 16; K = K + 1) begin B = K; #5; end
              end
             end
            end
          endmodule
```

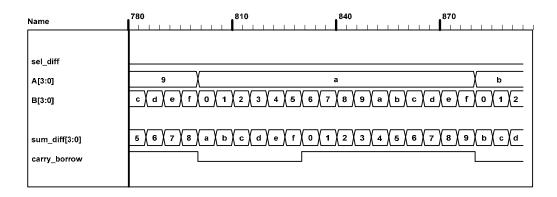

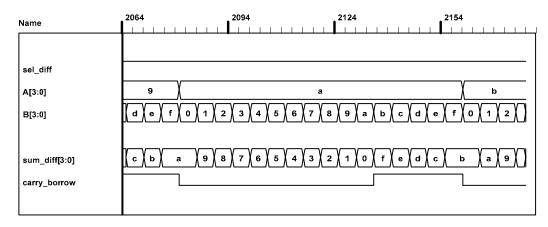

```
4.42 (a)
```

```
module Xs3_Gates (input A, B, C, D, output w, x, y, z);
 wire B bar, C or D bar;
 wire CD, C_or_D;
       (C_or_D, C, D);
 or
       (C_or_D_bar, C_or_D);
 not
 not
       (B bar, B);
       (CD, C, D);
 and
 not
       (z, D);
       (y, CD, C_or_D_bar);
 or
       (w1, C_or_D_bar, B);
 and
       (w2, B_bar, C_or_D);
 and
 and
       (w3, C_or_D, B);
       (x, w1, w2);
 or
       (w, w3, A);
 or
endmodule
module Xs3_Dataflow (input A, B, C, D, output w, x, y, z);
assign \{w, x, y, z\} = \{A, B, C, D\} + 4'b0011;
endmodule
(c)
module Xs3_Behavior_95 (A, B, C, D, w, x, y, z);
 input
          A, B, C, D;
 output w, x, y, z;
 reg w, x, y, z;
always @ (A or B or C or D) begin \{w, x, y, z\} = \{A, B, C, D\} + 4'b0011; end
endmodule
module Xs3_Behavior_01 (input A, B, C, D, output reg w, x, y, z);
```

always @ (A, B, C, D) begin  $\{w, x, y, z\} = \{A, B, C, D\} + 4'b0011$ ; end

```
Xs3_Dataflow M1 (A, B, C, D, w_Dataflow, x_Dataflow, y_Dataflow, z_Dataflow);
Xs3_Behavior_95 M2 (A, B, C, D, w_Behavior_95, x_Behavior_95, y_Behavior_95, z_Behavior_95);
Xs3_Behavior_01 M3 (A, B, C, D, w_Behavior_01, x_Behavior_01, y_Behavior_01, z_Behavior_01);
initial #200 $finish:
```

# initial #200 \$\text{\$\text{initial begin}} \\ k = 0; \\ \text{repeat} (10) \text{ begin } \{A, B, C, D} = k; #10 k = k + 1; \text{ end} \\ \text{end} \]

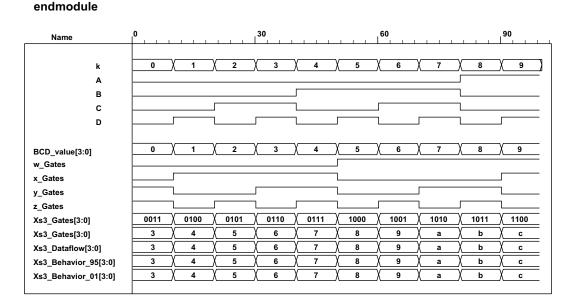

4.43 Two-channel mux with 2-bit data paths, enable, and three-state output.

```
module ALU (output reg [7: 0] y, input [7: 0] A, B, input [2: 0] Sel);
always @ (A, B, Sel) begin
y = 0;
case (Sel)
3'b000: y = 8'b0;
3'b001: y = A & B;
3'b010: y = A | B;
3'b011: y = A ^ B;
```

```
3'b100:
             y = A + B;
             y = A - B;
   3'b101:
             y = \sim A;
   3'b110:
   3'b111:
             y = 8'hFF;
  endcase
 end
endmodule
module t ALU ();
 wire[7: 0]y;
 reg [7: 0] A, B;
 reg [2: 0] Sel;
 ALU M0 (y, A, B, Sel);
initial #200 $finish:
 initial fork
   #5 begin A = 8'hAA; B = 8'h55; end // Expect y = 8'd0
  #10 begin Sel = 3'b000; A = 8'hAA; B = 8'h55; end // y = 8'b000
                                                                   Expect y = 8'd0
  #20 begin Sel = 3'b001; A = 8'hAA; B = 8'hAA; end // y = A & B
                                                                   Expect v = 8'hAA = 8'1010 1010
  #30 begin Sel = 3'b001; A = 8'h55; B = 8'h55; end // y = A & B
                                                                   Expect y = 8'h55 = 8'b0101 0101
  #40 begin Sel = 3'b010; A = 8'h55; B = 8'h55; end // y = A | B
                                                                   Expect y = 8'h55 = 8'b0101 0101
  #50 begin Sel = 3'b010; A = 8'hAA; B = 8'hAA; end // y = A | B
                                                                   Expect y = 8'hAA = 8'b1010 1010
                                                                   Expect y = 8'd0
  #60 begin Sel = 3'b011; A = 8'h55; B = 8'h55; end // y = A ^ B
  #70 begin Sel = 3'b011; A = 8'hAA; B = 8'h55; end // y = A ^ B
                                                                   Expect y = 8'hFF = 8'b1111_1111
  #80 begin Sel = 3'b100; A = 8'h55; B = 8'h00; end // y = A + B
                                                                   Expect y = 8'h55 = 8'b0101_0101
  #90 begin Sel = 3'b100; A = 8'hAA; B = 8'h55; end // y = A + B
                                                                   Expect y = 8'hFF = 8'b1111 1111
 #110 begin Sel = 3'b101; A = 8'hAA; B = 8'h55; end // y = A - B
                                                                   Expect y = 8'h55 = 8'b0101 0101
 #120 begin Sel = 3'b101; A = 8'h55; B = 8'hAA; end // y = A - B
                                                                   Expect y = 8'hab = 8'b1010_1011
 #130 begin Sel = 3'b110; A = 8'hFF; end
                                                    // y = ~A
                                                                   Expect y = 8'd0
                                                    // y = ~A
                                                                   Expect y = 8'hFF = 8'b1111 1111
 #140 begin Sel = 3'b110; A = 8'd0; end
                                                    // y = ~A
 #150 begin Sel = 3'b110; A = 8'hFF; end
                                                                   Expect y = 8'd0
 #160 begin Sel = 3'b111; end
                                                    // y = 8'hFF
                                                                   Expect y = 8'hFF = 8'b1111 11111
 join
endmodule
```

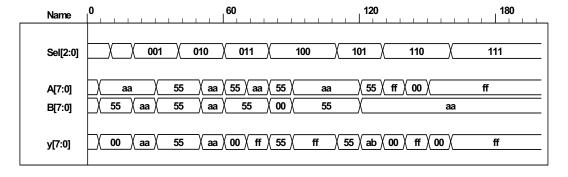

Note that the subtraction operator performs 2's complement subtraction. So 8'h55 - 8'hAA adds the 2's complement of 8'hAA to 8'h55 and gets 8'hAB. The sign bit is not included in the model, but hand calculation shows that the  $9^{th}$  bit is 1, indicating that the result of the operation is negative. The magnitude of the result can be obtained by taking the 2's complement of 8'hAB.

```
4.45
```

```
module priority_encoder_beh (output reg X, Y, V, input D0, D1, D2, D3); // V2001
always @ (D0, D1, D2, D3) begin
X = 0;
Y = 0;
```

```
V = 0:
  casex ({D0, D1, D2, D3})
    4'b0000: \{X, Y, V\} = 3'bxx0;
    4'b1000:
              {X, Y, V} = 3b001;
              \{X, Y, V\} = 3'b011;
    4'bx100:
    4'bxx10:
              \{X, Y, V\} = 3'b101;
    4'bxxx1:
              \{X, Y, V\} = 3b111;
    default:
              \{X, Y, V\} = 3'b000;
  endcase
 end
endmodule
module t_priority_encoder_beh (); // V2001
 wire X, Y, V;
 reg D0, D1, D2, D3;
 integer k;
 priority_encoder_beh M0 (X, Y, V, D0, D1, D2, D3);
 initial #200 $finish;
 initial begin
  k = 32'bx;
  #10 for (k = 0; k \le 16; k = k + 1) #10 \{D0, D1, D2, D3\} = k;
 end
endmodule
```

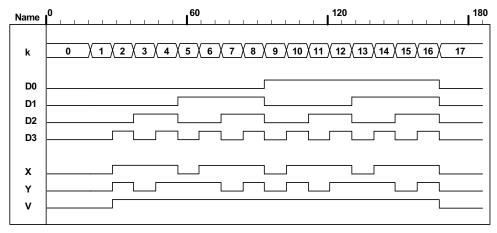

```
4.46 (a) F = \Sigma(0, 2, 5, 7, 11, 14) See code below.
```

(b) From prob 4.32:  $F = \Pi (3, 8, 12) = (A' + B' + C + D)(A + B' + C' + D')(A + B + C' + D')$   $F' = ABC'D' + A'BCD + A'B'CD = \Sigma(12, 7, 3)$   $F = \Sigma(0, 1, 2, 4, 5, 6, 8, 9, 10, 11, 13, 14, 15)$   $\text{module Prob}\_4\_46\text{a (output F, input A, B, C, D);}$   $\text{assign F} = (-A\&-B\&-C\&-D) \mid (-A\&-B\&-C\&-D) \mid (-A\&-B\&-D) \mid (-A\&-B\&-D) \mid (-A\&-B\&-D) \mid (-A\&-B\&-D) \mid (-A\&-B\&-D) \mid (-A\&-D) \mid (-A\&-D) \mid (-A\&-D) \mid (-A\&-D) \mid (-A\&-D) \mid (-A\&-D) \mid (-A\&-D) \mid (-A\&-D) \mid (-A\&-D) \mid (-A\&-D) \mid (-A\&-D) \mid (-A\&-D) \mid (-A\&-D) \mid (-A\&$ 

assign F = (~A&~B&~C&~D) | (~A&~B&~C&D) | (~A&~B&C&~D) | (~A&B&~C&~D) | (~A&B&~C&D) |

```
(~A&B&C&~D) | (A&~B&~C&~D) | (A&~B&C&D) | (A&~B&C&D) | (A&&B&C&D) |
(A&B&C&~D) | (A&B&C&D);
endmodule
module t_Prob_4_46a ();
wire F_a, F_b;
reg A, B, C, D;
integer k;
 Prob_4_46a M0 (F_a, A, B, C, D);
 Prob_4_46b M1 (F_b, A, B, C, D);
 initial #200 $finish;
 initial begin
  k = 0;
  #10 repeat (15) begin \{A, B, C, D\} = k; #10 k = k + 1; end
 end
endmodule
                                                     120
                                                                           180
 Name
                            5 ( 6
                                          9 10 11 12 13 14 15 16
   k
   D0
   D1
   D2
   D3
```

#### 4.47

X Y

```
module Add_Sub_4_bit_Dataflow (
 output [3: 0]
 output
              C, V,
 input
                      A, B,
          [3: 0]
 input
              Μ
);
              C3;
 wire
 assign \{C3, S[2: 0]\} = A[2: 0] + (\{M, M, M\} \land B[2: 0]) + M;
 assign \{C, S[3]\} = A[3] + M ^ B[3] + C3;
 assign V = C ^ C3;
endmodule
module t_Add_Sub_4_bit_Dataflow ();
 wire [3: 0] S;
 wire C, V;
 reg [3: 0] A, B;
 reg M;
 Add_Sub_4_bit_Dataflow M0 (S, C, V, A, B, M);
 initial #100 $finish;
 initial fork
  #10 M = 0:
  #10 A = 4'hA;
  #10 B = 4'h5;
```

```
#50 M = 1;
  #70 B = 4'h3;
join
endmodule
                                               50
                                                                               100
        Name
        A[3:0]
                                                 а
                                        5
                                                                    3
        B[3:0]
                                                    5
                                                                    7
        S[3:0]
        С
```

4.48

#115 En = 1;

```
module ALU_3state (output [7: 0] y_tri, input [7: 0] A, B, input [2: 0] Sel, input En);
 reg [7: 0] y;
 assign y tri = En? y: 8'bz;
 always @ (A, B, Sel) begin
  y = 0;
  case (Sel)
   3'b000:
              y = 8'b0;
   3'b001:
              y = A \& B;
   3'b010:
              y = A \mid B;
   3'b011:
              y = A ^B;
   3'b100:
              y = A + B;
   3'b101:
              y = A - B;
   3'b110:
              y = \sim A;
   3'b111:
              y = 8'hFF;
  endcase
 end
endmodule
module t ALU 3state ();
 wire[7: 0] y;
 reg [7: 0] A, B;
 reg [2: 0] Sel;
 reg En;
 ALU 3state M0 (y, A, B, Sel, En);
initial #200 $finish;
 initial fork
   #5 En = 1;
   #5 begin A = 8'hAA; B = 8'h55; end
                                          // Expect y = 8'd0
  #10 begin Sel = 3'b000; A = 8'hAA; B = 8'h55; end // y = 8'b000
                                                                    Expect y = 8'd0
  #20 begin Sel = 3'b001; A = 8'hAA; B = 8'hAA; end // y = A & B
                                                                    Expect y = 8'hAA = 8'1010 1010
  #30 begin Sel = 3'b001; A = 8'h55; B = 8'h55; end // y = A & B
                                                                     Expect y = 8'h55 = 8'b0101_0101
  #40 begin Sel = 3'b010; A = 8'h55; B = 8'h55; end // y = A | B Expect y = 8'h55 = 8'b0101 0\overline{101}
  \#50 begin Sel = 3'b010; A = 8'hAA; B = 8'hAA; end // y = A | B
                                                                    Expect y = 8'hAA = 8'b1010_1010
  #60 begin Sel = 3'b011; A = 8'h55; B = 8'h55; end // y = A ^ B
                                                                     Expect y = 8'd0
  #70 begin Sel = 3'b011; A = 8'hAA; B = 8'h55; end // y = A ^ B
                                                                     Expect y = 8'hFF = 8'b1111 1111
  #80 begin Sel = 3'b100; A = 8'h55; B = 8'h00; end // y = A + B
                                                                     Expect y = 8'h55 = 8'b0101 0101
  #90 begin Sel = 3'b100; A = 8'hAA; B = 8'h55; end // y = A + B
                                                                     Expect y = 8'hFF = 8'b1111 1111
  #100 En = 0;
```

```
82
```

```
#110 begin Sel = 3'b101; A = 8'hAA; B = 8'h55; end // y = A - B
                                                                                  Expect y = 8'h55 = 8'b0101_0101
            #120 begin Sel = 3'b101; A = 8'h55; B = 8'hAA; end // y = A - B
                                                                                  Expect y = 8'hab = 8'b1010_1011
            #130 begin Sel = 3'b110; A = 8'hFF; end
                                                                  // y = ~A
                                                                                  Expect y = 8'd0
                                                                   // y = ~A
            #140 begin Sel = 3'b110; A = 8'd0; end
                                                                                  Expect y = 8'hFF = 8'b1111_1111
                                                                   // y = ~A
            #150 begin Sel = 3'b110; A = 8'hFF; end
                                                                                  Expect y = 8'd0
                                                                   // y = 8'hFF
                                                                                  Expect y = 8'hFF = 8'b1111_1111
            #160 begin Sel = 3'b111; end
            join
           endmodule
4.49
           // See Problem 4.1
           module Problem 4 49 Gates (output F1, F2, input A, B, C, D);
            wire A bar = !A;
            wire B bar = !B;
            and (T1, B_bar, C);
            and (T2, A_bar, B);
            or (T3, A, T1);
            xor (T4, T2, D);
            or (F1, T3, T4);
            or (F2, T2, D);
           endmodule
           module Problem 4 49 Boolean 1 (output F1, F2, input A, B, C, D);
            wire A bar = !A;
            wire B bar = !B;
            wire T1 = B_bar && C;
            wire T2 = A_bar && B;
            wire T3 = A || T1;
            wire T4 = T2 ^ D;
            assign F1 = T3 || T4;
            assign F2 = T2 \parallel D;
           endmodule
           module Problem_4_49_Boolean_2(output F1, F2, input A, B, C, D);
            assign F1 = A \parallel (!B \&\& C) \parallel (B \&\& (!D)) \parallel (!B \&\& D);
            assign F2 = ((!A) \&\& B) || D;
           endmodule
           module t Problem 4 49;
            reg A, B, C, D;
            wire F1_Gates, F2_Gates;
            wire F1 Boolean 1, F2 Boolean 1;
            wire F1_Boolean_2, F2_Boolean_2;
                                     M0 (F1_Gates, F2_Gates, A, B, C, D);
            Problem 4 48 Gates
            Problem 4 48 Boolean 1
                                        M1 (F1_Boolean_1, F2_Boolean_1, A, B, C, D);
            Problem_4_48_Boolean_2
                                         M2 (F1_Boolean_2, F2_Boolean_2, A, B, C, D);
            initial #100 $finish;
            integer K;
            initial begin
             for (K = 0; K < 16; K = K + 1) begin \{A, B, C, D\} = K; \#5; end
            end
           endmodule
4.50
         // See Problem 4.8 and Table 1.5.
         // Verilog 1995
         module Prob 4 50 (Code 8 4 m2 m1, A, B, C, D);
         output [3: 0] Code_8_4_m2_m1;
         input
                      A, B, C, D;
                      Code 8 4 m2 m1;
         reg [3: 0]
         // Verilog 2001, 2005
```

```
module Prob_4_50 (output reg [3: 0] Code_8_4_m2_m1, input A, B, C, D);
                               // always @ (A or B or C or D)
 always @ (A, B, C, D)
  case ({A, B, C, D})
   4'b0000: Code 8 4 m2 m1 = 4'b0000;
                                             // 0
                                                   0
                                             // 1
   4'b0001: Code_8_4_m2_m1 = 4'b0111;
                                                   7
   4'b0010: Code_8_4_m2_m1 = 4'b0110;
                                             // 2
                                                   6
   4'b0011: Code 8 4 m2 m1 = 4'b0101;
                                             // 3
                                                   5
   4'b0100: Code 8 4 m2 m1 = 4'b0100;
                                             // 4
                                                   4
   4'b0101: Code 8 4 m2 m1 = 4'b1011;
                                             // 5
                                                   11
   4'b0110: Code 8 4 m2 m1 = 4'b1010;
                                             // 6
                                                   10
   4'b0111: Code 8 4 m2 m1 = 4'b1001;
                                             // 7
                                                   9
   4'b1000: Code 8 4 m2 m1 = 4'b1000;
                                             // 8
                                                   8
   4'b1001: Code 8 4 m2 m1 = 4'b1111;
                                             // 9
                                                   15
   4'b1010: Code 8 4 m2 m1 = 4'b0001;
                                             // 10
                                                   1
   4'b1011: Code 8 4 m2 m1 = 4'b0010;
                                             // 11
                                                   2
   4'b1100:Code 8 4 2 1
                              = 4'b0011;
                                             // 12
                                                   3
                                             // 13
                                                   12
   4'b1101: Code_8_4_2_1
                              = 4'b1100;
                                             // 14
   4'b1110: Code_8_4_2_1
                              = 4'b1101;
                                                   13
                              = 4'b1110;
                                             // 15
                                                   14
   4'b1111: Code_8_4_2_1
  endcase
endmodule
module t Prob 4 50;
wire [3: 0] BCD;
reg
           A, B, C, D;
integer
           K;
Prob 4 50 M0 (BCD, A, B, C, D); // Unit under test (UUT)
initial #100 $finish;
initial begin
 for (K = 0; K < 16; K = K + 1) begin \{A, B, C, D\} = K; \#5; end
 end
endmodule
```

**4.51** Assume that that the LEDs are asserted when the output is high.

```
module Seven Seg Display V2001 (
output reg [6: 0] Display,
input
            [3: 0] BCD
);
                    abc defg
parameter BLANK
                        = 7'b000 0000;
parameter ZERO
                        = 7'b111_1110;
                                           // h7e
                        = 7'b011_0000;
parameter ONE
                                           // h30
parameter TWO
                        = 7'b110 1101;
                                           // h6d
parameter THREE
                        = 7'b111_1001;
                                           // h79
parameter FOUR
                        = 7'b011_0011;
                                           // h33
                        = 7'b101_1011;
parameter FIVE
                                           // h5b
parameter SIX
                        = 7'b101 1111;
                                           // h5f
                        = 7'b111 0000;
parameter SEVEN
                                           // h70
parameter EIGHT
                         = 7'b111_1111;
                                           // h7f
parameter NINE
                        = 7'b111_1011;
                                           // h7b
always @ (BCD)
  case (BCD)
         Display = ZERO;
   0:
```

```
Display = ONE;
   1:
   2:
         Display = TWO;
   3:
         Display = THREE;
   4:
         Display = FOUR;
         Display = FIVE;
   5:
   6:
         Display = SIX;
   7:
         Display = SEVEN;
   8:
         Display = EIGHT;
   9:
         Display = NINE;
   default:
            Display = BLANK;
 endcase
endmodule
module t_Seven_Seg_Display_V2001 ();
 wire [6: 0] Display;
 reg [3: 0] BCD;
 parameter BLANK
                          = 7'b000 0000;
                          = 7'b111 1110:
                                              // h7e
 parameter ZERO
                          = 7'b011 0000;
                                              // h30
 parameter ONE
 parameter TWO
                          = 7'b110 1101;
                                             // h6d
                          = 7'b111_1001;
 parameter THREE
                                             // h79
 parameter FOUR
                         = 7'b011 0011;
                                             // h33
 parameter FIVE
                          = 7'b101 1011;
                                             // h5b
                          = 7'b001 1111;
 parameter SIX
                                             // h1f
 parameter SEVEN
                          = 7'b111_0000;
                                             // h70
 parameter EIGHT
                          = 7'b111_1111;
                                             // h7f
                          = 7'b111_1011;
 parameter NINE
                                             // h7b
 initial #120 $finish;
 initial fork
  #10 BCD = 0;
  #20 BCD = 1;
  #30 BCD = 2;
  #40 BCD = 3:
  #50 BCD = 4;
  #60 BCD = 5;
  #70 BCD = 6;
  #80 BCD = 7;
  #90 BCD = 8;
  #100 BCD = 9;
 join
 Seven Seg Display V2001 M0 (Display, BCD);
endmodule
                                             60
                                                                        120
       Name
                                 2
                                          4
                                              5
                                                       7
     BCD[3:0]
     Display[6:0]
                       7e X 30 X
                                6d X
                                    79 X 33 X
                                             5b )
                                                  5f )
                                                      70 X
```

Alternative with continuous assignments (dataflow):

```
module Seven_Seg_Display_V2001_CA (
  output [6: 0] Display,
  input [3: 0] BCD
);
```

```
85
```

```
abc_defg
                      = 7'b000 0000;
parameter BLANK
                      = 7'b111_1110;
                                          // h7e
parameter ZERO
                     = 7'b011_0000;
                                          // h30
 parameter ONE
                     = 7'b110_1101;
                                          // h6d
parameter TWO
 parameter THREE = 7'b111 1001;
                                          // h79
                     = 7'b011 0011;
 parameter FOUR
                                          // h33
                     = 7'b101 1011;
 parameter FIVE
                                          // h5b
                     = 7'b101_1111;
 parameter SIX
                                          // h5f
                     = 7'b111 0000;
 parameter SEVEN
                                          // h70
                      = 7'b111 1111;
 parameter EIGHT
                                          // h7f
parameter NINE
                      = 7'b111 1011;
                                          // h7b
 wire
           A, B, C, D, a, b, c, d, e, f, g;
 assign A = BCD[3];
 assign B = BCD[2];
 assign C = BCD[1];
 assign D = BCD[0];
 assign Display = {a,b,c,d,e,f,g};
 assign a = (-A)&C \mid (-A)&B&D \mid (-B)&(-C)&(-D) \mid A & (-B)&(-C);
 assign b = (-A)&(-B) | (-A)&(-C)&(-D) | (-A)&C&D | A&(-B)&(-C);
 assign c = (-A)\&B \mid (-A)\&D \mid (-B)\&(-C)\&(-D) \mid A\&(-B)\&(-C);
 assign \ d = (^A) \& C \& (^C) \ | \ (^A) \& (^B) \& C \ | \ (^B) \& (^C) \& (^C) \ | \ (^A) \& B \& (^C) \& D;
 assign e = (-A)&C&(-D) | (-B)&(-C)&(-D);
 assign f = (-A)\&B\&(-C) | (-A)\&(-C)\&(-D) | (-A)\&B\&(-D) | A&(-B)\&(-C);
 assign g = (-A)\&C\&(-D) | (-A)\&(-B)\&C | (-A)\&B\&(-C) | A&(-B)\&(-C);
endmodule
module t Seven Seg Display V2001 CA();
wire
        [6: 0] Display;
reg
        [3: 0] BCD;
               BLANK
                             = 7'b000_0000;
 parameter
 parameter ZERO
                     = 7'b111_1110;
                                          // h7e
                      = 7'b011 0000;
                                          // h30
 parameter ONE
                     = 7'b110_1101;
                                          // h6d
 parameter TWO
 parameter THREE
                     = 7'b111_1001;
                                          // h79
 parameter FOUR
                     = 7'b011 0011;
                                          // h33
 parameter FIVE
                     = 7'b101_1011;
                                          // h5b
parameter SIX
                     = 7'b001 1111;
                                          // h1f
 parameter SEVEN
                     = 7'b111 0000;
                                          // h70
parameter EIGHT
                      = 7'b111 1111;
                                          // h7f
 parameter NINE
                      = 7'b111 1011;
                                          // h7b
initial #120 $finish;
 initial fork
  #10 BCD = 0;
  #20 BCD = 1;
  #30 BCD = 2;
  #40 BCD = 3;
  #50 BCD = 4;
  #60 BCD = 5;
  #70 BCD = 6;
  #80 BCD = 7;
  #90 BCD = 8;
  #100 BCD = 9;
join
 Seven Seg Display V2001 CA M0 (Display, BCD);
```

#### endmodule

**4.52** (a) Incrementer for unsigned 4-bit numbers

```
module Problem_4_52a_Data_Flow (output [3: 0] sum, output carry, input [3: 0] A);
assign {carry, sum} = A + 1;
endmodule

module t_Problem_4_52a_Data_Flow;
wire [3: 0] sum;
wire carry;
reg [3: 0] A;

Problem_4_52a_Data_Flow M0 (sum, carry, A);
initial # 100 $finish;
integer K;
initial begin
for (K = 0; K < 16; K = K + 1) begin A = K; #5; end
end
endmodule</pre>
```

**(b)** Decrementer for unsigned 4-bit numbers

```
module Problem_4_52b_Data_Flow (output [3: 0] diff, output borrow, input [3: 0] A);
assign {borrow, diff} = A - 1;
endmodule
```

```
module t_Problem_4_52b_Data_Flow;
wire [3: 0] diff;
wire borrow;
reg [3: 0] A;
```

Problem\_4\_52b\_Data\_Flow M0 (diff, borrow, A);

```
initial # 100 $finish;
integer K;
initial begin
  for (K = 0; K < 16; K = K + 1) begin A = K; #5; end
end
endmodule</pre>
```

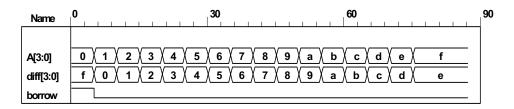

## 4.53 // BCD Adder

```
module Problem_4_53_BCD_Adder (
 output
              Output_carry,
 output [3: 0] Sum,
 input [3: 0] Addend, Augend,
 input
              Carry_in);
 supply0
              gnd;
 wire [3: 0]
              Z_Addend;
 wire
              Carry out;
 wire
              C out;
 assign Z Addend = {1'b0, Output carry, Output carry, 1'b0};
 wire [3: 0] Z sum;
 and (w1, Z sum[3], Z sum[2]);
 and (w2, Z sum[3], Z sum[1]);
 or (Output carry, Carry out, w1, w2);
 Adder 4 bit M0 (Carry out, Z sum, Addend, Augend, Carry in);
 Adder_4_bit M1 (C_out, Sum, Z_Addend, Z_sum, gnd);
endmodule
module Adder 4 bit (output carry, output [3:0] sum, input [3:0] a, b, input c in);
 assign {carry, sum} = a + b + c in;
endmodule
module t Problem 4 53 Data Flow;
 wire [3: 0]
              Sum;
 wire
              Output_carry;
 reg [3: 0]
              Addend, Augend;
 reg
              Carry in;
 Problem_4_53_BCD_Adder M0 (Output_carry, Sum, Addend, Augend, Carry_in);
 initial # 1500 $finish;
 integer i, j, k;
 initial begin
  for (i = 0; i \le 1; i = i + 1) begin Carry in = i; #5;
   for (j = 0; j \le 9; j = j + 1) begin Addend = j; #5;
     for (k = 0; k \le 9; k = k + 1) begin Augend = k; #5;
    end
   end
  end
 end
endmodule
                                                 128
                                                                     158
                                                                                         188
     Name
Addend[3:0]
Augend[3:0]
                         5 )
   Carry_ir
           X 2 X 3 X 4 X 5 X 6 X 7 X 8 X 9 X 0 X 1 X 2 X 3 X 4 X 5 X 6 X 7 X 8 X 9 X 0 X 1 X 2 X 3 X 4 X 5 X 6 X 7
   Sum[3:0]
Output_carry
```

```
4.54
```

```
module Nines Complementer (
                                       // V2001
 output reg [3: 0] Word_9s_Comp,
input [3: 0] Word_BCD
);
 always @ (Word BCD) begin
  Word 9s Comp = 4'b0;
  case (Word BCD)
   4'b0000: Word 9s Comp = 4'b1001;
                                          // 0 to 9
   4'b0001: Word 9s Comp = 4'b1000;
                                          // 1 to 8
            Word 9s Comp = 4'b1111;
   4'b0010:
                                          // 2 to 7
             Word 9s Comp = 4'b0110;
                                          // 3 to 6
   4'b0011:
   4'b0100:
            Word 9s Comp = 4'b1001;
                                          // 4 to 5
   4'b0101: Word_9s_Comp = 4'b0100;
                                          // 5 to 4
   4'b0110: Word_9s_Comp = 4'b0011;
                                          // 6 to 3
   4'b0111:
            Word_9s_Comp = 4'b0010;
                                          // 7 to 2
   4'b1000: Word_9s_Comp = 4'b0001;
                                          // 8 to 1
   4'b1001:
             Word_9s\_Comp = 4'b0000;
                                          // 9 to 0
   default:
             Word 9s Comp = 4'b1111;
                                          // Error detection
  endcase
 end
endmodule
module t_Nines Complementer ();
 wire [3:0] Word 9s Comp;
 reg [3:0] Word BCD;
 Nines_Complementer M0 (Word_9s_Comp, Word_BCD);
 initial #11$finish;
 initial fork
      Word BCD = 0;
  #10 Word BCD = 1;
  #20 Word BCD = 2;
  #30 Word_BCD = 3;
  #40 Word BCD = 4;
  #50 Word BCD = 5;
  #60 Word BCD = 6;
  #70 Word BCD = 7;
  #20 Word BCD = 8;
  #90 Word BCD = 9;
  #100 Word BCD = 4'b1100;
 join
endmodule
```

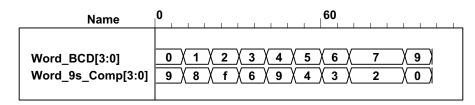

#### 4.55 From Problem 4.19:

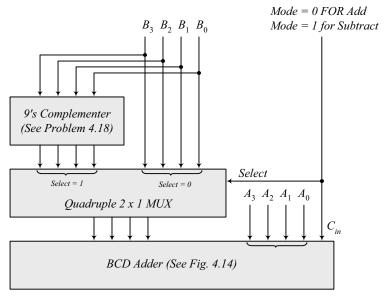

```
// BCD Adder – Subtractor
module Problem 4 55 BCD Adder Subtractor (
 output [3: 0]
                BCD Sum Diff,
 output
                Carry Borrow,
 input [3: 0]
                B, A,
 input
                Mode
 wire [3: 0] Word 9s Comp, mux out;
 Nines Complementer M0 (Word 9s Comp, B);
 Quad_2_x_1_mux
                      M2 (mux out, Word 9s Comp, B, Mode);
 BCD Adder
                      M1 (Carry_Borrow, BCD_Sum_Diff, mux_out, A, Mode);
endmodule
module Nines_Complementer (
                                      // V2001
 output reg [3: 0] Word_9s_Comp,
 input
            [3: 0] Word BCD
 always @ (Word BCD) begin
  Word 9s Comp = 4'b0;
  case (Word BCD)
   4'b0000: Word 9s Comp = 4'b1001;
                                          // 0 to 9
   4'b0001: Word_9s_Comp = 4'b1000;
                                         // 1 to 8
   4'b0010: Word_9s_Comp = 4'b0111;
                                         // 2 to 7
   4'b0011: Word_9s_Comp = 4'b0110;
                                         // 3 to 6
   4'b0100: Word_9s_Comp = 4'b1001;
                                         // 4 to 5
   4'b0101: Word_9s_Comp = 4'b0100;
                                         // 5 to 4
   4'b0110: Word_9s_Comp = 4'b0011;
                                         // 6 to 3
   4'b0111: Word_9s_Comp = 4'b0010;
                                         // 7 to 2
   4'b1000: Word_9s_Comp = 4'b0001;
                                         // 8 to 1
   4'b1001: Word_9s_Comp = 4'b0000;
                                         // 9 to 0
   default: Word_9s_Comp = 4'b1111;
                                             // Error detection
  endcase
 end
endmodule
```

```
90
```

```
module Quad_2_x_1_mux (output reg [3: 0] mux_out, input [3: 0] b, a, input select);
 always @ (a, b, select)
  case (select)
   0: mux_out = a;
   1: mux_out = b;
  endcase
endmodule
module BCD Adder (
 output
                 Output carry,
 output
          [3: 0] Sum,
          [3: 0] Addend, Augend,
 input
 input
                 Carry in);
 supply0
                 gnd;
          [3: 0]
                Z_Addend;
 wire
 wire
                 Carry_out;
 wire
                 C out;
 assign Z Addend = {1'b0, Output carry, Output carry, 1'b0};
 wire [3: 0] Z_sum;
 and (w1, Z_sum[3], Z_sum[2]);
 and (w2, Z_sum[3], Z_sum[1]);
 or (Output carry, Carry out, w1, w2);
 Adder 4 bit M0 (Carry out, Z sum, Addend, Augend, Carry in);
 Adder 4 bit M1 (C out, Sum, Z Addend, Z sum, gnd);
endmodule
module Adder_4_bit (output carry, output [3:0] sum, input [3:0] a, b, input c_in);
 assign \{carry, sum\} = a + b + c in;
endmodule
module t Problem 4 55 BCD Adder Subtractor();
 wire [3: 0] BCD_Sum_Diff;
 wire
             Carry_Borrow;
 reg [3: 0] B, A;
 reg
 Problem 4 55 BCD Adder Subtractor M0 (BCD Sum Diff, Carry Borrow, B, A, Mode);
 initial #1000 $finish;
 integer J, K, M;
 initial begin
  for (M = 0; M < 2; M = M + 1) begin
   for (J = 0; J < 10; J = J + 1) begin
    for (K = 0; K < 10; K = K + 1) begin
     A = J; B = K; Mode = M; #5;
    end
   end
  end
 end
endmodule
```

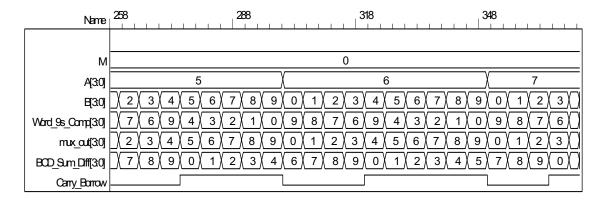

Note: For subtraction, Carry\_Borrow = 1 indicates a positive result; Carry\_Borrow = 0 indicates a negative result.

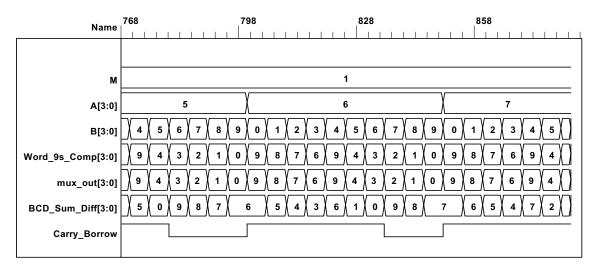

**4.56** assign match = (A == B); // Assumes reg [3: 0] A, B;

```
4.57
        // Priority encoder (See Problem 4.29)
        // Caution: do not confuse logic value x with identifier x.
        // Verilog 1995
         module Prob_4_57 (x, y, v, D3, D2, D1, D0);
         output x, y, v;
         input D3, D2, D1, D0;
         reg
                 x, y, v;
        // Verilog 2001, 2005
         module Prob_4_57 (output reg x, y, v, input D3, D2, D1, D0);
         always @ (D3, D2, D1, D0) begin // always @ (D3 or D2 or D1 or D0)
           x = 0;
           y = 0;
           v = 0;
           casex ({D3, D2, D1, D0})
            4'b0000: \{x, y, v\} = 3'bxx0;
            4'bxxx1: \{x, y, v\} = 3'b001;
```

```
4'bxx10: {x, y, v} = 3'b011;
            4bx100: \{x, y, v\} = 3b101;
            4'b1000: \{x, y, v\} = 3'b110;
           endcase
          end
         endmodule
         module t_Prob_4_57;
          wire
                     x, y, v;
                     D3, D2, D1, D0;
          reg
          integer
                     K;
          Prob_4_57 M0 (x, y, v, D3, D2, D1, D0);
          initial #100 $finish;
          initial begin
           for (K = 0; K < 16; K = K + 1) begin \{D3, D2, D1, D0\} = K; \#5; end
          end
         endmodule
4.58
          //module shift_right_by_3_V2001 (output [31: 0] sig_out, input [31: 0] sig_in);
           // assign sig_out = sig_in >>> 3;
          //endmodule
          module shift_right_by_3_V1995 (output reg [31: 0] sig_out, input [31: 0] sig_in);
            always @ (sig_in)
             sig_out = {sig_in[31], sig_in[31], sig_in[31], sig_in[31: 3]};
          endmodule
          module t shift right by 3 ();
            wire [31: 0] sig out V1995;
            wire [31: 0] sig out V2001;
            reg [31: 0] sig_in;
            //shift_right_by_3_V2001 M0 (sig_out_V2001, sig_in);
            shift_right_by_3_V1995 M1 (sig_out_V1995, sig_in);
            integer k;
            initial #1000 $finish;
            initial begin
             sig in = 32'hf000 0000;
             #100 \text{ sig in} = 32\text{'h8fff ffff};
             #500 \text{ sig in} = 32\text{'h0fff ffff};
            end
          endmodule
                                                   619
                                                                           629
                           609
                     Name
                                                        000011111111111111111111111111111
                  sig_in[31:0]
           sig_out_V1995[31:0]
                                                        00000001111111111111111111111111111
                        Name | 34
                                                           44
                                                                                       54
                                                                                                                   64
                                                                 sig in[31:0]
                                                                 sig_out_V1995[31:0]
```

```
4.59
```

```
//module shift left by 3 V2001 (output [31: 0] sig out, input [31: 0] sig in);
// assign sig out = sig in <<< 3;
//endmodule
module shift_left_by_3_V1995 (output reg [31: 0] sig_out, input [31: 0] sig_in);
 always @ (sig in)
  sig_out = {sig_in[28: 0], 3'b0};
endmodule
module t_shift_left_by_3 ();
 wire [31: 0] sig_out_V1995;
 //wire [31: 0] sig_out_V2001;
 reg [31: 0] sig_in;
 //shift_left_by_3_V2001 M0 (sig_out_V2001, sig_in);
 shift_left_by_3_V1995 M1 (sig_out_V1995, sig_in);
 integer k;
 initial #500 $finish;
 initial begin
  #100 sig_in = 32'h0000 000f;
 end
endmodule
                                                                          100
                                                                                                    150
                                               50
               Name <sup>0</sup>
                                                                                      0000000f
           sig in[31:0]
                                           XXXXXXXX
                                                                                      00000078
    sig out V1995[31:0]
                                           XXXXXXXX
```

## 4.60

```
module BCD_to_Decimal (output reg [3: 0] Decimal_out, input [3: 0] BCD_in);
 always @ (BCD in) begin
  Decimal out = 0;
  case (BCD in)
   4'b0000: Decimal out = 0;
   4'b0001: Decimal out = 1;
   4'b0010: Decimal out = 2;
   4'b0011: Decimal_out = 3;
   4'b0100: Decimal out = 4;
   4'b0101: Decimal_out = 5;
   4'b0110: Decimal_out = 6;
   4'b0111: Decimal_out = 7;
   4'b1000: Decimal_out = 8;
   4'b1001: Decimal_out = 9;
   default:
             Decimal out = 4'bxxxx;
  endcase
 end
endmodule
module Even_Parity_Checker_4 (output P, C, input x, y, z);
 xor (w1, x, y);
 xor (P, w1, z);
 xor (C, w1, w2);
```

```
xor (w2, z, P); endmodule
```

See Problem 4.62 for testbench and waveforms.

### 4.62

```
module Even_Parity_Checker_4 (output P, C, input x, y, z);
assign w1 = x ^ y;
assign P = w1 ^ z;
assign C = w1 ^ w2;
assign w2 = z ^ P;
endmodule
```

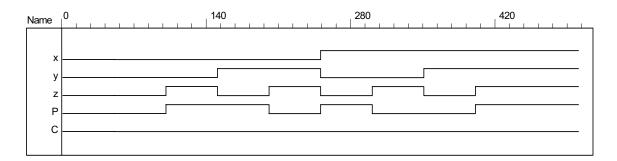

## **CHAPTER 5**

5.1 (a)

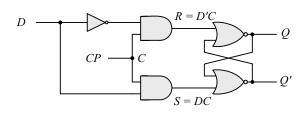

**(b)** 

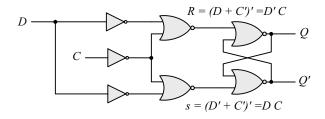

(c)

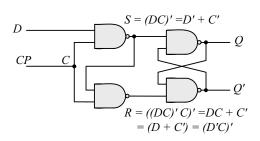

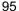

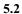

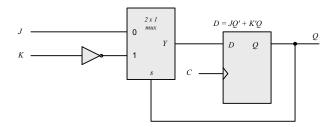

## **5.3** Q'(t+1) = (JQ' + K'Q)' = (J' + Q)(K + Q') = J'Q' + KQ

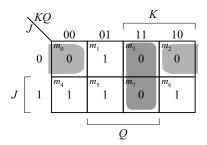

5.4

| (a) | P | N | Q(t+1) |
|-----|---|---|--------|
|     | 0 | 0 | 0      |
|     | 0 | 1 | Q(t)   |
|     | 1 | 0 | Q'(t)  |
|     | 1 | 1 | 1      |

| <b>(b)</b> | P | N | Q(t) | Q(t+1) |
|------------|---|---|------|--------|
|            | 0 | 0 | 0    | 0      |
|            | 0 | 0 | 1    | 0      |
|            | 0 | 1 | 0    | 0      |
|            | 0 | 1 | 1    | 1      |
|            | 1 | 0 | 0    | 1      |
|            | 1 | 0 | 1    | 0      |
|            | 1 | 1 | 0    | 1      |
|            | 1 | 1 | 1    | 1      |

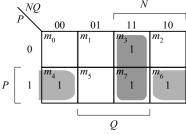

$$Q(t+1) = PQ' + NQ$$

| (c) | Q(t) | Q(t+1) | P | N |
|-----|------|--------|---|---|
|     | 0    | 0      | 0 | X |
|     | 0    | 1      | 1 | X |
|     | 1    | 0      | х | 0 |
|     | 1    | 1      | x | 1 |

(d) Connect P and N together.

5.5

The truth table describes a combinational circuit.

The state table describes a sequential circuit.

The characteristic table describes the operation of a flip-flop.

The excitation table gives the values of flip-flop inputs for a given state transition.

The four equations correspond to the algebraic expression of the four tables.

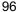

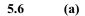

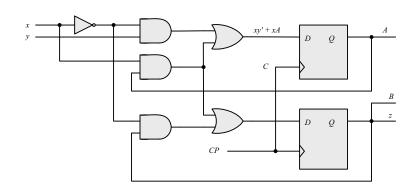

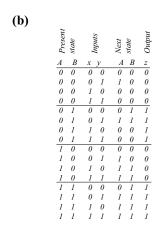

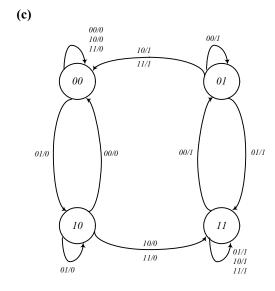

| Present<br>state                | Inputs                                                           | Next<br>state  | S 0 1 1 0 0 0 0 |
|---------------------------------|------------------------------------------------------------------|----------------|-----------------|
| Q                               | x $y$                                                            | Q              | S               |
| 0<br>0<br>0<br>0<br>0<br>1<br>1 | 0 0<br>0 1<br>1 0                                                | <i>Q</i> 0 0 0 | 0               |
| 0                               | 0 1                                                              | 0              | 1               |
| 0                               | 1 0                                                              | 0              | 1               |
| 0                               | 1 1                                                              | 1              | 0               |
| 1                               | $egin{array}{ccc} 0 & 0 & 0 \\ 0 & 1 & 1 \\ 1 & 0 & \end{array}$ | 0<br>1         | 1               |
| 1                               | 0 1                                                              | 1              | 0               |
| 1                               | 1 0                                                              | 1              | 0               |
| 1                               | 1 1                                                              | 1              | 1               |
|                                 |                                                                  |                |                 |

$$S = x \oplus y \oplus Q$$

$$Q(t+1) = xy + xQ + yQ$$

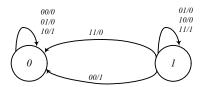

## **5.8** A counter with a repeated sequence of 00, 01, 10.

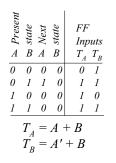

Repeated sequence:

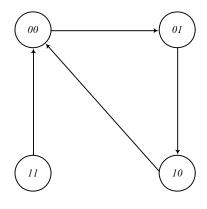

97

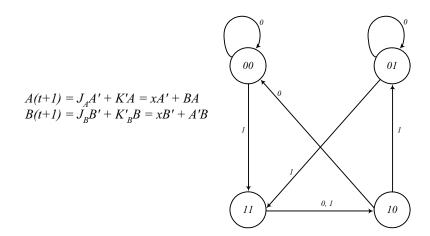

(c)

**5.10** (a) 
$$J_A = Bx + B'y'$$
  $J_B = A'x$   $K_A = B'xy'$   $K_B = A + xy'$   $z = Axy + Bx'y'$ 

| (b) |                  |                  |                  |                  |                  |                  |                  |                  |                       |                  |                  |
|-----|------------------|------------------|------------------|------------------|------------------|------------------|------------------|------------------|-----------------------|------------------|------------------|
| _   | ▶ Present        | B state          | x                | sındur y         | Next<br>A        | B state          | N Output         |                  | tpu<br>K <sub>A</sub> |                  | $J_{B}$          |
|     | 0 0 0            | 0 0 0            | 0<br>0<br>1      | 0<br>1<br>0      | 1<br>0<br>1      | 0<br>0<br>1      | 0 0 0            | 1 0 1            | 0<br>0<br>1           | 0<br>0<br>1      | 0<br>0<br>1      |
| -   | 0<br>0<br>0<br>0 | 1<br>1<br>1      | 1<br>0<br>0<br>1 | 1<br>0<br>1<br>0 | 0<br>0<br>0<br>1 | 1<br>1<br>1<br>0 | 0<br>1<br>0<br>0 | 0 0 0 1          | 0<br>0<br>0<br>0      | 1<br>0<br>0<br>1 | 0<br>0<br>0<br>0 |
| -   | 0<br>1<br>1      | 1<br>0<br>0      | 1<br>0<br>0      | 1<br>0<br>1      | 1<br>1<br>1      | 1<br>0<br>0      | 0 0 0            | 1<br>1<br>0      | 0 0                   | 1<br>0<br>0      | 0<br>1<br>1      |
| -   | 1<br>1<br>1      | 0<br>0<br>1<br>1 | 1<br>1<br>0<br>0 | 0 1 0 1          | 0<br>1<br>1<br>1 | 0 0 0            | 0<br>0<br>1<br>0 | 1<br>0<br>0<br>0 | 1<br>0<br>0<br>0      | 0 0 0            | 1<br>1<br>1<br>1 |
|     | 1<br>1           | 1<br>1           | 1<br>1           | 0                | 1<br>1           | 0                | 0<br>1           | 1                | 0                     | 0                | 1<br>1           |

|    | \ xy |                             |                            | х               |                   |   |   |
|----|------|-----------------------------|----------------------------|-----------------|-------------------|---|---|
| ΑE | 3 /  | 00                          | 01                         | 11              | 10                |   |   |
|    | 00   | <sup>m</sup> <sub>0</sub> 1 | $m_I$                      | $m_3$           | 1                 |   |   |
|    | 01   | $m_4$                       | <i>m</i> <sub>5</sub>      | m <sub>7</sub>  | m <sub>6</sub>    |   | D |
| ,  | 11   | <sup>m</sup> <sub>12</sub>  | <sup>m</sup> <sub>13</sub> | m <sub>15</sub> | m <sub>14</sub> 1 |   | В |
| A  | 10   | m <sub>8</sub>              | m <sub>9</sub> 1           | 1               | m <sub>10</sub>   |   |   |
|    | _    |                             |                            | v               | I                 | • |   |

$$A(t+1) = Ax' + Bx + Ay + A'B'y'$$

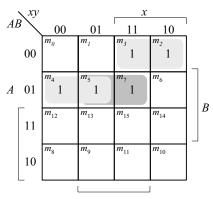

$$B(t+1) = A'B'x + A'B'(x'+y)$$

5.12 Next state **Present** Output state 0 0 1 b0 a bd a0 0 d 0 1 g a f b1 1 0 g g

| 5.13 | (a) State: | afbcedghggha          |
|------|------------|-----------------------|
|      | Input:     | 0 1 1 1 0 0 1 0 0 1 1 |
|      | Output:    | 0 1 0 0 0 1 1 1 0 1 0 |

 (b) State:
 a f b a b d g d g g d a

 Input:
 0 1 1 1 0 0 1 0 0 1 1

 Output:
 0 1 0 0 0 1 1 1 0 1 0

5.14

|   | Present | Next    |         |
|---|---------|---------|---------|
|   | state   | state   | Output  |
|   | A B C   | x=0 x=1 | x=1 x=0 |
| a | 0 0 0   | 000 001 | 0 0     |
| b | 0 0 1   | 011 010 | 0 0     |
| c | 0 1 1   | 000 010 | 0 0     |
| d | 0 1 0   | 110 010 | 0 1     |
| e | 1 1 0   | 000 010 | 0 1     |

# $5.15 D_Q = Q'J + QK'$

| Present<br>state | Inputs | Next<br>state |            |
|------------------|--------|---------------|------------|
| Q                | J K    | Q             |            |
| 0                | 0 0    | 0             | No change  |
| 0                | 0 1    | 0             | Reset to 0 |
| 0                | 1 0    | 1             | Set to 1   |
| 0                | 1 1    | 1             | Complement |
| 1                | 0 0    | 1             | No change  |
| 1                | 0 1    | 0             | Reset to 0 |
| 1                | 1 0    | 1             | Set to 1   |
| 1                | 1 1    | 0             | Complement |

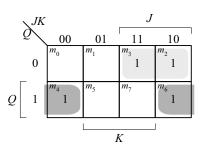

$$Q(t+1) = D_Q + Q'J + QK'$$

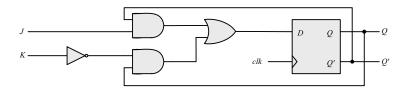

**5.16** (a) 
$$D_A = Ax' + Bx$$
  $D_B = A'x + Bx'$ 

| Pres | ent |       | Next  | $\searrow Bx$                                                               | В                                                     |
|------|-----|-------|-------|-----------------------------------------------------------------------------|-------------------------------------------------------|
| sta  |     | Input | state | A   00  01                                                                  | 11 10                                                 |
| A    | В   | X     | A B   | $0 \begin{array}{ c c c c c c c c c c c c c c c c c c c$                    | $\begin{bmatrix} m_3 \\ 1 \end{bmatrix}$              |
| 0    | 0   | 0     | 0 0   | $m_4$ $m_5$                                                                 | $m_7$ $m_6$                                           |
| 0    | 0   | 1     | 0 1   | $A \mid 1 \mid 1 \mid 1 \mid 1 \mid 1 \mid 1 \mid 1 \mid 1 \mid 1 \mid $    | 1 1 1                                                 |
| 0    | 1   | 0     | 0 1   |                                                                             |                                                       |
| 0    | 1   | 1     | 1 1   |                                                                             |                                                       |
| 1    | 0   | 0     | 1 0   | <i>x</i>                                                                    |                                                       |
| 1    | 0   | 1     | 0 0   | $D_A = Ax$                                                                  | y' + Bx                                               |
| 1    | 1   | 0     | 1 1   | $\setminus Bx$                                                              | B                                                     |
| 1    | 1   | 1     | 1 0   | $A \downarrow 00  01$                                                       | 11 10                                                 |
|      |     |       |       |                                                                             | $ \begin{array}{c c} m_3 & m_2 \\ 1 & 1 \end{array} $ |
|      |     |       |       | $A \begin{bmatrix} 1 \end{bmatrix}^{m_4} \begin{bmatrix} m_5 \end{bmatrix}$ | $m_7$ $m_6$ $1$                                       |
|      |     |       |       |                                                                             |                                                       |
|      |     |       |       | х                                                                           |                                                       |
|      |     |       |       | $D_B = A'x$                                                                 | x + Bx'                                               |

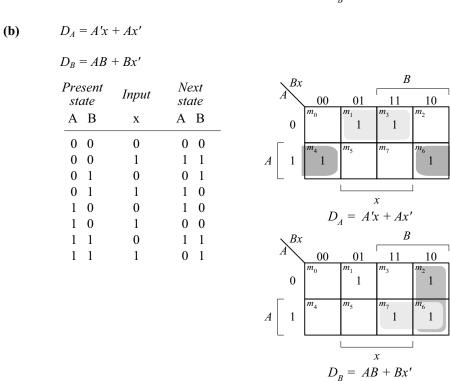

The output is 0 for all 0 inputs until the first 1 occurs, at which time the output is 1. Thereafter, the output is the complement of the input. The state diagram has two states. In state 0: output = input; in state 1: output = input'.

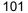

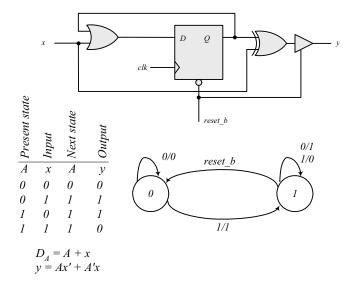

## **5.18** Binary up-down counter with enable E.

| Present | T     | Next  | E1: A.    |               |
|---------|-------|-------|-----------|---------------|
| state   | Input | state |           | p inputs      |
| AB      | X     | AB    | $J_A K_A$ | $J_{B} K_{B}$ |
|         |       |       | _         |               |
| 0 0     | 0 1   | 0 0   | 0 x       | 0 x           |
| 0 0     | 0 1   | 0 0   | 0 x       | 0 x           |
| 0 0     | 10    | 1 1   | 1 x       | 1 x           |
| 0 0     | 1 1   | 0 1   | 0 x       | 1 x           |
| 0 1     | 0 0   | 0 1   | 0 x       | x 0           |
| 0 1     | 0 1   | 0 1   | 0 x       | x 0           |
| 0 1     | 10    | 0 1   | 0 x       | x 1           |
| 0 1     | 1 1   | 1 0   | 1 x       | x 1           |
| 1 0     | 0 0   | 1 0   | x 0       | 1 0           |
| 1 0     | 0 1   | 1 0   | x 0       | 1 0           |
| 1 0     | 10    | 0 1   | x 1       | x 1           |
| 1 0     | 1 1   | 1 1   | x 0       | x 1           |
| 1 1     | 0 0   | 1 1   | x 0       | x 0           |
| 1 1     | 0 1   | 11    | x 0       | x 0           |
| 1 1     | 10    | 11    | 1 0       | x 1           |
| 1 1     | 1 1   | 1 1   | x 1       | x 1           |

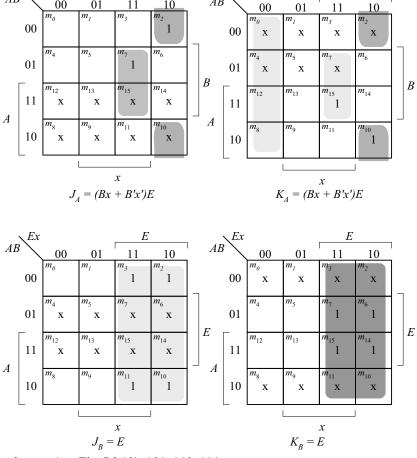

**5.19** (a) Unused states (see Fig. P5.19): 101, 110, 111.

| Present<br>state<br>ABC | Input<br>x                                      | Next<br>state<br>ABC | Output<br>y   |
|-------------------------|-------------------------------------------------|----------------------|---------------|
| 000                     | 0                                               | 011                  | 0             |
| 000                     | 1                                               | 100                  | 1             |
| 001                     | 0                                               | 001                  | 0             |
| 001                     | 1                                               | 100                  | 1             |
| 010                     | 0                                               | 010                  | 0             |
| 010                     | 1                                               | 000                  | 1             |
| 011                     | 0                                               | 001                  | 0             |
| 011                     | 1                                               | 010                  | 1             |
| 100                     | 0                                               | 010                  | 0             |
| 100                     | 1                                               | 011                  | 1             |
| d(A, B, C               | $(x, x) = \sum_{i=1}^{\infty} (x_i - x_i)^{-i}$ | 10, 11, 1            | 2, 13, 14, 15 |

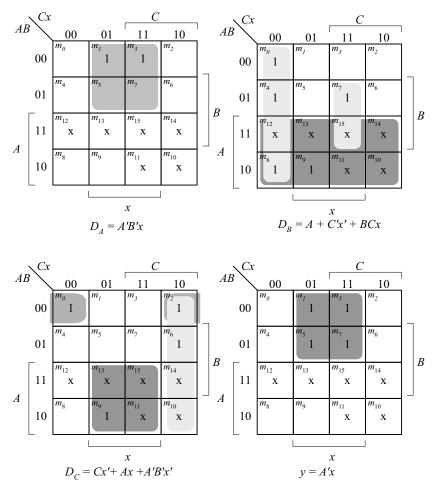

The machine is self-correcting, i.e., the unused states transition to known states.

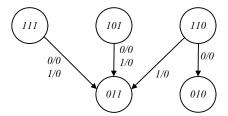

**(b)** With JK flip=flops, the state table is the same as in (a).

| Flip-flop inputs |            |         |         |         |                            |              |
|------------------|------------|---------|---------|---------|----------------------------|--------------|
|                  | $J_{_{A}}$ | $K_{A}$ | $J_{B}$ | $K_{B}$ | $J_{\scriptscriptstyle C}$ | $K_{c}$      |
|                  | 0          | X       | 1       | X       | 1                          | X            |
|                  | 1          | X       | 0       | X       | 0                          | X            |
|                  | 0          | X       | 0       | X       | X                          | 0            |
|                  | 1          | X       | 0       | X       | X                          | 1            |
|                  | 0          | X       | X       | 0       | 0                          | $\mathbf{X}$ |
|                  | 0          | X       | X       | 1       | 0                          | $\mathbf{X}$ |
|                  | 0          | X       | X       | 1       | X                          | 0            |
|                  | 0          | X       | X       | 0       | X                          | 1            |
|                  | X          | 1       | 1       | X       | 0                          | $\mathbf{X}$ |
|                  | X          | 1       | 1       | X       | 1                          | X            |

$$\begin{aligned} &J_A = B'x & K_A = 1 \\ &J_B = A + C'x' & K_B = C' x + Cx' \\ &J_C = Ax + A'B'x' & K_C = x \\ &y = A'x & \end{aligned}$$
 The machine is self-correcting

The machine is self-correcting because  $K_A = 1$ .

**5.20** From state table 5.4:  $T_A(A, B, x) = \Sigma(2, 3, 6), T_B(A, B, x) = \Sigma(0, 3, 4, 6).$ 

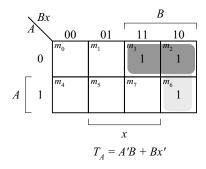

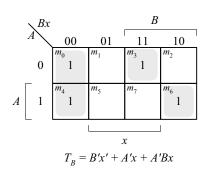

The statements associated with an **initial** keyword execute once, in sequence, with the activity expiring after the last statement competes execution; the statements associated with the **always** keyword execute repeatedly, subject to timing control (e.g., #10).

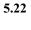

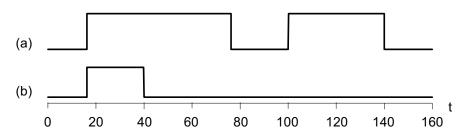

**5.23** (a) 
$$RegA = 125$$
,  $RegB = 125$   
(b)  $RegA = 125$ ,  $RegB = 30$ 

```
5.24 (a)
```

```
module DFF (output reg Q, input D, clk, preset, clear);
 always @ (posedge clk, negedge preset, negedge clear )
  if (preset == 0) Q <= 1'b1;
  else if (clear == 0) Q <= 1'b0;
   else Q <= D;
endmodule
module t_DFF ();
 wire Q;
 reg clk, preset, clear;
 reg D;
 DFF M0 (Q, D, clk, preset, clear);
 initial #160 $finish;
 initial begin clk = 0; forever #5 clk = ~clk; end
 initial fork
  #10 preset = 0;
  #20 preset = 1;
  #50 clear = 0;
  #80 clear = 1;
  #10 D = 1;
  #100 D = 0:
  #200 D = 1;
 join
endmodule
```

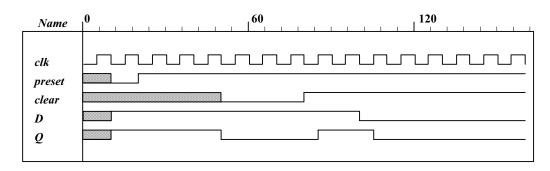

## (b) module DFF (output reg Q, input D, clk, preset, clear);

```
always @ (posedge clk)
if (preset == 0) Q <= 1'b1;
else if (clear == 0) Q <= 1'b0;
else Q <= D;
endmodule
```

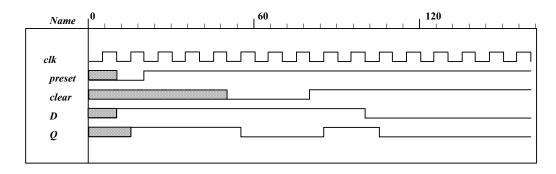

```
5.25
```

```
module Dual Input DFF (output reg Q, input D1, D2, select, clk, reset_b);
 always @ (posedge clk, negedge reset b)
  if (reset b == 0) Q \le 0;
  else Q <= select ? D2 : D1;
endmodule
module t_Dual_Input_DFF ();
 wire Q:
 reg D1, D2, select, clk, reset_b;
 Dual Input_DFF M0 (Q, D1, D2, select, clk, reset_b);
 initial #350$finish;
 initial begin clk = 0; forever #5 clk = ~clk; end
 initial fork
  select = 0:
  #30 select = 1;
  #60 select = 0;
 join
 initial fork
  #2 reset b = 1;
  #3 reset b = 0;
  #4 reset b = 1;
    D1 = 0;
    D2 = 1;
 join
endmodule
```

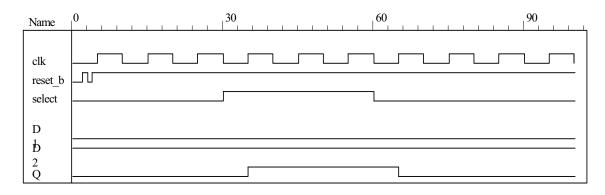

## 5.26 (a)

$$\begin{split} &Q(t+1) = JQ' + K'Q \\ &\text{When } Q = 0, \ Q(t+1) = J \\ &\text{When } Q = 1, \ Q(t+1) = K' \\ &\text{module JK\_Behavior\_a (output reg Q, input J, K, CLK, reset\_b);} \\ &\text{always @ (posedge CLK, negedge reset\_b)} \\ &\text{if (reset\_b == 0) Q <= 0; else} \\ &\text{if (Q == 0)} \quad Q <= J; \\ &\text{else} \quad Q <= \text{~K;} \\ &\text{endmodule} \end{split}$$

```
(b)
module JK Behavior b (output reg Q, input J, K, CLK, reset b);
 always @ (posedge CLK, negedge reset_b)
   if (reset b == 0) Q \le 0;
   else
  case ({J, K})
   2'b00: Q <= Q;
   2'b01: Q <= 0;
   2'b10: Q <= 1;
   2'b11: Q <= ~Q;
  endcase
endmodule
module t_Prob 5 26 ();
 wire Q a, Q b;
 reg J, K, clk, reset b;
 JK Behavior a M0 (Q a, J, K, clk, reset b);
  JK Behavior b M1 (Q b, J, K, clk, reset b);
  initial #100 $finish;
  initial begin clk = 0; forever #5 clk = ~clk; end
  initial fork
   #2 \text{ reset b} = 1;
   #3 \text{ reset } b = 0;
                         // Initialize to s0
   #4 reset b = 1;
  J = 0; K = 0;
  #20 begin J = 1; K = 0; end
  #30 begin J = 1; K = 1; end
  #40 begin J = 0; K = 1; end
  #50 begin J = 1; K = 1; end
join
endmodule
```

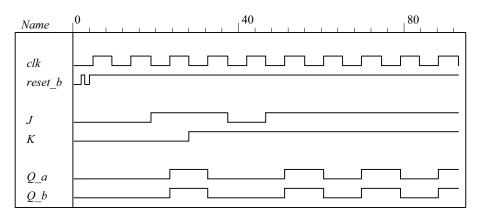

```
// Mealy FSM zero detector (See Fig. 5.16)
module Mealy_Zero_Detector (
  output reg y_out,
  input x_in, clock, reset
);
  reg [1: 0] state, next_state;
  parameter  S0 = 2'b00, S1 = 2'b01, S2 = 2'b10, S3 = 2'b11;

always @ (posedge clock, negedge reset) // state transition
  if (reset == 0) state <= S0;
  else state <= next_state;</pre>
```

```
always @ (state, x_in) // Form the next state
  case (state)
   S0:begin y_out = 0; if (x_in) next_state = S1; else next_state = S0; end
          begin y_out = \sim x_in; if (x_in)
                                            next state = S3; else next state = S0; end
   S2:begin y_out = ~x_in; if (~x_in) next_state = S0; else next_state = S2; end
          begin y_out = ~x_in; if (x_in) next_state = S2; else next_state = S0; end
  endcase
endmodule
module t_Mealy_Zero_Detector;
 wire t y out;
 reg t x in, t clock, t reset;
Mealy_Zero_Detector M0 (t_y_out, t_x_in, t_clock, t_reset);
initial #200 $finish;
initial begin t_clock = 0; forever #5 t_clock = ~t_clock; end
initial fork
    t reset = 0;
 #2 t reset = 1;
 #87 t_reset = 0;
 #89 t_reset = 1;
 #10 t x in = 1;
 #30 t x in = 0;
 #40 t x in = 1;
 #50 t x in = 0;
 #52 t x in = 1;
 #54 t x in = 0;
 #70 t x in = 1;
 #80 t_x_in = 1;
 #70 t_x_in = 0;
 #90 t_x_in = 1;
 #100 t_x_i = 0;
 #120 t_x_in = 1;
 #160 t_x_i = 0;
 #170 t x in = 1;
 join
endmodule
Note: Simulation results match Fig. 5.22.
Name
 t clock
```

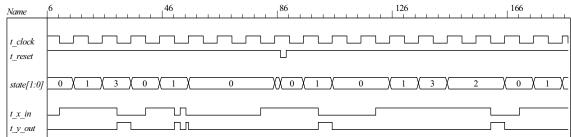

```
5.28
         (a)
          module Prob 5 28a (output A, input x, y, clk, reset b);
           parameter s0 = 0, s1 = 1;
           reg state, next_state;
           assign A = state;
           always @ (posedge clk, negedge reset_b)
            if (reset b == 0) state <= s0; else state <= next state;
           always @ (state, x, y) begin
            next state = s0;
            case (state)
             s0:
                     case ({x, y})
                      2'b00, 2'b11: next state = s0;
                      2'b01, 2'b10: next state = s1;
                     endcase
                     case ({x, y})
             s1:
                      2'b00, 2'b11: next_state = s1;
                      2'b01, 2'b10: next state = s0;
                     endcase
             endcase
           end
          endmodule
         module t_Prob_5_28a ();
           wire A:
           reg x, y, clk, reset_b;
           Prob_5_28a M0 (A, x, y, clk, reset_b);
           initial #350 $finish;
           initial begin clk = 0; forever #5 clk = ~clk; end
           initial fork
            #2 \text{ reset b} = 1;
            #3 reset b = 0;
                               // Initialize to s0
            #4 reset b = 1;
            x = 0; y = 0;
            #20 begin x= 1; y = 1; end
            #30 begin x = 0; y = 0; end
            #40 begin x = 1; y = 0; end
            #50 begin x = 0; y = 0; end
            #60 begin x = 1; y = 1; end
            #70 begin x = 1; y = 0; end
            #80 begin x = 0; y = 1; end
          join
          endmodule
                                                                           80
                                                                                                                 160
                           Name
                            clk
                            reset_b
                            х
                            A
```

```
(b)
 module Prob 5 28b (output A, input x, y, Clock, reset b);
 xor(w1, x, y);
 xor (w2, w1, A);
 DFF M0 (A, w2, Clock, reset b);
 endmodule
module DFF (output reg Q, input D, Clock, reset b);
  always @ (posedge Clock, negedge reset_b)
   if (reset_b == 0) Q <= 0;
   else Q <= D:
endmodule
module t Prob 5 28b ();
 wire A;
 reg x, y, clk, reset_b;
  Prob_5_28b M0 (A, x, y, clk, reset_b);
  initial #350 $finish;
  initial begin clk = 0; forever #5 clk = ~clk; end
  initial fork
   #2 reset b = 1;
   #3 reset b = 0;
                         // Initialize to s0
   #4 reset b = 1;
  x = 0; y = 0;
  #20 begin x= 1; y = 1; end
  #30 begin x = 0; y = 0; end
  #40 begin x = 1; y = 0; end
  #50 begin x = 0; y = 0; end
  #60 begin x = 1; y = 1; end
  #70 begin x = 1; y = 0; end
  #80 \text{ begin } x = 0; y = 1; \text{ end }
 join
 endmodule
```

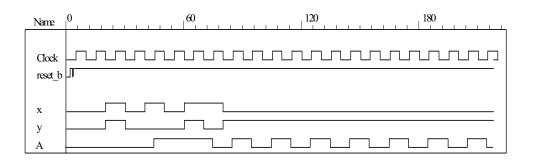

```
111
```

```
(c)
          See results of (b) and (c).
       module t Prob 5 28c ();
        wire A a, A b;
        reg x, y, clk, reset b;
        Prob_5_28a M0 (A_a, x, y, clk, reset_b);
        Prob_5_28b M1 (A_b, x, y, clk, reset_b);
        initial #350 $finish;
        initial begin clk = 0; forever #5 clk = ~clk; end
        initial fork
         #2 \text{ reset b} = 1;
         #3 \text{ reset } b = 0;
                               // Initialize to s0
         #4 reset b = 1;
         x = 0; y = 0;
         #20 begin x= 1; y = 1; end
         #30 begin x = 0; y = 0; end
         #40 begin x = 1; y = 0; end
         #50 begin x = 0; y = 0; end
         #60 begin x = 1; y = 1; end
         #70 begin x = 1; y = 0; end
         #80 begin x = 0; y = 1; end
       join
       endmodule
                                    60
                                                            120
                                                                                    180
    Name
                       clk
     reset b
     y
     A_a
     A b
   module Prob 5 29 (output reg y out, input x in, clock, reset b);
    parameter s0 = 3'b000, s1 = 3'b001, s2 = 3'b010, s3 = 3'b011, s4 = 3'b100;
    reg [2: 0] state, next_state;
    always @ (posedge clock, negedge reset b)
     if (reset b == 0) state \leq s0;
     else state <= next state;
    always @ (state, x in) begin
     y out = 0;
     next state = s0;
     case (state)
       s0:
             if (x in) begin next state = s4; y out = 1; end else begin next state = s3; y out = 0; end
       s1:
              if (x in) begin next state = s4; y out = 1; end else begin next state = s1; y out = 0; end
             if (x_in) begin next_state = s0; y_out = 1; end else begin next_state = s2; y_out = 0; end
       s2:
             if (x_in) begin next_state = s2; y_out = 1; end else begin next_state = s1; y_out = 0; end
       s3:
       s4:
             if (x_in) begin next_state = s3; y_out = 0; end else begin next_state = s2; y_out = 0; end
                 next_state = 3'bxxx;
       default:
     endcase
    end
   endmodule
```

```
module t_Prob_5_29 ();
 wire y_out;
 reg x_in, clk, reset_b;
 Prob_5_29 M0 (y_out, x_in, clk, reset_b);
 initial #350$finish;
 initial begin clk = 0; forever #5 clk = ~clk; end
 initial fork
  #2 \text{ reset b} = 1;
  #3 reset_b = 0;
                      // Initialize to s0
  #4 reset_b = 1;
                      // Trace the state diagram and monitor y_out
   x in = 0;
                      // Drive from s0 to s3 to S1 and park
  #40 x in = 1;
                      // Drive to s4 to s3 to s2 to s0 to s4 and loop
  #90 x in = 0;
                      // Drive from s0 to s3 to s2 and part
                      // Drive s0 to s4 etc
  #110 x in = 1;
 join
endmodule
Name
clk
reset b
x_in
                                                                        4
state[2:0]
y_out
```

5.30

With non-blocking ( <= ) assignment operator:

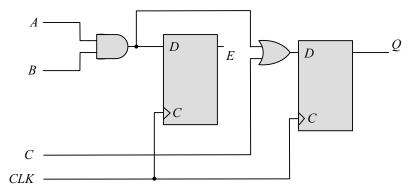

With blocking ( = ) assignment operator:

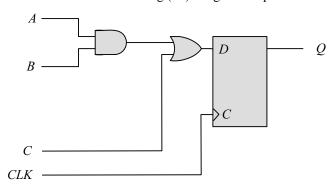

Note: The expression substitution implied by the sequential ordering with the blocking assignment operator results. in the elimination of E by a synthesis tool. To retain E, it is necessary to declare E to be an output port of the module.

## 5.31

```
module Seq_Ckt (input A, B, C, CLK, output reg Q);
reg E;
always @ (posedge CLK)
begin
  Q = E | C;
  E = A & B;
end
endmodule
```

Note: The statements must be written in an order than produces the effect of concurrent assignments.

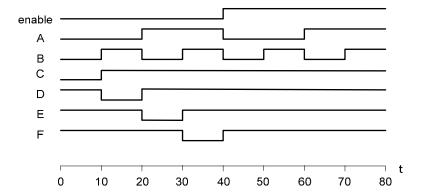

```
initial begin
 enable = 0; A = 0; B = 0; C = 0; D = 1; E = 1; F = 1;
 # 10 B = 1;
   C = 1;
   D = 0;
#10
       A = 1;
   B = 0;
   D = 1;
   E = 0;
#10
       B = 1;
   E = 1;
   F = 0;
#10
       enable = 1;
   A = 0;
   B = 0;
   F = 0;
#10
       B = 1;
#10
       A = 1;
   B = 0;
#10
       B = 1;
end
initial fork
 enable = 0; A = 0; B = 0; C = 0; D = 1; E = 1; F = 1;
 #40 enable = 1;
 #20 A = 1;
 #40 A = 0;
 #60 A = 1;
 #10 B = 1;
 #20 B = 0;
 #30 B = 1;
 #40 B = 0;
 #50 B = 1;
 #60 B = 0;
 #70 B = 1;
 #10 C = 1;
 #10 D = 0;
 #20 D = 1;
 #20 E = 0;
 #30 E = 1;
 #30 F = 0;
 #40 F = 1;
join
```

5.33 Signal transitions that are caused by input signals that change on the active edge of the clock race with the clock itself to reach the affected flip-flops, and the outcome is indeterminate (unpredictable). Conversely, changes caused by inputs that are synchronized to the inactive edge of the clock reach stability before the active edge, with predictable outputs of the flip-flops that are affected by the inputs.

5.34

```
module JK_flop_Prob_5_34 (output Q, input J, K, clk);
 wire K bar;
 D flop M0 (Q, D, clk);
 Mux M1 (D, J, K_bar, Q);
 Inverter M2 (K_bar, K);
endmodule
module D flop (output reg Q, input D, clk);
 always @ (posedge clk) Q <= D;
endmodule
module Inverter (output y_bar, input y);
 assign y bar = ~y;
endmodule
module Mux (output y, input a, b, select);
 assign y = select ? a: b;
endmodule
module t JK flop Prob 5 34 ();
 wire Q:
 reg J, K, clock;
 JK flop Prob 5 34 M0 (Q, J, K, clock);
 initial #500 $finish;
 initial begin clock = 0; forever #5 clock = ~clock; end
 initial fork
 #10 \text{ begin J} = 0; K = 0; end
                                // toggle Q unknown
 #20 begin J = 0; K = 1; end
                                // set Q to 0
                                // set q to 1
 #30 \text{ begin J} = 1; K = 0; end
 #40 begin J = 1; K = 1; end
                                // no change
 #60 begin J = 0; K = 0; end
                                // toggle Q
 join
endmodule
```

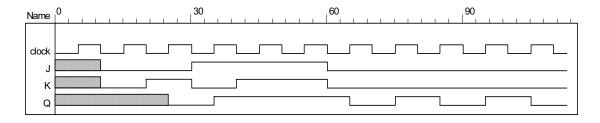

```
initial begin
enable = 0; A = 0; B = 0; C = 0; D = 1; E = 1; F = 1;
#10 begin B = 1; C = 1; D = 0; end
#10 begin A = 1; B = 0; D = 1; E = 0; end
#10 begin A = 1; B = 0; E = 1; F = 0; end
#10 begin enable = 1; A = 0; B = 0; F = 1; end
#10 begin B = 1; end
#10 begin A = 1; B = 0; end
#10 begin A = 1; B = 0; end
```

```
116
```

```
initial fork
 enable = 0;
 #40 enable = 1;
 #20 A = 1;
 #40 A =0:
 #60 A = 1;
 #10 B = 1;
 #20 B = 0;
 #30 B = 1;
 #40 B = 0;
 #50 B = 1;
 #60 B = 0;
 #70 B = 1;
 #10 C = 1;
 #10 D = 0;
 #20 D = 1;
 #20 E = 0;
 #30 E = 1;
 #30 F = 0;
 #40 F = 1;
join
Note: See Problem 5.8 (counter with repeated sequence: (A, B) = 00, 01, 10, 00 \dots
// See Fig. P5.8
module Problem 5 36 (output A, B, input Clock, reset b);
 or (T_A, A, B);
 or (T_B, A_b, B);
 T_flop M0 (A, A_b, T_A, Clock, reset_b);
 T flop M1 (B, B b, T B, Clock, reset b);
endmodule
module T_flop (output reg Q, output QB, input T, Clock, reset_b);
 assign QB = ~ Q;
 always @ (posedge Clock, negedge reset_b)
  if (reset b == 0) Q \le 0;
  else if (T) Q \le Q;
endmodule
module t Problem 5 36 ();
 wire A, B;
 reg Clock, reset b;
 Problem 5 36 M0 (A, B, Clock, reset b);
 initial #350$finish;
 initial begin Clock = 0; forever #5 Clock = ~Clock; end
 initial fork
  #2 reset b = 1;
  #3 reset b = 0;
  #4 reset_b = 1;
 join
endmodule
```

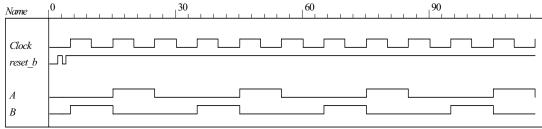

5.37 **module** Problem 5 37 Fig 5 25 (output reg y, input x in, clock, reset b); parameter a = 3'b000, b = 3'b001, c = 3'b010, d = 3'b011, e = 3'b100, f = 3'b101, g = 3'b110; reg [2: 0] state, next state; always @ (posedge clock, negedge reset b) if (reset b == 0) state  $\leq a$ ; else state <= next state; always @ (state, x\_in) begin y = 0: next state = a; case (state) **begin** y = 0; **if** (x in == 0) next state = a; **else** next state = b; **end** b: **begin** y = 0; **if** (x in == 0) next state = c; **else** next state = d; **end** c: **begin** y = 0; **if** (x in == 0) next state = a; **else** next state = d; **end** d: if (x in == 0) begin y = 0; next state = e; end else begin y = 1; next state = f; end e: if (x in == 0) begin y = 0; next state = a; end else begin y = 1; next state = f; end f: if (x in == 0) begin y = 0; next state = g; end else begin y = 1; next state = f; end **if** (x\_in == 0) **begin** y = 0; next\_state = a; **end** g: else begin y = 1; next state = f; end default: next state = a; endcase end endmodule **module** Problem\_5\_37\_Fig\_5\_26 (output reg y, input x\_in, clock, reset\_b); **parameter** a = 3'b000, b = 3'b001, c = 3'b010, d = 3'b011, e = 3'b100; reg [2: 0] state, next state; always @ (posedge clock, negedge reset\_b) if (reset b == 0) state  $\leq a$ ;

else state <= next state;

```
118
```

```
always @ (state, x_in) begin
  y = 0;
  next_state = a;
  case (state)
           begin y = 0; if (x_in == 0) next_state = a; else next_state = b; end
    a:
   b:
          begin y = 0; if (x_in == 0) next_state = c; else next_state = d; end
    c:
           begin y = 0; if (x in == 0) next state = a; else next state = d; end
    d:
           if (x in == 0) begin y = 0; next state = e; end
           else begin y = 1; next state = d; end
           if (x_in == 0) begin y = 0; next_state = a; end
    e:
           else begin y = 1; next_state = d; end
    default:
              next_state = a;
  endcase
 end
endmodule
module t Problem 5 37 ();
 wire y_Fig_5_25, y_Fig_5_26;
 reg x in, clock, reset b;
 Problem 5 37 Fig 5 25 M0 (y Fig 5 25, x in, clock, reset b);
 Problem_5_37_Fig_5_26 M1 (y_Fig_5_26, x_in, clock, reset_b);
 wire [2: 0] state_25 = M0.state;
 wire [2: 0] state_26 = M1.state;
 initial #350 $finish;
 initial begin clock = 0; forever #5 clock = ~clock; end
 initial fork
  x in = 0;
  #2 reset b = 1;
  #3 reset b = 0;
  #4 reset b = 1;
  #20 x_in = 1;
  #40 x_in = 0; // abdea, abdea
  #60 x in = 1;
  \#100 \text{ x} in = 0; // abdf....fga, abd ... dea
  #120 x in = 1:
  #160 x in = 0:
  #170 x in = 1;
  #200 x in = 0; // abdf....fgf...fga, abd ...ded...ea
  #220 x_in = 1;
  #240 x in = 0;
  #250 x in = 1; // abdef... // abded...
 join
endmodule
```

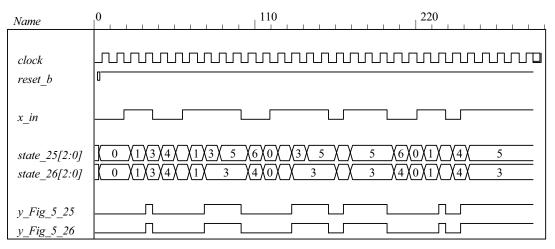

### 5.38 (a)

```
module Prob_5_38a (input x_in, clock, reset_b);
 parameter s0 = 2'b00, s1 = 2'b01, s2 = 2'b10, s3 = 2'b11;
 reg [1: 0] state, next state;
 always @ (posedge clock, negedge reset_b)
  if (reset_b == 0) state <= s0;
  else state <= next_state;</pre>
 always @ (state, x_in) begin
  next_state = s0;
  case (state)
          if (x in == 0) next state = s0;
   s0:
           else if (x in == 1) next state = s3;
          if (x in == 0) next state = s1;
   s1:
          else if (x in == 1) next state = s2;
   s2:
          if (x_in == 0) next_state = s2;
          else if (x in == 1) next state = s0;
          if (x in == 0) next state = s3;
   s3:
           else if (x in == 1) next state = s1;
                  next state = s0;
   default:
  endcase
 end
endmodule
```

```
120
```

```
module t_Prob_5_38a ();
        reg x_in, clk, reset_b;
        Prob_5_38a M0 ( x_in, clk, reset_b);
        initial #350$finish;
        initial begin clk = 0; forever #5 clk = ~clk; end
        initial fork
          #2 reset b = 1;
          #3 \text{ reset } b = 0;
                             // Initialize to s0
          #4 reset b = 1;
          #2 x in = 0;
          #20 x in = 1;
          #60 x in = 0;
          #80 x in = 1;
          #90 x in = 0;
          #110 x in = 1;
          #120 x in = 0;
          #140 x in = 1;
          #150 x in = 0;
          #170 x_in= 1;
         join
       endmodule
                                                                               120
                                                                                                           180
             Name
             clk
             reset_b
             x_in
                                     3
                                         1
                                              2
                                                                                                         0 (3)
             state[1:0]
(b)
       module Prob_5_38b (input x_in, clock, reset_b);
        parameter s0 = 2'b00, s1 = 2'b01, s2 = 2'b10, s3 = 2'b11;
        reg [1: 0] state, next_state;
        always @ (posedge clock, negedge reset b)
          if (reset b == 0) state <= s0;
          else state <= next state;
        always @ (state, x in) begin
          next state = s0;
          case (state)
           s0:
                  if (x in == 0) next state = s0;
                  else if (x in == 1) next state = s3;
           s1:
                  if (x in == 0) next state = s1;
                  else if (x_in == 1) next_state = s2;
           s2:
                  if (x in == 0) next state = s2;
                  else if (x_in == 1) next_state = s0;
                  if (x in == 0) next state = s3;
           s3:
                  else if (x in == 1) next state = s1;
           default:
                          next state = s0;
          endcase
        end
```

#### endmodule

```
module t_Prob 5 38b ();
 reg x_in, clk, reset_b;
 Prob_5_38b M0 ( x_in, clk, reset_b);
 initial #350$finish;
 initial begin clk = 0; forever #5 clk = ~clk; end
 initial fork
  #2 reset b = 1;
  #3 reset b = 0;
                      // Initialize to s0
  #4 reset_b = 1;
  #2 x_in = 0;
  #20 x_in = 1;
  #60 x_in = 0;
  #80 x in = 1;
  #90 x in = 0;
  #110 x in = 1:
  #120 x in = 0:
  #140 x in = 1;
  #150 x in = 0;
  #170 x in = 1;
 join
endmodule
```

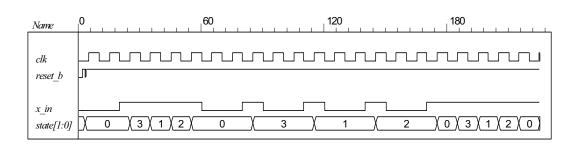

```
module Serial_2s_Comp (output reg B_out, input B_in, clk, reset_b);
// See problem 5.17
 parameter S_0 = 1'b0, S_1 = 1'b1;
 reg state, next_state;
 always @ (posedge clk, negedge reset_b) begin
  if (reset b == 0) state \leq S = 0;
  else state <= next_state;</pre>
 end
 always @ (state, B_in) begin
  B out = 0;
  case (state)
   S_0: if (B_in == 0) begin next_state = S_0; B_out = 0; end
       else if (B_in == 1) begin next_state = S_1; B_out = 1; end
   S_1: begin next_state = S_1; B_out = ~B_in; end
   default: next_state = S_0;
  endcase
 end
endmodule
```

```
module t_Serial_2s_Comp ();
 wire B_in, B_out;
 reg clk, reset_b;
 reg [15: 0] data;
 assign B_in = data[0];
 always @ (negedge clk, negedge reset_b)
  if (reset b == 0) data <= 16'ha5ac; else data <= data >> 1; // Sample bit stream
 Serial_2s_Comp M0 (B_out, B_in, clk, reset_b);
 initial #150 $finish;
 initial begin clk = 0; forever #5 clk = ~clk; end
 initial fork
  #10 reset_b = 0;
   #12 reset_b = 1;
 join
endmodule
                                                                         120
Name
clk
reset b
B_in
state
B out
```

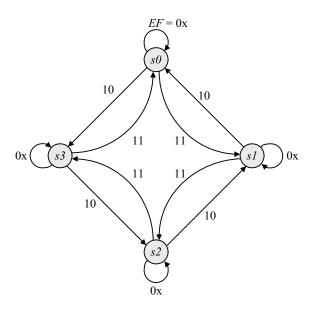

```
module Prob_5_40 (input E, F, clock, reset_b);
parameter s0 = 2'b00, s1 = 2'b01, s2 = 2'b10, s3 = 2'b11;
reg [1: 0] state, next_state;

always @ (posedge clock, negedge reset_b)
if (reset_b == 0) state <= s0;
else state <= next_state;</pre>
```

```
always @ (state, E, F) begin
   next_state = s0;
  case (state)
   s0:
          if (E == 0) next_state = s0;
          else if (F == 1) next_state = s1; else next_state = s3;
   s1:
          if (E == 0) next state = s1;
          else if (F == 1) next state = s2; else next state = s0;
   s2:
          if (E == 0) next state = s2;
          else if (F == 1) next_state = s3; else next_state = s1;
   s3:
          if (E == 0) next_state = s3;
          else if (F == 1) next_state = s0; else next_state = s2;
             next state = s0;
   default:
  endcase
 end
endmodule
module t_Prob_5_40 ();
 reg E, F, clk, reset_b;
 Prob 5 40 M0 (E, F, clk, reset b);
 initial #350$finish;
 initial begin clk = 0; forever #5 clk = ~clk; end
 initial fork
  #2 \text{ reset b} = 1;
  #3 reset b = 0;
                    // Initialize to s0
  #4 reset b = 1;
  #2 E = 0;
  #20 begin E = 1; F = 1; end
  #60 E = 0;
  #80 E = 1;
  #90 E = 0;
  #110 E = 1;
  #120 E = 0;
  #140 E = 1:
  #150 E = 0:
  #170 E= 1;
  #170 F = 0;
 join
endmodule
                                          100
                                                                       200
 Name
              clk
  reset b
  E
  F
               0
                                                                state[1:0]
```

```
module Prob_5_41 (output reg y_out, input x_in, clock, reset_b);
 parameter s0 = 3'b000, s1 = 3'b001, s2 = 3'b010, s3 = 3'b011, s4 = 3'b100;
 reg [2: 0] state, next_state;
 always @ (posedge clock, negedge reset_b)
  if (reset b == 0) state \leq s0;
  else state <= next_state;</pre>
 always @ (state, x_in) begin
  y out = 0;
  next_state = s0;
  case (state)
    s0:
           if (x in) begin next state = s4; y out = 1; end else begin next state = s3; y out = 0; end
           if (x_in) begin next_state = s4; y_out = 1; end else begin next_state = s1; y_out = 0; end
    s1:
    s2:
           if (x_in) begin next_state = s0; y_out = 1; end else begin next_state = s2; y_out = 0; end
           if (x_in) begin next_state = s2; y_out = 1; end else begin next_state = s1; y_out = 0; end
    s3:
           if (x_in) begin next_state = s3; y_out = 0; end else begin next_state = s2; y_out = 0; end
    s4:
    default: next state = 3'bxxx;
  endcase
 end
endmodule
module t_Prob 5 41 ();
 wire y out;
 reg x in, clk, reset b;
 Prob 5 41 M0 (y out, x in, clk, reset b);
 initial #350$finish;
 initial begin clk = 0; forever #5 clk = ~clk; end
 initial fork
  #2 reset b = 1;
  #3 \text{ reset } b = 0;
                      // Initialize to s0
  #4 reset b = 1;
           // Trace the state diagram and monitor y out
   x_in = 0;
                  // Drive from s0 to s3 to S1 and park
  #40 x in = 1;
                      // Drive to s4 to s3 to s2 to s0 to s4 and loop
  #90 x_in = 0;
                      // Drive from s0 to s3 to s2 and part
  #110 x_in = 1;
                      // Drive s0 to s4 etc
 join
endmodule
                                                                  80
                                                                                            120
Name
clk
 reset b
x in
state[2:0]
y out
```

```
5.42
```

```
module Prob 5 42 (output A, B, B bar, y, input x, clk, reset b);
// See Fig. 5.29
 wire w1, w2, w3, D1, D2;
 and (w1, A, x);
 and (w2, B, x);
 or (D_A, w1, w2);
 and (w3, B bar, x);
 and (y, A, B);
 or (D B, w1, w3);
 DFF M0 A (A, D A, clk, reset b);
 DFF M0_B (B, D_B, clk, reset_b);
 not (B bar, B);
endmodule
module DFF (output reg Q, input data, clk, reset_b);
 always @ (posedge clk, negedge reset_b)
 if (reset b == 0) Q <= 0; else Q <= data;
endmodule
module t Prob 5 42 ();
 wire A, B, B_bar, y;
 reg bit in, clk, reset b;
 wire [1:0] state;
 assign state = {A, B};
 wire detect = y;
 Prob_5_42 M0 (A, B, B_bar, y, bit_in, clk, reset_b);
 // Patterns from Problem 5.45.
 initial #350$finish;
 initial begin clk = 0; forever #5 clk = ~clk; end
 initial fork
  #2 reset b = 1:
  #3 reset b = 0:
  #4reset b = 1;
                      // Trace the state diagram and monitor detect (assert in S3)
       bit in = 0;
                      // Park in S0
  #20 bit_in = 1;
                      // Drive to S0
  #30 bit_in = 0;
                      // Drive to S1 and back to S0 (2 clocks)
  #50 bit in = 1;
  #70 \text{ bit in} = 0;
                     // Drive to S2 and back to S0 (3 clocks)
  #80 bit in = 1;
  #130 bit in = 0;// Drive to S3, park, then and back to S0
 join
endmodule
```

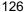

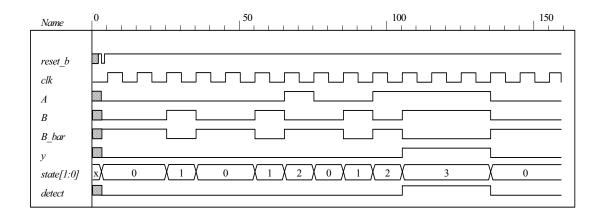

```
module Binary_Counter_3_bit (output [2: 0] count, input clk, reset_b)
      always @ (posedge clk) if (reset_b == 0) count <= 0; else count <= next_count;
      always @ (count) begin
       case (state)
        3'b000:
                   count = 3'b001;
        3'b001:
                   count = 3'b010;
        3'b010:
                   count = 3'b011;
        3'b011:
                   count = 3'b100;
        3'b100:
                   count = 3'b001;
                   count = 3'b010;
        3'b101:
        3'b110:
                   count = 3'b011;
        3'b111:
                   count = 3'b100;
        default:
                   count = 3'b000;
       endcase
      end
    endmodule
    module t Binary Counter 3 bit ()
      wire [2: 0] count;
      reg clk, reset b;
      Binary_Counter_3_bit M0 ( count, clk, reset_b)
      initial #150 $finish;
      initial begin clk = 0; forever #5 clk = ~clk; end
      initial fork
       reset = 1:
       #10 \text{ reset} = 0;
       #12 \text{ reset} = 1;
    endmodule
                                          50
                                                                          100
                                                                                                          150
Name
reset b
clk
count[2:0]
```

Alternative: structural model.

```
module Prob_5_41 (output A2, A1, A0, input T, clk, reset_bar);
 wire toggle_A2;
 T_flop M0 (A0, T, clk, reset_bar);
 T flop M1 (A1, A0, clk, reset bar);
 T_flop M2 (A2, toggle_A2, clk, reset_bar);
 and (toggle A2, A0, A1);
endmodule
module T_flop (output reg Q, input T, clk, reset_bar);
 always @ (posedge clk, negedge reset_bar)
  if (!reset_bar) Q <= 0; else if (T) Q <= ~Q; else Q <= Q;
endmodule
module t_Prob_5_41;
 wire A2, A1, A0;
 wire [2: 0] count = {A2, A1, A0};
 reg T, clk, reset_bar;
 Prob_5_41 M0 (A2, A1, A0, T, clk, reset_bar);
 initial #200 $finish;
 initial begin clk = 0; forever #5 clk = ~clk; end
 initial fork reset bar = 0; #2 reset bar = 1; #40 reset bar = 0; #42 reset bar = 1; join
 initial fork T = 0; #20 T = 1; #70 T = 0; #110 T = 1; join
endmodule
```

If the input to A0 is changed to 0 the counter counts incorrectly. It resumes a correct counting sequence when T is changed back to 1.

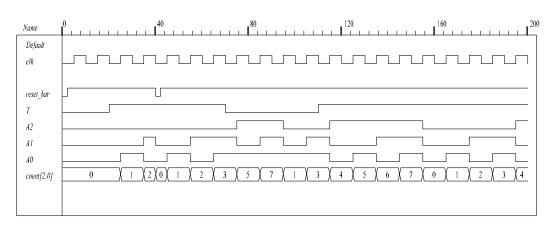

150

```
5.44
```

```
module DFF synch reset (output reg Q, input data, clk, reset);
 always @ (posedge clk)
 if (reset) Q <= 0; else Q <= data;
endmodule
module t_DFF_synch_reset ();
 reg data, clk, reset;
 wire Q:
 DFF_synch_reset M0 (Q, data, clk, reset);
 initial #150 $finish;
 initial begin clk = 0; forever #5 clk = ~clk; end
 initial fork
  reset = 1;
  #20 reset = 1;
  #40 \text{ reset} = 0;
  #10 data = 1;
  #50 data = 0;
  #60 data = 1;
  #100 data = 0;
 join
endmodule
                                                                      100
Name
reset
```

#### 5.45

clk

data Q

```
module Seq Detector Prob 5 45 (output detect, input bit in, clk, reset b);
parameter S0 = 0, S1 = 1, S2 = 2, S3 = 3;
reg [1: 0] state, next_state;
assign detect = (state == S3);
always @ (posedge clk, negedge reset b)
if (reset_b == 0) state <= S0; else state <= next_state;</pre>
 always @ (state, bit_in) begin
  next state = S0;
  case (state)
    0:
          if (bit_in) next_state = S1; else state = S0;
           if (bit in) next state = S2; else next_state = S0;
    1:
           if (bit in) next state = S3; else state = S0;
    2:
           if (bit_in) next_state = S3; else next_state = S0;
    default: next state = S0;
  endcase
 end
endmodule
```

```
module t_Seq_Detector_Prob_5_45 ();
 wire detect;
 reg bit_in, clk, reset_b;
 Seq_Detector_Prob_5_45 M0 (detect, bit_in, clk, reset_b);
 initial #350$finish;
 initial begin clk = 0; forever #5 clk = ~clk; end
 initial fork
  #2 \text{ reset b} = 1;
  #3 \text{ reset\_b} = 0;
  #4reset_b = 1;
                      // Trace the state diagram and monitor detect (assert in S3)
       bit in = 0;
                      // Park in S0
  #20 bit in = 1;
                      // Drive to S0
  #30 bit in = 0;
                      // Drive to S1 and back to S0 (2 clocks)
  #50 bit in = 1;
                      // Drive to S2 and back to S0 (3 clocks)
  #70 bit in = 0;
  #80 bit in = 1;
  #130 bit in = 0;// Drive to S3, park, then and back to S0
 join
endmodule
```

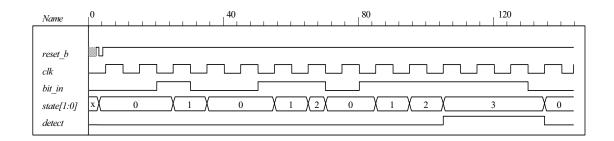

# **CHAPTER 6**

6.1 The structure shown below gates the clock through a nand gate. In practice, the circuit can exhibit two problems if the load signal is asynchronous: (1) the gated clock arrives in the setup interval of the clock of the flip-flop, causing metastability, and (2) the load signal truncates the width of the clock pulse. Additionally, the propagation delay through the nand gate might compromise the synchronicity of the overall circuit.

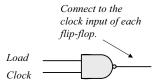

6.2 Modify Fig. 6.2, with each stage replicating the first stage shown below:

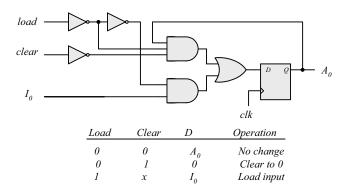

Note: In this design, *load* has priority over *clear*.

6.3 Serial data is transferred one bit at a time. Parallel data is transferred n bits at a time (n > 1).

A shift register can convert serial data into parallel data by first shifting one bit a time into the register and then taking the parallel data from the register outputs.

A shift register with parallel load can convert parallel data to a serial format by first loading the data in parallel and then shifting the bits one at a time.

- **6.4**  $101101 \Rightarrow 1101$ ; 0110; 1011; 1101; 0110; 1011
- **6.5** (a) See Fig. 11.19: IC 74194
  - (b) See Fig. 11.20. Connect two 74194 ICs to form an 8-bit register.

# **6.6** First stage of register:

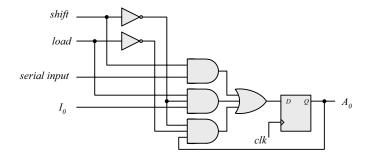

# **6.7** First stage of register:

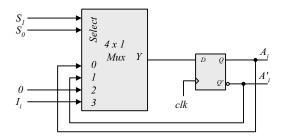

- **6.8** A = 0010, 0001, 1000, 1100. Carry = 1, 1, 1, 0
- **6.9 (a)** In Fig. 6.5, complement the serial output of shift register B (with an inverter), and set the initial value of the carry to 1.

**(b)** 

| Present |        | Next | FF        | $\chi xy$              |                      | х                   |                       |
|---------|--------|------|-----------|------------------------|----------------------|---------------------|-----------------------|
| state   | Inputs |      |           | $Q \longrightarrow 00$ | 01                   | 11                  | 10                    |
| Q       | ху     | Q D  | $J_Q K_Q$ | $0 \qquad m_0$         | $m_1$                | $m_3$               | <i>m</i> <sub>2</sub> |
| 0       | 0 0    | 0 0  | 0 x       | $m_4$                  | $m_5$                | $m_7$               | $m_6$                 |
| 0       | 0 0    | 1 1  | 1 x       | $Q \mid 1 \mid x$      | X                    | x x                 | X                     |
| 0       | 0 1    | 0 1  | 0 x       |                        |                      |                     |                       |
| 0       | 0 1    | 0 0  | 0 x       |                        |                      |                     | J                     |
| 1       | 1 0    | 1 1  | x 0       |                        |                      | y                   |                       |
| 1       | 1 0    | 1 0  | x 0       | e e                    | $I_Q = x'y$          |                     |                       |
| 1       | 1 1    | 0 0  | x 1       | $\setminus xy$         |                      | x                   |                       |
| 1       | 1 1    | 1 1  | x 0       | $Q \setminus 00$       | 01                   | 11                  | 10                    |
|         |        |      |           | $m_0$                  | $m_1$                | $m_3$               | $m_2$                 |
|         |        |      |           | 0 x                    | X                    | X                   | X                     |
|         |        |      |           | $m_4$                  | $m_5$                | $m_7$               | $m_6$                 |
|         |        |      |           | $Q \mid 1 \mid$        |                      |                     | 1                     |
|         |        |      |           |                        |                      | 1                   |                       |
|         |        |      |           |                        |                      | x                   | ,                     |
|         |        |      |           | Î                      | $K_Q = xy$           | '⊕ ⊕                |                       |
|         |        |      |           |                        | $K_{Q} = xy$ $D = Q$ | $\oplus x \oplus y$ |                       |

See solution to Problem 5.7. Note that y = x if Q = 0, and y = x' if Q = 1. Q is set on the first 1 from x. Note that  $x \oplus 0 = x$ , and  $x \oplus 1 = x'$ .

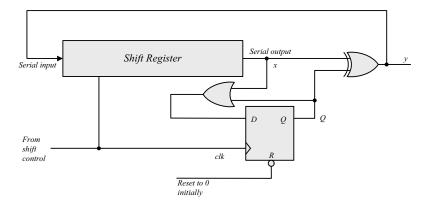

- **6.11** (a) A count down counter.
  - **(b)** A count up counter.
- **6.12** Similar to diagram of Fig. 6.8.
  - (a) With the bubbles in C removed (positive-edge).
  - **(b)** With complemented flip-flops connected to C.

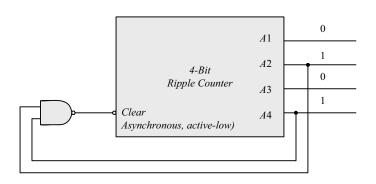

- **6.14** (a) 4; (b) 9; (c) 10
- 6.15 The worst case is when all 10 flip-flops are complemented. The maximum delay is  $10 \times 3ns = 30 \text{ ns}$ .

  The maximum frequency is  $10^9/30 = 33.3 \text{ MHz}$

**6.16** Q8 Q4 Q2 Q1: 1010 1100 1110 Self correcting

Next state: 1011 1101 1111 Next state: 0100 0100 0000

 $1010 \rightarrow 1011 \rightarrow 0100$   $1100 \rightarrow 1101 \rightarrow 0100$  $1110 \rightarrow 1111 \rightarrow 0000$ 

- With E denoting the count enable in Fig. 6.12 and D-flip-flops replacing the J-K flip-flops, the toggling action of the bits of the counter is determined by:  $T_0 = E$ ,  $T_1 = A_0E$ ,  $T_2 = A_0A_1E$ ,  $T_3 = A_0A_1A_2E$ . Since  $D_A = A \oplus T_A$  the inputs of the flip-flops of the counter are determined by:  $D_{A0} = A_0 \oplus E$ ;  $D_{A1} = A_1 \oplus (A_0E)$ ;  $D_{A2} = A_2 \oplus (A_0A_1E)$ ;  $D_{A3} = A_3 \oplus (A_0A_1A_2E)$ .
- 6.18 When up = down = 1 the circuit counts up.

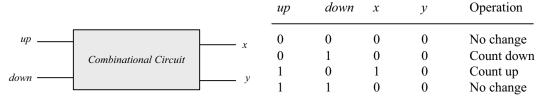

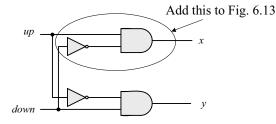

$$x = up (down)'$$
$$y = (up)'down$$

**6.19 (b)** From the state table in Table 6.5:

$$\begin{split} &D_{Q1} = Q'_1 \\ &D_{Q2} = \sum (1, 2, 5, 6) \\ &D_{Q4} = \sum (3, 4, 5, 6) \end{split}$$

 $D_{Q8} = \sum (7, 8)$ 

Don't care:  $d = \sum (10, 11, 12, 13, 14, 15)$ 

Simplifying with maps:

 $D_{Q2} = Q_2 Q'_1 + Q'_8 Q'_2 Q_1$ 

 $D_{Q4} = Q_4 Q_{1}' + Q_4 Q_{2}' + Q_4 Q_2 Q_1$ 

 $D_{Q8} = Q_8 Q_1' + Q_4 Q_2 Q_1$ 

| 4 | $\sim 4$ |
|---|----------|
| 1 | 3/1      |
|   | $\sigma$ |

(a)

| Present<br>state       | Next<br>state     | Flip-flop inputs |                                                      |                 |                 |  |
|------------------------|-------------------|------------------|------------------------------------------------------|-----------------|-----------------|--|
| $A_{8}A_{4}A_{2}A_{1}$ | $A_8 A_4 A_2 A_1$ | $J_{A8} K_{A8}$  | $J_{\scriptscriptstyle A4}K_{\scriptscriptstyle A4}$ | $J_{A2} K_{A2}$ | $J_{A1} K_{A1}$ |  |
| 0000                   | 0 0 0 1           | 0 x              | 0 x                                                  | 0 x             | 1 x             |  |
| 0 0 0 1                | 0010              | 0 x              | 0 x                                                  | 1 x             | x 1             |  |
| 0010                   | 0011              | 0 x              | 0 x                                                  | x 0             | 1 x             |  |
| 0 0 1 1                | 0100              | 0 x              | 1 x                                                  | x 1             | x 1             |  |
| 0 1 0 0                | 0101              | 0 x              | x 0                                                  | 0 x             | 1 x             |  |
| 0 1 0 1                | 0110              | 0 x              | x 0                                                  | 1 x             | x 1             |  |
| 0110                   | 0 1 1 1           | 0 x              | x 0                                                  | x 0             | 1 x             |  |
| 0 1 1 1                | 1000              | 1 x              | x 1                                                  | x 1             | x 1             |  |
| 1000                   | 1001              | x 0              | 0 x                                                  | 0 x             | 1 x             |  |
| 1001                   | 0000              | x 1              | 0 x                                                  | 0 x             | x 1             |  |

$$\begin{split} J_{A1} &= I \\ K_{A1} &= I \\ J_{A2} &= A_1 A'_8 \\ K_{A2} &= A_1 \\ J_{A4} &= A_1 A_2 \\ K_{A4} &= A_1 A_2 \\ J_{A8} &= A_1 A_2 A_4 \\ K_{A8} &= A_1 \\ \end{split}$$

$$d(A_8, A_4, A_2, A_1) = \Sigma (10, 11, 12, 13, 14, 15)$$

6.20 (a)

Block diagram of 4-bit circuit:

16-bit counter needs 4 circuits with output carry connected to the count input of the next stage.

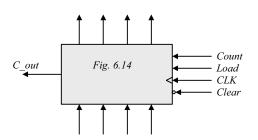

**(b)** 

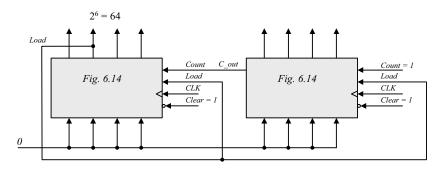

$$J_{A0} = LI_0 + L'C$$
  $KA_0 = LI'_0 + L'C$ 

(b) 
$$J = [L(LI)']'(L+C) = (L'+LI)(L+C)$$

$$LI + L'C + LIC = LI + L'C \text{ (use a map)}$$

$$K = (LI)'(L+C) = (L'+I')(L+C) = LI' + L'C$$

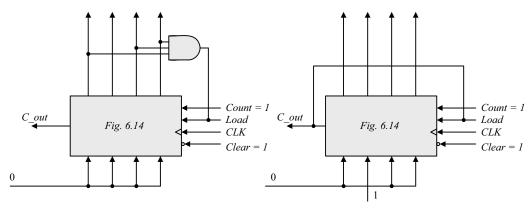

Count sequence: 0, 1, 2, 3, 4, 5, 6, 7, 8, 9, 10, 11

Count sequence: 4, 5, 6, 7, 8, 9, 10, 11, 1,2 13, 14, 15

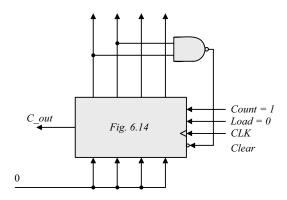

Count sequence: 0, 1, 2, 3, 4, 5, 6, 7, 8, 9, 10, 11

Use a 3-bit counter and a flip-flop (initially at 0). A start signal sets the flip-flop, which in turn enables the counter. On the count of 7 (binary 111) reset the flip-flop to 0 to disable the count (with the value of 00 0).

| Present | Next  | T:1.     | α .      | ,     |
|---------|-------|----------|----------|-------|
| state   | state | rup.     | -flop ii | -     |
| ABC     | ABC   | $T_{_A}$ | $T_B$    | $T_C$ |
| 000     | 001   | 0        | 0        | 1     |
| 001     | 011   | 0        | 1        | 0     |
| 010     | XXX   | X        | X        | X     |
| 011     | 111   | 1        | 1        | 0     |
| 100     | 000   | 1        | 1        | 0     |
| 101     | XXX   | X        | X        | X     |
| 110     | 100   | 0        | 1        | 0     |
| 111     | 110   | 0        | 0        | 1     |
|         |       |          |          |       |

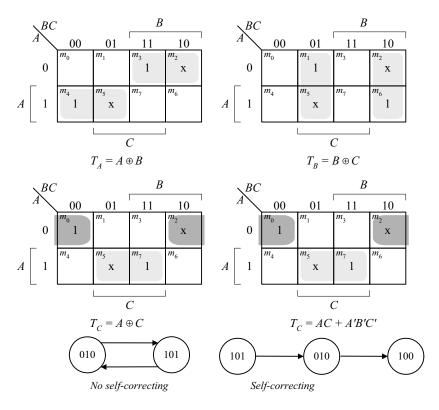

**6.25** (a) Use a 6-bit ring counter.

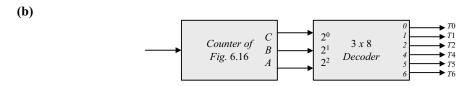

6.26 The clock generator has a period of 12.5 ns. Use a 2-bit counter to count four pulses.

$$80/4 = 20$$
 MHz; cycle time =  $1000 \times 10^{-9} / 20 = 50$  ns.

| Present<br>state<br>ABC | Next<br>state<br>ABC | - |   |   | puts<br>K <sub>B</sub> | $J_{C}$ | $K_C$ |
|-------------------------|----------------------|---|---|---|------------------------|---------|-------|
| 000                     | 001                  | 0 | X | 0 | X                      | 1       | X     |
| 001                     | 010                  | 0 | X | 1 | X                      | X       | 1     |
| 010                     | 011                  | 0 | X | X | 0                      | 1       | X     |
| 011                     | 100                  | 1 | X | X | 1                      | X       | 1     |
| 100                     | 100                  | X | X | 0 | 0                      | 1       | X     |
| 101                     | 110                  | X | X | 1 | X                      | X       | 1     |
| 110                     | 000                  | X | X | X | 1                      | 0       | X     |
| 111                     | XXX                  | X | X | X | X                      | X       | X     |

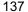

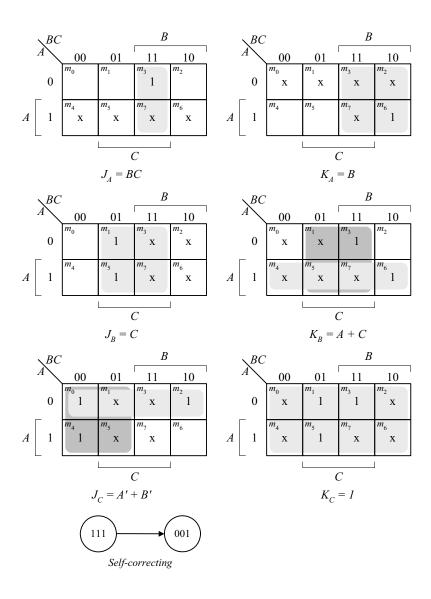

| Present<br>state<br>ABC | Next<br>state<br>ABC |   | ∖ <i>BC</i>   |       |           | В              |                       |
|-------------------------|----------------------|---|---------------|-------|-----------|----------------|-----------------------|
| 000                     | 001                  |   | $A \setminus$ | 00    | 01        | 11             | 10                    |
| 001                     | 010                  |   | 0             | $m_0$ | $m_1$     | $m_3$          | <i>m</i> <sub>2</sub> |
| 010                     | 100                  |   | 0             |       |           | X              | 1                     |
| 011                     | XXX                  |   |               | $m_4$ | $m_5$     | $m_7$          | $m_6$                 |
| 100                     | 110                  | A | 1             | 1     | X         | X              |                       |
| 101                     | XXX                  | L | -             |       |           |                |                       |
| 110                     | 000                  |   |               |       |           | $\overline{C}$ | 1                     |
| 111                     | XXX                  |   |               |       | $D_A = A$ | $\ni B$        |                       |

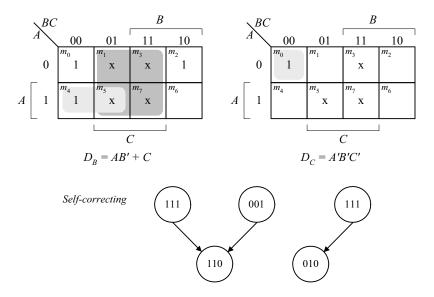

**6.29** (a) The 8 valid states are listed in Fig. 8.18(b), with the sequence: 0, 8, 12, 14, 15, 7, 3, 1, 0, ....

The 8 unused states and their next states are shown below:

| State | Next<br>state |     | All<br>invalid |
|-------|---------------|-----|----------------|
| ABCE  | ABCE          |     | states         |
| 0000  | 1001          | 9 🖍 |                |
| 0100  | 1010          | 10  |                |
| 0101  | 0010          | 2   |                |
| 0110  | 1011          | 11  |                |
| 1001  | 0100          | 4   |                |
| 1010  | 1101          | 13  |                |
| 1011  | 0101          | 5   |                |
| 1101  | 0110          | 6   |                |
|       |               |     |                |

**(b)** Modification:  $D_C = (A + C)B$ .

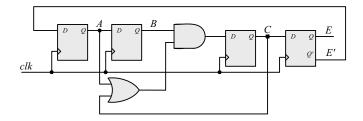

The valid states are the same as in (a). The unused states have the following sequences:  $2 \rightarrow 9 \rightarrow 4 \rightarrow 8$  and  $10 \rightarrow 13 \rightarrow 6 \rightarrow 11 \rightarrow 5 \rightarrow 0$ . The final states, 0 and 8, are valid.

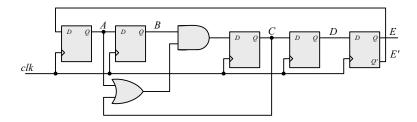

The 5-bit Johnson counter has the following state sequence:

```
6.31
          module Reg_4_bit_beh (output reg A3, A2, A1, A0, input I3, I2, I1, I0, Clock, Clear);
           always @ (posedge Clock, negedge Clear)
             if (Clear == 0) {A3, A2, A1, A0} <= 4'b0;
             else {A3, A2, A1, A0} <= {I3, I2, I1, I0};
          endmodule
          module Reg_4_bit_Str (output A3, A2, A1, A0, input I3, I2, I1, I0, Clock, Clear);
           DFF M3DFF (A3, I3, Clock, Clear);
           DFF M2DFF (A2, I2, Clock, Clear);
           DFF M1DFF (A1, I1, Clock, Clear);
           DFF M0DFF (A0, I0, Clock, Clear);
          endmodule
          module DFF(output reg Q, input D, clk, clear);
           always @ (posedge clk, posedge clear)
             if (clear == 0) Q <= 0; else Q <= D;
          endmodule
          module t Reg 4 bit ();
           wire A3 beh, A2 beh, A1 beh, A0 beh;
           wire A3_str, A2_str, A1_str, A0_str;
           reg 13, 12, 11, 10, Clock, Clear;
           wire [3: 0] I data = {13, 12, 11, 10};
           wire [3: 0] A_beh = {A3_beh, A2_beh, A1_beh, A0_beh};
           wire [3: 0] A_str = {A3_str, A2_str, A1_str, A0_str};
           Reg_4_bit_beh M_beh (A3_beh, A2_beh, A1_beh, A0_beh, I3, I2, I1, I0, Clock, Clear);
           Reg_4_bit_Str M_str (A3_str, A2_str, A1_str, A0_str, I3, I2, I1, I0, Clock, Clear);
           initial #100 $finish;
           initial begin Clock = 0; forever #5 Clock = ~Clock; end
           initial begin Clear = 0; #2 Clear = 1; end
           integer K;
           initial begin
             for (K = 0; K < 16; K = K + 1) begin \{13, 12, 11, 10\} = K; \#10; end
            end
```

endmodule

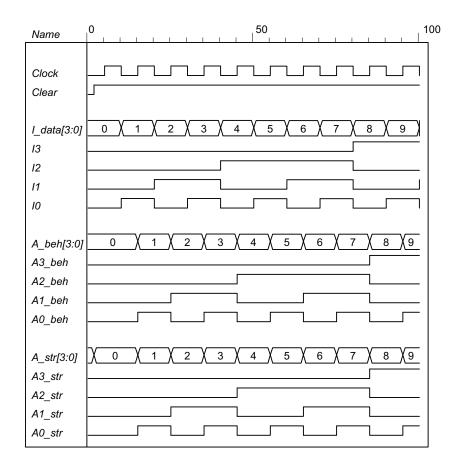

### 6.32 (a)

```
module Reg_4_bit_Load (output reg A3, A2, A1, A0, input I3, I2, I1, I0, Load, Clock, Clear);
 always @ (posedge Clock, negedge Clear)
  if (Clear == 0) {A3, A2, A1, A0} <= 4'b0;
  else if (Load) {A3, A2, A1, A0} <= {I3, I2, I1, I0};
endmodule
module t_Reg_4_Load ();
 wire A3_beh, A2_beh, A1_beh, A0_beh;
 reg I3, I2, I1, I0, Load, Clock, Clear;
 wire [3: 0] I_data = {I3, I2, I1, I0};
 wire [3: 0] A_beh = {A3_beh, A2_beh, A1_beh, A0_beh};
 Reg_4_bit_Load M0 (A3_beh, A2_beh, A1_beh, A0_beh, I3, I2, I1, I0, Load, Clock, Clear);
 initial #100 $finish;
 initial begin Clock = 0; forever #5 Clock = ~Clock; end
 initial begin Clear = 0; #2 Clear = 1; end
 integer K;
 initial fork
  #20 Load = 1;
  #30 Load = 0:
  #50 Load = 1;
 join
 initial begin
  for (K = 0; K < 16; K = K + 1) begin \{13, 12, 11, 10\} = K; #10; end
 end
endmodule
```

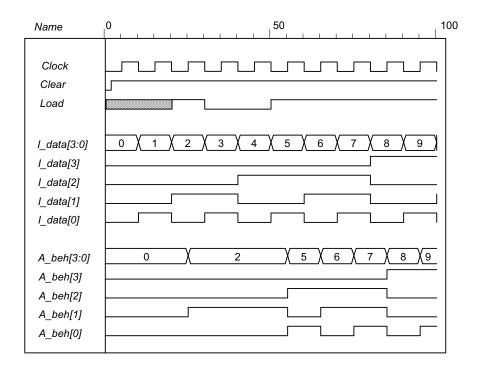

**(b)** 

```
module Reg_4_bit_Load_str (output A3, A2, A1, A0, input I3, I2, I1, I0, Load, Clock, Clear);
 wire y3, y2, y1, y0;
 mux_2 M3 (y3, A3, I3, Load);
 mux_2 M2 (y2, A2, I2, Load);
 mux 2 M1 (y1, A1, I1, Load);
 mux 2 M0 (y0, A0, I0, Load);
 DFF M3DFF (A3, y3, Clock, Clear);
 DFF M2DFF (A2, y2, Clock, Clear);
 DFF M1DFF (A1, y1, Clock, Clear);
 DFF M0DFF (A0, y0, Clock, Clear);
endmodule
module DFF(output reg Q, input D, clk, clear);
 always @ (posedge clk, posedge clear)
  if (clear == 0) Q <= 0; else Q <= D;
endmodule
module mux_2 (output y, input a, b, sel);
 assign y = sel ? a: b;
endmodule
module t_Reg_4_Load_str();
 wire A3, A2, A1, A0;
 reg 13, 12, 11, 10, Load, Clock, Clear;
 wire [3: 0] I data = {13, 12, 11, 10};
 wire [3: 0] A = \{A3, A2, A1, A0\};
 Reg 4 bit Load str M0 (A3, A2, A1, A0, I3, I2, I1, I0, Load, Clock, Clear);
```

```
initial #100 $finish;
initial begin Clock = 0; forever #5 Clock = ~Clock; end
initial begin Clear = 0; #2 Clear = 1; end
integer K;
initial fork
  #20 Load = 1;
  #30 Load = 0;
  #50 Load = 1;
  #80 Load = 0;
join
initial begin
  for (K = 0; K < 16; K = K + 1) begin {I3, I2, I1, I0} = K; #10; end
end
endmodule</pre>
```

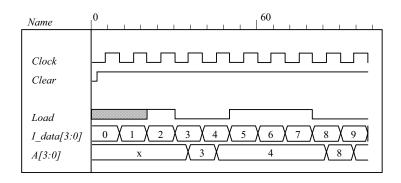

(c)

```
module Reg 4 bit Load beh (output reg A3, A2, A1, A0, input I3, I2, I1, I0, Load, Clock, Clear);
 always @ (posedge Clock, negedge Clear)
  if (Clear == 0) {A3, A2, A1, A0} <= 4'b0;
  else if (Load) {A3, A2, A1, A0} <= {I3, I2, I1, I0};
endmodule
module Reg_4_bit_Load_str (output A3, A2, A1, A0, input I3, I2, I1, I0, Load, Clock, Clear);
 wire y3, y2, y1, y0;
 mux_2 M3 (y3, A3, I3, Load);
 mux_2 M2 (y2, A2, I2, Load);
 mux 2 M1 (y1, A1, I1, Load);
 mux 2 M0 (y0, A0, I0, Load);
 DFF M3DFF (A3, y3, Clock, Clear);
 DFF M2DFF (A2, y2, Clock, Clear);
 DFF M1DFF (A1, y1, Clock, Clear);
 DFF M0DFF (A0, y0, Clock, Clear);
endmodule
module DFF(output reg Q, input D, clk, clear);
 always @ (posedge clk, posedge clear)
  if (clear == 0) Q <= 0; else Q <= D;
endmodule
module mux 2 (output y, input a, b, sel);
 assign y = sel ? a: b;
endmodule
```

```
module t_Reg_4_Load_str();
 wire A3_beh, A2_beh, A1_beh, A0_beh;
 wire A3_str, A2_str, A1_str, A0_str;
 reg I3, I2, I1, I0, Load, Clock, Clear;
 wire [3: 0] I_data, A_beh, A_str;
 assign I_data = {I3, I2, I1, I0};
 assign A_beh = {A3_beh, A2_beh, A1_beh, A0_beh};
 assign A str = {A3 str, A2 str, A1 str, A0 str};
 Reg_4_bit_Load_str M0 (A3_beh, A2_beh, A1_beh, A0_beh, I3, I2, I1, I0, Load, Clock, Clear);
 Reg_4_bit_Load_str M1 (A3_str, A2_str, A1_str, A0_str, I3, I2, I1, I0, Load, Clock, Clear);
 initial #100 $finish;
 initial begin Clock = 0; forever #5 Clock = ~Clock; end
 initial begin Clear = 0; #2 Clear = 1; end
 integer K;
 initial fork
  #20 Load = 1;
  #30 Load = 0;
  #50 Load = 1;
  #80 Load = 0;
 join
 initial begin
  for (K = 0; K < 16; K = K + 1) begin \{13, 12, 11, 10\} = K; \#10; end
 end
endmodule
```

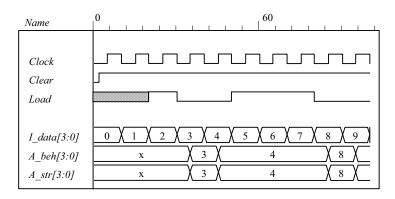

// Stimulus for testing the binary counter of Example 6-3

```
module testcounter;
 reg Count, Load, CLK, Clr;
 reg [3: 0] IN;
 wire C0;
 wire [3: 0] A;
 Binary_Counter_4_Par_Load M0 (
       // Data output
 Α,
 C0,
           // Output carry
 IN,
          // Data input
 Count,
              // Active high to count
 Load.
              // Active high to load
 CLK.
           // Positive edge sensitive
 Clr
          // Active low
);
```

```
always
  #5 CLK = ~CLK;
 initial
  begin
   CIr = 0;
                         // Clear de-asserted
   CLK = 1;
                         // Clock initialized high
   Load = 0; Count = 1;
                                   // Enable count
   #5 Clr = 1;
                                    // Clears count, then counts for five cycles
   #50 Load = 1; IN = 4'b1100;
                                   // Count is set to 4'b1100 (12<sub>0</sub>)
   #10 Load = 0;
   #70 Count = 0;
                            // Count is deasserted at t = 135
   #20 $finish;
                            // Terminate simulation
  end
endmodule
// Four-bit binary counter with parallel load
// See Figure 6-14 and Table 6-6
module Binary Counter 4 Par Load (
 output reg [3:0] A_count, // Data output
                 C out, // Output carry
 output
 input [3:0]
                 Data in, // Data input
 input
                  Count.
                            // Active high to count
          Load, // Active high to load
           CLK, // Positive edge sensitive
           Clear // Active low
);
 assign C out = Count & (~Load) & (A count == 4'b1111);
 always @ (posedge CLK, negedge Clear)
 if (~Clear)
                 A count <= 4'b0000;
 else if (Load)
                 A count <= Data in;
 else if (Count) A count <= A count + 1'b1;
                 A count <= A count; // redundant statement
 else
endmodule
// Note: a preferred description if the clock is given by:
// initial begin CLK = 0; forever #5 CLK = ~CLK; end
                                                                          120
     Name
      CLK
      Clr
      Load
                                                                 c
     IN/3:07
      Count
      A[3:0]
      C0
module Shiftreg (SI, SO, CLK);
          SI, CLK;
 input
 output SO;
 reg [3: 0] Q;
 assign SO = Q[0];
 always @ (posedge CLK)
  Q = {SI, Q[3: 1]};
```

endmodule

```
// Test plan
// Verify that data shift through the register
// Set SI =1 for 4 clock cycles
// Hold SI =1 for 4 clock cycles
// Set SI = 0 for 4 clock cycles
// Verify that data shifts out of the register correctly
module t Shiftreg;
 reg SI, CLK;
 wire SO;
 Shiftreg M0 (SI, SO, CLK);
 initial #130 $finish;
 initial begin CLK = 0; forever #5 CLK = ~CLK; end
 initial fork
  SI = 1'b1;
  #80 SI = 0;
 join
endmodule
                                                   60
                                                                                    120
           Name
           CLK
           SI
```

# **6.35** (a) Note that *Load* has priority over *Clear*.

SO

```
module Prob_6_35a (output [3: 0] A, input [3:0] I, input Load, Clock, Clear);
 Register_Cell R0 (A[0], I[0], Load, Clock, Clear);
 Register_Cell R1 (A[1], I[1], Load, Clock, Clear);
 Register_Cell R2 (A[2], I[2], Load, Clock, Clear);
 Register_Cell R3 (A[3], I[3], Load, Clock, Clear);
endmodule
module Register Cell (output A, input I, Load, Clock, Clear);
 DFF M0 (A, D, Clock);
 not (Load b, Load);
 not (w1, Load b);
 not (Clear_b, Clear);
 and (w2, I, w1);
 and (w3, A, Load_b, Clear_b);
 or (D, w2, w3);
endmodule
module DFF (output reg Q, input D, clk);
always @ (posedge clk) Q <= D;
endmodule
module t_Prob_6_35a ();
 wire [3: 0] A;
 reg [3: 0] I;
 reg Clock, Clear, Load;
```

```
Prob_6_35a M0 ( A, I, Load, Clock, Clear);
initial #150 $finish;
initial begin Clock = 0; forever #5 Clock = ~Clock; end
initial fork
I = 4'b1010;Clear = 1;
#40 Clear = 0;
Load = 0;
#20 Load = 1;
#40 Load = 0;
join
endmodule
```

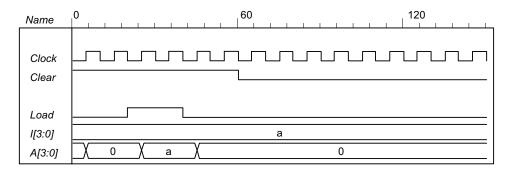

**(b)** Note: The solution below replaces the solution given on the CD. module Prob\_6\_35b (output reg [3: 0] A, input [3:0] I, input Load, Clock, Clear); always @ (posedge Clock) **if** (Load) A <= I; else if (Clear) A <= 4'b0; //else A <= A: // redundant statement endmodule **module** t\_Prob\_6\_35b (); wire [3: 0] A; reg [3: 0] I; reg Clock, Clear, Load; Prob 6 35b M0 (A, I, Load, Clock, Clear); initial #150 \$finish; initial begin Clock = 0; forever #5 Clock = ~Clock; end initial fork I = 4'b1010: Clear = 1: #60 Clear = 0; Load = 0; #20 Load = 1;#40 Load = 0;join endmodule

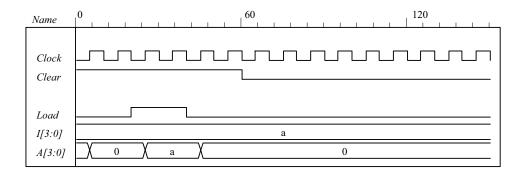

(c)

```
module Prob 6 35c (output [3: 0] A, input [3:0] I, input Shift, Load, Clock);
 Register Cell R0 (A[0], I[0], A[1], Shift, Load, Clock);
 Register_Cell R1 (A[1], I[1], A[2], Shift, Load, Clock);
 Register Cell R2 (A[2], I[2], A[3], Shift, Load, Clock);
 Register_Cell R3 (A[3], I[3], A[0], Shift, Load, Clock);
endmodule
module Register_Cell (output A, input I, Serial_in, Shift, Load, Clock);
 DFF M0 (A, D, Clock);
 not (Shift_b, Shift);
 not (Load_b, Load);
 and (w1, Shift, Serial_in);
 and (w2, Shift_b, Load, I);
 and (w3, A, Shift b, Load b);
 or (D, w1, w2, w3);
endmodule
module DFF (output reg Q, input D, clk);
always @ (posedge clk) Q <= D;
endmodule
module t_Prob_6_35c();
 wire [3: 0] A;
 reg [3: 0] I;
 reg Clock, Shift, Load;
 Prob_6_35c M0 (A, I, Shift, Load, Clock);
 initial #150 $finish;
 initial begin Clock = 0; forever #5 Clock = ~Clock; end
 initial fork
 I = 4'b1010;
 Load = 0; Shift = 0;
 #20 Load = 1;
 #40 Load = 0;
 #50 Shift = 1;
 join
endmodule
```

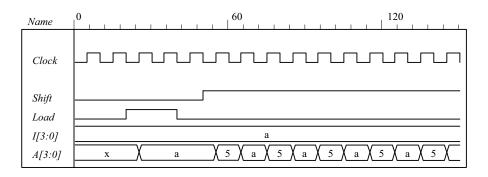

```
(d)
   module Prob_6_35d (output reg [3: 0] A, input [3:0] I, input Shift, Load, Clock, Clear);
     always @ (posedge Clock)
      if (Shift) A <= {A[0], A[3:1]};
      else if (Load) A <= I;
      else if (Clear) A <= 4'b0;
      //else A <= A;
                            // redundant statement
   endmodule
   module t_Prob_6_35d ();
    wire [3: 0] A;
     reg [3: 0] I;
     reg Clock, Clear, Shift, Load;
      Prob_6_35d M0 (A, I, Shift, Load, Clock, Clear);
     initial #150 $finish;
     initial begin Clock = 0; forever #5 Clock = ~Clock; end
     initial fork
      I = 4'b1010; Clear = 1;
      #100 Clear = 0;
      Load = 0;
      #20 Load = 1;
      #40 Load = 0;
      #30 Shift = 1;
      #90 Shift = 0;
    join
   endmodule
```

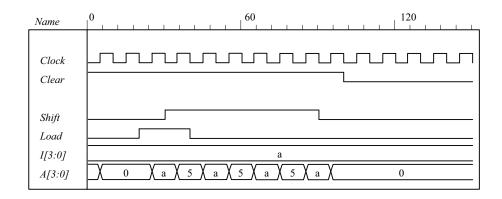

```
149
```

```
(e)
   module Shift Register
     (output [3: 0] A par, input [3: 0] I par, input MSB in, LSB in, s1, s0, CLK, Clear);
     wire y3, y2, y1, y0;
     DFF D3 (A_par[3], y3, CLK, Clear);
     DFF D2 (A_par[2], y2, CLK, Clear);
     DFF D1 (A_par[1], y1, CLK, Clear);
     DFF D0 (A par[0], y0, CLK, Clear);
     MUX_4x1 M3 (y3, I_par[3], A_par[2], MSB_in, A_par[3], s1, s0);
     MUX_4x1 M2 (y2, I_par[2], A_par[1], A_par[3], A_par[2], s1, s0);
     MUX_4x1 M1 (y1, I_par[1], A_par[0], A_par[2], A_par[1], s1, s0);
     MUX_4x1 M0 (y0, I_par[0], LSB_in, A_par[1], A_par[0], s1, s0);
   endmodule
   module MUX_4x1 (output reg y, input I3, I2, I1, I0, s1, s0);
     always @ (13, 12, 11, 10, s1, s0)
      case ({s1, s0})
       2'b11: y = 13;
       2'b10: y = I2;
       2'b01: y = I1;
       2'b00: y = 10;
      endcase
   endmodule
   module DFF (output reg Q, input D, clk, reset_b);
     always @ (posedge clk, negedge reset_b) if (reset_b == 0) Q <= 0; else Q <= D;
   endmodule
   module t_Shift_Register ();
     wire [3: 0] A_par;
     reg [3: 0] I par;
     reg MSB in, LSB in, s1, s0, CLK, Clear;
     Shift Register M SR( A par, I par, MSB in, LSB in, s1, s0, CLK, Clear);
     initial #300 $finish;
     initial begin CLK = 0; forever #5 CLK = ~CLK; end
     initial fork
      MSB_in = 0; LSB_in = 0;
      Clear = 0;
                        // Active-low reset
      s1 = 0; s0 = 0;
                            // No change
      #10 Clear = 1;
      #10 I par = 4'hA;
      #30 begin s1 = 1; s0 = 1; end // 00: load I_par into A_par
                        // 01: shift right (1010 to 0101 to 0010 to 0001 to 0000)
      #50 s1 = 0:
      #90 begin s1 = 1; s0 = 1; end // 11: reload A with 1010
      #100 s0 = 0;
                            // 10: shift left (1010 to 0100 to 1000 to 000)
      #140 begin s1 = 1; s0 = 1; MSB in = 1; LSB in = 1; end // Repeat with MSB and LSB
      #150 s1 = 0;
      #190 begin s1 = 1; s0 = 1; end // reload with A = 1010
      #200 s0 = 0;
                           // Shift left
      #220 s1 = 0;
                            // Pause
       #240 s1 = 1;
                            // Shift left
     ioin
   endmodule
```

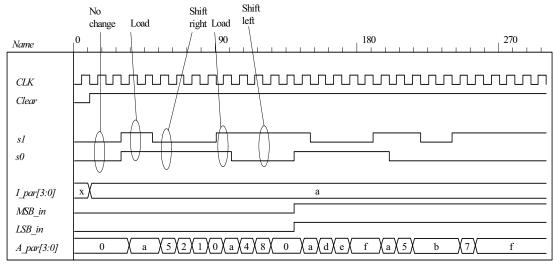

```
(f)
      module Shift Register BEH
        (output [3: 0] A par, input [3: 0] I par, input MSB in, LSB in, s1, s0, CLK, Clear);
        always @ (posedge CLK, negedge Clear) if (Clear == 0) A_par <= 4'b0;
         else case ({s1, s0})
                   A_par <= I_par;
          2'b11:
                    A_par <= {MSB_in, A_par[3: 1]};
          2'b01:
          2'b10:
                    A_par <= \{A_par[2: 0], LSB_in\};
          2'b00:
                    A par <=A par;
         endcase
      endmodule
      module t_Shift_Register ();
        wire [3: 0] A_par;
        reg [3: 0] I par;
        reg MSB in, LSB in, s1, s0, CLK, Clear;
        Shift_Register_BEH M_SR( A_par, I_par, MSB_in, LSB_in, s1, s0, CLK, Clear);
        initial #300 $finish;
        initial begin CLK = 0; forever #5 CLK = ~CLK; end
        initial fork
         MSB in = 0; LSB in = 0;
         Clear = 0;
                          // Active-low reset
         s1 = 0; s0 = 0;
                              // No change
         #10 Clear = 1;
         #10 I par = 4'hA;
         #30 begin s1 = 1; s0 = 1; end // 00: load I_par into A_par
         #50 s1 = 0;
                                     // 01: shift right (1010 to 0101 to 0010 to 0001 to 0000)
         #90 begin s1 = 1; s0 = 1; end // 11: reload A with 1010
         #100 s0 = 0;
                                     // 10: shift left (1010 to 0100 to 1000 to 000)
         #140 begin s1 = 1; s0 = 1; MSB_in = 1; LSB_in = 1; end // Repeat with MSB and LSB
         #150 s1 = 0;
         #190 begin s1 = 1; s0 = 1; end // reload with A = 1010
                              // Shift left
         #200 s0 = 0;
                              // Pause
         #220 s1 = 0;
          #240 s1 = 1;
                              // Shift left
        join
      endmodule
```

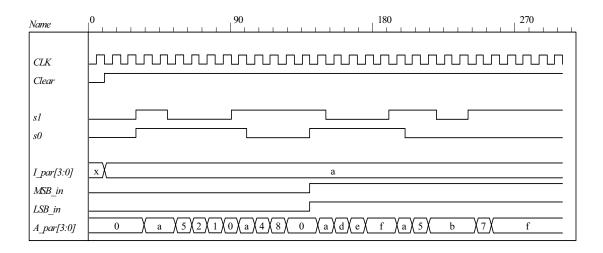

**(g)** 

```
module Ripple_Counter_4bit (output [3: 0] A, input Count, reset_b);
 reg A0, A1, A2, A3;
 assign A = \{A3, A2, A1, A0\};
 always @ (negedge Count, negedge reset b)
  if (reset b == 0) A0 <= 0; else A0 <= \simA0;
 always @ (negedge A0, negedge reset_b)
  if (reset_b == 0) A1 <= 0; else A1 <= ~A1;
 always @ (negedge A1, negedge reset b)
  if (reset b == 0) A2 <= 0; else A2 <= \simA2;
 always @ (negedge A2, negedge reset b)
  if (reset b == 0) A3 <= 0; else A3 <= \simA3;
endmodule
module t_Ripple Counter 4bit ();
 wire [3: 0] A;
 reg Count, reset b;
 Ripple_Counter_4bit M0 (A, Count, reset_b);
 initial #300 $finish;
  initial fork
    reset b = 0;
                        // Active-low reset
  #60 reset b = 1;
  Count = 1;
  #15 Count = 0;
  #30 Count = 1;
  #85 begin Count = 0; forever #10 Count = ~Count; end
 join
endmodule
```

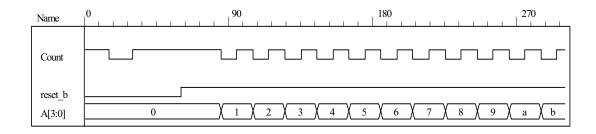

(h) Note: This version of the solution situates the data shift registers in the test bench.

```
module Serial Subtractor (output SO, input SI A, SI B, shift control, clock, reset b);
// See Fig. 6.5 and Problem 6.9a (2s complement serial subtractor)
 reg [1: 0] sum;
 wire mem = sum[1];
 assign SO = sum[0];
  always @ (posedge clock, negedge reset b)
  if (reset b == 0) begin
   sum <= 2'b10;
  end
  else if (shift control) begin
    sum \le SI A + (!SI B) + sum[1];
  end
endmodule
module t Serial Subtractor ();
 wire SI A, SI B;
 reg shift_control, clock, reset_b;
 Serial_Subtractor M0 (SO, SI_A, SI_B, shift_control, clock, reset_b);
 initial #250 $finish;
 initial begin clock = 0; forever #5 clock = ~clock; end
 initial fork
  shift control = 0;
  #10 reset_b = 0;
  #20 \text{ reset\_b} = 1;
  #22 shift_control = 1;
  #105 shift_control = 0;
  #112 \text{ reset } b = 0;
  #114 \text{ reset } b = 1;
  #122 shift control = 1;
  #205 shift_control = 0;
 join
 reg [7: 0] A, B, SO_reg;
 wire s7;
 assign s7 = SO_reg[7];
 assign SI_A = A[0];
 assign SI_B = B[0];
 wire SI_B_bar = ~SI_B;
 initial fork
  A = 8'h5A;
  B = 8'h0A;
  #122 A = 8'h0A;
  #122 B = 8'h5A;
 join
```

```
153
```

```
always @ (negedge clock, negedge reset_b)
if (reset_b == 0) SO_reg <= 0;
else if (shift_control == 1) begin
SO_reg <= {SO, SO_reg[7: 1]};
A <= A >> 1;
B <= B >> 1;
end
wire negative = !M0.sum[1];
wire [7: 0] magnitude = (!negative)? SO_reg: 1'b1 + ~SO_reg;
endmodule
```

Simulation results are shown for 5Ah - 0Ah = 50h = 80 d and 0Ah - 5Ah = -80. The magnitude of the result is also shown.

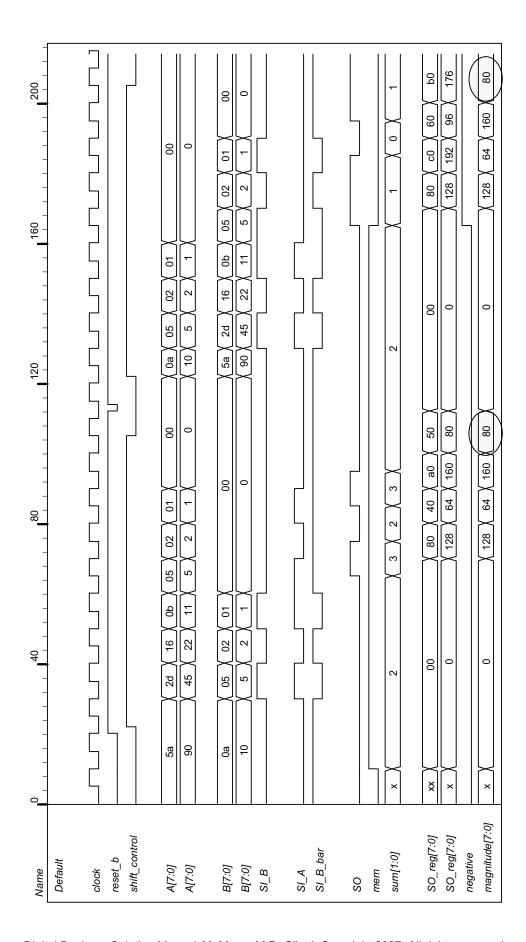

Digital Design - Solution Manual. M. Mano. M.D. Ciletti, Copyright 2007, All rights reserved.

155

```
(i) See Prob. 6.35h.
  module Serial_Twos_Comp (output y, input [7: 0] data, input load, shift_control, Clock, reset_b);
    reg [7: 0] SReg;
    req Q:
    wire SO = SReq [0];
    assign y = SO ^ Q;
    always @ (posedge Clock, negedge reset_b)
    if (reset b == 0) begin
     SReg <= 0;
     Q \le 0;
    end
    else begin
     if (load) SReg = data;
     else if (shift_control) begin
      Q \leq Q \mid SO;
      SReg <= {y, SReg[7: 1]};
     end
    end
  endmodule
  module t_Serial_Twos_Comp ();
    wire y;
    reg [7: 0] data;
    reg load, shift_control, Clock, reset_b;
    Serial_Twos_Comp M0 (y, data, load, shift_control, Clock, reset_b);
    reg [7: 0] twos_comp;
    always @ (posedge Clock, negedge reset b)
    if (reset b == 0) twos comp \leq 0:
    else if (shift_control && !load) twos_comp <= {y, twos_comp[7: 1]};</pre>
    initial #200 $finish;
    initial begin Clock = 0; forever #5 Clock = ~Clock; end
    initial begin #2 reset_b = 0; #4 reset_b = 1; end
    initial fork
     data = 8'h5A;
     #20 load = 1;
     #30 load = 0;
     #50 shift control = 1;
     #50 begin repeat (9) @ (posedge Clock);
      shift_control = 0;
     end
```

join endmodule

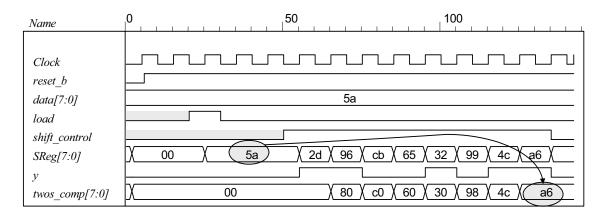

#### **(k)** From the solution to Problem 6.13:

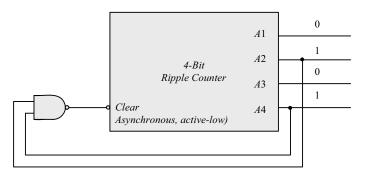

```
module Prob_6_35k_BCD_Counter (output A1, A2, A3, A4, input clk, reset_b);
 wire \{A1, A2, A3, A4\} = A;
 nand (Clear, A2, A4);
 Ripple Counter 4bit M0 (A, Clear, reset b);
endmodule
module Ripple Counter 4bit (output [3: 0] A, input Count, reset b);
 reg A0, A1, A2, A3;
 assign A = \{A3, A2, A1, A0\};
 always @ (negedge Count, negedge reset_b)
  if (reset_b == 0) A0 <= 0; else A0 <= ~A0;
  always @ (negedge A0, negedge reset b)
  if (reset_b == 0) A1 <= 0; else A1 <= ~A1;
  always @ (negedge A1, negedge reset_b)
  if (reset_b == 0) A2 <= 0; else A2 <= ~A2;
 always @ (negedge A2, negedge reset b)
  if (reset b == 0) A3 <= 0; else A3 <= \simA3;
endmodule
module t_ Prob_6_35k_BCD_Counter ();
 wire [3: 0] A;
 reg Count, reset b;
 Prob 6 35k BCD Counter M0 (A1, A2, A3, A4, reset b);
 initial #300 $finish:
 initial fork
                        // Active-low reset
    reset b = 0;
  \#60 \text{ reset\_b} = 1;
  Count = 1;
  #15 Count = 0;
  #30 Count = 1;
```

```
157
```

```
#85 begin Count = 0; forever #10 Count = ~Count; end*/
 join
endmodule
(l)
      module Prob_6_35I_Up_Dwn_Beh (output reg [3: 0] A, input CLK, Up, Down, reset_b);
       always @ (posedge CLK, negedge reset b)
        if (reset b ==0) A <= 4'b0000;
        else case ({Up, Down})
         2'b10: A <= A + 4'b0001;
                                  // Up
         2'b01: A <= A - 4'b0001;
                                   // Down
         default: A <= A; // Suspend (Redundant statement)
        endcase
       endmodule
      module t_Prob_6_35I_Up_Dwn_Beh ();
       wire [3: 0] A;
       reg CLK, Up, Down, reset_b;
       Prob_6_35I_Up_Dwn_Beh M0 (A, CLK, Up, Down, reset_b);
       initial #300 $finish;
       initial begin CLK = 0; forever #5 CLK = ~CLK; end
       initial fork
           Down = 0; Up= 0;
        #10 \text{ reset } b = 0:
        #20 \text{ reset\_b} = 1;
        #40 \text{ Up} = 1;
        #150 Down = 1;
        #220 Up = 0;
        #280 Down = 0;
       join
      endmodule
                                                                 180
                                                                                         270
        Name
                CLK
         reset b
         Up
         Down
         A[3:0]
   (a)
      // See Fig. 6.13., 4-bit Up-Down Binary Counter
      module Prob 6 36 Up Dwn Beh (output reg [3: 0] A, input CLK, Up, Down, reset b);
       always @ (posedge CLK, negedge reset_b)
        if (reset b ==0) A <= 4'b0000;
        else if (Up) A <= A + 4'b0001;
        else if (Down) A <= A - 4'b0001;
       endmodule
      module t_Prob_6_36_Up_Dwn_Beh ();
       wire [3: 0] A;
       reg CLK, Up, Down, reset_b;
```

```
158
```

```
Prob_6_36_Up_Dwn_Beh M0 (A, CLK, Up, Down, reset_b);
    initial #300 $finish;
    initial begin CLK = 0; forever #5 CLK = ~CLK; end
    initial fork
       Down = 0; Up= 0;
     #10 \text{ reset } b = 0:
     #20 reset b = 1;
     #40 Up = 1;
     #150 Down = 1;
     #220 Up = 0;
     #280 Down = 0;
    join
   endmodule
                                                       160
   Name
               CLK
   reset b
   Up
   Down
   A[3:0]
(b)
   module Prob_6_36_Up_Dwn_Str (output [3: 0] A, input CLK, Up, Down, reset_b);
    wire Down 3, Up 3, Down 2, Up 2, Down 1, Up 1;
    wire A_0b, A_1b, A_2b, A_3b;
    stage_register SR3 (A[3], A_3b, Down_3, Up_3, Down_2, Up_2, A[2], A_2b, CLK, reset_b);
    stage_register SR2 (A[2], A_2b, Down_2, Up_2, Down_1, Up_1, A[1], A_1b, CLK, reset_b);
    stage_register SR1 (A[1], A_1b, Down_1, Up_1, Down_not_Up, Up, A[0], A_0b, CLK, reset_b);
    not (Up b, Up);
    and (Down not Up, Down, Up b);
    or (T, Up, Down not Up);
    Toggle_flop TF0 (A[0], A_0b, T, CLK, reset_b);
   endmodule
   module stage register (output A, A b, Down not Up out, Up out, input Down not Up, Up, A in,
   A_in_b, CLK, reset_b);
    Toggle flop T0 (A, A b, T, CLK, reset b);
    or (T, Down not Up out, Up out);
    and (Down not Up out, Down not Up, A in b);
    and (Up out, Up, A in);
   endmodule
   module Toggle_flop (output reg Q, output Q_b, input T, CLK, reset_b);
    always @ (posedge CLK, negedge reset_b) if (reset_b == 0) Q <= 0; else Q <= Q ^ T;
    assign Q_b = Q;
   endmodule
   module t_Prob_6_36_Up_Dwn_Str ();
    wire [3: 0] A;
    reg CLK, Up, Down, reset b;
```

```
wire T3 = M0.SR3.T;
 wire T2 = M0.SR2.T;
 wire T1 = M0.SR1.T;
 wire T0 = M0.T;
 Prob_6_36_Up_Dwn_Str M0 (A, CLK, Up, Down, reset_b);
 initial #150 $finish;
 initial begin CLK = 0; forever #5 CLK = ~CLK; end
 initial fork
  Down = 0; Up= 0;
  #10 reset_b = 0;
  #20 reset b = 1;
  #50 Up = 1;
  #140 Down = 1;
  #120 Up = 0:
  #140 Down = 0;
 join
endmodule
Name
CLK
reset b
Up
Down
A[3:0]
T0
T1
T2
T3
```

```
module Counter if (output reg [3: 0] Count, input clock, reset);
 always @ (posedge clock, posedge reset)
  if (reset)Count <= 0;
  else if (Count == 0) Count <= 1;
  else if (Count == 1) Count <= 3;
                                     // Default interpretation is decimal
  else if (Count == 3) Count <= 7;
  else if (Count == 4) Count <= 0;
  else if (Count == 6) Count <= 4;
  else if (Count == 7) Count <= 6;
  else Count <= 0;
endmodule
module Counter case (output reg [3: 0] Count, input clock, reset);
always @ (posedge clock, posedge reset)
  if (reset)Count <= 0;</pre>
  else begin
   Count <= 0;
   case (Count)
            Count <= 1;
    0:
     1:
            Count <= 3;
     3:
            Count <= 7;
     4:
            Count <= 0;
     6:
            Count <= 4;
     7:
            Count <= 6;
    default:
               Count \leq 0;
   endcase
```

```
end
        endmodule
        module Counter FSM (output reg [3: 0] Count, input clock, reset);
         reg [2: 0] state, next state;
         parameter s0 = 0, s1 = 1, s2 = 2, s3 = 3, s4 = 4, s5 = 5, s6 = 6, s7 = 7;
         always @ (posedge clock, posedge reset)
          if (reset) state <= s0; else state <= next state;</pre>
         always @ (state) begin
          Count = 0;
          case (state)
             s0:
                   begin next state = s1; Count = 0; end
                   begin next_state = s2; Count = 1; end
            s1:
             s2:
                   begin next_state = s3; Count = 3; end
            s3:
                   begin next state = s4; Count = 7; end
             s4:
                   begin next_state = s5; Count = 6; end
            s5:
                   begin next_state = s6; Count = 4; end
            default:
                      begin next_state = s0; Count = 0; end
           endcase
         end
        endmodule
6.38
        (a)
        module Prob 6 38a Updown (OUT, Up, Down, Load, IN, CLK); // Verilog 1995
         output [3: 0] OUT;
         input [3: 0] IN;
         input
                       Up, Down, Load, CLK;
         reg
                [3:0] OUT;
         always @ (posedge CLK)
         if (Load) OUT <= IN;
         else if (Up) OUT <= OUT + 4'b0001;
         else if (Down) OUT <= OUT - 4'b0001;
         else
                   OUT <= OUT:
         endmodule
        module updown (
                                       // Verilog 2001, 2005
         output reg[3: 0] OUT,
                   [3: 0] IN,
         input
         input
                      Up, Down, Load, CLK
        );
           Name
                      clock
            reset_b
           Load
           Down
           Up
            data[3:0]
            count[3:0]
```

**(b)** 

```
module Prob 6 38b Updown (output reg [3: 0] OUT, input [3: 0] IN, input s1, s0, CLK);
 always @ (posedge CLK)
 case ({s1, s0})
   2'b00: OUT <= OUT + 4'b0001;
   2'b01: OUT <= OUT - 4'b0001;
   2'b10: OUT <= IN;
   2'b11: OUT <= OUT;
 endcase
 endmodule
 module t Prob 6 38b Updown ();
 wire [3: 0] OUT;
 reg [3: 0] IN;
 reg s1, s0, CLK;
 Prob 6 38b Updown M0 (OUT, IN, s1, s0, CLK);
 initial #150 $finish;
 initial begin CLK = 0; forever #5 CLK = ~CLK; end
 initial fork
 IN = 4'b1010;
 #10 begin s1 = 1; s0 = 0; end
                                  // Load IN
 #20 begin s1 = 1; s0 = 1; end
                                  // no change
 #40 begin s1 = 0; s0 = 0; end
                                  // UP;
 #80 begin s1 = 0; s0 = 1; end
                                  // DOWN
 #120 begin s1 = 1; s0 = 1; end
 join
endmodule
    CLK
   s1
   s0
   IN[3:0]
    OUT[3:0]
module Prob_6_39_Counter_BEH (output reg [2: 0] Count, input Clock, reset_b);
 always @ (posedge Clock, negedge reset_b) if (reset_b == 0) Count <= 0;</pre>
  else case (Count)
   0: Count <= 1;
   1: Count <= 2;
   2: Count <= 4;
   4: Count <= 5;
   5: Count <= 6;
   6: Count <= 0;
  endcase
endmodule
module Prob_6_39_Counter_STR (output [2: 0] Count, input Clock, reset_b);
 supply1 PWR;
 wire Count 1 b = ~Count[1];
```

```
JK_FF M2 (Count[2],
                       Count[1], Count[1], Clock, reset_b);
 JK_FF M1 (Count[1],
                       Count[0], PWR,
                                            Clock, reset_b);
 JK_FF M0 (Count[0],
                       Count_1_b,
                                                   Clock, reset_b);
endmodule
module JK_FF (output reg Q, input J, K, clk, reset_b);
 always @ (posedge clk, negedge reset_b) if (reset_b == 0) Q <= 0; else
  case ({J,K})
   2'b00: Q <= Q;
   2'b01: Q <= 0;
   2'b10: Q <= 1;
   2'b11: Q <= ~Q;
  endcase
endmodule
module t_Prob_6_39_Counter ();
 wire [2: 0] Count_BEH, Count_STR;
 reg Clock, reset_b;
 Prob_6_39_Counter_BEH M0_BEH (Count_STR, Clock, reset_b);
 Prob_6_39_Counter_STR M0_STR (Count_BEH, Clock, reset_b);
 initial #250 $finish;
 initial fork #1 reset b = 0; #7 reset b = 1; join
 initial begin Clock = 1; forever #5 Clock = ~Clock; end
endmodule
```

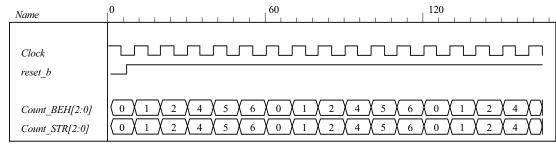

```
module Prob_6_40 (output reg [0: 7] timer, input clk, reset_b);
 always @ (negedge clk, negedge reset_b)
  if (reset b == 0) timer <= 8'b1000 0000; else
  case (timer)
   8'b1000_0000:
                    timer <= 8'b0100 0000;
   8'b0100 0000:
                    timer <= 8'b0010 0000;
   8'b0010 0000:
                    timer <= 8'b0001 0000;
   8'b0001_0000:
                    timer <= 8'b0000 1000;
   8'b0000 1000:
                    timer <= 8'b0000_0100;
   8'b0000 0100:
                    timer <= 8'b0000 0010;
   8'b0000 0010:
                    timer <= 8'b0000 0001;
   8'b0000 0001:
                    timer <= 8'b1000 0000;
   default:
                timer <= 8'b1000 0000;
  endcase
endmodule
module t Prob 6 40 ();
 wire [0: 7] timer;
 reg clk, reset b;
```

```
Prob_6_40 M0 (timer, clk, reset_b);

initial #250 $finish;
initial fork #1 reset_b = 0; #7 reset_b = 1; join
initial begin clk = 1; forever #5 clk = ~clk; end
endmodule
```

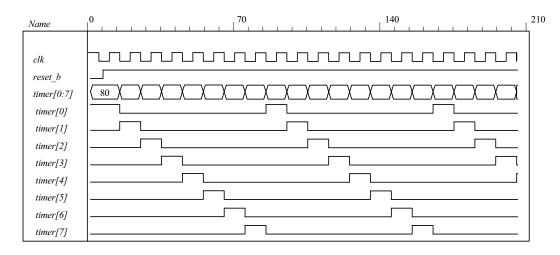

```
module Prob 6 41 Switched Tail Johnson Counter (output [0: 3] Count, input CLK, reset b);
 wire Q 0b, Q 1b, Q 2b, Q 3b;
 DFF M3 (Count[3], Q 3b, Count[2], CLK, reset b);
 DFF M2 (Count[2], Q 2b, Count[1], CLK, reset b);
 DFF M1 (Count[1], Q_1b, Count[0], CLK, reset_b);
 DFF M0 (Count[0], Q_0b, Q_3b, CLK, reset_b);
endmodule
module DFF (output reg Q, output Q b, input D, clk, reset b);
 assign Q b = \simQ;
 always @ (posedge clk, negedge reset b) if (reset b ==0) Q <= 0; else Q <= D;
endmodule
module t Prob 6 41 Switched Tail Johnson Counter ();
 wire [3: 0] Count;
 reg CLK, reset b;
 wire s0 = \sim M0.Count[0] \&\& \sim M0.Count[3];
 wire s1 = M0.Count[0] && \sim M0.Count[1];
 wire s2 = M0.Count[1] && \sim M0.Count[2];
 wire s3 = M0.Count[2] \&\& \sim M0.Count[3];
 wire s4 = M0.Count[0] \&\& M0.Count[3];
 wire s5 = ~ M0.Count[0] && M0.Count[1];
 wire s6 = \sim M0.Count[1] \&\& M0.Count[2];
 wire s7 = \sim M0.Count[2] \&\& M0.Count[3];
 Prob 6 41 Switched Tail Johnson Counter M0 (Count, CLK, reset b);
 initial #150 $finish;
 initial fork #1 reset b = 0: #7 reset b = 1: ioin
 initial begin CLK = 1; forever #5 CLK = ~CLK; end
endmodule
```

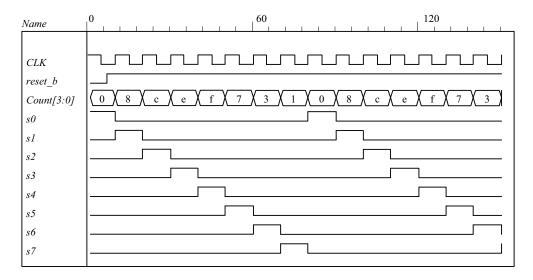

Because A is a register variable, it retains whatever value has been assigned to it until a new value is assigned. Therefore, the statement  $A \le A$  has the same effect as if the statement was omitted.

### 6.43

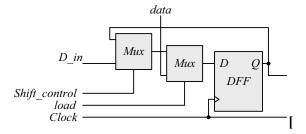

```
module Prob_6_43_Str (output SO, input [7: 0] data, input load, Shift_control, Clock, reset_b);
supply0 gnd;
wire SO_A;
```

Shift\_with\_Load M\_A (SO\_A, SO\_A, data, load, Shift\_control, Clock, reset\_b); Shift\_with\_Load M\_B (SO, SO\_A, data, gnd, Shift\_control, Clock, reset\_b);

#### endmodule

```
module Shift_with_Load (output SO, input D_in, input [7: 0] data, input load, select, Clock, reset_b);
wire [7: 0] Q;
assign SO = Q[0];
SR_cell M7 (Q[7], D_in, data[7], load, select, Clock, reset_b);
SR_cell M6 (Q[6], Q[7], data[6], load, select, Clock, reset_b);
SR_cell M5 (Q[5], Q[6], data[5], load, select, Clock, reset_b);
SR_cell M4 (Q[4], Q[5], data[4], load, select, Clock, reset_b);
SR_cell M3 (Q[3], Q[4], data[3], load, select, Clock, reset_b);
SR_cell M2 (Q[2], Q[3], data[2], load, select, Clock, reset_b);
SR_cell M1 (Q[1], Q[2], data[1], load, select, Clock, reset_b);
SR_cell M0 (Q[0], Q[1], data[0], load, select, Clock, reset_b);
```

#### endmodule

```
module SR_cell (output Q, input D, data, load, select, Clock, reset_b);
 wire y;
 DFF_with_load M0 (Q, y, data, load, Clock, reset_b);
 Mux_2 M1 (y, Q, D, select);
endmodule
module DFF with load (output reg Q, input D, data, load, Clock, reset b);
 always @ (posedge Clock, negedge reset b)
  if (reset b == 0) Q \le 0; else if (load) Q \le data; else Q \le D;
endmodule
module Mux 2 (output reg y, input a, b, sel);
 always @ (a, b, sel) if (sel ==1) y = b; else y = a;
endmodule
module t_Fig_6_4_Str ();
 wire SO;
 reg load, Shift_control, Clock, reset_b;
 reg [7: 0] data, Serial Data;
 Prob 6 43 Str M0 (SO, data, load, Shift control, Clock, reset b);
 always @ (posedge Clock, negedge reset b)
 if (reset b == 0) Serial Data <= 0;
 else if (Shift control ) Serial Data <= {M0.SO A, Serial Data [7: 1]};
 initial #200 $finish;
 initial begin Clock = 0; forever #5 Clock = ~Clock; end
 initial begin #2 reset_b = 0; #4 reset_b = 1; end
 initial fork
  data = 8'h5A;
  #20 load = 1;
  #30 load = 0;
  #50 Shift control = 1;
  #50 begin repeat (9) @ (posedge Clock);
   Shift control = 0;
  end
 join
endmodule
                                                                            100
                                               50
 Name
  Clock
  reset b
  load
  Shift_control
  data[7:0]
                                                             5a
  SOA
  SO
                        00
                                        5а
                                                   2d
                                                         96
                                                               4b
                                                                    а5
                                                                          d2
                                                                                69
                                                                                      b4
                                                                                           5а
                                                                                                   2d
  Q[7:0]
                                    00
                                                         80
                                                               40
                                                                     a0
                                                                           d0
                                                                                68
                                                                                      b4
                                                                                            5а
                                                                                                   2d
  Q[7:0]
                                    00
                                                         80
  Serial Data[7:0]
                                                               40
                                                                    a0
                                                                          d0
                                                                                68
                                                                                      b4
                                                                                                5a
```

Alternative: a behavioral model for synthesis is given below. The behavioral description implies the need for a mux at the input to a D-type flip-flop.

```
module Fig 6 4 Beh (output SO, input [7: 0] data, input load, Shift control, Clock, reset b);
 reg [7: 0] Shift Reg A, Shift Reg B;
 assign SO = Shift_Reg_B[0];
 always @ (posedge Clock, negedge reset b)
  if (reset b == 0) begin
   Shift Reg A <= 0;
   Shift Reg B <= 0;
  end
  else if (load) Shift Reg A <= data;
  else if (Shift control) begin
   Shift_Reg_A <= { Shift_Reg_A[0], Shift_Reg_A[7: 1]};
   Shift Reg B <= {Shift Reg A[0], Shift Reg B[7: 1]};
  end
endmodule
module t_Fig_6_4_Beh ();
 wire SO:
 reg load, Shift_control, Clock, reset_b;
 reg [7: 0] data, Serial_Data;
 Fig 6 4 Beh M0 (SO, data, load, Shift control, Clock, reset b);
 always @ (posedge Clock, negedge reset b)
 if (reset b == 0) Serial Data <= 0;
 else if (Shift control ) Serial Data <= {M0.Shift Reg A[0], Serial Data [7: 1]};
 initial #200 $finish;
 initial begin Clock = 0; forever #5 Clock = ~Clock; end
 initial begin #2 reset_b = 0; #4 reset_b = 1; end
 initial fork
  data = 8'h5A:
  #20 load = 1;
  #30 load = 0:
  #50 Shift control = 1;
  #50 begin repeat (9) @ (posedge Clock);
   Shift control = 0;
  end
join
endmodule
```

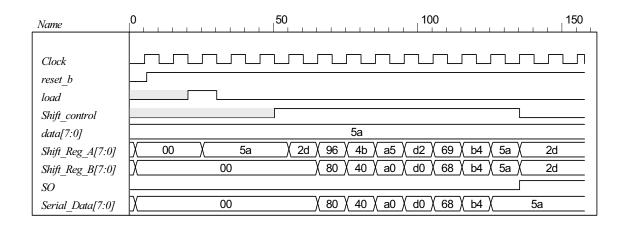

167

```
// See Figure 6.5
// Note: Sum is stored in shift register A; carry is stored in Q
// Note: Clear is active-low.
module Prob 6 44 Str (output SO, input [7: 0] data A, data B, input S in, load, Shift control, CLK,
      Clear);
 supply0 gnd;
 wire sum, carry;
 assign SO = sum;
 wire SO A, SO B;
 Shift Reg gated clock M A (SO A, sum, data A, load, Shift control, CLK, Clear);
 Shift_Reg_gated_clock M_B (SO_B, S_in, data_B, load, Shift_control, CLK, Clear);
 FA M FA (carry, sum, SO A, SO B, Q);
 DFF gated M FF (Q, carry, Shift control, CLK, Clear);
endmodule
module Shift Reg gated clock (output SO, input S in, input [7: 0] data, input load, Shift control,
      Clock, reset b);
 reg [7: 0] SReg;
 assign SO = SReg[0];
 always @ (posedge Clock, negedge reset b)
  if (reset b == 0) SReg \leq 0;
  else if (load) SReg <= data;
  else if (Shift control) SReg <= {S in, SReg[7: 1]};
endmodule
module DFF gated (output Q, input D, Shift control, Clock, reset b);
 DFF M DFF (Q, D internal, Clock, reset_b);
 Mux 2 M Mux (D internal, Q, D, Shift control);
endmodule
module DFF (output reg Q, input D, Clock, reset b);
 always @ (posedge Clock, negedge reset b)
  if (reset b == 0) Q \le 0; else Q \le D;
endmodule
module Mux_2 (output reg y, input a, b, sel);
 always @ (a, b, sel) if (sel ==1) y = b; else y = a;
endmodule
module FA (output reg carry, sum, input a, b, C in);
 always @ (a, b, C_in) {carry, sum} = a + b + C_in;
endmodule
module t Prob 6 44 Str ();
 wire SO;
 reg SI, load, Shift_control, Clock, Clear;
 reg [7: 0] data_A, data_B;
 Prob_6_44_Str M0 (SO, data_A, data_B, SI, load, Shift_control, Clock, Clear);
 initial #200 $finish;
 initial begin Clock = 0; forever #5 Clock = ~Clock; end
```

initial begin #2 Clear = 0; #4 Clear = 1; end

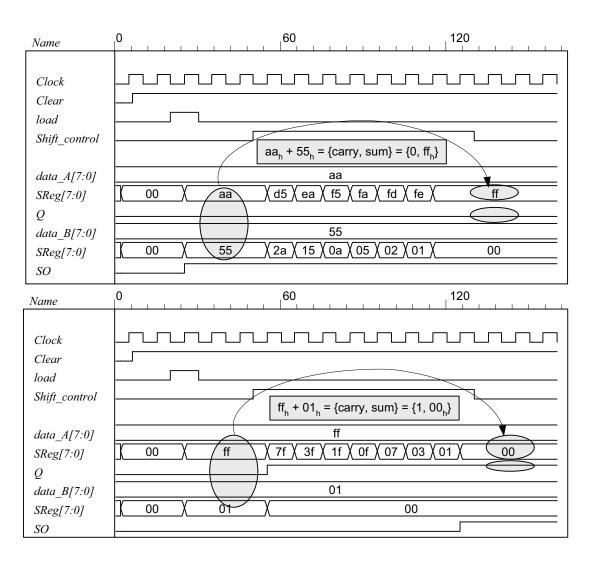

```
module Prob_6_45 (output reg y_out, input start, clock, reset_bar);
parameter s0 = 4'b0000,
s1 = 4'b0001,
s2 = 4'b0010,
s3 = 4'b0011,
s4 = 4'b0100,
s5 = 4'b0101,
```

```
169
```

```
s6 = 4'b0110,
     s7 = 4'b0111,
     s8 = 4'b1000;
 reg [3: 0] state, next_state;
 always @ (posedge clock, negedge reset bar)
  if (!reset bar) state <= s0; else state <= next state;</pre>
 always @ (state, start) begin
  v \text{ out} = 1'b0;
  case (state)
    s0: if (start) next_state = s1; else next_state = s0;
    s1: begin next_state = s2; y_out = 1; end
    s2: begin next_state = s3; y_out = 1; end
    s3: begin next_state = s4; y_out = 1; end
    s4: begin next_state = s5; y_out = 1; end
    s5: begin next_state = s6; y_out = 1; end
    s6: begin next_state = s7; y_out = 1; end
    s7: begin next_state = s8; y_out = 1; end
    s8: begin next_state = s0; y_out = 1; end
    default: next_state = s0;
  endcase
 end
endmodule
// Test plan
// Verify the following:
// Power-up reset
// Response to start in initial state
// Reset on-the-fly
// Response to re-assertion of start after reset on-the-fly
// 8-cycle counting sequence
// Ignore start during counting sequence
// Return to initial state after 8 cycles and await start
// Remain in initial state for one clock if start is asserted when the state is entered
module t Prob 6 45;
 wire y out;
         start, clock, reset bar;
 reg
 Prob 6 45 M0 (y out, start, clock, reset bar);
 initial #300 $finish;
 initial begin clock = 0; forever #5 clock = ~clock; end
 initial fork
  reset_bar = 0;
  #2 reset_bar = 1;
  #10 \text{ start} = 1;
  #20 start = 0;
  #30 reset bar = 0;
  #50 reset bar = 1;
  #80 \text{ start} = 1;
  #90 \text{ start} = 0;
  #130 \text{ start} = 1;
  #140 \text{ start} = 0;
  #180 \text{ start} = 1;
 ioin
endmodule
```

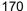

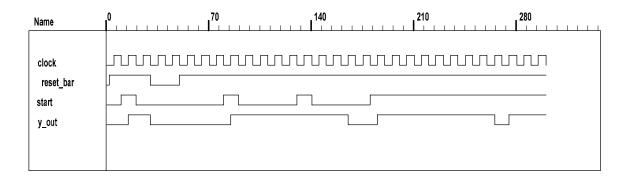

```
module Prob 6 46 (output reg [0: 3] timer, input clk, reset b);
  always @ (negedge clk, negedge reset b)
   if (reset b == 0) timer <= 4'b1000; else
   case (timer)
    4'b1000: timer <= 4'b0100;
    4'b0100: timer <= 4'b0010;
    4'b0010: timer <= 4'b0001;
    4'b0001: timer <= 4'b1000;
    default:
              timer <= 4'b1000;
   endcase
endmodule
module t_Prob_6_46 ();
  wire [0: 3] timer;
  reg clk, reset_b;
  Prob_6_46 M0 (timer, clk, reset_b);
 initial #150 $finish;
  initial fork #1 reset b = 0; #7 reset b = 1; join
 initial begin clk = 1; forever #5 clk = ~clk; end
endmodule
                                                                            120
Name
clk
reset b
timer [0:3]
 timer [0]
 timer [1]
 timer [2]
 timer [3]
```

```
module Prob_6_47 (
  output reg P_odd,
  input D_in, CLK, reset
);
  wire D;

assign D = D_in ^ P_odd;
  always @ (posedge CLK, posedge reset)
```

```
if (reset) P_odd <= 0;
else P_odd <= D;
endmodule

module t_Prob_6_47 ();
wire P_odd;
reg D_in, CLK, reset;

Prob_6_47 M0 (P_odd, D_in, CLK, reset);

initial #150 $finish;
initial fork #1 reset = 1; #7 reset = 0; join
initial begin CLK = 0; forever #5 CLK = ~CLK; end
initial begin D_in = 1; forever #20 D_in = ~D_in; end</pre>
```

#### endmodule

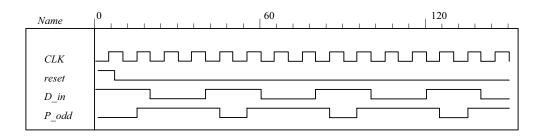

#### 6.48 (a)

```
module Prob_6_48a (output reg [7: 0] count, input clk, reset_b);
 reg [3: 0] state;
 always @ (posedge clk, negedge reset_b)
  if (reset b == 0) state <= 0; else state <= state + 1;
 always @ (state)
  case (state)
   0, 2, 4, 6, 8, 10, 12: count = 8'b0000 0001;
             count = 8'b0000 0010;
   1:
              count = 8'b0000 0100;
   3:
   5:
             count = 8'b0000_1000;
   7:
             count = 8'b0001_0000;
   9:
             count = 8'b0010_0000;
   11:
             count = 8'b0100 0000;
   13:
              count = 8'b1000 0000;
                 count = 8'b0000_0000;
   default:
  endcase
endmodule
module t_Prob_6_48a ();
 wire [7: 0] count;
 reg clk, reset_b;
 Prob_6_48a M0 (count, clk, reset_b);
 initial #200 $finish;
 initial begin clk = 0; forever #5 clk = ~clk; end
 initial begin reset_b = 0; #2 reset_b = 1; end
endmodule
```

```
180
       Name
       clk
       reset_b
                                                                                                                 0
       state[3:0]
       count[7:0]
                                                           10 \ 01
                                                                                  40
                                                                                        01
        count[7]
        count[6]
        count[5]
        count[4]
        count[3]
        count[2]
        count[1]
        count[0]
(b)
```

```
module Prob_6_48b (output reg [7: 0] count, input clk, reset_b);
 reg [3: 0] state;
 always @ (posedge clk, negedge reset_b)
  if (reset_b == 0) state <= 0; else state <= state + 1;
 always @ (state)
  case (state)
   0, 2, 4, 6, 8, 10, 12: count = 8'b1000 0000;
             count = 8'b0100 0000;
   1:
   3:
              count = 8'b0010_0000;
   5:
              count = 8'b0001_0000;
   7:
              count = 8'b0000 1000;
   9:
              count = 8'b0000 0100;
   11:
              count = 8'b0000 0010;
   13:
              count = 8'b0000 0001;
   default:
                 count = 8'b0000 0000;
  endcase
endmodule
module t_Prob_6_48b ();
 wire [7: 0] count;
 reg clk, reset b;
 Prob_6_48b M0 (count, clk, reset_b);
 initial #180 $finish:
 initial begin clk = 0; forever #5 clk = ~clk; end
 initial begin reset b = 0; #2 reset b = 1; end
endmodule
```

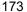

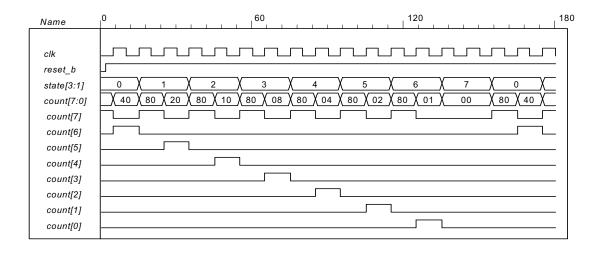

```
// Behavioral description of a 4-bit universal shift register
// Fig. 6.7 and Table 6.3
module Shift_Register_4_beh (
                                       // V2001, 2005
 output reg [3: 0] A_par,
                                    // Register output
 input
                                    // Parallel input
              [3: 0] I par,
 input
                 s1, s0,
                                // Select inputs
           MSB in, LSB in, // Serial inputs
          CLK, Clear
                            // Clock and Clear
 always @ (posedge CLK, negedge Clear) // V2001, 2005
  if (~Clear) A_par <= 4'b0000;
  else
   case ({s1, s0})
     2'b00: A_par <= A_par;
                                    // No change
     2'b01: A_par <= {MSB_in, A_par[3: 1]};
                                                  // Shift right
     2'b10: A_par <= {A_par[2: 0], LSB_in};
                                                  // Shift left
     2'b11: A par <= I par;
                                   // Parallel load of input
   endcase
endmodule
```

```
174
```

```
// Test plan:
// test reset action load
// test parallel load
// test shift right
// test shift left
// test circulation of data
// test reset on the fly
module t Shift Register 4 beh ();
 reg s1, s0,
                       // Select inputs
   MSB_in, LSB_in,
                          // Serial inputs
   clk, reset b;
                      // Clock and Clear
 reg [3: 0] I_par;
                          // Parallel input
 wire [3: 0] A_par;
                          // Register output
 Shift_Register_4_beh M0 (A_par, I_par,s1, s0, MSB_in, LSB_in, clk, reset_b);
 initial #200 $finish;
 initial begin clk = 0; forever #5 clk = ~clk; end
 initial fork
  // test reset action load
  #3 reset_b = 1;
  #4 reset_b = 0;
  #9 \text{ reset } b = 1;
  // test parallel load
  #10 I_par = 4'hA;
  #10 {s1, s0} = 2'b11;
  // test shift right
  #30 MSB in = 1'b0;
  #30 \{s1, s0\} = 2'b01;
  // test shift left
  #80 LSB in = 1'b1;
  #80 \{s1, s0\} = 2'b10;
  // test circulation of data
  #130 \{s1, s0\} = 2'b11;
  #140 {s1, s0} = 2'b00;
  // test reset on the fly
  #150 \text{ reset b} = 1'b0;
  #160 reset b = 1'b1:
  #160 \{s1, s0\} = 2'b11;
 join
```

endmodule

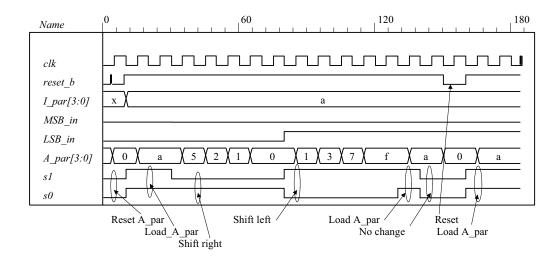

# **6.50** (a) See problem 6.27.

```
module Prob_8_50a (output reg [2: 0] count, input clk, reset_b);
  always @ (posedge clk, negedge reset_b)
   if (!reset_b) count <= 0;</pre>
   else case (count)
     3'd0: count <= 3'd1;
     3'd1: count <= 3'd2;
     3'd2: count <= 3'd3;
     3'd3: count <= 3'd4;
     3'd4: count <= 3'd5;
     3'd5: count <= 3'd6;
     3'd4: count <= 3'd6;
     3'd6: count <= 3'd0:
     default:
               count <= 3'd0;
   endcase
 endmodule
 module t Prob 8 50a;
  wire [2: 0] count;
  reg clock, reset b;
  Prob_8_50a M0 (count, clock, reset_b);
  initial #130 $finish;
  initial begin clock = 0; forever #5 clock = ~clock; end
  initial fork
      reset b = 0;
   #2 \text{ reset } b = 1;
   #40 reset b = 0;
   #42 reset b = 1;
  join
 endmodule
                                                                   80
                                                                                                120
Name
clock
reset b
count[2:0]
```

Digital Design - Solution Manual. M. Mano. M.D. Ciletti, Copyright 2007, All rights reserved.

176

```
(b) See problem 6.28.
```

```
module Prob 8 50b (output reg [2: 0] count, input clk, reset b);
 always @ (posedge clk, negedge reset b)
  if (!reset b) count <= 0;
  else case (count)
   3'd0: count <= 3'd1;
   3'd1: count <= 3'd2;
   3'd2: count <= 3'd4;
   3'd4: count <= 3'd6;
   3'd6: count <= 3'd0;
   default:
             count <= 3'd0;
  endcase
endmodule
module t_Prob_8_50b;
 wire [2: 0] count;
 reg clock, reset_b ;
 Prob 8 50b M0 (count, clock, reset b);
 initial #100 $finish;
 initial begin clock = 0; forever #5 clock = ~clock; end
 initial fork
     reset b = 0;
  #2 reset b = 1;
  #40 reset b = 0;
  #42 reset b = 1;
 ioin
endmodule
```

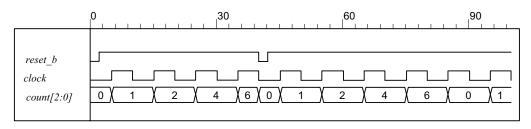

```
module Seq_Detector_Prob_5_51 (output detect, input bit_in, clk, reset_b);
reg [2: 0] sample_reg;
assign detect = (sample_reg == 3'b111);
always @ (posedge clk, negedge reset_b) if (reset_b ==0) sample_reg <= 0;
else sample_reg <= {bit_in, sample_reg [2: 1]};
endmodule

module Seq_Detector_Prob_5_45 (output detect, input bit_in, clk, reset_b);
parameter S0 = 0, S1 = 1, S2 = 2, S3 = 3;
reg [1: 0] state, next_state;

assign detect = (state == S3);
always @ (posedge clk, negedge reset_b)
if (reset_b == 0) state <= S0; else state <= next_state;

always @ (state, bit_in) begin
    next_state = S0;
    case (state)</pre>
```

```
0:
           if (bit_in) next_state = S1; else state = S0;
           if (bit_in) next_state = S2; else next_state = S0;
    1:
    2:
           if (bit_in) next_state = S3; else state = S0;
    3:
           if (bit_in) next_state = S3; else next_state = S0;
    default:
              next state = S0;
  endcase
 end
endmodule
module t_Seq_Detector_Prob_6_51 ();
 wire detect 45, detect 51;
 reg bit_in, clk, reset_b;
 Seq_Detector_Prob_5_51 M0 (detect_51, bit_in, clk, reset_b);
 Seq_Detector_Prob_5_45 M1 (detect_45, bit_in, clk, reset_b);
 initial #350$finish;
 initial begin clk = 0; forever #5 clk = ~clk; end
 initial fork
       reset b = 0:
  #4 reset b = 1;
  #10 bit_in = 1;
  #20 bit in = 0;
  #30 bit in = 1;
  #50 bit in = 0;
  #60 bit in = 1;
  #100 bit in = 0;
 join
endmodule
     Name
     clk
      reset b
      bit_in
      detect 51
```

The circuit using a shift register uses less hardware.

detect\_45

#### 178

# Chapter 7

7.1 (a) 
$$8 \text{ K x } 32 = 2^{13} \text{ x } 16$$
  $A = 13$   $D = 16$ 

**(b)** 
$$2 G \times 8 = 2^{31} \times 8$$
  $A = 31$   $D = 8$ 

(c) 
$$16 \text{ M x } 32 = 2^{24} \text{ x } 32$$
  $A = 24$   $D = 32$ 

(d) 
$$256 \text{ K x } 64 = 2^{18} \text{ x } 64$$
  $A = 18$   $D = 64$ 

(e)

7.2 (a) 
$$2^{13}$$
 (b)  $2^{31}$  (c)  $2^{26}$  (d)  $2^{21}$ 

7.3 
$$723 = 512 + 128 + 64 + 16 + 2 + 1$$

$$3451 = 2048 + 1024 + 256 + 64 + 32 + 16 + 8 + 2 + 1$$

Address: 10 1101 0011 = 2D3<sub>16</sub> Data: 0000 1101 0111 1011 = 0D7B<sub>16</sub>

7.4 
$$f_{CPU} = 100 \text{ MHz}, T_{CPU} = 1/f_{CPU} = 10^{-8} \text{ Hz}^{-1} = 10 \text{ x } 10^{-9} \text{ Hz}^{-1} = 10 \text{ ns}$$

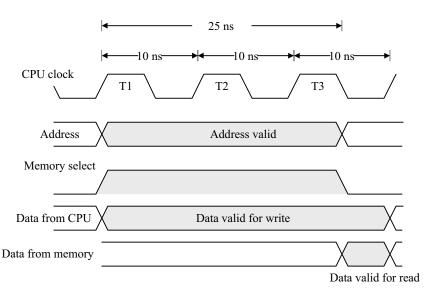

7.5

// Testing the memory of HDL Example 7.1.

module t\_memory ();

reg Enable, ReadWrite;

reg [3: 0] DataIn;
reg [5: 0] Address;

wire [3: 0] DataOut;

memory M0 (Enable, ReadWrite, Address, DataIn, DataOut);

initial #200 \$finish;

initial begin

Enable = 0; ReadWrite = 0; Address = 3; DataIn = 5;

repeat (8) #5 Enable = ~Enable;

end

initial begin

179

```
#10 Address = 43; DataIn = 10;
  #10 ReadWrite = 1;
  #10 Address = 0;
 end
 initial
  $monitor ("E = %b RW = %b Add = %b D_in = %b D_out = %b T = %d",
   Enable, ReadWrite, Address, DataIn, DataOut, $time);
 wire mem0 = M0.Mem[0];
 wire mem1 =M0.Mem[1];
 wire mem2 =M0.Mem[2];
 wire mem3 =M0.Mem[3];
 wire mem4 =M0.Mem[4];
 wire mem5 =M0.Mem[5];
 wire mem40 =M0.Mem[40];
 wire mem41 =M0.Mem[41];
 wire mem42 =M0.Mem[42];
 wire mem43 =M0.Mem[43];
 wire mem44 = M0. Mem[44];
 wire mem45 =M0.Mem[45];
endmodule
//Read and write operations of Mem
//Mem size is 64 words of 4 bits each.
module memory (Enable, ReadWrite, Address, DataIn, DataOut);
 input Enable, ReadWrite;
 input [3: 0] DataIn;
 input
         [5: 0] Address;
 output [3:0] DataOut;
 reg [3: 0] DataOut;
 reg [3: 0] Mem [0: 63];
                                 //64 x 4 Mem
 always @ (Enable or ReadWrite)
  if (Enable)
   if (ReadWrite) DataOut = Mem[Address];
                                              //Read
   else Mem[Address] = DataIn;
                                       //Write
  else DataOut = 4'bz;
                                 //High impedance state
endmodule
```

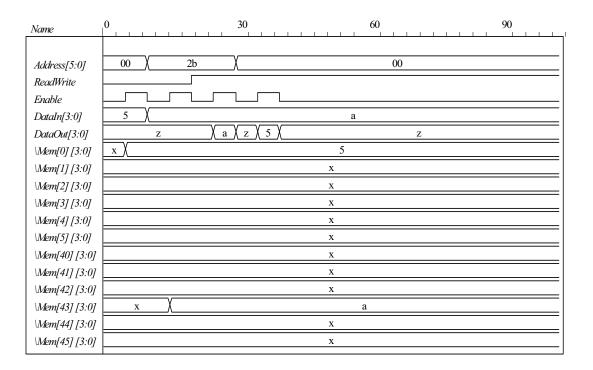

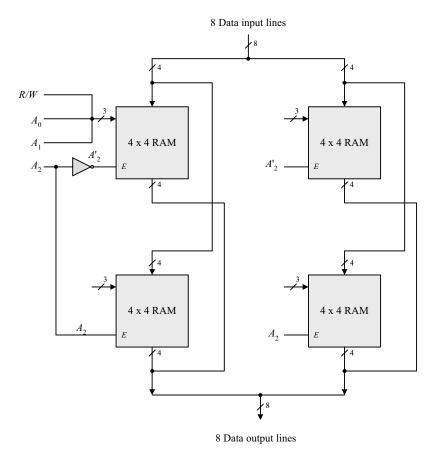

7.7 (a) 
$$16 \text{ K} = 2^{14} = 2^7 \text{ x } 2^7 = 128 \text{ x } 128$$
  
Each decoder is  $7 \times 128$   
Decoders require 256 AND gates, each with 7 inputs

**(b)** 6,000 = 0101110 1110000

**(b)** 
$$6,000 = 0101110_{1110000}$$
  
 $x = 46$   $y = 112$ 

- 7.8 (a) 256 K / 32 K = 8 chips
  - **(b)** 256 K =  $2^{18}$  (18 address lines for memory); 32 K = 215 (15 address pins / chip)
  - (c) 18-15=3 lines; must decode with  $3 \times 8$  decoder
- 7.9 13 + 12 = 25 address lines. Memory capacity =  $2^{25}$  words.
- **7.10** 01011011 = 1 2 3 4 5 6 7 8 9 10 11 12 13  $P_1 P_2 0 P_4 1 0 1 P_8 1 0 1 1 P_{13}$

$$P_1 = Xor \text{ of bits } (3, 5, 7, 9, 11) = 0, 1, 1, 1, 1 = 0$$
 (Note: even # of 0s)

$$P_2 = Xor of bits (3, 6, 7, 10, 11) = 0, 0, 1, 0, 1 = 0$$

$$P_4 = Xor \text{ of bits } (5, 6, 7, 12) = 1, 0, 1, 1 = 1$$
 (Note: odd # of 0s)

$$P_8$$
= Xor of bits (9, 10, 11, 12) = 1, 0, 1, 1, = 1

Composite 13-bit code word: 0001 1011 1011 1

**7.11** 11001001010 = 1 2 3 4 5 6 7 8 9 10 11 12 13 14 15  $P_1 P_2$  1  $P_4$  1 0 0  $P_8$  1 0 0 1 0 1 0

$$P_1 = Xor of bits (3, 5, 7, 9, 11, 13, 15) = 1, 1, 0, 1, 0, 0, 0 = 1$$
 (Note: odd # of 0s)  $P_2 = Xor of bits (3, 6, 7, 10, 11, 14, 15) = 1, 0, 0, 0, 0, 1, 0 = 0$  (Note: even # of 0s)

$$P_4$$
 = Xor of bits  $(5, 6, 7, 12, 13, 14, 15) = 1, 0, 0, 1, 0, 1, 0 = 1$ 

$$P_8$$
= Xor of bits (9, 10, 11, 12, 13, 14, 15) = 1, 0, 0, 1, 0, 1, 0 = 1

Composite 15-bit code word: 101 110 011 001 010

**7.12** (a) 1 2 3 4 5 6 7 8 9 10 11 12 0 0 0 0 1 1 1 1 0 1 0 1 0

$$C_1(1, 3, 5, 7, 9, 11) = 0, 0, 1, 1, 1, 1, 1 = 0$$
  
 $C_2(2, 3, 6, 7, 10, 11) = 0, 0, 1, 1, 0, 1 = 1$   
 $C_4(4, 5, 6, 7, 12) = 0, 1, 1, 1, 0 = 1$   
 $C_8(8, 9, 10, 11, 12) = 0, 1, 0, 1, 0 = 0$ 

$$C = 0110$$

Error in bit 6.

Correct data: 0101 1010

**(b)** 1 2 3 4 5 6 7 8 9 10 11 12 1 0 1 1 1 1 0 0 0 0 0 1 1 0

$$C_1(1, 3, 5, 7, 9, 11) = 1, 1, 1, 0, 0, 1 = 0$$
  
 $C_2(2, 3, 6, 7, 10, 11) = 0, 1, 0, 0, 1, 1 = 1$   
 $C_4(4, 5, 6, 7, 12) = 1, 1, 0, 0, 0 = 0$   
 $C_8(8, 9, 10, 11, 12) = 0, 0, 1, 1, 0 = 0$ 

C = 0010

Correct 8-bit data:

Error in bit 2 = Parity bit  $P_2$ .

3 5 6 7 9 10 11 12 1 1 0 0 0 1 1 0

(c) 1 2 3 4 5 6 7 8 9 10 11 12 1 0 1 1 1 1 1 1 0 1 0 0

C = 0000 )No errors)

 $C_1(1, 3, 5, 7, 9, 11) = 1, 1, 1, 0, 0, 1 = 0$   $C_2(2, 3, 6, 7, 10, 11) = 0, 1, 0, 0, 1, 1 = 1$   $C_4(4, 5, 6, 7, 12) = 1, 1, 0, 0, 0 = 0$  $C_8(8, 9, 10, 11, 12) = 0, 0, 1, 1, 0 = 0$ 

3 5 6 7 9 10 11 12 Correct 8-bit data: 1 1 1 1 0 1 0 0

**7.13** (a) 16-bit data (From Table 7.2): 5 Check bits

1 bit

6 parity bits

(b) 32-bit data (From Table 7.2): 6 Check bits

1 bit

7 parity bits

(6) 16-bit data (From Table 7.2): 5 Check bits

1 bit

6 parity bits

**7.14** (a) 1 2 3 4 5 6 7  $P_1 = Xor(3, 5, 7) = 0, 0, 0 = 1$   $P_1 = Xor(3, 6, 7) = 0, 1, 0 = 0$   $P_2 = Xor(5, 6, 7) = 0, 1, 0 = 0$   $P_4 = Xor(5, 6, 7) = 0, 1, 0 = 1$ 

7-bit word: 0101010

(b) No error:

 $C_1 = Xor (1, 3, 5, 7) = 0, 0, 0, 0 = 0$   $C_2 = Xor (2, 3, 6, 7) = 1, 0, 1, 0 = 0$  $C_4 = Xor (4, 5, 6, 7) = 1, 0, 1, 0 = 0$ 

(c) Error in bit 5: 1 2 3 4 5 6 7 0 1 0 1 1 1 0

 $C_1 = Xor (0, 0, 1, 0) = 1$   $C_2 = Xor (1, 0, 1, 0) = 0$   $C_4 = Xor (1, 1, 1, 0) = 1$ Error in bit 5: C = 101

7.15

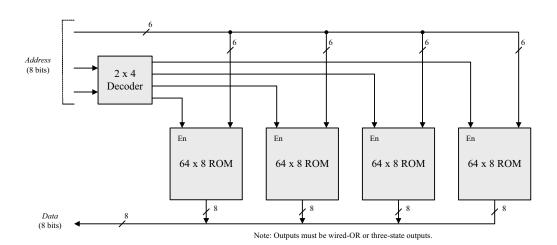

7.16

Note:  $4096 = 2^{12}$ 

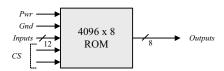

16 inputs + 8 outputs requires a 24-pin IC.

7.18 (a)  $256 \times 8$  (b)  $512 \times 5$  (c)  $1024 \times 4$  (d)  $32 \times 7$ 

| Input Address         | Output        | of ROM            |            |         |
|-----------------------|---------------|-------------------|------------|---------|
| $I_5 I_4 I_3 I_2 I_1$ | $D_6 D_5 D_4$ | $D_{3}D_{2}D_{1}$ | $D_0(2^0)$ | Decimal |
| 00000                 | 000           | 000               | 0, 1       | 0, 1    |
| 00001                 | 000           | 0 0 1             | 0, 1       | 2, 3    |
|                       | •••           |                   |            | •••     |
|                       |               |                   |            |         |
| $0\ 1\ 0\ 0\ 0$       | 0 0 1         | 0 1 1             | 0, 1       | 16, 17  |
| 01001                 | 0 0 1         | 100               | 0, 1       | 18, 19  |
|                       | •••           |                   |            | •••     |
|                       |               |                   |            |         |
| 11110                 | 110           | 000               | 0, 1       | 60, 61  |
| 11111                 | 1 1 0         | 0 0 1             | 0, 1       | 62, 63  |
|                       |               |                   |            |         |

- **7.18** (a) 8 inputs 8 outputs  $2^8 \times 8 = 256 \times 8 \times 8 \times 10^{-6}$ 
  - **(b)** 9 inputs 5 outputs  $2^9 \times 5$  512 x 5 ROM

(c) 10 inputs 4 outputs  $2^{10}$  x 4 1024 x 4 ROM

(d) 5 inputs 7 outputs  $2^5 \times 7 = 32 \times 7 \text{ ROM}$ 

7.19

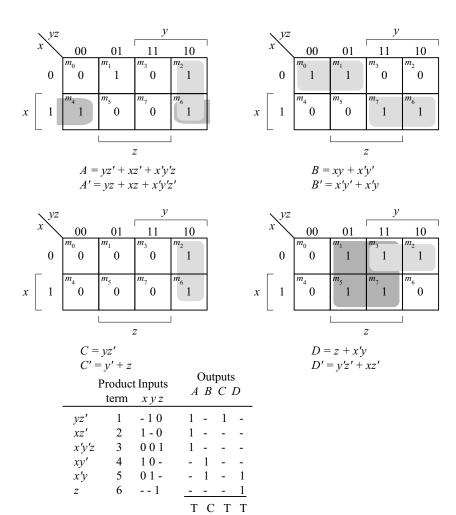

| Inputs | Outputs    |               |
|--------|------------|---------------|
| хуг    | A, B, C, D |               |
| 000    | 1101       |               |
| 001    | 0111       | M[001] = 0111 |
| 010    | 0000       |               |
| 0 1 1  | 1000       |               |
| 100    | 1001       | M[100] = 1001 |
| 101    | 0011       |               |
| 110    | 1100       |               |
| 111    | 0101       |               |

# 7.21 Note: See truth table in Fig. 7.12(b).

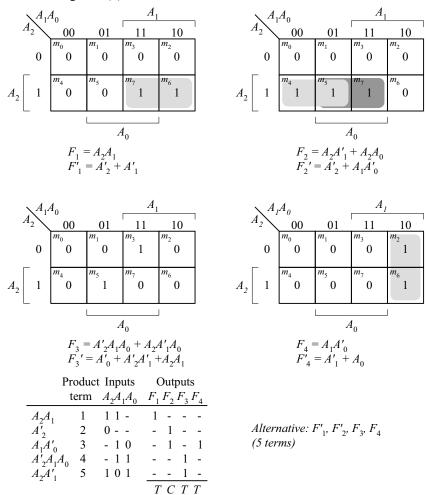

| Dec | cimal | w | x | у | z | b <sub>7</sub> | $b_6$ | $b_5$ | $b_4$ | $b_3$ | $b_2$ | $b_1$ | $b_0$ |                                   |
|-----|-------|---|---|---|---|----------------|-------|-------|-------|-------|-------|-------|-------|-----------------------------------|
| 0   | 0     | 0 | 0 | 0 | 0 | 0              | 0     | 0     | 0     | 0     | 0     | 0     | 0     |                                   |
| 1   | 1     | 0 | 0 | 0 | 1 | 0              | 0     | 0     | 0     | 0     | 0     | 0     | 1     |                                   |
| 2   | 4     | 0 | 0 | 1 | 0 | 0              | 0     | 0     | 0     | 0     | 1     | 0     | 0     |                                   |
| 3   | 9     | 0 | 0 | 1 | 1 | 0              | 0     | 0     | 0     | 1     | 0     | 0     | 1     |                                   |
| 4   | 16    | 0 | 1 | 0 | 0 | 0              | 0     | 0     | 1     | 0     | 0     | 0     | 0     |                                   |
| 5   | 25    | 0 | 1 | 0 | 1 | 0              | 0     | 0     | 1     | 1     | 0     | 0     | 1     | Note: $b_0 = z$ , and $b_1 = 0$ . |
| 6   | 36    | 0 | 1 | 1 | 0 | 0              | 0     | 1     | 0     | 0     | 1     | 0     | 0     | ROM would have 4 inputs           |
| 7   | 49    | 0 | 1 | 1 | 1 | 0              | 0     | 1     | 1     | 0     | 0     | 0     | 1     | and 6 outputs. A 4 x 8            |
| 8   | 64    | 1 | 0 | 0 | 0 | 0              | 1     | 0     | 0     | 0     | 0     | 0     | 0     | ROM would waste two               |
| 9   | 81    | 1 | 0 | 0 | 1 | 0              | 1     | 0     | 1     | 0     | 0     | 0     | 1     | outputs.                          |
| 10  | 100   | 1 | 0 | 1 | 0 | 0              | 1     | 1     | 0     | 0     | 1     | 0     | 0     | •                                 |
| 11  | 121   | 1 | 0 | 1 | 1 | 0              | 1     | 1     | 1     | 1     | 0     | 0     | 1     |                                   |
| 12  | 144   | 1 | 1 | 0 | 0 | 1              | 0     | 0     | 1     | 0     | 0     | 0     | 0     |                                   |
| 13  | 169   | 1 | 1 | 0 | 1 | 1              | 0     | 1     | 0     | 1     | 0     | 0     | 1     |                                   |
| 14  | 196   | 1 | 1 | 1 | 0 | 1              | 1     | 0     | 0     | 0     | 1     | 0     | 0     |                                   |
| 15  | 225   | 1 | 1 | 1 | 1 | 1              | 1     | 1     | 0     | 0     | 0     | 0     | 1     |                                   |

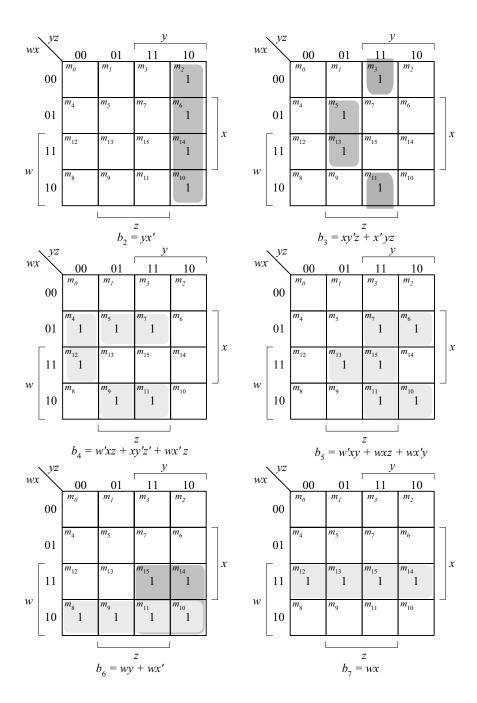

7.23

| From Fig. 4-3:                       |        |      | t Inputs | Outputs           |
|--------------------------------------|--------|------|----------|-------------------|
| w = A + BC + BD                      |        | term | ABCD     | $F_1 F_2 F_3 F_4$ |
| w' = A'B' + A'C'D'                   | A      | 1    | 1        | 1                 |
| x = B'C + B'D + BC'D'                | BC     | 2    | - 11 -   | 1 1               |
| x' = B'C'D' + BC BD                  | BD     | 3    | - 1 - 1  | 1 1               |
| y = CD + C'D'                        | B'C'D' | 4    | - 0 0 0  | - 1               |
| y' = C'D + CD'                       | CD     | 5    | 1 1      | 1 -               |
| z = D'                               | C'D'   | 6    | 0 0      | 1 -               |
| z' = D                               | D'     | 7    | 0        | 1                 |
| Use $w$ , $x'$ , $y$ , $z$ (7 terms) |        |      |          | T C T T           |

|        | AND      |                        |
|--------|----------|------------------------|
| Produc | t Inputs |                        |
| term   | ABCD     | Outputs                |
|        |          |                        |
| 1      | 1        | $\cdots = A + BC + BD$ |
| 2      | - 11 -   | w = A + BC + BD        |
| 3      | - 1 - 1  |                        |
| 4      | - 01 -   |                        |
| 5      | - 0 - 1  | x = B'C + B'D + BC'D'  |
| 6      | - 1 0 0  |                        |
| 7      | 1 1      |                        |
| 8      | 0 0      | y = CD + C'D'          |
| 9      |          |                        |
| 10     | 0        |                        |
| 11     |          | z = D'                 |
| 12     |          |                        |

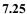

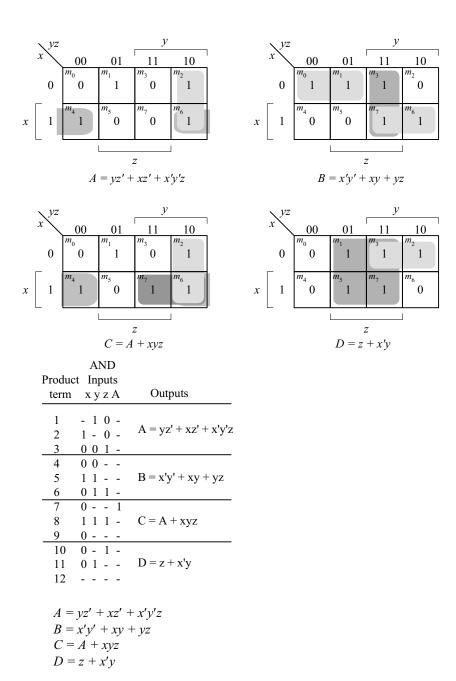

7.26

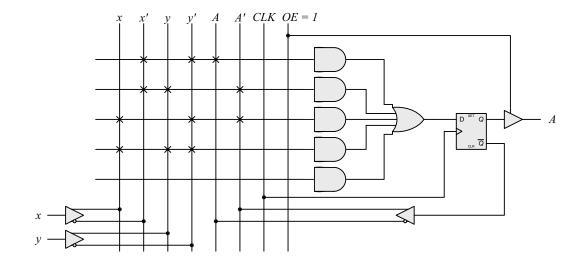

7.27

The results of Prob. 6.17 can be used to develop the equations for a three-bit binary counter with D-type flip-flops.

$$\begin{split} DA_0 &= A'_0 \\ DA_1 &= A'_1 A_0 + A_1 A'_0 \\ DA_2 &= A'_2 A_1 A_0 + A_2 A'_1 + A_2 A'_0 \end{split}$$

$$C_{out} = A_2 A_1 A_0$$

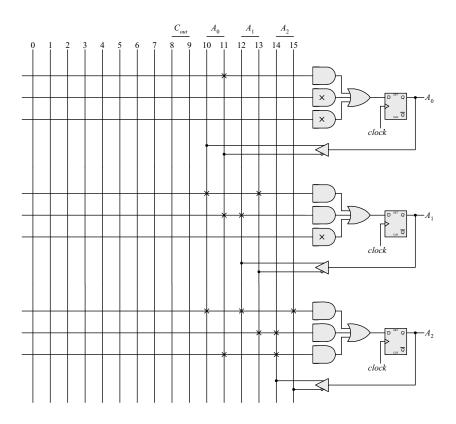

7.28

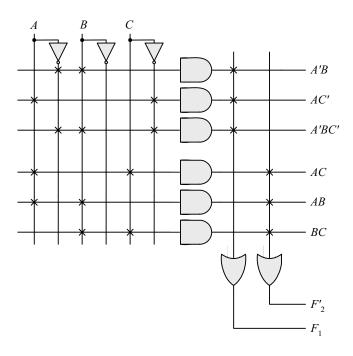

| I     | Produc | t Inputs | Output                       |
|-------|--------|----------|------------------------------|
|       | term   | x y A    | $D_{\!\scriptscriptstyle A}$ |
| x'y'A | 1      | 0 0 1    | 1                            |
| x'yA' | 2      | 0 1 0    | 1                            |
| xy'A' | 3      | 1 0 0    | 1                            |
| xyA   | 4      | 1 1 1    | 1                            |

# **CHAPTER 8**

- **8.1** (a) The transfer and increment occur concurrently, i.e., at the same clock edge. After the transfer, R2 holds the contents that were in R1 before the clock edge, and R2 holds its previous value incremented by 1.
  - **(b)** Decrement the content of R3 by one.
  - (c) If  $(S_1 = 1)$ , transfer content of R1 to R0. If  $(S_1 = 0 \text{ and } S_2 = 1)$ , transfer content of R2 to R0.

8.2

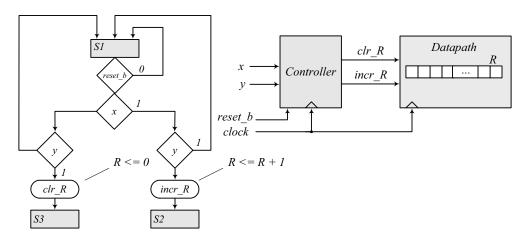

8.3

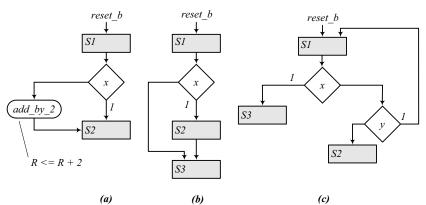

8.4

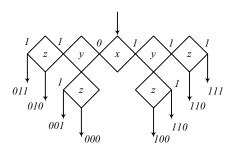

8.5 The operations specified in a flowchart are executed sequentially, one at a time. The operations specified in an ASM chart are executed concurrently for each ASM block. Thus, the operations listed within a state box, the operations specified by a conditional box, and the transfer to the next state in each ASM block are executed at the same clock edge. For example, in Fig. 8.5 with *Start* = 1 and Flag = 1, signal *Flush\_R* is asserted. At the clock edge the state moves to *S* 2, and register *R* is flushed.

8.6

Note: In practice, the asynchronous inputs x and y should be synchronized to the clock to avoid metastable conditions in the flip-flops..

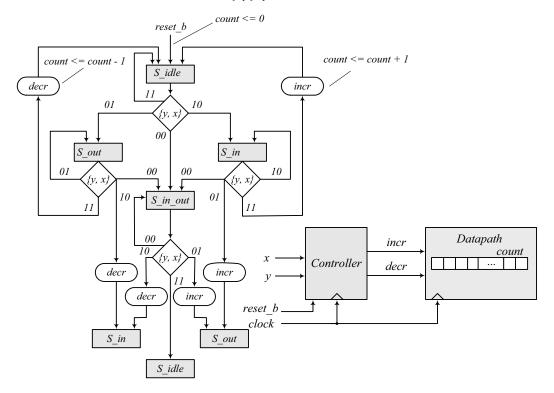

Note: To avoid counting a person more than once, the machine waits until x or y is deasserted before incrementing or decrementing the counter. The machine also accounts for persons entering and leaving simultaneously.

# **8.7** RTL notation:

S0: Initial state: if (start = 1) then  $(RA \leftarrow \text{data}\_A, RB \leftarrow \text{data}\_B, \text{ go to } S1)$ .

S1: {Carry, RA}  $\leftarrow RA + (2$ 's complement of RB), go to S2.

S2: If (borrow = 0) go to S0. If (borrow = 1) then  $RA \leftarrow$  (2's complement of RA), go to S0.

Block diagram and ASMD chart:

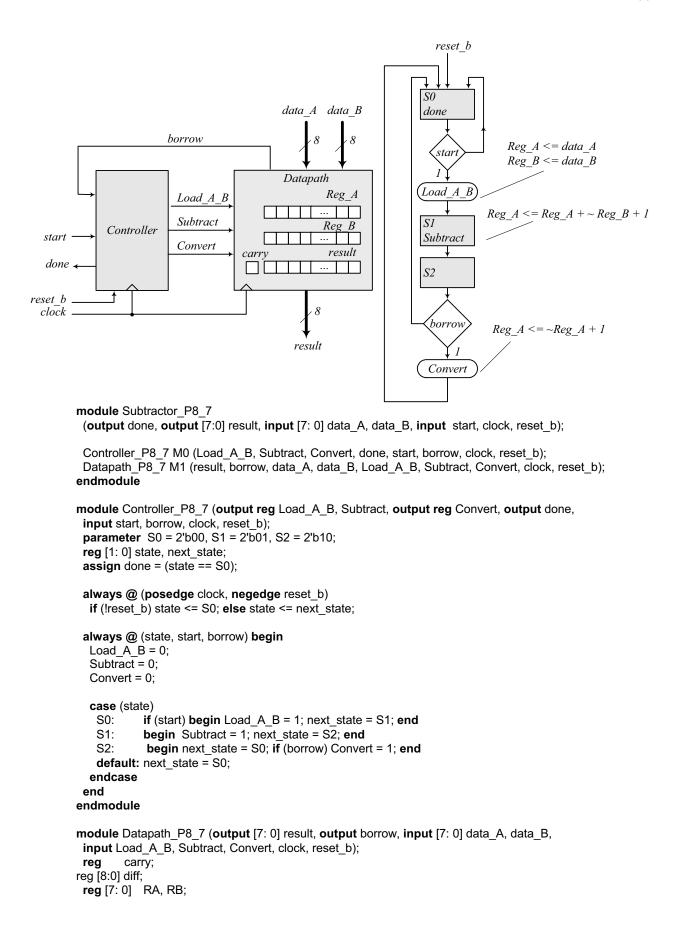

```
194
```

```
assign
             borrow = carry;
 assign result = RA;
 always @ (posedge clock, negedge reset_b)
  if (!reset b) begin carry <= 1'b0; RA <= 8'b0000 0000; RB <= 8'b0000 0000; end
   else begin
    if (Load_A_B) begin RA <= data_A; RB <= data_B; end
    else if (Subtract) {carry, RA} <= RA + ~RB + 1;
    // In the statement above, the math of the LHS is done to the wordlength of the LHS
    // The statement below is more explicit about how the math for subtraction is done:
    // else if (Subtract) {carry, RA} <= {1'b0, RA} + {1'b1, ~RB} + 9'b0000_0001;
    // If the 9-th bit is not considered, the 2s complement operation will generate a carry bit,
    // and borrow must be formed as borrow = ~carry.
    else if (Convert) RA <= ~RA + 8'b0000 0001;
   end
endmodule
// Test plan - Verify;
// Power-up reset
// Subtraction with data A > data B
// Subtraction with data_A < data_B
// Subtraction with data A = data B
// Reset on-the-fly: left as an exercise
module t Subtractor P8 7;
 wire
                done;
 wire
         [7:0] result;
 req
         [7: 0] data_A, data_B;
 reg
                start, clock, reset b;
 Subtractor P8 7 M0 (done, result, data A, data B, start, clock, reset b);
 initial #200 $finish;
 initial begin clock = 0; forever #5 clock = ~clock; end
 initial fork
   reset b = 0;
   #2 \text{ reset b} = 1;
  #90 reset b = 1;
  #92 reset b = 1;
 join
 initial fork
  #20 \text{ start} = 1;
  #30 \text{ start} = 0;
  #70 \text{ start} = 1;
  #110 \text{ start} = 1;
 join
 initial fork
  data_A = 8'd50;
  data B = 8'd20;
  #50 \text{ data } A = 8'd20;
  #50 \text{ data } B = 8'd50;
  #100 data A = 8'd50;
  #100 data B = 8'd50;
 join
endmodule
```

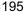

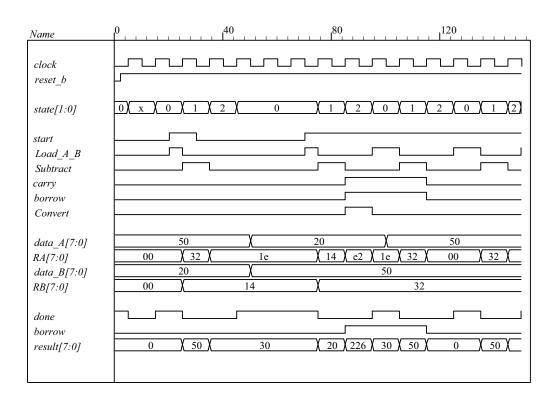

## **8.8** RTL notation:

S0: if (start = 1)  $AR \leftarrow$  input data,  $BR \leftarrow$  input data, go to S1. S1: if (AR [15]) = 1 (sign bit negative) then  $CR \leftarrow AR$ (shifted right, sign extension). else if (positive non-zero) then (Overflow  $\leftarrow BR([15] \oplus [14])$ ,  $CR \leftarrow BR$ (shifted left) else if (AR = 0) then  $(CR \leftarrow 0)$ .

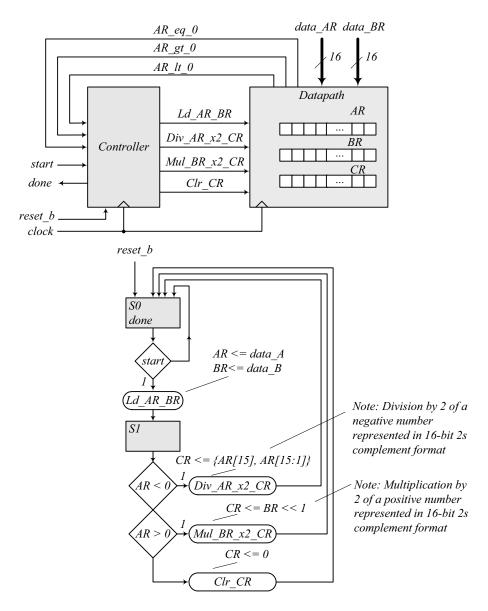

module Prob\_8\_8 (output done, input [15: 0] data\_AR, data\_BR, input start, clock, reset\_b);

```
Controller_P8_8 M0 (
Ld_AR_BR, Div_AR_x2_CR, Mul_BR_x2_CR, Clr_CR, done, start, AR_lt_0, AR_gt_0, AR_eq_0, clock, reset_b
);

Datapath_P8_8 M1 (
Overflow, AR_lt_0, AR_gt_0, AR_eq_0, data_AR, data_BR, Ld_AR_BR, Div_AR_x2_CR, Mul_BR_x2_CR, Clr_CR, clock, reset_b
);
endmodule
```

```
197
```

```
module Controller_P8_8 (
 output reg Ld_AR_BR, Div_AR_x2_CR, Mul_BR_x2_CR, Clr_CR,
 output done, input start, AR_lt_0, AR_gt_0, AR_eq_0, clock, reset_b
);
 parameter S0 = 1'b0, S1 = 1'b1;
 reg state, next_state;
 assign done = (state == S0);
 always @ (posedge clock, negedge reset_b)
  if (!reset b) state <= S0; else state <= next state;
 always @ (state, start, AR_It_0, AR_gt_0, AR_eq_0) begin
  Ld AR BR = 0;
  Div_AR_x2_CR = 0;
  Mul_BR_x2_CR = 0;
  CIr_CR = 0;
  case (state)
   S0:
            if (start) begin Ld_AR_BR = 1; next_state = S1; end
   S1:
            begin
             next state = S0;
             if (AR_It_0) Div_AR_x2_CR = 1;
             else if (AR gt 0) Mul BR x2 CR = 1;
             else if (AR_eq_0) Clr_CR = 1;
            end
   default: next_state = S0;
  endcase
 end
endmodule
module Datapath P8 8 (
 output reg Overflow, output AR_It_0, AR_gt_0, AR_eq_0, input [15: 0] data_AR, data_BR,
 input Ld_AR_BR, Div_AR_x2_CR, Mul_BR_x2_CR, Clr_CR, clock, reset_b
 reg [15: 0] AR, BR, CR;
 assign
            AR It 0 = AR[15];
            AR gt 0 = (!AR[15]) \&\& (|AR[14:0]);
 assign
                                                     // Reduction-OR
 assign
            AR eq 0 = (AR == 16'b0);
 always @ (posedge clock, negedge reset_b)
  if (!reset_b) begin AR <= 8'b0; BR <= 8'b0; CR <= 16'b0; end
   if (Ld AR BR) begin AR <= data AR; BR <= data BR; end
   else if (Div AR x2 CR) CR <= {AR[15], AR[15:1]}; // For compiler without arithmetic right shift
   else if (Mul BR x2 CR) {Overflow, CR} <= (BR << 1);
   else if (Clr CR) CR <= 16'b0;
  end
endmodule
// Test plan – Verify:
// Power-up reset
// If AR < 0 divide AR by 2 and transfer to CR
// If AR > 0 multiply AR by 2 and transfer to CR
// If AR = 0 clear CR
// Reset on-the-fly
```

```
module t_Prob_P8_8;
 wire
            done;
 reg [15: 0] data_AR, data_BR;
            start, clock, reset_b;
 reg [15: 0] AR_mag, BR_mag, CR_mag; // To illustrate 2s complement math
// Probes for displaying magnitude of numbers
 always @ (M0.M1.AR)
                                 // Hierarchical dereferencing
  if (M0.M1.AR[15]) AR_mag = ~M0.M1.AR+ 16'd1; else AR_mag = M0.M1.AR;
 always @ (M0.M1.BR)
  if (M0.M1.BR[15]) BR mag = ~M0.M1.BR+ 16'd1; else BR mag = M0.M1.BR;
 always @ (M0.M1.CR)
  if (M0.M1.CR[15]) CR mag = ~M0.M1.CR + 16'd1; else CR mag = M0.M1.CR;
 Prob 8 8 M0 (done, data AR, data BR, start, clock, reset b);
 initial #250 $finish;
 initial begin clock = 0; forever #5 clock = ~clock; end
 initial fork
      reset b = 0;
                      // Power-up reset
   #2 reset b = 1;
  #50 reset b = 0; // Reset on-the-fly
  #52 \text{ reset b} = 1;
  #90 reset b = 1;
  #92 reset_b = 1;
 join
 initial fork
  #20 start = 1:
  #30 \text{ start} = 0:
  #70 \text{ start} = 1:
  #110 \text{ start} = 1;
 ioin
 initial fork
  data AR = 16'd50;
                          //AR > 0
  data BR = 16'd20;
                          // Result should be 40
  #50 data AR = 16'd20;
  #50 data_BR = 16'd50; // Result should be 100
  #100 data AR = 16'd50;
  #100 data BR = 16'd50;
  #130 data_AR = 16'd0; // AR = 0, result should clear CR
  #160 data AR = -16'd20; // AR < 0, Verilog stores 16-bit 2s complement
  #160 data BR = 16'd50;// Result should have magnitude10
  #190 data AR = 16'd20; // AR < 0, Verilog stores 16-bit 2s complement
  #190 data BR = 16'hffff; // Result should have overflow
 ioin
endmodule
```

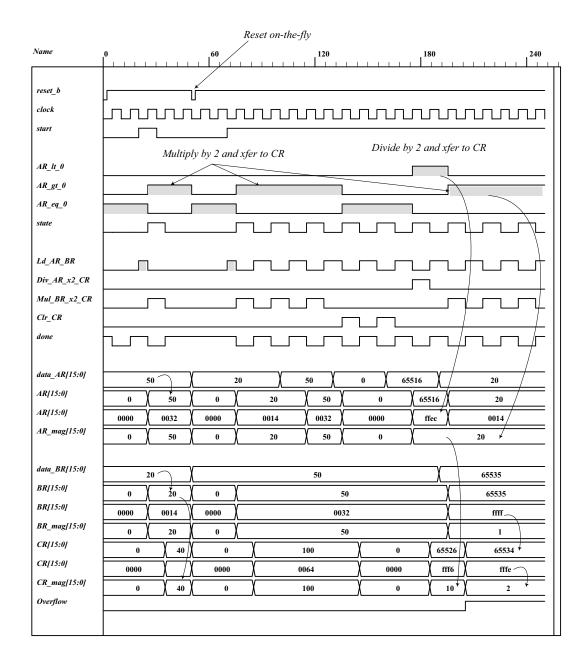

8.9

```
Design equations:
D_{S idle} = S 2 + S idle Start'
D_{S_1} = S_{idle} Start + S_{1} (A2 A3)'
D_{S 2} = A2 A3 S_1
HDL description:
module Prob 8 9 (output E, F, output [3: 0] A, output A2, A3, input Start, clock, reset b);
Controller Prob 8 9 M0 (set E, clr E, set F, clr A F, incr A, Start, A2, A3, clock, reset b);
Datapath_Prob_8_9 M1 (E, F, A, A2, A3, set_E, clr_E, set_F, clr_A_F, incr_A, clock, reset_b);
endmodule
// Structural version of the controller (one-hot)
// Note that the flip-flop for S idle must have a set input and reset b is wire to the set
// Simulation results match Fig. 8-13
module Controller Prob 8 9 (
 output set_E, clr_E, set_F, clr_A_F, incr_A,
 input
          Start, A2, A3, clock, reset_b
);
 wire
          D_S_idle, D_S_1, D_S_2;
 wire
          q_S_idle, q_S_1, q_S_2;
 wire
          w0, w1, w2, w3;
 wire [2:0]
              state = {q_S_2, q_S_1, q_S_idle};
 // Next-State Logic
 or (D S idle, q S 2, w0);
                                // input to D-type flip-flop for q S idle
 and (w0, q S idle, Start b);
 not (Start b, Start);
 or (D S 1, w1, w2, w3);
                                // input to D-type flip-flop for q S 1
 and (w1, q S idle, Start);
 and (w2, q_S_1, A2_b);
 not (A2 b, A2);
 and (w3, q S 1, A2, A3 b);
 not (A3 b, A3);
 and (D_S_2, A2, A3, q_S_1);
                                    // input to D-type flip-flop for q S 2
 D flop S M0 (q S idle, D S idle, clock, reset b);
 D flop M1 (q S_1, D_S_1, clock, reset_b);
 D_flop M2 (q_S_2, D_S_2, clock, reset_b);
 // Output Logic
 and (set_E, q_S_1, A2);
 and (clr_E, q_S_1, A2_b);
 buf (set F, q S 2);
 and (clr A F, q S idle, Start);
 buf (incr_A, q_S_1);
endmodule
module D flop (output reg q, input data, clock, reset b);
 always @ (posedge clock, negedge reset b)
  if (!reset b) q <= 1'b0; else q <= data;
endmodule
```

```
module D_flop_S (output reg q, input data, clock, set_b);
 always @ (posedge clock, negedge set_b)
  if (!set_b) q <= 1'b1; else q <= data;</pre>
endmodule
// RTL Version of the controller
// Simulation results match Fig. 8-13
module Controller Prob 8 9 (
 output reg set E, clr E, set F, clr A F, incr A,
 input
              Start, A2, A3, clock, reset_b
);
 parameter S_idle = 3'b001, S_1 = 3'b010, S_2 = 3'b100;
                                                                // One-hot
 reg [2: 0] state, next_state;
 always @ (posedge clock, negedge reset_b)
  if (!reset b) state <= S idle; else state <= next state;</pre>
 always @ (state, Start, A2, A3) begin
  set E = 1'b0;
  clr_E = 1'b0;
  set F = 1'b0;
  clr A F = 1'b0;
  incr \overline{A} = 1'b0;
  case (state)
   S_idle:
              if (Start) begin next_state = S_1; clr_A_F = 1; end
                else next_state = S_idle;
   S_1: begin
                   incr A = 1;
                   if (!A2) begin next_state = S_1; clr_E = 1; end
                   else begin
                    set E = 1;
                    if (A3) next_state = S_2; else next_state = S_1;
                   end
                  end
   S 2: begin next state = S idle; set F = 1; end
   default:
             next_state = S_idle;
  endcase
 end
endmodule
module Datapath_Prob_8_9 (
 output reg E, F, output reg [3: 0] A, output A2, A3,
 input set_E, clr_E, set_F, clr_A_F, incr_A, clock, reset_b
 assign A2 = A[2];
 assign A3 = A[3];
 always @ (posedge clock, negedge reset_b) begin
  if (!reset_b) begin E <= 0; F <= 0; A <= 0; end
  else begin
   if (set_E) E <= 1;
   if (clr_E) E <= 0;
   if (set_F) F <= 1;
   if (clr A F) begin A \leq 0; F \leq 0; end
   if (incr A) A \leq A + 1;
  end
 end
endmodule
```

```
// Test Plan - Verify: (1) Power-up reset, (2) match ASMD chart in Fig. 8-9 (d),
// (3) recover from reset on-the-fly
module t_Prob_8_9;
 wire E, F;
 wire [3: 0] A;
 wire A2, A3;
 reg Start, clock, reset_b;
 Prob_8_9 M0 (E, F, A, A2, A3, Start, clock, reset_b);
 initial #500 $finish;
 initial begin clock = 0; forever #5 clock = ~clock; end
 initial begin reset_b = 0; #2 reset_b = 1; end
 initial fork
  #20 Start = 1;
  #40 reset b = 0;
  #62 reset b = 1;
 join
endmodule
```

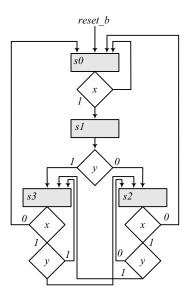

```
module t_Prob_8_10 ();
 reg x, y, clock, reset_b;
 Prob_8_10 M0 (x, y, clock, reset_b);
 initial #150 $finish;
 initial begin clock = 0; forever #5 clock = ~clock; end
 initial fork
  reset_b = 0;
  #12 reset_b = 1;
                     // Remain in s0
  x = 0; y = 0;
  #10 y = 1;
                     // Remain in s0
  #20 x = 1;
                     // Go to s1 to s3
  #40 reset b = 0;
                     // Go to s0
  #42 reset b = 1;
                     // Go to s2 to s3
                     // Go to s2
  #60 y = 0;
                     // Go to s3
  #80 y = 1;
                     // Go to s0
  #90 x = 0;
                     // Go to s1
  #100 x = 1;
                     // Go to s2
  #110 y = 0;
  #130 x = 0;
                     // Go to s0
join
endmodule
```

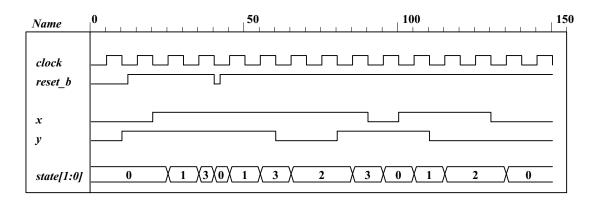

8.11 
$$D_A = A'B + Ax$$
$$D_B = A'B'x + A'By + xy$$

|                               | next                    | 4.0 | xy             |                                               |                                                 | х                                                                                                    |                                                                                                    |               |
|-------------------------------|-------------------------|-----|----------------|-----------------------------------------------|-------------------------------------------------|----------------------------------------------------------------------------------------------------|----------------------------------------------------------------------------------------------------|---------------|
| state inp                     |                         | AB  |                | 00                                            | 01                                              | 11                                                                                                    | 10                                                                                                    |               |
| 0 0 0 0                       | 0 0 0                   |     | 00             | $n_0$                                         | $m_1$                                           | $m_3$                                                                                                    | $m_2$                                                                                                    |               |
| 0 0 0                         |                         |     | 00             |                                               |                                                 |                                                                                                    |                                                                                                    |               |
| 0 0 1 0                       |                         |     |                | $n_4$                                         | $m_5$                                           | $m_7$                                                                                                    | $m_6$                                                                                                    |               |
| 0 0 1                         |                         |     | 01             | 1                                             | 1                                               | 1                                                                                                    | 1                                                                                                    |               |
|                               |                         | Г   | .              | n <sub>12</sub>                               | m <sub>13</sub>                                 | m <sub>15</sub>                                                                                                    | m <sub>14</sub>                                                                                                    | B             |
| 0 1 0 0                       | 0 1 0                   |     | 11             | -12                                           | 13                                              | 1                                                                                                    | 1                                                                                                    |               |
| 0 1 0                         | 1 1 1                   | A   | L              |                                               |                                                 |                                                                                                    |                                                                                                    |               |
| 0 1 1 0                       | 0 1 0                   | A   |                | $n_8$                                         | $m_g$                                           | m <sub>11</sub>                                                                                                    | m <sub>10</sub>                                                                                                    |               |
| 0 1 1                         | 1 1 1                   |     | 10             |                                               |                                                 | 1                                                                                                    | 1                                                                                                    |               |
|                               |                         | L   |                |                                               |                                                 |                                                                                                    |                                                                                                    |               |
| 1 0 0 0                       |                         |     |                |                                               | J                                               | ,                                                                                                    | •                                                                                                    |               |
| 1 0 0                         |                         |     |                |                                               | $D_A = 1$                                       | A'B + A                                                                                                    | x                                                                                                    |               |
| 1 0 1 0                       |                         | ,   | xy             |                                               |                                                 | х                                                                                                    |                                                                                                    |               |
|                               |                         |     |                |                                               |                                                 |                                                                                                    |                                                                                                    |               |
| 1 0 1                         | 1 1 1                   | AB  | 133            | 00                                            | Λ1                                              |                                                                                                    |                                                                                                    | ٦             |
|                               |                         | AB  | /              | $\frac{00}{m_o}$                              | 01                                              | 11                                                                                                    | 10                                                                                                    | ר<br><b>ו</b> |
| 1 1 0 0                       | 0 0                     | AB  | /              | $\frac{00}{m_{\theta}}$                       | 01                                              |                                                                                                    |                                                                                                    | 1<br>]        |
| 1 1 0 0                       | 0 0 0 0 0               | AB  | 00             | $m_{\theta}$                                  | $m_1$                                           | 11<br>m <sub>3</sub><br>1                                                                                                    | 10                                                                                                    |               |
| 1 1 0 0<br>1 1 0 1<br>1 1 1 0 | 0 0 0 0 0 0 0 0 0 0 1 0 | AB  | 00             |                                               | $m_1$ $m_5$                                     | 11<br>m <sub>3</sub><br>1                                                                                                    | 10                                                                                                    |               |
| 1 1 0 0                       | 0 0 0 0 0 0 0 0 0 0 1 0 | AB  | 00             | $m_{\theta}$                                  | $m_1$                                           | $\begin{bmatrix} 11 \\ m_3 \\ 1 \end{bmatrix}$                                                                                                 | 10                                                                                                    |               |
| 1 1 0 0<br>1 1 0 1<br>1 1 1 0 | 0 0 0 0 0 0 0 0 0 0 1 0 | AB  | 00             | $m_{\theta}$                                  | $m_1$ $m_5$                                     | $\begin{bmatrix} 11 \\ m_3 \\ 1 \end{bmatrix}$ $\begin{bmatrix} m_7 \\ 1 \end{bmatrix}$                                                        | 10                                                                                                    |               |
| 1 1 0 0<br>1 1 0 1<br>1 1 1 0 | 0 0 0 0 0 0 0 0 0 0 1 0 | AB  | 00 01          | $m_0$ $m_4$                                   | $m_1$ $m_5$ $1$                                 | $\begin{bmatrix} 11 \\ m_3 \\ 1 \end{bmatrix}$                                                                                                 | 10 m <sub>2</sub> 1 m <sub>6</sub>                                                                                  |               |
| 1 1 0 0<br>1 1 0 1<br>1 1 1 0 | 0 0 0 0 0 0 0 0 0 0 1 0 | AB  | 00 01 01 11    | $m_0$ $m_4$ $m_{12}$                          | $m_1$ $m_5$ $1$ $m_{13}$                        | $\begin{bmatrix} 11 \\ m_3 \\ 1 \end{bmatrix}$ $\begin{bmatrix} m_7 \\ 1 \end{bmatrix}$ $\begin{bmatrix} m_{15} \\ 1 \end{bmatrix}$            | 10                                                                                                    |               |
| 1 1 0 0<br>1 1 0 1<br>1 1 1 0 | 0 0 0 0 0 0 0 0 0 0 1 0 |     | 00 01 01 11    | $m_0$ $m_4$                                   | $m_1$ $m_5$ $1$                                 | $\begin{bmatrix} 11 \\ m_3 \\ 1 \end{bmatrix}$ $\begin{bmatrix} m_7 \\ 1 \end{bmatrix}$                                                        | 10 m <sub>2</sub> 1 m <sub>6</sub>                                                                                  |               |
| 1 1 0 0<br>1 1 0 1<br>1 1 1 0 | 0 0 0 0 0 0 0 0 0 0 1 0 |     | 00<br>01<br>11 | $m_0$ $m_4$ $m_{12}$                          | $m_1$ $m_5$ $1$ $m_{13}$                        | 11  m <sub>3</sub> 1  m <sub>7</sub> 1  m <sub>15</sub> 1                                                                                      | 10                                                                                                    |               |
| 1 1 0 0<br>1 1 0 1<br>1 1 1 0 | 0 0 0 0 0 0 0 0 0 0 1 0 |     | 00<br>01<br>11 | $m_0$ $m_4$ $m_{12}$                          | $m_1$ $m_5$ $1$ $m_{I3}$                        | $ \begin{array}{c c} 11 \\ m_3 \\ 1 \end{array} $ $ \begin{array}{c c} m_{7} \\ 1 \end{array} $ $ \begin{array}{c c} m_{15} \\ 1 \end{array} $ | 10                                                                                                    |               |
| 1 1 0 0<br>1 1 0 1<br>1 1 1 0 | 0 0 0 0 0 0 0 0 0 0 1 0 |     | 00<br>01<br>11 | m <sub>0</sub> m <sub>4</sub> m <sub>12</sub> | m <sub>5</sub> 1 m <sub>13</sub> m <sub>9</sub> | 11  m <sub>3</sub> 1  m <sub>7</sub> 1  m <sub>15</sub> 1                                                                                      | $ \begin{array}{c c}  & 10 \\  & m_2 \\  & 1 \end{array} $ $ \begin{array}{c c}  & m_{6} \\  & m_{14} \end{array} $ |               |

8.12 Modify the counter in Fig. 6.12 to add a signal, Clear, to clear the counter synchronously, as shown in the circuit diagram below.

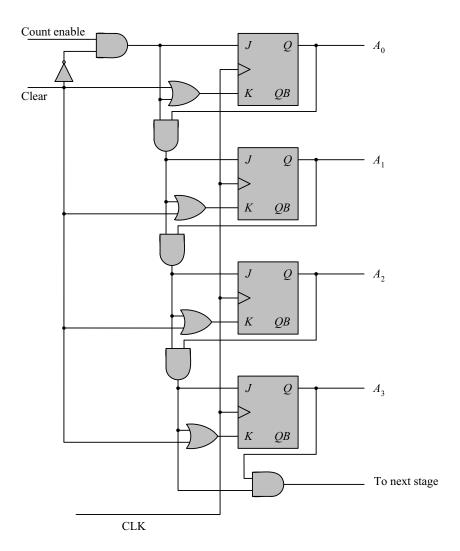

```
module Counter_4bit_Synch_Clr (output [3: 0] A, output next_stage, input Count_enable, Clear, CLK);
 wire A0, A1, A2, A3;
 assign A[3: 0] = \{A3, A2, A1, A0\};
 JK_FF M0 (A0, J0, K0, CLK);
 JK_FF M1 (A1, J1, K1, CLK);
 JK_FF M2 (A2, J2, K2, CLK);
 JK_FF M3 (A3, J3, K3, CLK);
 not (Clear_b, Clear);
 and (J0, Count_enable, Clear_b);
 and (J1, J0, A0);
and (J2, J1, A1);
 and (J3, J2, A2);
 or (K0, Clear, J0);
 or (K1, Clear, J1);
 or (K2, Clear, J2);
 or (K3, Clear, J3);
 and (next_stage, A3, J3);
```

endmodule

```
206
```

```
module JK_FF (output reg Q, input J, K, clock);
 always @ (posedge clock)
  case ({J,K})
   2'b00: Q <= Q;
   2'b01: Q <= 0;
   2'b10: Q <= 1;
   2'b11: Q <= ~Q;
  endcase
endmodule
module t_Counter_4bit_Synch_Clr ();
 wire [3: 0] A;
 wire next stage;
 reg Count_enable, Clear, clock;
 Counter_4bit_Synch_Clr M0 (A, next_stage, Count_enable, Clear, clock);
 initial #300 $finish;
 initial begin clock = 0; forever #5 clock = ~clock; end
 initial fork
  Clear = 1;
  Count_enable = 0;
  #12 Clear = 0;
  #20 Count enable = 1;
  #180 Clear = 1;
  #190 Clear = 0;
  #230 Count_enable = 0;
join
endmodule
```

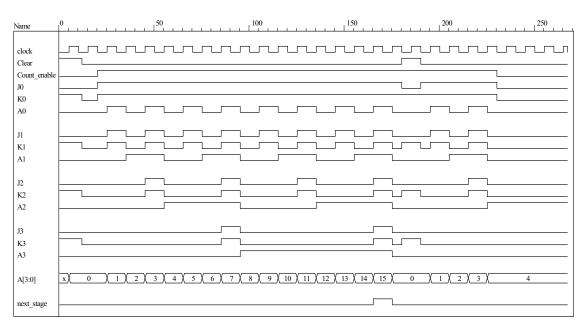

```
// Structural description of design example (Fig. 8-10, 8-12)
module Design_Example_STR

( output [3:0] A,
    output E, F,
    input Start, clock, reset_b
);
```

```
Controller_STR M0 (clr_A_F, set_E, clr_E, set_F, incr_A, Start, A[2], A[3], clock, reset_b);
 Datapath_STR M1 (A, E, F, clr_A_F, set_E, clr_E, set_F, incr_A, clock);
endmodule
module Controller STR
( output clr_A_F, set_E, clr_E, set_F, incr_A,
 input Start, A2, A3, clock, reset_b
 wire
          G0, G1;
 parameter S_idle = 2'b00, S_1 = 2'b01, S_2 = 2'b11;
 wire
          w1, w2, w3;
 not (G0_b, G0);
 not (G1_b, G1);
 buf (incr_A, w2);
 buf (set_F, G1);
 not (A2_b, A2);
 or (D G0, w1, w2);
 and (w1, Start, G0 b);
 and (clr_A_F, G0_b, Start);
 and (w2, G0, G1_b);
 and (set E, w2, A2);
 and (clr E, w2, A2 b);
 and (D G1, w3, w2);
 and (w3, A2, A3);
 D_flip_flop_AR M0 (G0, D_G0, clock, reset_b);
 D_flip_flop_AR M1 (G1, D_G1, clock, reset_b);
endmodule
// datapath unit
module Datapath STR
( output [3: 0] A,
 output E, F,
          clr A F, set E, clr E, set F, incr A, clock
 input
);
 JK_flip_flop_2 M0 (E, E_b, set_E, clr_E, clock);
 JK_flip_flop_2 M1 (F, F_b, set_F, clr_A_F, clock);
 Counter_4 M2 (A, incr_A, clr_A_F, clock);
endmodule
module Counter_4 (output reg [3: 0] A, input incr, clear, clock);
 always @ (posedge clock)
  if (clear)
             A \le 0; else if (incr) A \le A + 1;
endmodule
module D_flip_flop_AR (Q, D, CLK, RST);
 output Q;
 input D, CLK, RST;
 reg Q;
 always @ (posedge CLK, negedge RST)
  if (RST == 0) Q <= 1'b0;
  else Q <= D;
endmodule
module JK_flip_flop_2 (Q, Q_not, J, K, CLK);
```

```
output Q, Q_not;
 input J, K, CLK;
 reg Q;
 assign Q_not = ~Q
 always @ (posedge CLK)
  case ({J, K})
   2'b00: Q <= Q;
   2'b01: Q <= 1'b0;
   2'b10: Q <= 1'b1;
   2'b11: Q <= ~Q;
  endcase
endmodule
module t_Design_Example_STR;
 reg
          Start, clock, reset_b;
 wire [3: 0] A;
          E, F;
 wire
 wire [1:0] state_STR = {M0.M0.G1, M0.M0.G0};
 Design Example STR M0 (A, E, F, Start, clock, reset b);
 initial #500 $finish;
 initial
  begin
   reset b = 0;
   Start = 0:
   clock = 0;
   #5 reset b = 1; Start = 1;
   repeat (32)
    begin
      #5 clock = ~ clock;
    end
  end
 initial
 $monitor ("A = %b E = %b F = %b time = %0d", A, E, F, $time);
endmodule
```

The simulation results shown below match Fig. 8.13.

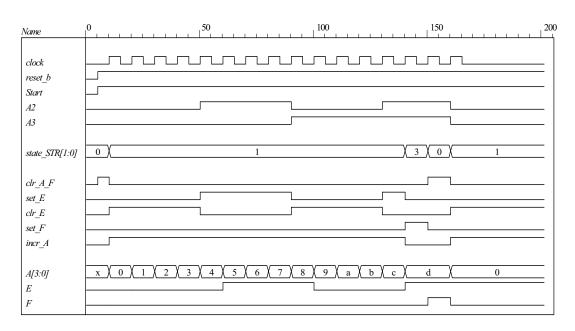

- 8.14 The state code 2'b10 is unused. If the machine enters an unused state, the controller is written with default assignment to *next\_state*. The default assignment forces the state to *S\_idle*, so the machine recovers from the condition.
- 8.15 Modify the test bench to insert a reset event and extend the clock.

always @ (state, Start, A2, A3 ) begin

next\_state = S\_idle;

```
// RTL description of design example (see Fig.8-11)
module Design Example RTL (A, E, F, Start, clock, reset b);
 // Specify ports of the top-level module of the design
 // See block diagram Fig. 8-10
 output [3: 0]
                  A;
 output
                  E, F;
 input
                  Start, clock, reset b;
 // Instantiate controller and datapath units
 Controller_RTL M0 (set_E, clr_E, set_F, clr_A_F, incr_A, A[2], A[3], Start, clock, reset_b );
 Datapath_RTL M1 (A, E, F, set_E, clr_E, set_F, clr_A_F, incr_A, clock);
endmodule
module Controller_RTL (set_E, clr_E, set_F, clr_A_F, incr_A, A2, A3, Start, clock, reset_b);
 output reg set_E, clr_E, set_F, clr_A_F, incr A;
 input
          Start, A2, A3, clock, reset b;
 reg [1:0] state, next state;
 parameter S_idle = 2'b00, S_1 = 2'b01, S_2 = 2'b11; // State codes
 always @ (posedge clock or negedge reset_b)
                                                      // State transitions (edge-sensitive)
  if (reset b == 0) state <= S idle;
  else state <= next state;
 // Code next state logic directly from ASMD chart (Fig. 8-9d)
```

// Next state logic (level-sensitive)

```
210
```

```
case (state)
     S_idle: if (Start) next_state = S_1; else next_state = S_idle;
              if (A2 & A3) next_state = S_2; else next_state = S_1;
     S 1:
     S_2:
              next_state = S_idle;
     default: next_state = S_idle;
  endcase
 end
 // Code output logic directly from ASMD chart (Fig. 8-9d)
 always @ (state, Start, A2) begin
  set E = 0;
                  // default assignments; assign by exception
  cIr E = 0;
  set F = 0;
  cIr A F = 0;
  incr A = 0;
  case (state)
   S idle:
                  if (Start) clr A F = 1:
   S 1:
              begin incr A = 1; if (A2) set E = 1; else clr E = 1; end
   S 2:
              set F = 1;
  endcase
 end
endmodule
module Datapath_RTL (A, E, F, set_E, clr_E, set_F, clr_A_F, incr_A, clock);
 output reg [3: 0] A;
                                // register for counter
 output reg
                  E, F;
                                // flags
                  set_E, clr_E, set_F, clr_A_F, incr_A, clock;
 input
 // Code register transfer operations directly from ASMD chart (Fig. 8-9d)
 always @ (posedge clock) begin
  if (set E)
                         E <= 1:
  if (clr E)
                         E \le 0;
  if (set F)
                         F <= 1;
                         begin A <= 0; F <= 0; end
  if (clr A F)
  if (incr_A)
                         A \le A + 1;
 end
endmodule
module t_Design_Example_RTL;
              Start, clock, reset_b;
 reg
 wire [3: 0]
              A;
 wire
              E, F;
 // Instantiate design example
 Design Example RTL M0 (A, E, F, Start, clock, reset b);
 // Describe stimulus waveforms
 initial #500 $finish;
                         // Stopwatch
 initial fork
   #25 reset b = 0;
                         // Test for recovery from reset on-the-fly.
   #27 \text{ reset b} = 1;
 join
 initial
  begin
   reset b = 0;
   Start = 0;
   clock = 0;
```

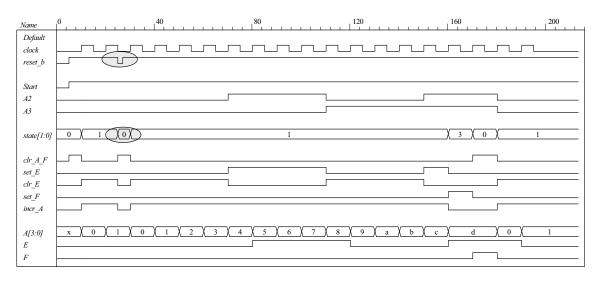

#### **8.16** RTL notation:

s0: (initial state) If start = 0 go back to state s0, If (start = 1) then  $BR \leftarrow multiplicand$ ,  $AR \leftarrow multiplier$ ,  $PR \leftarrow 0$ , go to s1.

s1: (check AR for Zero) Zero = 1 if AR = 0, if (Zero = 1) then go back to s0 (done) If (Zero = 0) then go to s1,  $PR \leftarrow PR + BR$ ,  $AR \leftarrow AR - 1$ .

The internal architecture of the datapath consists of a double-width register to hold the product (PR), a register to hold the multiplier (AR), a register to hold the multiplicand (BR), a double-width parallel adder, and single-width parallel adder. The single-width adder is used to implement the operation of decrementing the multiplier unit. Adding a word consisting entirely of 1s to the multiplier accomplishes the 2's complement subtraction of 1 from the multiplier. Figure 8.16 (a) below shows the ASMD chart, block diagram, and controller of the circuit. Figure 8.16 (b) shows the internal architecture of the datapath. Figure 8.16 (c) shows the results of simulating the circuit.

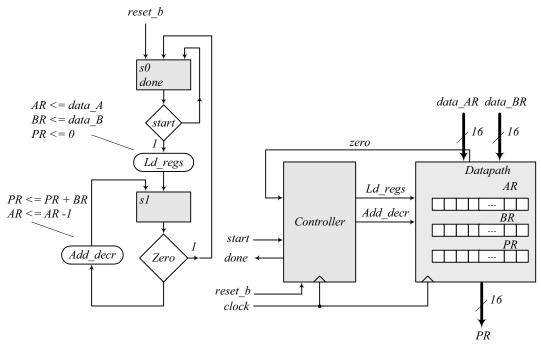

Note: Form Zero as the output of an OR gate whose inputs are the bits of the register AR.

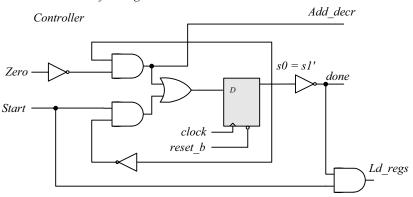

(a) ASMD chart, block diagram, and controller

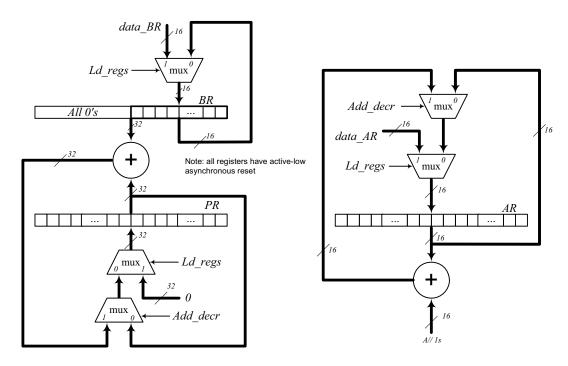

(b) Datapath

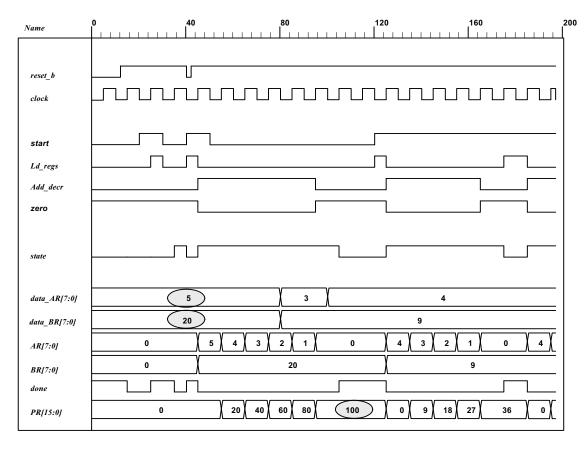

(c) Simulation results

Digital Design - Solution Manual. M. Mano. M.D. Ciletti, Copyright 2007, All rights reserved.

```
214
```

```
module Prob_8_16_STR (
output [15: 0] PR, output done,
input [7: 0] data_AR, data_BR, input start, clock, reset_b
);
Controller_P8_16 M0 (done, Ld_regs, Add_decr, start, zero, clock, reset_b);
Datapath P8 16 M1 (PR, zero, data AR, data BR, Ld regs, Add decr, clock, reset b);
endmodule
module Controller P8 16 (output done, output reg Ld regs, Add decr, input start, zero, clock, reset b);
parameter s0 = 1'b0, s1 = 1'b1;
reg state, next_state;
assign done = (state == s0);
always @ (posedge clock, negedge reset_b)
if (!reset b) state <= s0; else state <= next state;</pre>
always @ (state, start, zero) begin
Ld regs = 0:
Add decr = 0;
case (state)
       if (start) begin Ld regs = 1; next state = s1; end
       if (zero) next state = s0; else begin next state = s1; Add decr = 1; end
s1:
          next state = s0;
default:
endcase
end
endmodule
module Register_32 (output [31: 0] data_out, input [31: 0] data_in, input clock, reset_b);
Register_8 M3 (data_out [31: 24], data_in [31: 24], clock, reset_b);
Register_8 M2 (data_out [23: 16], data_in [23: 16], clock, reset_b);
Register_8 M1 (data_out [15: 8], data_in [15: 8], clock, reset_b);
Register_8 M0 (data_out [7: 0], data_in [7: 0], clock, reset_b);
endmodule
module Register 16 (output [15: 0] data out, input [15: 0] data in, input clock, reset b);
Register_8 M1 (data_out [15: 8], data_in [15: 8], clock, reset_b);
Register_8 M0 (data_out [7: 0], data_in [7: 0], clock, reset_b);
endmodule
module Register 8 (output [7: 0] data out, input [7: 0] data in, input clock, reset b);
D flop M7 (data out[7] data in[7], clock, reset b);
D flop M6 (data out[6] data in[6], clock, reset b);
D flop M5 (data out[5] data in[5], clock, reset b);
D flop M4 (data out[4] data in[4], clock, reset b);
D_flop M3 (data_out[3] data_in[3], clock, reset_b);
D_flop M2 (data_out[2] data_in[2], clock, reset_b);
D_flop M1 (data_out[1] data_in[1], clock, reset_b);
D_flop M0 (data_out[0] data_in[0], clock, reset_b);
endmodule
module Adder 32 (output c out, output [31: 0] sum, input [31: 0] a, b);
assign \{c \text{ out, sum}\} = a + b;
endmodule
module Adder 16 (output c out, output [15: 0] sum, input [15: 0] a, b);
assign \{c \text{ out, sum}\} = a + b;
endmodule
```

```
215
```

```
module D_flop (output q, input data, clock, reset_b);
always @ (posedge clock, negedge reset_b)
if (!reset_b) q <= 0; else q <= data;</pre>
endmodule
module Datapath_P8_16 (
output reg [15: 0] PR, output zero,
input [7: 0] data_AR, data_BR, input Ld_regs, Add_decr, clock, reset_b
);
reg [7: 0] AR, BR;
assign
           zero = \sim( | AR);
always @ (posedge clock, negedge reset_b)
if (!reset_b) begin AR <= 8'b0; BR <= 8'b0; PR <= 16'b0; end
else begin
if (Ld_regs) begin AR <= data_AR; BR <= data_BR; PR <= 0; end
else if (Add_decr) begin PR <= PR + BR; AR <= AR -1; end
end
endmodule
// Test plan – Verify;
// Power-up reset
// Data is loaded correctly
// Control signals assert correctly
// Status signals assert correctly
// start is ignored while multiplying
// Multiplication is correct
// Recovery from reset on-the-fly
module t Prob P8 16;
wire
           done:
wire [15: 0] PR;
reg [7: 0] data_AR, data_BR;
           start, clock, reset b;
reg
Prob_8_16_STR M0 (PR, done, data_AR, data_BR, start, clock, reset_b);
initial #500 $finish;
initial begin clock = 0; forever #5 clock = ~clock; end
initial fork
reset b = 0;
#12 \text{ reset } b = 1:
#40 reset b = 0:
#42 reset b = 1;
#90 reset b = 1;
#92 \text{ reset\_b} = 1;
join
initial fork
#20 \text{ start} = 1;
#30 \text{ start} = 0;
#40 \text{ start} = 1;
#50 \text{ start} = 0:
#120 \text{ start} = 1;
#120 \text{ start} = 0;
join
```

**8.17**  $(2^n-1)(2^n-1) < (2^{2n}-1) \text{ for } n \ge 1$ 

- **8.18** (a) The maximum product size is 32 bits available in registers A and Q.
  - **(b)** *P* counter must have 5 bits to load 16 (binary 10000) initially.
  - (c) Z (zero) detection is generated with a 5-input NOR gate.

8.19

**Multiplicand**  $B = 11011_2 = 27_{10}$ **Multiplier**  $Q = 10111_2 = 23_{10}$ 

**Product**:  $CAQ = 621_{10}$ 

|                                 | <i>C</i> | $\boldsymbol{A}$ | $\boldsymbol{\varrho}$ | P   |
|---------------------------------|----------|------------------|------------------------|-----|
| Multiplier in Q                 | 0        | 00000            | 10111                  | 101 |
| Q0 = 1; add $B$                 |          | 11011            |                        |     |
| First partial product           | 0        | 11011            | 10111                  | 100 |
| Shift right CAQ                 | 0        | 01101            | 11011                  |     |
| Q0 = 1; add $B$                 |          | 11011            |                        |     |
| Second partial product          | 1        | 01000            | 11011                  | 011 |
| Shift right CAQ                 | 0        | 10100            | 01101                  |     |
| Q0 = 1; add $B$                 |          | 11011            |                        |     |
| Third partial product           | 1        | 01111            | 01101                  | 010 |
| Shift right CAQ                 | 0        | 10111            | 10110                  |     |
| Shift right <i>CAQ</i>          | 0        | 01011            | 11011                  |     |
| Fourth partial product          | 0        | 01011            | 11011                  | 001 |
| Q0 = 1; add $B$                 |          | 11011            |                        |     |
| Fifth partial product           | 1        | 00110            | 11011                  | 000 |
| Shift right <i>CAQ</i>          | 0        | 10011            | 01101                  |     |
| Final product in AQ:            |          |                  |                        |     |
| $AQ = 10011 \ 01101 = 621_{10}$ |          |                  |                        |     |

**8.20** *S* idle = 1t ns

The loop between *S\_add* and *S\_shift* takes 2nt ns)

Total time to multiply: (2n + 1)t

| State codes: | $G_1$ | $G_{c}$ |  |
|--------------|-------|---------|--|
| S_idle       | 0     | 0       |  |
| $S_add$      | 0     | 1       |  |
| $S_shift1$   | 0     |         |  |
| unused       | 0     | 0       |  |

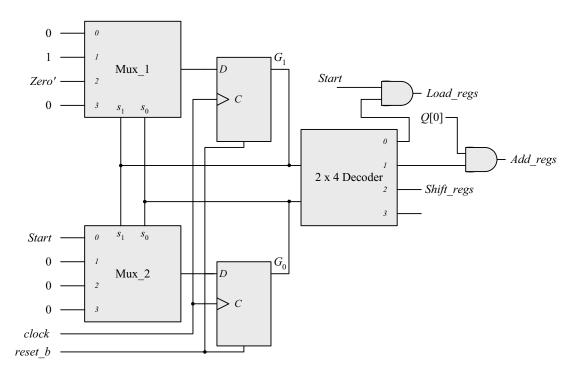

8.22 Note that the machine described by Fig. P8.22 requires four states, but the machine described by Fig. 8.15 (b) requires only three. Also, observe that the sample simulation results show a case where the carry bit regsiter, C, is needed to support the addition operation. The datapath is 8 bits wide.

```
module Prob_8_22 # (parameter m_size = 9)
(
  output [2*m_size -1: 0] Product,
  output Ready,
  input [m_size -1: 0] Multiplicand, Multiplier,
  input Start, clock, reset_b
);
  wire [m_size -1: 0] A, Q;

  assign Product = {A, Q};
  wire Q0, Zero, Load_regs, Decr_P, Add_regs, Shift_regs;

Datapath_Unit M0 (A, Q, Q0, Zero, Multiplicand, Multiplier, Load_regs, Decr_P, Add_regs, Shift_regs, clock, reset_b);
Control_Unit M1 (Ready, Decr_P, Load_regs, Add_regs, Shift_regs, Start, Q0, Zero, clock, reset_b);
endmodule
```

```
218
```

```
module Datapath_Unit # (parameter m_size = 9, BC_size = 4)
 output reg [m_size -1: 0] A, Q,
 output Q0, Zero,
 input [m_size -1: 0] Multiplicand, Multiplier,
 input Load_regs, Decr_P, Add_regs, Shift_regs, clock, reset_b
 reg C;
 reg [BC size -1: 0] P;
 reg [m_size -1: 0] B;
 assign Q0 = Q[0];
 assign Zero = (P == 0);
 always @ (posedge clock, negedge reset b)
  if (reset b == 0) begin
  B <= 0;C <= 0;
  A \le 0;
  Q \le 0;
  P <= m_size;
 end
 else begin
  if (Load regs) begin
   A \le 0;
   C \le 0:
   Q <= Multiplier;
   B <= Multiplicand;
   P <= m size;
  if (Decr P) P \leq P - 1;
  if (Add regs) \{C, A\} \leq A + B;
  if (Shift regs) {C, A, Q} <= {C, A, Q} >> 1;
 end
endmodule
module Control Unit (
 output Ready, Decr_P, output reg Load_regs, Add_regs, Shift_regs, input Start, Q0, Zero, clock,
reset_b
 reg [ 1: 0]
              state, next state;
 parameter S_idle = 2'b00, S_loaded = 2'b01, S_sum = 2'b10, S_shifted = 2'b11;
 assign Ready = (state == S idle);
 assign Decr P = (state == S loaded);
 always @ (posedge clock, negedge reset b)
  if (reset b == 0) state <= S idle; else state <= next state;
 always @ (state, Start, Q0, Zero) begin
  next state = S idle;
  Load regs = 0;
  Add regs = 0;
  Shift regs = 0;
  case (state)
   S idle: if (Start == 0) next_state = S_idle; else begin next_state = S_loaded; Load_regs = 1; end
   S loaded: if (Q0) begin next state = S sum; Add regs = 1; end
   else begin next state = S shifted; Shift regs = 1; end
              begin next state = S shifted; Shift regs = 1; end
   S_shifted: if (Zero) next_state = S_idle; else next_state = S_loaded;
  endcase
 end
endmodule
```

```
module t_Prob_8_22 ();
                             m_size = 9;
                                                  // Width of datapath
 parameter
 wire [2 * m_size - 1: 0]
                             Product;
                             Ready;
 wire
                             Multiplicand, Multiplier;
 reg
       [m_size - 1: 0]
                             Start, clock, reset_b;
 reg
 integer
                             Exp_Value;
 reg
                             Error;
 Prob_8_22 M0 (Product, Ready, Multiplicand, Multiplier, Start, clock, reset_b);
 initial #140000 $finish;
 initial begin clock = 0; #5 forever #5 clock = ~clock; end
 initial fork
  reset_b = 1;
  #2 reset_b = 0;
  #3 reset b = 1;
join
 initial begin #5 Start = 1; end
  always @ (posedge Ready) begin
  Exp_Value = Multiplier * Multiplicand;
  //Exp_Value = Multiplier * Multiplicand +1; // Inject error to confirm detection
 always @ (negedge Ready) begin
  Error = (Exp_Value ^ Product);
 end
 initial begin
  #5 Multiplicand = 0;
  Multiplier = 0;
  repeat (64) #10 begin Multiplier = Multiplier + 1;
   repeat (64) @ (posedge M0.Ready) #5 Multiplicand = Multiplicand + 1;
  end
 end
endmodule
```

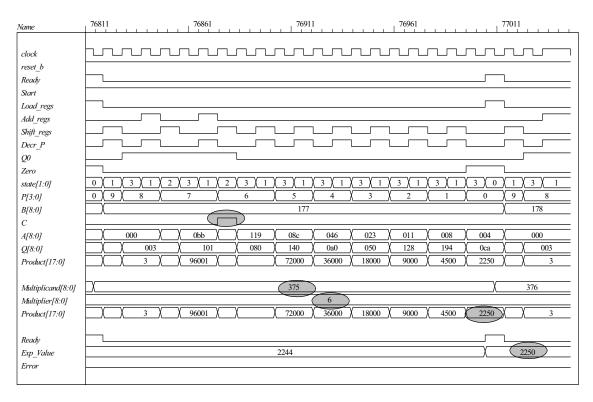

8.23 As shown in Fig. P8.23 the machine asserts *Load\_regs* in state *S\_load*. This will cause the machine to operate incorrectly. Once *Load\_regs* is removed from *S\_load* the machine operates correctly. The state *S\_load* is a wasted state. Its removal leads to the same machine as dhown in Fig. P8.15b.

```
module Prob_8_23 # (parameter m_size = 9)
 output [2*m_size -1: 0] Product,
 output Ready,
 input [m_size -1: 0] Multiplicand, Multiplier,
 input Start, clock, reset_b
 wire [m_size -1: 0] A, Q;
 assign Product = {A, Q};
 wire Q0, Zero, Load regs, Decr P, Add regs, Shift regs;
Datapath_Unit M0 (A, Q, Q0, Zero, Multiplicand, Multiplier, Load_regs, Decr_P, Add_regs, Shift_regs,
clock, reset_b);
Control_Unit M1 (Ready, Decr_P, Shift_regs, Add_regs, Load_regs, Start, Q0, Zero, clock, reset_b);
endmodule
module Datapath_Unit # (parameter m_size = 9, BC_size = 4)
 output reg [m_size -1: 0] A, Q,
 output Q0, Zero,
 input [m size -1: 0] Multiplicand, Multiplier,
 input Load_regs, Decr_P, Add_regs, Shift_regs, clock, reset_b
 reg C;
 reg [BC_size -1: 0] P;
 reg [m_size -1: 0] B;
```

```
221
```

```
assign Q0 = Q[0];
 assign Zero = (P == 0);
 always @ (posedge clock, negedge reset_b)
  if (reset b == 0) begin
  A \le 0;
  C \le 0:
  Q \le 0:
  B <= 0:
  P \le m \text{ size};
 end
 else begin
  if (Load_regs) begin
   A \le 0:
   C \le 0:
   Q <= Multiplier;
   B <= Multiplicand;
   P <= m size:
  if (Decr P) P <= P -1;
  if (Add regs) \{C, A\} \leq A + B;
  if (Shift regs) {C, A, Q} <= {C, A, Q} >> 1;
 end
endmodule
module Control Unit (
 output Ready, Decr P, Shift regs, output reg Add regs, Load regs, input Start, Q0, Zero, clock,
reset b
);
 reg [ 1: 0]
              state, next state;
 parameter S idle = 2'b00, S load = 2'b01, S decr = 2'b10, S shift = 2'b11;
 assign Ready = (state == S idle);
 assign Shift regs = (state == S shift);
 assign Decr P = (state == S decr);
 always @ (posedge clock, negedge reset b)
  if (reset b == 0) state <= S idle; else state <= next state;
 always @ (state, Start, Q0, Zero) begin
  next state = S idle;
  Load regs = 0;
  Add regs = 0;
  case (state)
   S idle: if (Start == 0) next state = S idle; else begin next state = S load; Load regs = 1; end
   S load:
              begin next state = S decr; end
   S decr:
              begin next state = S shift; if (Q0) Add regs = 1; end
   S shift:
              if (Zero) next_state = S_idle; else next_state = S_load;
  endcase
 end
endmodule
module t_Prob_8_23 ();
                     m_size = 9;
 parameter
                                          // Width of datapath
 wire [2 * m_size - 1: 0]
                            Product;
 wire
                 Ready;
      [m_size - 1: 0]
                            Multiplicand, Multiplier;
 reg
                 Start, clock, reset_b;
 reg
                     Exp Value;
 integer
                 Error;
 reg
```

Prob\_8\_23 M0 (Product, Ready, Multiplicand, Multiplier, Start, clock, reset\_b);

```
initial #140000 $finish;
 initial begin clock = 0; #5 forever #5 clock = ~clock; end
 initial fork
  reset b = 1;
  #2 reset b = 0;
  #3 reset b = 1;
 join
 initial begin #5 Start = 1; end
 always @ (posedge Ready) begin
  Exp Value = Multiplier * Multiplicand;
  //Exp Value = Multiplier * Multiplicand +1; // Inject error to confirm detection
 always @ (negedge Ready) begin
  Error = (Exp_Value ^ Product);
 end
 initial begin
  #5 Multiplicand = 0;
  Multiplier = 0;
  repeat (64) #10 begin Multiplier = Multiplier + 1;
   repeat (64) @ (posedge M0.Ready) #5 Multiplicand = Multiplicand + 1;
  end
 end
endmodule
```

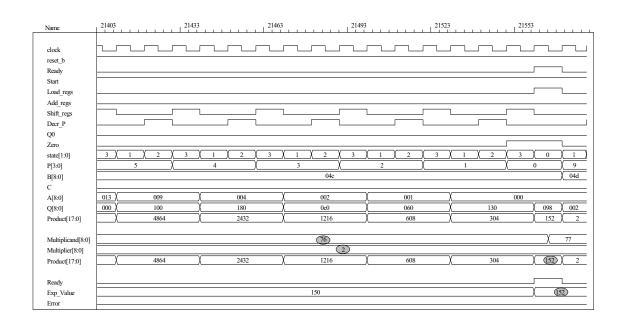

8.24

endmodule

```
module Prob 8 24 # (parameter dp width = 5)
 output
          [2*dp width - 1: 0]
                                Product,
 output
                                Ready,
 input
          [dp_width - 1: 0]
                                Multiplicand, Multiplier,
input
                                Start, clock, reset b
 wire Load_regs, Decr_P, Add_regs, Shift_regs, Zero, Q0;
 Controller M0 (
  Ready, Load regs, Decr P, Add regs, Shift regs, Start, Zero, Q0,
  clock, reset b
);
Datapath M1(Product, Q0, Zero, Multiplicand, Multiplier,
 Start, Load_regs, Decr_P, Add_regs, Shift_regs, clock, reset_b);
endmodule
module Controller (
 output Ready,
 output reg Load regs, Decr P, Add regs, Shift regs,
 input Start, Zero, Q0, clock, reset_b
);
                  S_idle =
 parameter
                            3'b001,
                                           // one-hot code
                  S_add =
                            3'b010,
                  S_shift = 3'b100;
                                       // sized for one-hot
 reg [2: 0]
                  state, next_state;
                 Ready = (state == S_idle);
 assign
 always @ (posedge clock, negedge reset_b)
  if (~reset_b) state <= S_idle; else state <= next_state;</pre>
 always @ (state, Start, Q0, Zero) begin
  next state = S idle;
  Load_regs = 0;
  Decr P = 0;
  Add regs = 0;
  Shift regs = 0;
  case (state)
   S idle: if (Start) begin next state = S add; Load regs = 1; end
   S_add:begin next_state = S_shift; Decr_P = 1; if (Q0) Add_regs = 1; end
   S shift:
              begin
     Shift regs = 1;
     if (Zero) next state = S idle;
     else next state = S add;
                 end
   default:
              next_state = S_idle;
  endcase
 end
```

```
224
```

```
module Datapath #(parameter dp_width = 5, BC_size = 3) (
 output [2*dp_width - 1: 0] Product, output Q0, output Zero,
 input [dp width - 1: 0] Multiplicand, Multiplier,
 input Start, Load_regs, Decr_P, Add_regs, Shift_regs, clock, reset_b
// Default configuration: 5-bit datapath
       [dp_width - 1: 0]
 reg
                             A, B, Q;
                                                   // Sized for datapath
 reg
                  C;
                             P:
       [BC_size - 1: 0]
 reg
                                           // Bit counter
 assign Q0 = Q[0];
 assign Zero = (P == 0);
                                    // Counter is zero
 assign Product = {C, A, Q};
 always @ (posedge clock, negedge reset b)
  if (reset_b == 0) begin
                                // Added to this solution, but
   P \leq dp_width;
                                    // not really necessary since Load_regs
   B <= 0;
                                    // initializes the datapath
   C \le 0;
   A \le 0;
   Q \le 0:
  end
  else begin
  if (Load regs) begin
   P \le dp width;
   A \le 0;
   C \le 0;
   B <= Multiplicand;
   Q <= Multiplier;
  if (Add_regs) \{C, A\} \le A + B;
  if (Shift_regs) {C, A, Q} <= {C, A, Q} >> 1;
  if (Decr P) P \leq P - 1;
 end
endmodule
module t Prob 8 24;
 parameter
                             dp width = 5;
                                                   // Width of datapath
 wire [2 * dp width - 1: 0] Product;
 wire
                             Ready;
                             Multiplicand, Multiplier;
 reg
       [dp_width - 1: 0]
                             Start, clock, reset b;
 reg
                             Exp_Value;
 integer
                             Error;
 reg
 Prob 8 24 M0(Product, Ready, Multiplicand, Multiplier, Start, clock, reset b);
 initial #115000 $finish;
 initial begin clock = 0; #5 forever #5 clock = ~clock; end
 initial fork
  reset b = 1;
  #2 reset_b = 0;
  #3 \text{ reset } b = 1;
join
 always @ (negedge Start) begin
  Exp_Value = Multiplier * Multiplicand;
  //Exp Value = Multiplier * Multiplicand +1; // Inject error to confirm detection
 always @ (posedge Ready) begin
  # 1 Error <= (Exp_Value ^ Product);
 end
```

```
initial begin
#5 Multiplicand = 0;
Multiplier = 0;

repeat (32) #10 begin
   Start = 1;
   #10 Start = 0;
   repeat (32) begin
   Start = 1;
   #10 Start = 0;
   #100 Multiplicand = Multiplicand + 1;
   end
   Multiplier = Multiplier + 1;
   end
end
endmodule
```

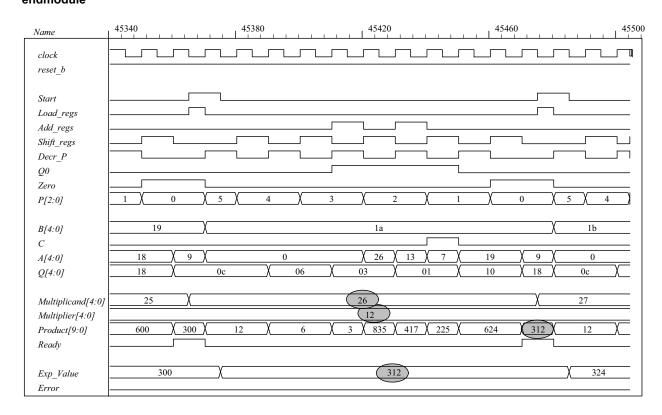

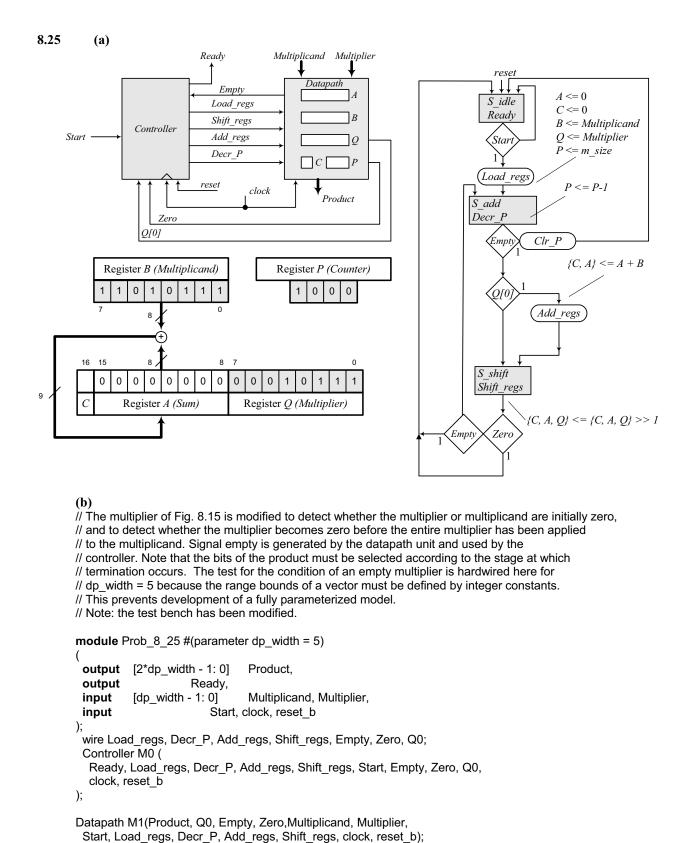

#### endmodule

```
227
```

```
module Controller (
 output Ready,
 output reg Load_regs, Decr_P, Add_regs, Shift_regs,
 input Start, Empty, Zero, Q0, clock, reset_b
);
 parameter
                  BC size =
                                3;
                                        // Size of bit counter
                  S idle = 3'b001,
 parameter
                                           // one-hot code
                  S \text{ add} = 3'b010,
                  S shift = 3'b100;
                                        // sized for one-hot
 reg [2: 0]
                  state, next state;
 assign
                  Ready = (state == S idle);
 always @ (posedge clock, negedge reset_b)
  if (~reset_b) state <= S_idle; else state <= next_state;</pre>
 always @ (state, Start, Q0, Empty, Zero) begin
  next_state = S_idle;
  Load regs = 0;
  Decr P = 0;
  Add regs = 0;
  Shift regs = 0;
  case (state)
   S idle:
              if (Start) begin next state = S add; Load regs = 1; end
   S_add:
              begin next_state = S_shift; Decr_P = 1; if (Q0) Add_regs = 1; end
   S_shift:
              begin
               Shift regs = 1;
               if (Zero) next_state = S_idle;
               else if (Empty) next state = S idle;
               else next_state = S_add;
              end
   default:
              next_state = S_idle;
  endcase
 end
endmodule
module Datapath #(parameter dp width = 5, BC size = 3) (
 output reg [2*dp width - 1: 0] Product, output Q0, output Empty, output Zero,
 input [dp width - 1: 0] Multiplicand, Multiplier,
 input Start, Load regs, Decr P, Add regs, Shift regs, clock, reset b
// Default configuration: 5-bit datapath
                  S idle =
 parameter
                            3'b001,
                                           // one-hot code
                  S add =
                            3'b010,
                  S shift = 3'b100;
 reg
       [dp_width - 1: 0]
                             A, B, Q;
                                                  // Sized for datapath
                             C;
 reg
                             P:
                                           // Bit counter
       [BC size - 1: 0]
 reg
                             Internal Product = {C, A, Q};
 wire [2*dp width -1: 0]
 assign
              Q0 = Q[0];
              Zero = (P == 0);
                                           // Bit counter is zero
 assign
 always @ (posedge clock, negedge reset_b)
  if (reset b == 0) begin
                                    // Added to this solution, but
   P \le dp width;
                                    // not really necessary since Load regs
   B <= 0;
                                    // initializes the datapath
   C \le 0;
   A \le 0:
   Q \le 0:
  end
```

```
228
```

```
else begin
  if (Load_regs) begin
   P <= dp_width;
   A <= 0:
   C \le 0:
   B <= Multiplicand;
   Q <= Multiplier;
  end
  if (Add regs) \{C, A\} \leq A + B;
  if (Shift_regs) {C, A, Q} <= {C, A, Q} >> 1;
  if (Decr P) P \leq P - 1;
 end
 II Status signals
 reg Empty_multiplier;
 wire Empty_multiplicand = (Multiplicand == 0);
 assign Empty = Empty_multiplicand || Empty_multiplier;
 always @ (P, Internal Product) begin// Note: hardwired for dp width 5
  Product = 0;
  case (P)
                  // Examine multiplier bits
   0: Product = Internal Product;
   1: Product = Internal_Product [2*dp_width -1: 1];
   2: Product = Internal_Product [2*dp_width -1: 2];
   3: Product = Internal_Product [2*dp_width -1: 3];
   4: Product = Internal_Product [2*dp_width -1: 4];
   5: Product = 0;
  endcase
 end
 always @ (P, Q) begin
                                    // Note: hardwired for dp_width_5
  Empty multiplier = 0;
  case (P)
   0: Empty multiplier = 1:
   1: if (Q[1] == 0) Empty multiplier = 1;
   2: if (Q[2: 1] == 0) Empty multiplier = 1;
   3: if (Q[3: 1] == 0) Empty multiplier = 1;
   4: if (Q[4: 1] == 0) Empty_multiplier = 1;
   5: if (Q[5: 1] == 0) Empty_multiplier = 1;
   default: Empty_multiplier = 1'bx;
  endcase
 end
endmodule
module t Prob 8 25;
 parameter
                     dp width = 5;
                                           // Width of datapath
 wire [2 * dp width - 1: 0] Product;
 wire
                  Ready;
 reg [dp_width - 1: 0]
                             Multiplicand, Multiplier;
                  Start, clock, reset b;
 reg
 integer
                     Exp Value;
 rea
 Prob 8 25 M0(Product, Ready, Multiplicand, Multiplier, Start, clock, reset b);
 initial #115000 $finish;
 initial begin clock = 0; #5 forever #5 clock = ~clock; end
 initial fork
  reset b = 1;
  #2 \text{ reset } b = 0;
  #3 reset_b = 1;
join
```

```
always @ (negedge Start) begin
  Exp_Value = Multiplier * Multiplicand;
  //Exp_Value = Multiplier * Multiplicand +1; // Inject error to confirm detection
 always @ (posedge Ready) begin
  # 1 Error <= (Exp_Value ^ Product);
 end
 initial begin
  #5 Multiplicand = 0;
  Multiplier = 0;
  repeat (32) #10 begin
    Start = 1;
     #10 Start = 0;
     repeat (32) begin
      Start = 1;
      #10 Start = 0:
      #100 Multiplicand = Multiplicand + 1;
   Multiplier = Multiplier + 1;
  end
 end
endmodule
```

(c) Test plan: Exhaustively test all combinations of multiplier and multiplicand, using automatic error checking. Verify that early termination is implemented. Sample of simulation results is shown below.

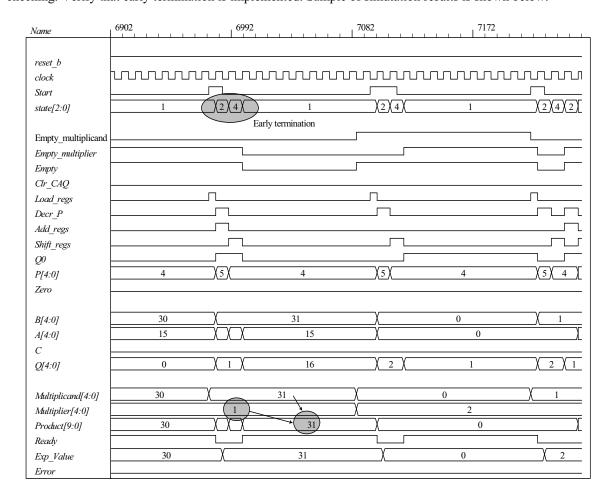

#### 8.26

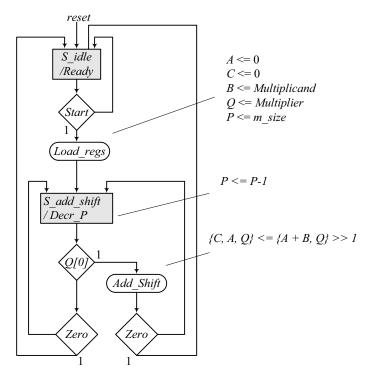

```
module Prob_8_26 (Product, Ready, Multiplicand, Multiplier, Start, clock, reset_b);
// Default configuration: 5-bit datapath
                         dp_width = 5;
                                            // Set to width of datapath
 parameter
 output
          [2*dp width - 1: 0]
                                 Product;
 output
                                 Ready;
 input
              [dp width - 1: 0]
                                 Multiplicand, Multiplier;
 input
                                 Start, clock, reset b;
 parameter
                                 BC size =
                                                3;
                                                       // Size of bit counter
                                 S idle = 2'b01,
                                                       // one-hot code
 parameter
                                 S add shift =
                                                   2'b10;
 reg
       [2: 0]
                             state, next state;
       [dp_width - 1: 0]
                             A, B, Q;
                                                   // Sized for datapath
 reg
                             C;
 reg
       [BC_size -1: 0]
                             P;
 reg
 reg
                  Load_regs, Decr_P, Add_shift, Shift;
                  Product = \{C, A, Q\};
 assign
 wire
                  Zero = (P == 0):
                                            // counter is zero
 wire
                  Ready = (state == S_idle); // controller status
// control unit
 always @ (posedge clock, negedge reset b)
  if (~reset b) state <= S idle; else state <= next state;</pre>
 always @ (state, Start, Q[0], Zero) begin
  next state = S idle;
  Load_regs = 0;
  Decr_P = 0;
  Add shift = 0;
  Shift = 0;
  case (state)
   S_idle:
                         begin if (Start) next state = S add shift; Load regs = 1; end
```

```
231
```

```
S_add_shift:
                         begin
                            Decr_P = 1;
                            if (Zero) next_state = S_idle;
                            else begin
                             next_state = S_add_shift;
                             if (Q[0]) Add_shift = 1; else Shift = 1;
                            end
                         end
   default:
                         next_state = S_idle;
  endcase
 end
// datapath unit
 always @ (posedge clock) begin
  if (Load regs) begin
   P \leq dp_width;
   A \le 0;
   C \le 0;
   B <= Multiplicand;
   Q <= Multiplier;
  end
  if (Decr P) P \leq P - 1;
  if (Add_shift) {C, A, Q} <= {C, A+B, Q} >> 1;
  if (Shift) {C, A, Q} <= {C, A, Q} >> 1;
 end
endmodule
module t_Prob_8_26;
 parameter
                      dp_width = 5;
                                           // Width of datapath
 wire [2 * dp_width - 1: 0] Product;
 wire
                             Ready;
       [dp_width - 1: 0]
                             Multiplicand, Multiplier;
 reg
                             Start, clock, reset b;
 reg
 integer
                             Exp_Value;
 wire
                             Error;
 Prob 8 26 M0 (Product, Ready, Multiplicand, Multiplier, Start, clock, reset b);
 initial #70000 $finish;
 initial begin clock = 0; #5 forever #5 clock = ~clock; end
 initial fork
  reset b = 1;
  #2 \text{ reset } b = 0;
  #3 reset_b = 1;
 initial begin #5 Start = 1; end
 always @ (posedge Ready) begin
  Exp Value = Multiplier * Multiplicand;
 assign Error = Ready & (Exp Value ^ Product);
 initial begin
  #5 Multiplicand = 0;
  Multiplier = 0;
  repeat (32) #10 begin Multiplier = Multiplier + 1;
   repeat (32) @ (posedge M0.Ready) #5 Multiplicand = Multiplicand + 1;
  end
 end
endmodule
```

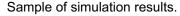

// Test bench for exhaustive simulation **module** t\_Sequential\_Binary\_Multiplier;

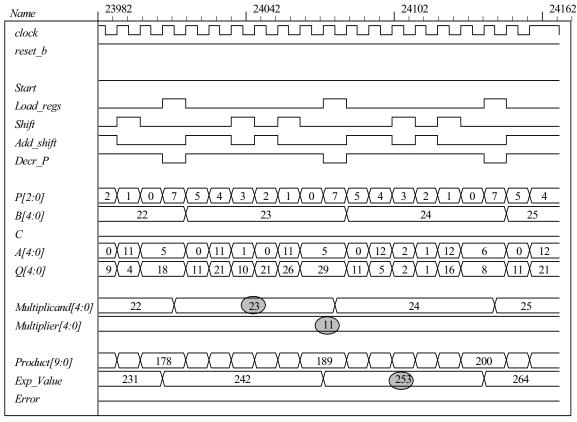

```
8.27 (a)
```

```
// Width of datapath
 parameter
                              dp_width = 5;
 wire [2 * dp width - 1: 0] Product;
                              Ready;
 wire
                              Multiplicand, Multiplier;
 reg
       [dp width - 1: 0]
 reg
                              Start, clock, reset_b;
 Sequential_Binary_Multiplier M0 (Product, Ready, Multiplicand, Multiplier, Start, clock, reset_b);
 initial #109200 $finish;
 initial begin clock = 0; #5 forever #5 clock = ~clock; end
 initial fork
  reset_b = 1;
  #2 \text{ reset } b = 0;
  #3 \text{ reset } b = 1;
 join
 initial begin #5 Start = 1; end
 initial begin
  #5 Multiplicand = 0;
  Multiplier = 0;
   repeat (31) #10 begin Multiplier = Multiplier + 1;
    repeat (32) @ (posedge M0.Ready) #5 Multiplicand = Multiplicand + 1;
   end
  Start = 0;
 end
// Error Checker
```

```
233
```

```
reg Error;
 reg [2*dp_width -1: 0] Exp_Value;
 always @ (posedge Ready) begin
  Exp_Value = Multiplier * Multiplicand;
  //Exp_Value = Multiplier * Multiplicand + 1;
                                                  // Inject error to verify detection
  Error = (Exp_Value ^ Product);
 end
endmodule
module Sequential Binary Multiplier (Product, Ready, Multiplicand, Multiplier, Start, clock, reset b);
// Default configuration: 5-bit datapath
 parameter
                                 dp width = 5;
                                                  // Set to width of datapath
 output
          [2*dp width - 1: 0]
                                Product;
 output
                                 Ready;
           [dp_width - 1: 0]
                                 Multiplicand, Multiplier;
 input
                                 Start, clock, reset_b;
 input
 parameter
                      BC size =
                                    3; // Size of bit counter
 parameter
                      S idle =
                                    3'b001,
                                              // one-hot code
                      S add =
                                    3'b010,
                      S shift =
                                    3'b100;
       [2: 0]
                             state, next state;
 reg
       [dp width - 1: 0]
                             A, B, Q;
                                                   // Sized for datapath
 reg
                             C;
 reg
                             P:
 reg
       [BC_size - 1: 0]
                             Load_regs, Decr_P, Add_regs, Shift_regs;
 reg
// Miscellaneous combinational logic
                  Product = \{C, A, Q\};
 assign
                  Zero = (P == 0);
 wire
                                           // counter is zero
                  Ready = (state == S_idle);
                                                  // controller status
 wire
// control unit
 always @ (posedge clock, negedge reset b)
  if (~reset b) state <= S idle; else state <= next state;
 always @ (state, Start, Q[0], Zero) begin
  next_state = S_idle;
  Load_regs = 0;
  Decr P = 0;
  Add regs = 0;
  Shift regs = 0;
  case (state)
   S_idle: begin if (Start) next_state = S_add; Load_regs = 1; end
   S_add:begin next_state = S_shift; Decr_P = 1; if (Q[0]) Add_regs = 1; end
   S shift:
              begin Shift_regs = 1; if (Zero) next_state = S_idle;
   else next state = S add; end
              next_state = S_idle;
   default:
  endcase
 end
```

## // datapath unit

```
always @ (posedge clock) begin
if (Load_regs) begin
P <= dp_width;
A <= 0;
C <= 0;
B <= Multiplicand;
Q <= Multiplier;
end
if (Add_regs) {C, A} <= A + B;
if (Shift_regs) {C, A, Q} <= {C, A, Q} >> 1;
if (Decr_P) P <= P -1;
end
endmodule</pre>
```

#### Sample of simulation results:

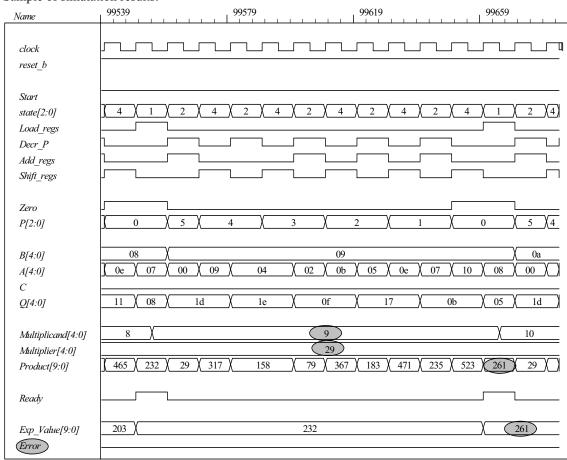

**(b)** In this part the controller is described by Fig. 8.18. The test bench includes probes to display the state of the controller.

```
// Test bench for exhaustive simulation
module t_Sequential_Binary_Multiplier;
 parameter
                             dp width = 5;
                                                   // Width of datapath
 wire [2 * dp_width - 1: 0]
                             Product:
 wire
                             Ready:
                             Multiplicand, Multiplier;
       [dp_width - 1: 0]
 reg
                             Start, clock, reset b;
 reg
  Sequential_Binary_Multiplier M0 (Product, Ready, Multiplicand, Multiplier, Start, clock, reset_b);
 initial #109200 $finish:
 initial begin clock = 0; #5 forever #5 clock = ~clock; end
 initial fork
  reset b = 1;
  #2 reset b = 0:
  #3 reset b = 1:
 join
 initial begin #5 Start = 1; end
 initial begin
  #5 Multiplicand = 0;
  Multiplier = 0;
  repeat (31) #10 begin Multiplier = Multiplier + 1;
   repeat (32) @ (posedge M0.Ready) #5 Multiplicand = Multiplicand + 1;
  end
  Start = 0:
 end
// Error Checker
 rea Error:
 reg [2*dp width -1: 0] Exp Value;
 always @ (posedge Ready) begin
  Exp Value = Multiplier * Multiplicand;
  //Exp Value = Multiplier * Multiplicand + 1;
                                                   // Inject error to verify detection
  Error = (Exp Value ^ Product);
 end
 wire [2: 0] state = {M0.G2, M0.G1, M0.G0};
endmodule
module Sequential Binary Multiplier (Product, Ready, Multiplicand, Multiplier, Start, clock, reset b);
// Default configuration: 5-bit datapath
 parameter
                                 dp width =
                                               5;
                                                       // Set to width of datapath
          [2*dp width - 1: 0]
                                 Product;
 output
 output
                                 Ready;
 input
          [dp_width - 1: 0]
                                 Multiplicand, Multiplier;
 input
                                 Start, clock, reset b;
 parameter
                                 BC size =
                                               3; // Size of bit counter
 reg [dp_width - 1: 0]
                                 A, B, Q;
                                                   // Sized for datapath
                                 C;
 reg
                                 P:
 reg
       [BC_size - 1: 0]
                                 Load_regs, Decr_P, Add_regs, Shift_regs;
 wire
```

```
// Status signals
                 Product = \{C, A, Q\};
 assign
                 Zero = (P == 0);
                                          // counter is zero
 wire
                 Q0 = Q[0];
 wire
// One-Hot Control unit (See Fig. 8.18)
 DFF_S M0 (G0, D0, clock, Set);
 DFF M1 (G1, D1, clock, reset_b);
 DFF M2 (G2, G1, clock, reset_b);
 or (D0, w1, w2);
 and (w1, G0, Start_b);
 and (w2, Zero, G2);
 not (Start b, Start);
 not (Zero_b, Zero);
 or (D1, w3, w4);
 and (w3, Start, G0);
 and (w4, Zero b, G2);
 and (Load regs, G0, Start);
 and (Add regs, Q0, G1);
 assign Ready = G0;
 assign Decr P = G1;
 assign Shift regs = G2;
 not (Set, reset b);
// datapath unit
 always @ (posedge clock) begin
  if (Load_regs) begin
   P \le dp_width;
   A \le 0;
   C \le 0;
   B <= Multiplicand;
   Q <= Multiplier;
  end
  if (Add regs) \{C, A\} \leq A + B;
  if (Shift_regs) \{C, A, Q\} \le \{C, A, Q\} >> 1;
  if (Decr P) P \leq P - 1;
 end
endmodule
module DFF_S (output reg Q, input data, clock, Set);
 always @ ( posedge clock, posedge Set)
  if (Set) Q <= 1'b1; else Q<= data;
endmodule
module DFF (output reg Q, input data, clock, reset b);
 always @ ( posedge clock, negedge reset b)
  if (reset b == 0) Q <= 1'b0; else Q<= data;
endmodule
```

#### Sample of simulation results:

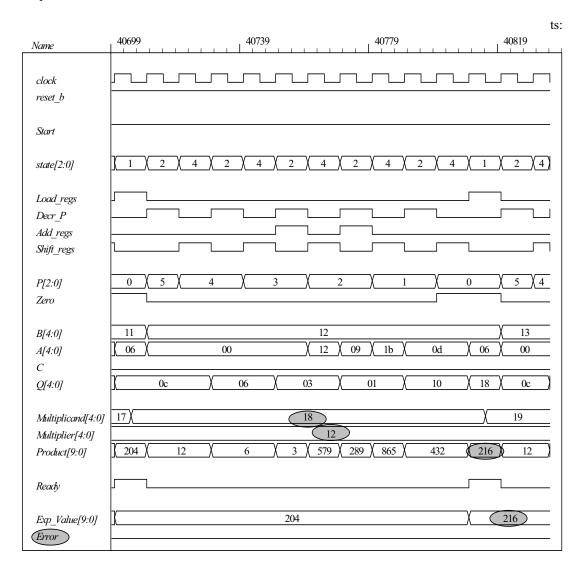

## 8.28

```
// Test bench for exhaustive simulation
module t Sequential Binary Multiplier;
 parameter
                              dp width = 5;
                                                    // Width of datapath
 wire [2 * dp_width - 1: 0]
                             Product;
 wire
                              Ready:
 reg
       [dp_width - 1: 0]
                              Multiplicand, Multiplier;
                              Start, clock, reset b;
 reg
 Sequential Binary Multiplier M0 (Product, Ready, Multiplicand, Multiplier, Start, clock, reset b);
 initial #109200 $finish;
 initial begin clock = 0; #5 forever #5 clock = ~clock; end
 initial fork
  reset b = 1;
  #2 \text{ reset } b = 0;
  #3 reset b = 1;
 join
```

```
initial begin #5 Start = 1; end
 initial begin
  #5 Multiplicand = 0;
  Multiplier = 0;
  repeat (31) #10 begin Multiplier = Multiplier + 1;
   repeat (32) @ (posedge M0.Ready) #5 Multiplicand = Multiplicand + 1;
  end
  Start = 0;
 end
// Error Checker
 reg Error;
 reg [2*dp width -1: 0] Exp Value;
 always @ (posedge Ready) begin
  Exp_Value = Multiplier * Multiplicand;
  //Exp_Value = Multiplier * Multiplicand + 1;
                                                 // Inject error to verify detection
  Error = (Exp_Value ^ Product);
 wire [2: 0] state = {M0.M0.G2, M0.M0.G1, M0.M0.G0}; // Watch state
endmodule
module Sequential Binary Multiplier
 #(parameter dp width =
 output [2*dp width -1: 0]
                            Product,
 output
                            Ready,
                            Multiplicand, Multiplier,
 input [dp_width -1: 0]
 input
                            Start, clock, reset_b
 wire Load_regs, Decr_P, Add_regs, Shift_regs, Zero, Q0;
 Controller M0 (Ready, Load_regs, Decr_P, Add_regs, Shift_regs, Start, Zero, Q0, clock, reset_b);
 Datapath M1(Product, Q0, Zero, Multiplicand, Multiplier, Start, Load regs, Decr P, Add regs,
  Shift regs, clock, reset b);
endmodule
module Controller (
 output Ready,
 output Load_regs, Decr_P, Add_regs, Shift_regs,
 input Start, Zero, Q0, clock, reset b
// One-Hot Control unit (See Fig. 8.18)
 DFF_S M0 (G0, D0, clock, Set);
 DFF M1 (G1, D1, clock, reset_b);
 DFF M2 (G2, G1, clock, reset b);
 or (D0, w1, w2);
 and (w1, G0, Start_b);
 and (w2, Zero, G2);
 not (Start b, Start);
 not (Zero b, Zero);
 or (D1, w3, w4);
 and (w3, Start, G0);
 and (w4, Zero_b, G2);
 and (Load_regs, G0, Start);
 and (Add_regs, Q0, G1);
 assign Ready = G0;
 assign Decr P = G1;
 assign Shift regs = G2;
 not (Set, reset b);
endmodule
```

```
module Datapath #(parameter dp_width = 5, BC_size = 3) (
 output [2*dp_width - 1: 0] Product, output Q0, output Zero,
 input [dp_width - 1: 0] Multiplicand, Multiplier,
 input Start, Load_regs, Decr_P, Add_regs, Shift_regs, clock, reset_b
       [dp_width - 1: 0]
                            A, B, Q;
                                             // Sized for datapath
 reg
 reg
 reg [BC_size - 1: 0]
                            P;
 assign
                     Product = \{C, A, Q\};
// Status signals
                     Zero = (P == 0);
 assign
                                          // counter is zero
 assign
                     Q0 = Q[0];
 always @ (posedge clock) begin
  if (Load regs) begin
   P \leq dp_width;
   A \le 0;
   C \le 0;
   B <= Multiplicand;
   Q <= Multiplier;
  if (Add_regs) {C, A} <= A + B;
  if (Shift_regs) {C, A, Q} <= {C, A, Q} >> 1;
  if (Decr P) P <= P -1;
 end
endmodule
module DFF_S (output reg Q, input data, clock, Set);
 always @ ( posedge clock, posedge Set)
  if (Set) Q <= 1'b1; else Q<= data;
endmodule
module DFF (output reg Q, input data, clock, reset b);
 always @ ( posedge clock, negedge reset_b)
  if (reset b == 0) Q <= 1'b0; else Q<= data;
endmodule
```

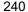

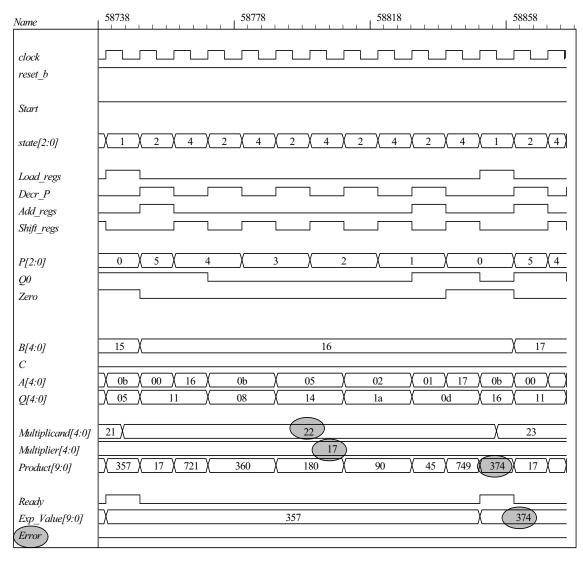

## 8.29 (a)

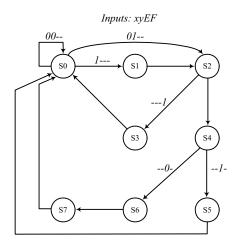

$$\begin{array}{l} DS_0 = x'y'S_0 + S_3 + S_5 + S_7 \\ DS_1 = xS_0 \\ DS_2 = x'yS_0 + S_1 \\ DS_3 = FS_2 \\ DS_4 = F'S_2 \\ DS_5 = E'S_5 \\ DS_6 = E'S_4 \\ DS_7 = S_6 \end{array}$$

(c)

| Output         | Present state $G_1 G_2 G_3$ | Inputs x y E F                | Next state $G_1 G_2 G_3$ |
|----------------|-----------------------------|-------------------------------|--------------------------|
| S0<br>S0<br>S0 | 0 0 0<br>0 0 0<br>0 0 0     | 0 0 x x<br>1 x x x<br>0 1 x x | 0 0 0<br>0 0 1<br>0 1 0  |
| <i>S</i> 1     | 0 0 1                       | x x x x                       | 0 1 0                    |
| S2<br>S2       | 0 1 0<br>0 1 0              | x x 0 x<br>x x 1 x            | 1 0 0<br>0 1 1           |
| S3             | 0 1 1                       | x                             | 0 0 0                    |
| S4<br>S4       | 1 0 0<br>1 0 0              | x x x 0<br>x x x 1            | 1 1 0<br>1 0 1           |
| S5             | 1 0 1                       | x                             | 0 0 0                    |
| <i>S</i> 6     | 1 1 0                       | x x x x                       | 1 1 0                    |
| <i>S</i> 7     | 1 1 1                       | x x x x                       | 0 0 0                    |

(d)

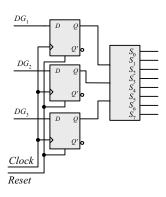

$$DG_1 = F'S_2 + S_4 + S_6$$
  

$$DG_2 = x'yS_0 + S_1 + FS_2 + E'S_4 + S_6$$
  

$$DG_3 = xS_0 + FS_2 + ES_4 + S_6$$

(e)

| $\sim$ | A | _ |
|--------|---|---|
| '/     | 4 |   |

| Present state $G_1 G_2 G_3$                                           | Next state $G_1 G_2 G_3$ | Input conditions | Mux1 | Mux2 | Mux3 |
|-----------------------------------------------------------------------|--------------------------|------------------|------|------|------|
| $\begin{array}{cccc} 0 & 0 & 0 \\ 0 & 0 & 0 \\ 0 & 0 & 0 \end{array}$ | 0 0 0<br>0 0 1<br>0 1 0  | x'y'<br>x<br>x'y | 0    | x'y  | x    |
| 0 0 1                                                                 | 0 1 0                    | None             | 0    | 1    | 0    |
| 0 1 0<br>0 1 0                                                        | 1 0 0<br>0 1 1           | F'<br>F'         | F    | F    | F    |
| 0 1 1                                                                 | 0 0 0                    | None             | 0    | 0    | 0    |
| 1 0 0<br>1 0 0                                                        | 1 1 0<br>1 0 1           | E'<br>E'         | 1    | E'   | E    |
| 1 0 1                                                                 | 0 0 0                    | None             | 0    | 0    | 0    |
| 1 1 0                                                                 | 1 1 0                    | None             | 1    | 1    | 1    |
| 1 1 1                                                                 | 0 0 0                    | None             | 0    | 0    | 0    |

**(f)** 

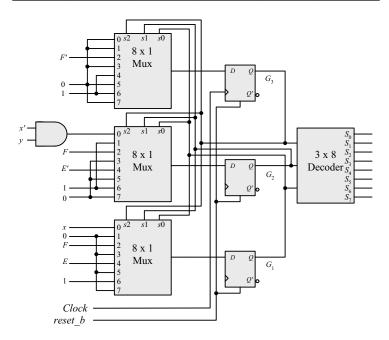

**(g)** 

```
module Controller_8_29g (input x, y, E, F, clock, reset_b);
supply0 GND;
supply1 VCC;

mux_8x1 M3 (m3, GND, GND, F_bar, GND, VCC, GND, VCC, GND, G3, G2, G1);
mux_8x1 M2 (m2, w1, VCC, F, GND, E_bar, GND, VCC, GND, G3, G2, G1);
mux_8x1 M1 (m1, x, GND, F, GND, E, GND, VCC, GND, G3, G2, G1);
DFF_8_28g DM3 (G3, m3, clock, reset_b);
DFF_8_28g DM2 (G2, m2, clock, reset_b);
DFF_8_28g DM1 (G1, m1, clock, reset_b);
decoder_3x8 M0_D (y0, y1, y2, y3, y4, y5, y6, y7, G3, G2, G1);
```

```
243
```

```
and (w1, x_bar, y);
 not (F_bar, F);
 not (E_bar, E);
 not (x_bar, x);
endmodule
// Test plan: Exercise all paths of the ASM chart
module t Controller_8_29g ();
 reg x, y, E, F, clock, reset b;
 Controller_8_29g M0 (x, y, E, F, clock, reset_b);
 wire [2: 0] state = {M0.G3, M0.G2, M0.G1};
 initial #500 $finish;
 initial begin clock = 0; forever #5 clock = ~clock; end
 initial begin end
 initial fork
  reset b = 0; #2 reset b = 1;
  #0 begin x = 1; y = 1; E = 1; F = 1; end // Path: S 0, S 1, S 2, S 34
  #80 \text{ reset } b = 0; #92 \text{ reset } b = 1;
  #90 begin x = 1; y = 1; E = 1; F = 0; end
  #150 \text{ reset b} = 0;
  #152 \text{ reset b} = 1;
  #150 begin x = 1; y = 1; E = 0; F = 0; end // Path: S = 0, S = 1, S = 2, S = 4, S = 5
  #200 reset b = 0;
  #202 \text{ reset b} = 1;
  #190 begin x = 1; y = 1; E = 0; F = 0; end // Path: S 0, S 1, S 2, S 4, S 6, S 7
  #250 \text{ reset b} = 0:
  #252 \text{ reset b} = 1;
  #240 begin x = 0; y = 0; E = 0; F = 0; end // Path: S 0
  #290 reset b = 0;
  #292 \text{ reset b} = 1;
  #280 begin x = 0; y = 1; E = 0; F = 0; end // Path: S_0, S_2, S_4, S_6, S_7
  #360 \text{ reset\_b} = 0;
  #362 reset_b = 1;
  #350 begin x = 0; y = 1; E = 1; F = 0; end // Path: S_0, S_2, S_4, S_5
  #420 reset b = 0;
  #422 reset b = 1;
  #410 begin x = 0; y = 1; E = 0; F = 1; end // Path: S_0, S_2, S_3
 join
endmodule
module mux 8x1 (output reg y, input x0, x1, x2, x3, x4, x5, x6, x7, s2, s1, s0);
 always @ (x0, x1, x2, x3, x4, x5, x6, x7, s0, s1, s2)
  case ({s2, s1, s0})
    3'b000: y = x0;
    3'b001: y = x1;
    3'b010: y = x2;
    3'b011: y = x3;
    3'b100: y = x4;
    3'b101: y = x5;
    3'b110: y = x6;
    3'b111: y = x7;
  endcase
endmodule
module DFF_8_28g (output reg q, input data, clock, reset_b);
 always @ (posedge clock, negedge reset b)
  if (!reset_b) q <= 1'b0; else q <= data;
endmodule
```

```
module decoder_3x8 (output reg y0, y1, y2, y3, y4, y5, y6, y7, input x2, x1, x0);
always @ (x0, x1, x2) begin
   {y7, y6, y5, y4, y3, y2, y1, y0} = 8'b0;
   case ({x2, x1, x0})
    3'b000: y0= 1'b1;
    3'b001: y1= 1'b1;
    3'b010: y2= 1'b1;
    3'b100: y4= 1'b1;
    3'b101: y5= 1'b1;
    3'b111: y7= 1'b1;
   endcase
   end
endmodule
```

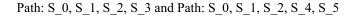

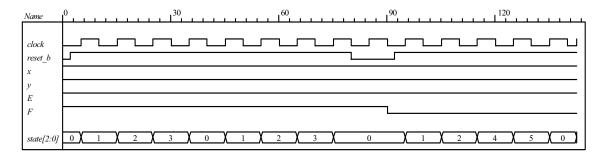

## Path: S\_0, S\_1, S\_2, S\_4, S\_6, S\_7

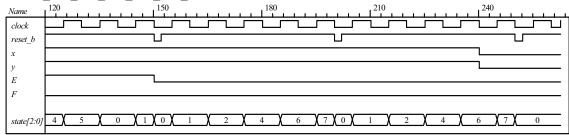

# Path: S 0 and Path, S 0, S 2, S 4, S 6, S 7

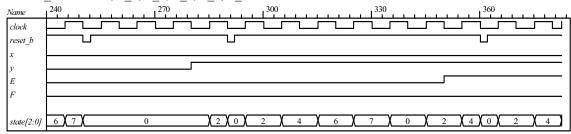

## Path: S 0, S 2, S 4, S 5 and path S 0, S 2, S 3

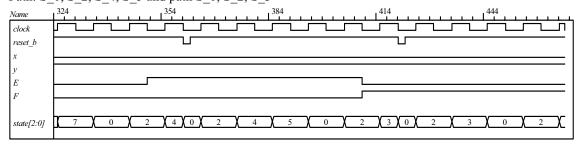

(h) module Controller\_8\_29h (input x, y, E, F, clock, reset\_b); parameter S\_0 = 3'b000, S\_1 = 3'b001, S\_2 = 3'b010, S\_3 = 3'b011, S\_4 = 3'b100, S\_5 = 3'b101, S\_6 = 3'b110, S\_7 = 3'b111; reg [2: 0 ] state, next\_state;

always @ (posedge clock, negedge reset\_b)
if (!reset\_b) state <= S\_0; else state <= next\_state;</pre>

```
always @ (state, x, y, E, F) begin
          case (state)
           S_0:
                             if (x) next state = S 1;
                             else next_state = y ? S_2: S_0;
           S 1:
                             next state = S 2
           S 2:
                             if (F) next_state = S_3; else next_state = S_4;
           S_3, S_5, S_7: next_state = S_0;
           S 4:
                             if (E) next state = S 5; else next state = S 6;
           S 6:
                             next state = S 7;
           default:
                             next state = S 0;
          endcase
        end
       endmodule
       // Test plan: Exercise all paths of the ASM chart
       module t_Controller_8_29h ();
        reg x, y, E, F, clock, reset_b;
        Controller_8_29h M0 (x, y, E, F, clock, reset_b);
        initial #500 $finish;
        initial begin clock = 0; forever #5 clock = ~clock; end
        initial begin end
        initial fork
          reset_b = 0; #2 reset_b = 1;
          #20 begin x = 1; y = 1; E = 1; F = 1; end// Path: S_0, S_1, S_2, S_34
          #80 reset_b = 0; #92 reset_b = 1;
          #90 begin x = 1; y = 1; E = 1; F = 0; end
          #150 \text{ reset\_b} = 0;
          #152 \text{ reset b} = 1;
          #150 begin x = 1; y = 1; E = 0; F = 0; end // Path: S 0, S 1, S 2, S 4, S 5
          #200 \text{ reset } b = 0;
          #202 \text{ reset b} = 1;
          #190 begin x = 1; y = 1; E = 0; F = 0; end // Path: S 0, S 1, S 2, S 4, S 6, S 7
          #250 \text{ reset b} = 0;
          #252 \text{ reset b} = 1;
          #240 begin x = 0; y = 0; E = 0; F = 0; end // Path: S 0
          #290 reset b = 0;
          #292 reset b = 1;
          #280 begin x = 0; y = 1; E = 0; F = 0; end // Path: S 0, S 2, S 4, S 6, S 7
          #360 \text{ reset } b = 0;
          #362 \text{ reset b} = 1;
          #350 begin x = 0; y = 1; E = 1; F = 0; end // Path: S 0, S 2, S 4, S 5
          #420 reset b = 0;
          #422 reset b = 1;
          #410 begin x = 0; y = 1; E = 0; F = 1; end // Path: S_0, S_2, S_3
        join
       endmodule
       Note: Simulation results match those for 8.39g.
(a) E = 1 (b) E = 0
A = 0110, B = 0010, C = 0000.
  A * B = 1100
                      A \mid B = 0110
                                           A && C = 0
 A + B = 1000
                      A \wedge B = 0100
                                              |A| = 1
                       &A = 0
  A - B = 0100
                                            A < B = 0
   \sim C = 1111
                       \sim |C| = 1
                                            A > B = 1
 A \& B = 0010
                     A || B = 1
                                           A! B = 1
```

8.30

8.31

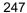

8.32

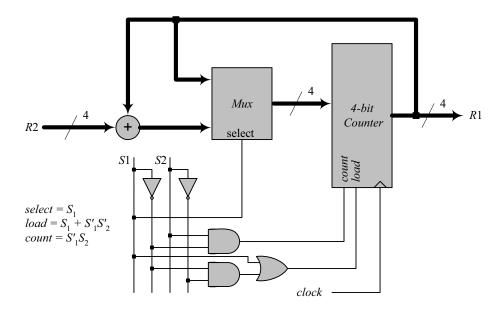

8.33

Assume that the states are encoded one-hot as  $T_0$ ,  $T_1$ ,  $T_2$ ,  $T_3$ . The select lines of the mux are generated as:

$$\begin{split} s_1 &= T_2 + T_3 \\ s_0 &= T_1 + T_3 \end{split}$$

The signal to load  $R_4$  can be generated by the host processor or by:

$$load = T_0 + T_1 + T_{2+} T_3.$$

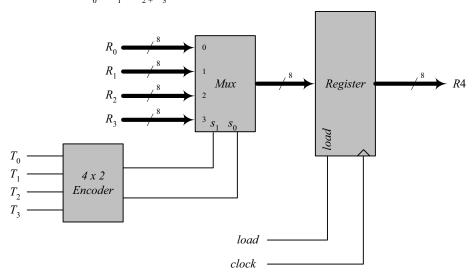

8.34 (a)

module Datapath\_BEH
#(parameter dp\_width = 8, R2\_width = 4)

output [R2\_width -1: 0] count, output reg E, output Zero, input [dp\_width -1: 0] data,
input Load\_regs, Shift\_left, Incr\_R2, clock, reset\_b);

```
reg [dp width -1: 0] R1;
 reg [R2 width -1: 0] R2;
 assign count = R2;
 assign Zero = \sim(| R1);
 always @ (posedge clock) begin
  E <= R1[dp_width -1] & Shift_left;
  if (Load_regs) begin R1 <= data; R2 <= {R2_width{1'b1}}; end
  if (Shift left) {E, R1} <= {E, R1} << 1;
  if (Incr R2) R2 <= R2 + 1;
 end
endmodule
// Test Plan for Datapath Unit:
// Demonstrate action of Load regs
     R1 gets data, R2 gets all ones
// Demonstrate action of Incr R2
// Demonstrate action of Shift left and detect E
// Test bench for datapath
module t Datapath Unit
#(parameter dp_width = 8, R2_width = 4)
 wire [R2_width -1: 0] count;
 wire
                        E, Zero;
 reg [dp width -1: 0]
                        data:
                        Load regs, Shift left, Incr R2, clock, reset b;
 Datapath_BEH M0 (count, E, Zero, data, Load_regs, Shift_left, Incr_R2, clock, reset_b);
 initial #250 $finish;
 initial begin clock = 0; forever #5 clock = ~clock; end
 initial begin reset b = 0; #2 reset b = 1; end
 initial fork
  data = 8'haa;
  Load regs = 0;
  Incr R2 = 0:
  Shift left = 0;
  #10 Load regs = 1;
  #20 Load regs = 0;
  #50 Incr_R2 = 1;
  #120 Incr R2 = 0;
  #90 Shift left = 1;
  #200 Shift left = 0;
 join
endmodule
```

Note: The simulation results show tests of the operations of the datapath independent of the control unit, so *count* does not represent the number of ones in the *data*.

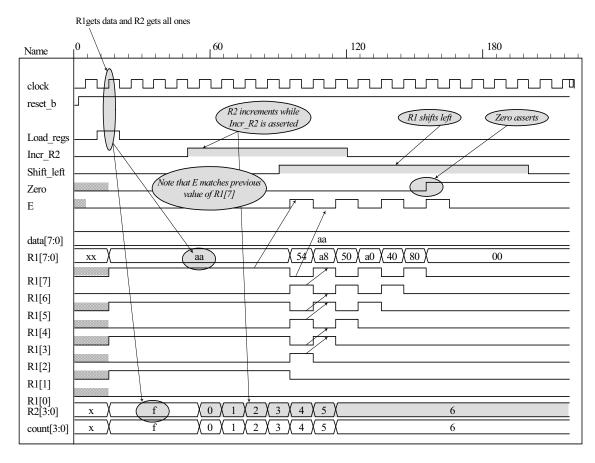

#### (b) // Control Unit

```
module Controller BEH (
              Ready,
 output
 output reg Load_regs,
 output
              Incr R2, Shift left,
 input
              Start, Zero, E, clock, reset b
 parameter S_idle = 0, S_1 = 1, S_2 = 2, S_3 = 3;
 reg [1:0] state, next_state;
 assign Ready = (state == S_idle);
 assign Incr_R2 = (state == S_1);
 assign Shift left = (state == S 2);
 always @ (posedge clock, negedge reset b)
  if (reset b == 0) state <= S idle;
  else state <= next state;
 always @ (state, Start, Zero, E) begin
  Load regs = 0;
  case (state)
   S_idle:
              if (Start) begin Load_regs = 1; next_state = S_1; end
              else next_state = S_idle;
   S_1:
              if (Zero) next_state = S_idle; else next_state = S_2;
   S 2:
              next_state = S_3;
   S 3:
              if (E) next_state = S_1; else next_state = S_2;
  endcase
 end
```

#### endmodule

```
// Test plan for Control Unit
// Verify that state enters S_idle with reset_b asserted.
// With reset b de-asserted, verify that state enters S 1 and asserts Load Regs when
// Start is asserted.
// Verify that Incr R2 is asserted in S 1.
// Verify that state returns to S idle from S 1 if Zero is asserted.
// Verify that state goes to S 2 if Zero is not asserted.
// Verify that Shift left is asserted in S 2.
// Verify that state goes to S 3 from S 2 unconditionally.
// Verify that state returns to S 2 from S 3 id E is not asserted.
// Verify that state goes to S 1 from S 3 if E is asserted.
// Test bench for Control Unit
module t Control Unit ();
 wire Ready, Load_regs, Incr_R2, Shift left;
 reg Start, Zero, E, clock, reset b;
 Controller_BEH M0 (Ready, Load_regs, Incr_R2, Shift_left, Start, Zero, E, clock, reset_b);
 initial #250 $finish;
 initial begin clock = 0; forever #5 clock = ~clock; end
 initial begin reset b = 0; #2 reset b = 1; end
 initial fork
  Zero = 1;
  E = 0;
  Start = 0;
  #20 Start = 1; // Cycle from S idle to S 1
  #80 Start = 0;
  #70 Zero = 0; // S_idle to S_1 to S_2 to S_3 and cycle to S_2.
  #130 E = 1;// Cycle to S_3 to S_1 to S_2 to S_3
  #150 Zero = 1; // Return to S idle
 join
endmodule
```

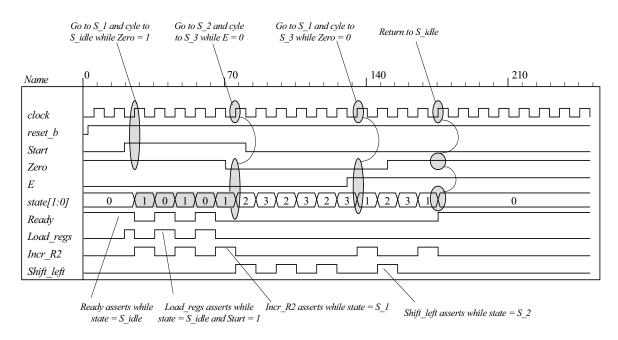

```
(c)
// Integrated system
module Count Ones BEH BEH
\# (parameter dp width = 8, R2 width = 4)
 output [R2 width -1: 0]
                            count,
 input [dp_width -1: 0] data,
 input
                 Start, clock, reset_b
);
 wire Load regs, Incr R2, Shift left, Zero, E;
 Controller_BEH M0 (Ready, Load_regs, Incr_R2, Shift_left, Start, Zero, E, clock, reset b);
 Datapath BEH M1 (count, E, Zero, data, Load regs, Shift left, Incr R2, clock, reset b);
endmodule
// Test plan for integrated system
// Test for data values of 8'haa, 8'h00, 8'hff.
// Test bench for integrated system
module t_count_Ones_BEH_BEH ();
 parameter dp width = 8, R2 width = 4;
 wire [R2 width -1: 0] count;
 reg [dp width -1: 0] data;
 reg Start, clock, reset b;
 Count Ones BEH BEH M0 (count, data, Start, clock, reset b);
 initial #700 $finish;
 initial begin clock = 0; forever #5 clock = ~clock; end
 initial begin reset b = 0; #2 reset b = 1; end
 initial fork
  data = 8'haa;
                     // Expect count = 4
  Start = 0;
  #20 Start = 1;
  #30 Start = 0;
  #40 data = 8'b00; // Expect count = 0
  #250 Start = 1;
  #260 Start = 0;
  #280 data = 8'hff;
  #280 Start = 1;
  #290 Start = 0;
 join
endmodule
```

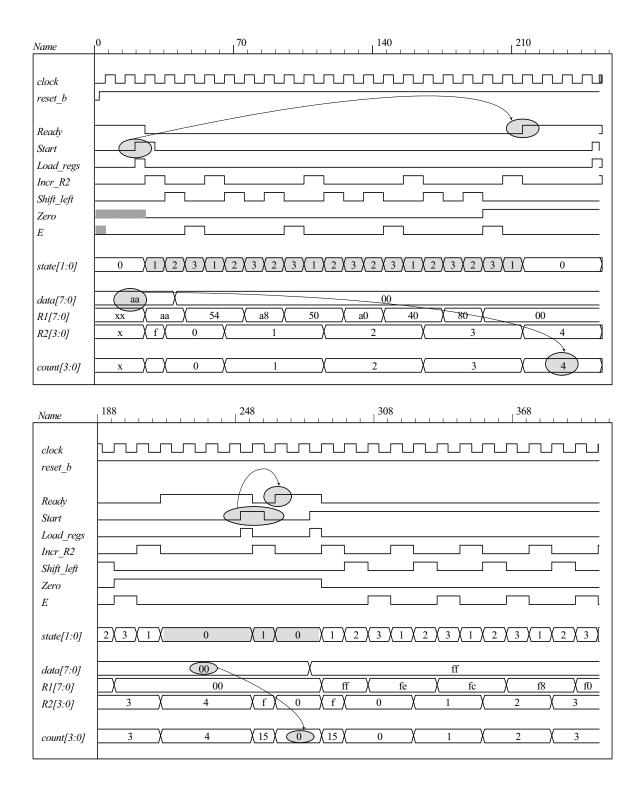

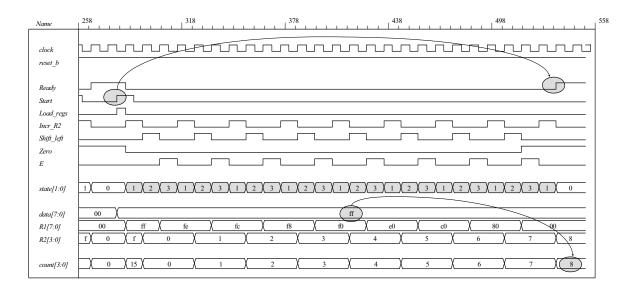

(d)
// One-Hot Control unit

```
module Controller_BEH_1Hot
 output
              Ready,
 output reg Load_regs,
 output
              Incr_R2, Shift_left,
 input
              Start, Zero, E, clock, reset_b
 parameter S_idle = 4'b001, S_1 = 4'b0010, S_2 = 4'b0100, S_3 = 4'b1000;
 reg [3:0] state, next_state;
 assign Ready = (state == S_idle);
 assign Incr_R2 = (state == S_1);
 assign Shift_left = (state == S_2);
 always @ (posedge clock, negedge reset b)
  if (reset b == 0) state <= S idle;
  else state <= next_state;</pre>
 always @ (state, Start, Zero, E) begin
  Load_regs = 0;
  case (state)
   S_idle:if (Start) begin Load_regs = 1; next_state = S_1; end
          else next_state = S_idle;
   S 1: if (Zero) next state = S idle; else next state = S 2;
   S 2: next state = S 3;
   S_3: if (E) next_state = S_1; else next_state = S_2;
  endcase
 end
endmodule
```

Note: Test plan, test bench and simulation results are same as (b), but with states numbered with one-hot codes.

(e)
// Integrated system with one-hot controller

Note: Test plan, test bench and simulation results are same as (c), but with states numbered with one-hot codes.

**8.35** Note: Signal *Start* is initialized to 0 when the simulation begins. Otherwise, the state of the structural model will become X at the first clock after the reset condition is deasserted, with Start and Load\_Regs having unknown values. In this condition the structural model cannot operate correctly.

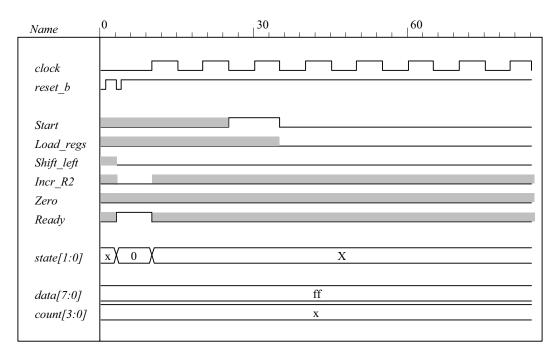

```
module Count Ones STR STR (count, Ready, data, Start, clock, reset b);
// Mux – decoder implementation of control logic
// controller is structural
// datapath is structural
 parameter R1_size = 8, R2_size = 4;
              [R2_size -1: 0]
 output
                                count;
 output
                                Ready;
 input
              [R1 size -1: 0]
                                data;
 input
                                Start, clock, reset b;
 wire
                                Load regs, Shift left, Incr R2, Zero, E;
Controller STR M0 (Ready, Load regs, Shift left, Incr R2, Start, E, Zero, clock, reset b);
Datapath STR M1 (count, E, Zero, data, Load regs, Shift left, Incr R2, clock);
```

### endmodule

```
255
```

```
module Controller_STR (Ready, Load_regs, Shift_left, Incr_R2, Start, E, Zero, clock, reset_b);
 output
              Ready;
 output
              Load_regs, Shift_left, Incr_R2;
 input
              Start;
 input
              E, Zero;
 input
              clock, reset_b;
 supply0
              GND;
 supply1
              PWR;
 parameter
             S0 = 2'b00, S1 = 2'b01, S2 = 2'b10, S3 = 2'b11; // Binary code
 wire
              Load regs, Shift left, Incr R2;
 wire
              G0, G0_b, D_in0, D_in1, G1, G1_b;
 wire
              Zero b = \sim Zero;
 wire
              E b = \sim E;
 wire [1:0]
              select = \{G1, G0\};
              Decoder out;
 wire [0:3]
                 Ready = ~Decoder out[0];
 assign
 assign
                 Incr R2 = \simDecoder out[1];
                 Shift left = ~Decoder_out[2];
 assign
                 (Load regs, Ready, Start);
 and
 mux 4x1 beh
                     Mux 1 (D in1, GND, Zero b, PWR, E b, select);
 mux 4x1 beh
                     Mux 0
                                (D in0, Start, GND, PWR, E, select);
 D flip flop AR b
                     M1
                            (G1, G1_b, D_in1, clock, reset_b);
 D flip flop AR b
                     M0
                            (G0, G0 b, D in0, clock, reset b);
 decoder 2x4 df M2
                         (Decoder out, G1, G0, GND);
endmodule
module Datapath_STR (count, E, Zero, data, Load_regs, Shift_left, Incr_R2, clock);
 parameter
                 R1_{size} = 8, R2_{size} = 4;
 output [R2 size -1: 0] count;
 output
                         E, Zero;
 input [R1_size -1: 0]
                         data:
 input
                         Load regs, Shift left, Incr R2, clock;
 wire [R1 size -1: 0] R1;
 supply0
                         Gnd;
 supply1
                         Pwr;
                         Zero = (R1 == 0);
 assign
Shift Reg
                     M1
                            (R1, data, Gnd, Shift left, Load regs, clock, Pwr);
Counter
                     M2
                            (count, Load regs, Incr R2, clock, Pwr);
 D flip flop AR
                     М3
                            (E, w1, clock, Pwr);
 and
                            w1, R1[R1 size -1], Shift left);
                 (
endmodule
module Shift Reg (R1, data, SI 0, Shift left, Load regs, clock, reset b);
 parameter
                         R1 size = 8;
 output [R1 size -1: 0]
                        R1;
 input [R1 size -1: 0]
                         data;
 input
                         SI 0, Shift left, Load regs;
 input
                         clock, reset b;
 reg [R1 size -1: 0]
                         R1;
 always @ (posedge clock, negedge reset_b)
  if (reset b == 0) R1 <= 0;
  else begin
   if (Load_regs) R1 <= data; else
    if (Shift_left) R1 <= {R1[R1_size -2:0], Sl_0}; end</pre>
endmodule
```

```
module Counter (R2, Load_regs, Incr_R2, clock, reset_b);
                        R2_{size} = 4;
 parameter
 output [R2_size -1: 0] R2;
 input
                        Load_regs, Incr_R2;
 input
                        clock, reset b;
 reg [R2_size -1: 0]
                        R2;
 always @ (posedge clock, negedge reset_b)
  if (reset b == 0) R2 <= 0;
  else if (Load regs) R2 <= {R2 size {1'b1}}; // Fill with 1
   else if (Incr R2 == 1) R2 <= R2 + 1;
endmodule
module D flip flop AR (Q, D, CLK, RST);
 output Q;
 input
          D, CLK, RST;
 reg
          Q:
 always @ (posedge CLK, negedge RST)
  if (RST == 0) Q <= 1'b0;
  else Q <= D;
endmodule
module D flip flop AR b (Q, Q b, D, CLK, RST);
 output Q, Q b;
 input
          D. CLK. RST:
 reg
          Q:
              Q b = \sim Q:
 assign
 always @ (posedge CLK, negedge RST)
  if (RST == 0) Q <= 1'b0;
  else Q <= D;
endmodule
// Behavioral description of 4-to-1 line multiplexer
// Verilog 2005 port syntax
module mux 4x1 beh
( output reg m_out,
 input
              in_0, in_1, in_2, in_3,
 input [1: 0] select
 always @ (in_0, in_1, in_2, in_3, select) // Verilog 2005 syntax
  case (select)
    2'b00: m_out = in_0;
    2'b01: m_out = in_1;
    2'b10: m out = in 2;
    2'b11:m out = in 3;
  endcase
 endmodule
// Dataflow description of 2-to-4-line decoder
// See Fig. 4.19. Note: The figure uses symbol E, but the
// Verilog model uses enable to clearly indicate functionality.
module decoder_2x4_df (D, A, B, enable);
 output [0: 3] D;
 input
                 A, B;
 input
                 enable;
```

```
257
```

```
assign D[0] = \sim (\sim A \& \sim B \& \sim enable),
       D[1] = {\sim}({\sim}A \& B \& {\sim}enable),
       D[2] = {\sim}(A \& {\sim}B \& {\sim}enable),
       D[3] = {\sim}(A \& B \& {\sim}enable);
endmodule
module t Count Ones;
 parameter R1_size = 8, R2_size = 4;
 wire [R2_size -1: 0]
                         R2;
 wire [R2_size -1: 0]
                          count;
 wire
                          Ready;
 reg [R1 size -1: 0]
                          data;
                          Start, clock, reset_b;
 reg
                      // Use only for debug
 wire [1: 0] state;
 assign state = {M0.M0.G1, M0.M0.G0};
 Count_Ones_STR_STR M0 (count, Ready, data, Start, clock, reset_b);
 initial #4000 $finish;
 initial begin clock = 0; #5 forever #5 clock = ~clock; end
 initial fork
  Start = 0;
  #1 reset_b = 1;
  #3 reset b = 0;
  #4 reset b = 1;
  data = 8'Hff;
  # 25 Start = 1;
  #35 Start = 0;
  #310 data = 8'h0f;
  #310 Start = 1;
  #320 Start = 0;
  #610 data = 8'hf0;
  #610 Start = 1;
  #620 Start = 0;
  #910 data = 8'h00;
  #910 Start = 1;
  #920 Start = 0:
  #1210 data = 8'haa;
  #1210 Start = 1;
  #1220 Start = 0;
  #1510 data = 8'h0a;
  #1510 Start = 1;
  #1520 Start = 0;
  #1810 data = 8'ha0;
  #1810 Start = 1;
  #1820 Start = 0;
  #2110 data = 8'h55;
  #2110 Start = 1;
  #2120 Start = 0;
  #2410 data = 8'h05;
  #2410 Start = 1;
  #2420 Start = 0;
  #2710 data = 8'h50;
  #2710 Start = 1:
  #2720 Start = 0:
  #3010 data = 8'ha5;
  #3010 Start = 1;
  #3020 Start = 0;
  #3310 data = 8'h5a;
  #3310 Start = 1;
```

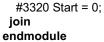

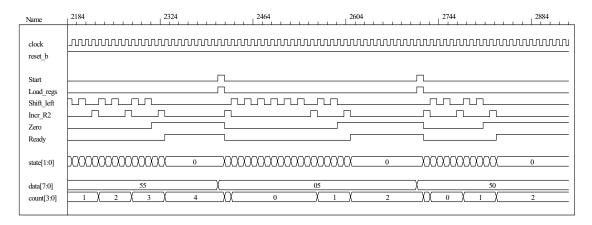

- **8.36** Note: See Prob. 8.35 for a behavioral model of the datapath unit, Prob. 8.36d for a one-hot control unit.
  - (a)  $T_0$ ,  $T_1$ ,  $T_2$ ,  $T_3$  be asserted when the state is in  $S_idle$ ,  $S_1$ ,  $S_2$ , and  $S_3$ , respectively. Let D0, D1, D2, and D3 denote the inputs to the one-hot flip-flops.

```
D_0 = T_0 Start' + T_1 Zero

D_1 = T_0 Start + T_3 E

D_2 = T_1 Zero' + T_3 E'

D_3 = T_2
```

(b) Gate-level one-hot controller

```
module Controller_Gates_1Hot
output
            Ready,
output
            Load regs, Incr R2, Shift left,
input
            Start, Zero, E, clock, reset b
);
wire w1, w2, w3, w4, w5, w6;
wire T0, T1, T2, T3;
wire set;
assign Ready = T0;
assign Incr R2 = T1;
assign Shift left = T2;
and (Load_regs, T0, Start);
not (set, reset b);
DFF S M0 (T0, D0, clock, set);
                                     // Note: reset action must initialize S idle = 4'b0001
DFF M1 (T1, D1, clock, reset b);
DFF M2 (T2, D2, clock, reset b);
DFF M3 (T3, D3, clock, reset_b);
not (Start_b, Start);
and (w1, T0, Start b);
and (w2, T1, Zero);
or (D0, w1, w2);
```

```
259
```

```
and (w3, T0, Start);
 and (w4, T3, E);
 or (D1, w3, w4);
 not (Zero b, Zero);
 not (E_b, E);
 and (w5, T1, Zero b);
 and (w6, T3, E b);
 or (D2, w5, w6);
 buf (D3, T2);
endmodule
module DFF (output reg Q, input D, clock, reset_b);
 always @ (posedge clock, negedge reset_b)
  if (reset b == 0) Q \le 0;
  else Q <= D;
endmodule
module DFF_S (output reg Q, input D, clock, set);
 always @ (posedge clock, posedge set)
  if (set == 1) Q <= 1;
  else Q <= D;
endmodule
(c)
// Test plan for Control Unit
// Verify that state enters S_idle with reset_b asserted.
// With reset_b de-asserted, verify that state enters S_1 and asserts Load_Regs when
// Start is asserted.
// Verify that Incr R2 is asserted in S 1.
// Verify that state returns to S idle from S 1 if Zero is asserted.
// Verify that state goes to S 2 if Zero is not asserted.
// Verify that Shift left is asserted in S 2.
// Verify that state goes to S 3 from S 2 unconditionally.
// Verify that state returns to S_2 from S_3 id E is not asserted.
// Verify that state goes to S_1 from S_3 if E is asserted.
// Test bench for One-Hot Control Unit
module t Control Unit ();
 wire Ready, Load regs, Incr R2, Shift left;
 reg Start, Zero, E, clock, reset_b;
 wire [3: 0] state = {M0.T3, M0.T2, M0.T1, M0.T0};
                                                        // Observe one-hot state bits
 Controller Gates 1Hot M0 (Ready, Load regs, Incr R2, Shift left, Start, Zero, E, clock, reset b);
 initial #250 $finish;
 initial begin clock = 0; forever #5 clock = ~clock; end
 initial begin reset b = 0; #2 reset b = 1; end
 initial fork
  Zero = 1;
  E = 0;
  Start = 0;
  #20 Start = 1;// Cycle from S idle to S 1
  #80 Start = 0;
                    // S idle to S 1 to S 2 to S 3 and cycle to S 2.
  #70 Zero = 0:
  #130 E = 1;
                   // Cycle to S_3 to S_1 to S_2 to S_3
  #150 Zero = 1; // Return to S_idle
 join
endmodule
```

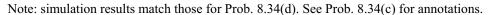

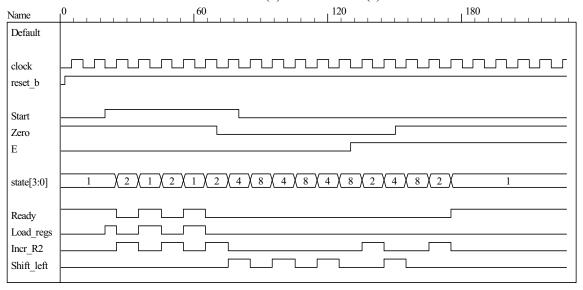

### (d) Datapath unit detail:

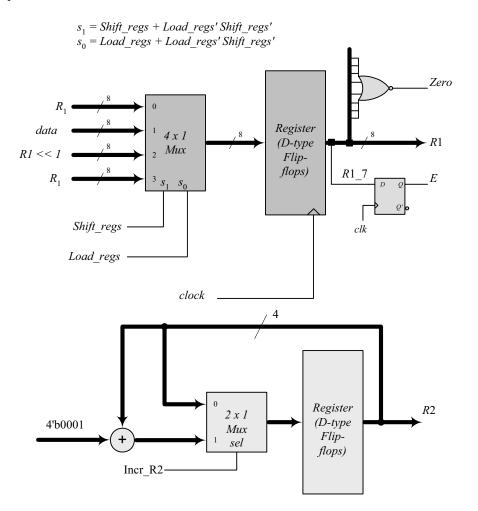

Digital Design - Solution Manual. M. Mano. M.D. Ciletti, Copyright 2007, All rights reserved.

```
261
```

```
// Datapath unit - structural model
module Datapath_STR
#(parameter dp_width = 8, R2_width = 4)
 output [R2_width -1: 0] count, output E, output Zero, input [dp_width -1: 0] data,
 input Load_regs, Shift_left, Incr_R2, clock, reset_b);
 supply1 pwr;
 supply0 gnd;
 wire [dp width -1: 0] R1 Dbus, R1;
 wire [R2_width -1: 0] R2_Dbus;
 wire DR1 0, DR1 1, DR1 2, DR1 3, DR1 4, DR1 5, DR1 6, DR1 7;
 wire R1 0, R1 1, R1 2, R1 3, R1 4, R1 5, R1 6, R1 7;
 wire R2 0, R2 1, R2 2, R2 3;
 wire [R2 width -1: 0] R2 = {R2 3, R2 2, R2 1, R2 0};
 assign count = {R2 3, R2 2, R2 1, R2 0};
 assign R1 = { R1 7, R1 6, R1 5, R1 4, R1 3, R1 2, R1 1, R1 0};
 assign DR1 0 = R1 Dbus[0];
 assign DR1 1 = R1 Dbus[1];
 assign DR1_2 = R1_Dbus[2];
 assign DR1_3 = R1_Dbus[3];
 assign DR1_4 = R1_Dbus[4];
 assign DR1_5 = R1_Dbus[5];
 assign DR1_6 = R1_Dbus[6];
 assign DR1 7 = R1 Dbus[7];
 nor (Zero, R1_0, R1_1, R1_2, R1_3, R1_4, R1_5, R1_6, R1_7);
 DFF D_E (E, R1_7, clock, pwr);
 DFF DF_0 (R1_0, DR1_0, clock, pwr);
                                        // Disable reset
 DFF DF_1 (R1_1, DR1_1, clock, pwr);
 DFF DF_2 (R1_2, DR1_2, clock, pwr);
 DFF DF_3 (R1_3, DR1_3, clock, pwr);
 DFF DF 4 (R1 4, DR1 4, clock, pwr);
 DFF DF_5 (R1_5, DR1_5, clock, pwr);
 DFF DF 6 (R1 6, DR1 6, clock, pwr);
 DFF DF 7 (R1 7, DR1 7, clock, pwr);
 DFF S DR 0 (R2 0, DR2 0, clock, Load regs); // Load regs (set) drives R2 to all ones
 DFF_S DR_1 (R2_1, DR2_1, clock, Load_regs);
 DFF_S DR_2 (R2_2, DR2_2, clock, Load_regs);
 DFF_S DR_3 (R2_3, DR2_3, clock, Load_regs);
 assign DR2 0 = R2 Dbus[0]:
 assign DR2 1 = R2 Dbus[1]:
 assign DR2 2 = R2 Dbus[2];
 assign DR2 3 = R2 Dbus[3];
 wire [1: 0] sel = {Shift left, Load regs};
 wire [dp_width -1: 0] R1_shifted = {R1_6, R1_5, R1_4, R1_3, R1_2, R1_1, R1_0, 1'b0};
 wire [R2\_width -1: 0] sum = R2 + 4'b0001;
 Mux8 4 x 1 M0 (R1 Dbus, R1, data, R1 shifted, R1, sel);
 Mux4 2 x 1 M1 (R2 Dbus, R2, sum, Incr R2);
endmodule
```

```
module Mux8_4_x_1 #(parameter dp_width = 8) (output reg [dp_width -1: 0] mux_out,
   input [dp_width -1: 0] in0, in1, in2, in3, input [1: 0] sel);
   always @ (in0, in1, in2, in3, sel)
    case (sel)
     2'b00: mux out = in0;
     2'b01: mux out = in1;
     2'b10: mux_out = in2;
     2'b11: mux_out = in3;
    endcase
 endmodule
 module Mux4 2 x 1 #(parameter dp width = 4) (output [dp width -1: 0] mux out,
   input [dp width -1: 0] in0, in1, input sel);
   assign mux_out = sel ? in1: in0;
endmodule
// Test Plan for Datapath Unit:
// Demonstrate action of Load regs
     R1 gets data, R2 gets all ones
// Demonstrate action of Incr R2
// Demonstrate action of Shift left and detect E
// Test bench for datapath
module t Datapath Unit
#(parameter dp_width = 8, R2_width = 4)
();
 wire [R2 width -1: 0] count;
 wire
                           E, Zero;
 reg [dp_width -1: 0] data;
                           Load regs, Shift left, Incr R2, clock, reset b;
 Datapath_STR M0 (count, E, Zero, data, Load_regs, Shift_left, Incr_R2, clock, reset_b);
 initial #250 $finish:
 initial begin clock = 0: forever #5 clock = ~clock: end
 initial begin reset b = 0; #2 reset b = 1; end
 initial fork
  data = 8'haa;
  Load regs = 0;
  Incr R2 = 0;
  Shift left = 0;
  #10 Load regs = 1;
  #20 Load regs = 0;
  #50 Incr R2 = 1;
  #120 Incr R2 = 0;
  #90 Shift_left = 1;
  #200 Shift_left = 0;
 join
endmodule
// Integrated system
module Count Ones Gates 1 Hot STR
# (parameter dp width = 8, R2 width = 4)
 output [R2 width -1: 0] count,
 input [dp_width -1: 0] data,
 input
                Start, clock, reset b
        Load regs, Incr R2, Shift left, Zero, E;
 Controller_Gates_1Hot M0 (Ready, Load_regs, Incr_R2, Shift_left, Start, Zero, E, clock, reset_b);
 Datapath_STR M1 (count, E, Zero, data, Load_regs, Shift_left, Incr_R2, clock, reset_b);
endmodule
```

```
// Test plan for integrated system
// Test for data values of 8'haa, 8'h00, 8'hff.
// Test bench for integrated system
module t_count_Ones_Gates_1_Hot_STR ();
 parameter dp width = 8, R2 width = 4;
 wire [R2 width -1: 0] count;
 reg [dp_width -1: 0] data;
 reg Start, clock, reset b;
 wire [3: 0] state = {M0.M0.T3, M0.M0.T2, M0.M0.T1, M0.M0.T0};
 Count Ones Gates 1 Hot STR M0 (count, data, Start, clock, reset b);
 initial #700 $finish;
 initial begin clock = 0; forever #5 clock = ~clock; end
 initial begin reset_b = 0; #2 reset_b = 1; end
 initial fork
  data = 8'haa;
                   // Expect count = 4
  Start = 0:
  #20 Start = 1;
  #30 Start = 0;
  #40 data = 8'b00;
                       // Expect count = 0
  #250 Start = 1;
  #260 Start = 0;
  #280 data = 8'hff;
  #280 Start = 1;
  #290 Start = 0;
 join
endmodule
```

Note: The simulation results show tests of the operations of the datapath independent of the control unit, so count does not represent the number of ones in the data.

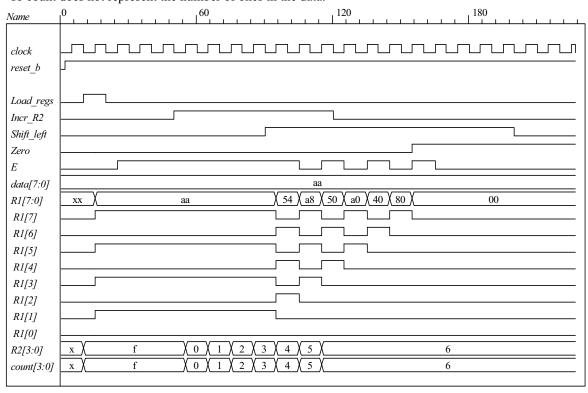

Simulations results for the integrated system match those shown in Prob. 8.34(e). See those results for additional annotation.

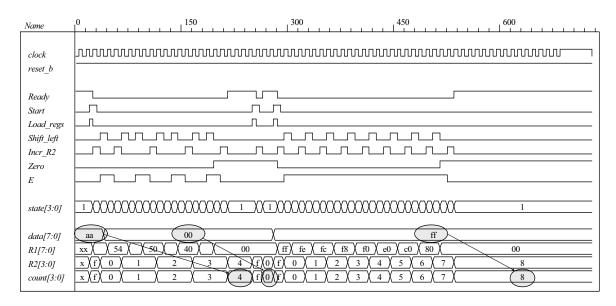

### **8.37** (a) ASMD chart:

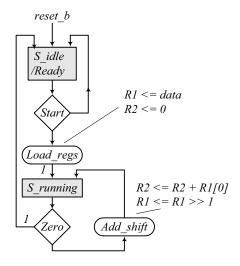

### (b) RTL model:

```
assign Zero = ~|R1;
 always @ (posedge clock, negedge reset b)
  begin
   if (reset b == 0) begin R1 <= 0; R2 <= 0; end else begin
     if (Load regs) begin R1 <= data; R2 <= 0; end
     if (Add shift) begin R1 <= R1 >> 1; R2 <= R2 + R1[0]; end // concurrent operations
   end
  end
endmodule
// Test plan for datapath unit
// Verify active-low reset action
// Test for action of Add shift
// Test for action of Load_regs
module t_Datapath_Unit_2_Beh();
 parameter R1 size = 8, R2 size = 4;
 wire [R2 size -1: 0] count;
 wire
                      Zero:
 reg [R1 size -1: 0] data;
 reg
                      Load_regs, Add_shift, clock, reset_b;
 Datapath Unit 2 Beh M0 (count, Zero, data, Load regs, Add shift, clock, reset b);
 initial #1000 $finish;
 initial begin clock = 0; forever #5 clock = ~clock; end
 initial fork
  #1 reset b = 1:
  #3 reset b = 0:
  #4 reset b = 1;
 join
 initial fork
  data = 8'haa:
  Load regs = 0:
  Add shift = 0;
  #10 Load regs = 1;
  #20 Load_regs = 0;
  #50 Add_shift = 1;
  #150 Add_shift = 0;
 join
endmodule
```

Note that the operations of the datapath unit are tested independent of the controller, so the actions of *Load regs* and *add shift* and the value of *count* do not correspond to *data*.

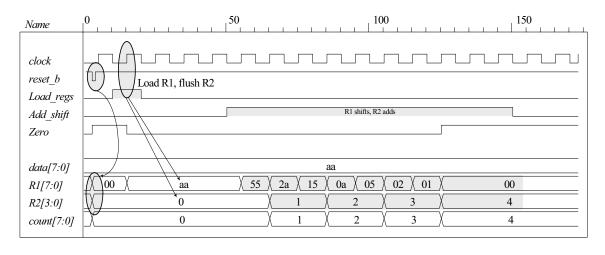

```
module Controller_2_Beh (
 output
              Ready,
 output reg
              Load_regs,
              Add shift,
              Start, Zero, clock, reset_b
 input
);
              S_idle = 0, S_running = 1;
 parameter
              state, next_state;
 reg
              Ready = (state == S_idle);
 assign
 always @ (posedge clock, negedge reset_b)
  if (reset b == 0) state <= S idle;
  else state <= next_state;</pre>
 always @ (state, Start, Zero) begin
  next state = S idle;
  Load regs = 0;
  Add_shift = 0;
  case (state)
                  if (Start) begin Load_regs = 1; next_state = S_running; end
   S idle:
                  if (Zero) next state = S idle;
   S_running:
                  else begin Add_shift = 1; next_state = S_running; end
  endcase
 end
endmodule
module t_Controller_2_Beh ();
 wire Ready, Load_regs, Add_shift;
 reg Start, Zero, clock, reset b;
 Controller_2_Beh M0 (Ready, Load_regs, Add_shift, Start, Zero, clock, reset_b);
 initial #250 $finish;
 initial begin clock = 0; forever #5 clock = ~clock; end
 initial begin reset_b = 0; #2 reset_b = 1; end
 initial fork
  Zero = 1;
  Start = 0:
  #20 Start = 1; // Cycle from S_idle to S_1
  #80 Start = 0;
  #70 Zero = 0; // S_idle to S_1 to S_idle
```

```
#90 Zero = 1; // Return to S_idle join endmodule
```

Note: The state transitions and outputs of the controller match the ASMD chart.

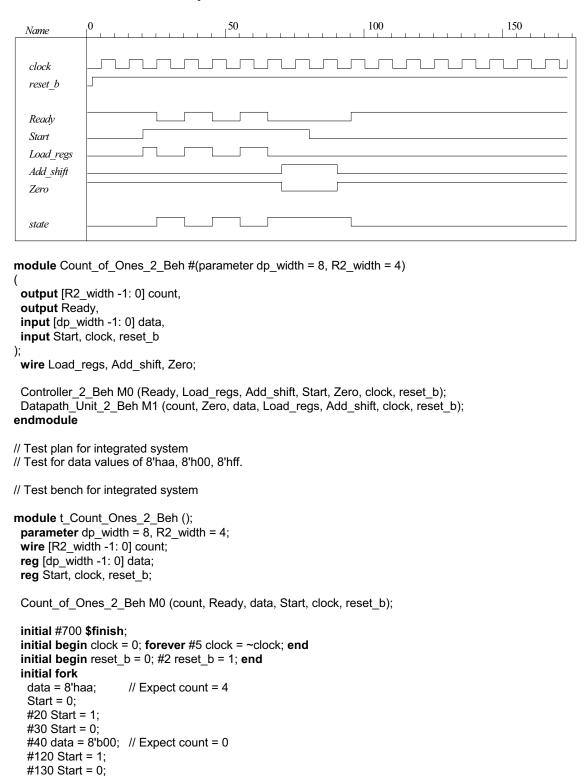

```
#140 data = 8'hff;
#160 Start = 1;
#170 Start = 0;
join
endmodule
```

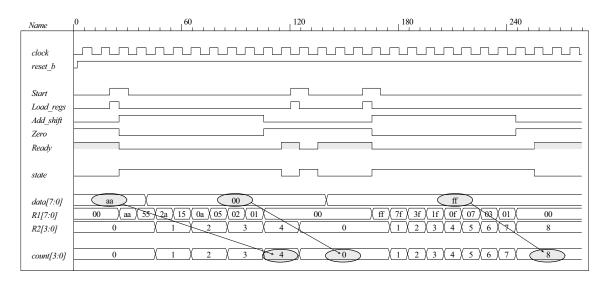

(c)  $T_0$ ,  $T_1$  are to be asserted when the state is in  $S_idle$ ,  $S_running$ , respectively. Let D0, D1 denote the inputs to the one-hot flip-flops.

$$D_0 = T_0 Start' + T_1 Zero$$
  

$$D_1 = T_0 Start + T_1 E'$$

(d) Gate-level one-hot controller

```
module Controller 2 Gates 1Hot
              Ready, Load_regs, Add_shift,
 output
 input
              Start, Zero, clock, reset_b
 wire w1, w2, w3, w4;
 wire T0, T1;
 wire set;
 assign Ready = T0;
 assign Add shift = T1;
 and (Load_regs, T0, Start);
 not (set, reset b);
                                    // Note: reset action must initialize S idle = 2'b01
 DFF S M0 (T0, D0, clock, set);
 DFF M1 (T1, D1, clock, reset b);
 not (Start_b, Start);
 not (Zero b, Zero);
 and (w1, T0, Start b);
 and (w2, T1, Zero);
 or (D0, w1, w2);
 and (w3, T0, Start);
 and (w4, T1, Zero_b);
 or (D1, w3, w4);
endmodule
```

```
module DFF (output req Q, input D, clock, reset b);
 always @ (posedge clock, negedge reset b)
  if (reset b == 0) Q <= 0;
  else Q <= D;
endmodule
module DFF S (output reg Q, input D, clock, set);
 always @ (posedge clock, posedge set)
  if (set == 1) Q <= 1;
  else Q <= D;
endmodule
// Test plan for Control Unit
// Verify that state enters S idle with reset b asserted.
// With reset b de-asserted, verify that state enters S running and asserts Load Regs when
// Start is asserted.
// Verify that state returns to S idle from S running if Zero is asserted.
// Verify that state goes to S running if Zero is not asserted.
// Test bench for One-Hot Control Unit
module t_Control_Unit ();
              Ready, Load regs, Add shift;
 wire
 reg
              Start, Zero, clock, reset b;
 wire [3: 0] state = {M0.T1, M0.T0};
                                           // Observe one-hot state bits
 Controller 2 Gates 1Hot M0 (Ready, Load regs, Add shift, Start, Zero, clock, reset b);
 initial #250 $finish;
 initial begin clock = 0; forever #5 clock = ~clock; end
 initial begin reset_b = 0; #2 reset_b = 1; end
 initial fork
  Zero = 1;
  Start = 0;
  #20 Start = 1; // Cycle from S idle to S 1
  #80 \text{ Start} = 0:
  #70 Zero = 0; // S idle to S 1 to S idle
  #90 Zero = 1; // Return to S_idle
join
endmodule
```

Simulation results show that the controller matches the ASMD chart.

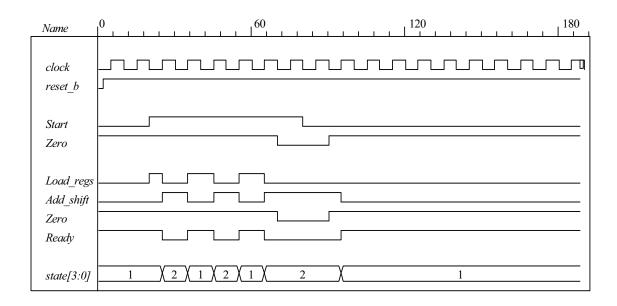

#### // Datapath unit - structural model

```
module Datapath 2 STR
\#(parameter dp width = 8, R2 width = 4)
 output [R2_width -1: 0]
                          count,
 output
                          Zero,
                          data,
 input [dp_width -1: 0]
                          Load_regs, Add_shift, clock, reset_b);
 input
 supply1
                          pwr;
 supply0
                          gnd;
 wire [dp width -1: 0] R1 Dbus, R1;
 wire [R2_width -1: 0] R2_Dbus;
 wire DR1_0, DR1_1, DR1_2, DR1_3, DR1_4, DR1_5, DR1_6, DR1_7;
 wire R1_0, R1_1, R1_2, R1_3, R1_4, R1_5, R1_6, R1_7;
 wire R2_0, R2_1, R2_2, R2_3;
 wire [R2_width -1: 0] R2 = {R2_3, R2_2, R2_1, R2_0};
 assign count = {R2_3, R2_2, R2_1, R2_0};
 assign R1 = { R1_7, R1_6, R1_5, R1_4, R1_3, R1_2, R1_1, R1_0};
 assign DR1_0 = R1_Dbus[0];
 assign DR1_1 = R1_Dbus[1];
 assign DR1_2 = R1_Dbus[2];
 assign DR1_3 = R1_Dbus[3];
 assign DR1_4 = R1_Dbus[4];
 assign DR1_5 = R1_Dbus[5];
 assign DR1_6 = R1_Dbus[6];
 assign DR1 7 = R1 Dbus[7];
 nor (Zero, R1_0, R1_1, R1_2, R1_3, R1_4, R1_5, R1_6, R1_7);
 not (Load_regs_b, Load_regs);
 DFF DF_0 (R1_0, DR1_0, clock, pwr);
                                        // Disable reset
 DFF DF_1 (R1_1, DR1_1, clock, pwr);
 DFF DF_2 (R1_2, DR1_2, clock, pwr);
 DFF DF_3 (R1_3, DR1_3, clock, pwr);
 DFF DF_4 (R1_4, DR1_4, clock, pwr);
 DFF DF_5 (R1_5, DR1_5, clock, pwr);
 DFF DF_6 (R1_6, DR1_6, clock, pwr);
 DFF DF 7 (R1 7, DR1 7, clock, pwr);
```

```
DFF DR_0 (R2_0, DR2_0, clock, Load_regs_b); // Load_regs (set) drives R2 to all ones
 DFF DR_1 (R2_1, DR2_1, clock, Load_regs_b);
 DFF DR_2 (R2_2, DR2_2, clock, Load_regs_b);
 DFF DR_3 (R2_3, DR2_3, clock, Load_regs_b);
 assign DR2 0 = R2 Dbus[0];
 assign DR2 1 = R2 Dbus[1];
 assign DR2 2 = R2 Dbus[2];
 assign DR2 3 = R2 Dbus[3];
 wire [1: 0]
                       sel = {Add_shift, Load_regs};
 wire [dp_width -1: 0]
                       R1_shifted = {1'b0, R1_7, R1_6, R1_5, R1_4, R1_3, R1_2, R1_1};
 wire [R2_width -1: 0]
                       sum = R2 + {3'b000, R1[0]};
 Mux8_4_x_1 M0 (R1_Dbus, R1, data, R1_shifted, R1, sel);
 Mux4_2_x_1 M1 (R2_Dbus, R2, sum, Add_shift);
endmodule
```

```
module Mux8_4_x_1 #(parameter dp_width = 8) (output reg [dp_width -1: 0] mux_out,
   input [dp_width -1: 0] in0, in1, in2, in3, input [1: 0] sel);
   always @ (in0, in1, in2, in3, sel)
    case (sel)
     2'b00: mux out = in0;
     2'b01: mux out = in1;
     2'b10: mux_out = in2;
     2'b11: mux_out = in3;
    endcase
 endmodule
 module Mux4 2 x 1 #(parameter dp width = 4) (output [dp width -1: 0] mux out,
   input [dp width -1: 0] in0, in1, input sel);
   assign mux_out = sel ? in1: in0;
endmodule
// Test Plan for Datapath Unit:
// Demonstrate action of Load regs
// R1 gets data, R2 gets all ones
// Demonstrate action of Incr R2
// Demonstrate action of Add shift and detect Zero
// Test bench for datapath
module t Datapath Unit
#(parameter dp width = 8, R2 width = 4)
();
 wire [R2_width -1: 0] count;
 wire
                       Zero:
 reg [dp_width -1: 0]
                      data;
                       Load regs, Add shift, clock, reset b;
   reg
 Datapath 2 STR M0 (count, Zero, data, Load regs, Add shift, clock, reset b);
 initial #250 $finish;
 initial begin clock = 0; forever #5 clock = ~clock; end
 initial begin reset_b = 0; #2 reset_b = 1; end
 initial fork
  data = 8'haa;
  Load regs = 0;
  Add shift = 0;
  #10 Load regs = 1;
  #20 Load regs = 0;
  #50 Add shift = 1;
  #140 Add_shift = 0;
 join
endmodule
```

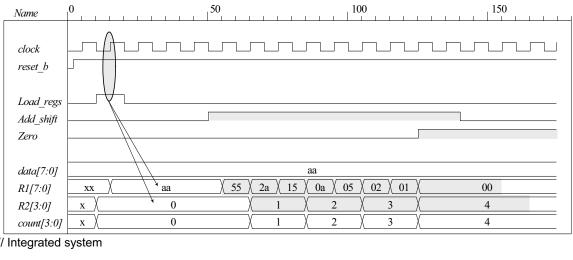

```
// Integrated system
module Count_Ones_2_Gates_1Hot_STR
# (parameter dp_width = 8, R2_width = 4)
 output [R2_width -1: 0] count,
 input [dp_width -1: 0] data,
 input
               Start, clock, reset b
);
        Load regs, Add shift, Zero;
 wire
 Controller 2 Gates 1Hot M0 (Ready, Load regs, Add shift, Start, Zero, clock, reset b);
 Datapath_2_STR M1 (count, Zero, data, Load_regs, Add_shift, clock, reset_b);
endmodule
// Test plan for integrated system
// Test for data values of 8'haa, 8'h00, 8'hff.
// Test bench for integrated system
module t_Count_Ones_2_Gates_1Hot_STR ();
 parameter
                       dp_width = 8, R2_width = 4;
 wire [R2_width -1: 0] count;
 reg [dp_width -1: 0]
                      data:
                       Start, clock, reset b;
 reg
                       state = {M0.M0.T1, M0.M0.T0};
 wire [1: 0]
Count_Ones_2_Gates_1Hot_STR M0 (count, data, Start, clock, reset_b);
 initial #700 $finish;
 initial begin clock = 0; forever #5 clock = ~clock; end
 initial begin reset_b = 0; #2 reset_b = 1; end
 initial fork
  data = 8'haa;
                   // Expect count = 4
  Start = 0;
  #20 Start = 1;
  #30 Start = 0:
  #40 data = 8'b00;
                      // Expect count = 0
  #120 Start = 1;
  #130 Start = 0;
  #150 data = 8'hff;
                      // Expect count = 8
  #200 Start = 1;
  #210 Start = 0;
 join
endmodule
```

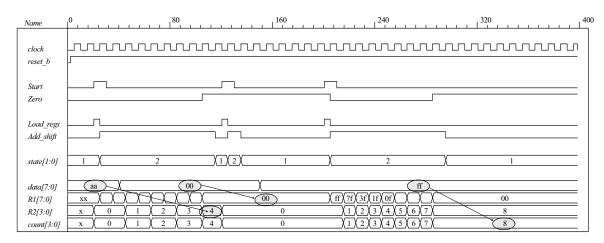

#### 8.38

```
module Prob_8_38 (
 output reg [7: 0]
                    Sum,
 output reg
                     Car Bor,
 input [7: 0]
                    Data A, Data B);
                    Reg A, Reg B;
 reg [7: 0]
 always @ (Data_A, Data_B)
   case ({Data_A[7], Data_B[7]})
    2'b00, 2'b11:
                                                       // ++, --
                        begin
                          {Car_Bor, Sum[6: 0]} = Data_A[6: 0] + Data_B[6: 0];
                         Sum[7] = Data_A[7];
                        end
    default:
                        if (Data_A[6: 0] >= Data_B[6: 0]) begin
                           {Car_Bor, Sum[6: 0]} = Data_A[6: 0] - Data_B[6: 0];
                           Sum[7] = Data_A[7];
                          end
                          else begin
                           {Car_Bor, Sum[6: 0]} = Data_B[6: 0] - Data_A[6: 0];
                           Sum[7] = Data_B[7];
                          end
   endcase
endmodule
module t_Prob_8_38 ();
 wire [7: 0]
             Sum;
              Car_Bor;
 wire
             Data_A, Data_B;
 reg [7: 0]
 wire [6: 0]
             Mag_A, Mag_B;
              Mag A = M0.Data A[6: 0];
                                                // Hierarchical dereferencing
 assign
              Mag B = M0.Data B[6: 0];
 assign
 wire
              Sign A = M0.Data A[7];
              Sign B = M0.Data B[7];
 wire
 wire
              Sign = Sum[7];
 wire [7: 0]
             Mag = Sum[6: 0];
 Prob_8_38 M0 (Sum, Car_Bor, Data_A, Data_B);
 initial #650 $finish;
```

### initial fork

```
// Addition
                                       // A
  #0 begin Data_A = {1'b0, 7'd25}; Data_B = {1'b0, 7'd10}; end
                                                                       //+25, +10
  #40 begin Data_A = {1'b1, 7'd25}; Data_B = {1'b1, 7'd10}; end
                                                                       // -25, -10
  #80 begin Data_A = {1'b1, 7'd25}; Data_B = {1'b0, 7'd10}; end
                                                                       // -25, +10
  #120 begin Data_A = {1'b0, 7'd25}; Data_B = {1'b1, 7'd10}; end
                                                                       // 25, -10
                                // B
  #160 begin Data B = {1'b0, 7'd25}; Data A = {1'b0, 7'd10}; end
                                                                        //+25, +10
  #200 begin Data B = {1'b1, 7'd25}; Data A = {1'b1, 7'd10}; end
                                                                       // -25, -10
  #240 begin Data B = {1'b1, 7'd25}; Data A = {1'b0, 7'd10}; end
                                                                        // -25, +10
  #280 begin Data B = {1'b0, 7'd25}; Data A = {1'b1, 7'd10}; end
                                                                       // +25, -10
  // Addition of matching numbers
  #320 begin Data_A = {1'b1,7'd0}; Data_B = {1'b1,7'd0}; end
                                                                        // -0, -0
  #360 begin Data_A = {1'b0,7'd0}; Data_B = {1'b0,7'd0}; end
                                                                        // +0. +0
  #400 begin Data A = \{1'b0,7'd0\}; Data B = \{1'b1,7'd0\}; end
                                                                        // +0, -0
  #440 begin Data A = \{1'b1,7'd0\}; Data B = \{1'b0,7'd0\}; end
                                                                        // -0, +0
  #480 begin Data B = {1'b0, 7'd25}; Data A = {1'b0, 7'd25}; end
                                                                        // matching +
  #520 begin Data_B = {1'b1, 7'd25}; Data_A = {1'b1, 7'd25}; end
                                                                        // matching -
  // Test of carry (negative numbers)
  #560 begin Data A = 8'hf0; Data B = 8'hf0; end
                                                                        // carry - -
  // Test of carry (positive numbers)
  #600 begin Data_A = 8'h70; Data_B = 8'h70; end
                                                                        // carry ++
 join
endmodule
```

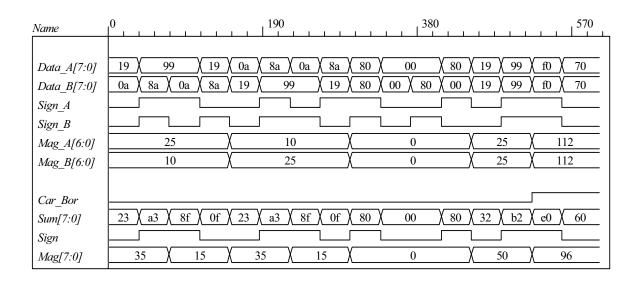

### **8.39** Block diagram and ASMD chart:

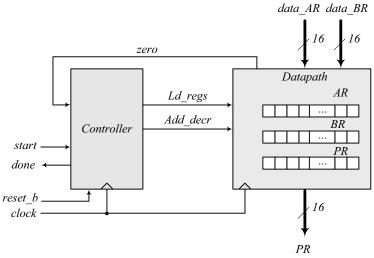

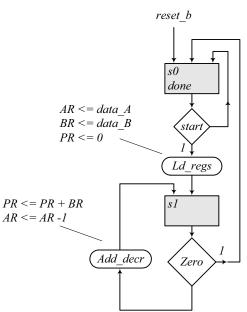

```
always @ (posedge clock, negedge reset_b)
  if (!reset_b) state <= s0; else state <= next_state;</pre>
 always @ (state, start, zero) begin
  Ld regs = 0;
  Add_decr = 0;
  case (state)
   s0:
            if (start) begin Ld regs = 1; next state = s1; end
             if (zero) next state = s0; else begin next state = s1; Add decr = 1; end
   s1:
   default: next state = s0;
  endcase
 end
endmodule
module Datapath_P8_16 (
               [15: 0] PR, output zero,
 output reg
 input
            [7: 0] data_AR, data_BR, input Ld_regs, Add_decr, clock, reset_b
);
            [7: 0] AR, BR;
 reg
 assign
            zero = \sim( | AR);
 always @ (posedge clock, negedge reset_b)
  if (!reset b) begin AR <= 8'b0; BR <= 8'b0; PR <= 16'b0; end
   if (Ld regs) begin AR <= data AR; BR <= data BR; PR <= 0; end
   else if (Add decr) begin PR <= PR + BR; AR <= AR -1; end
   end
endmodule
// Test plan - Verify;
// Power-up reset
// Data is loaded correctly
// Control signals assert correctly
// Status signals assert correctly
// start is ignored while multiplying
// Multiplication is correct
// Recovery from reset on-the-fly
module t_Prob_P8_16;
 wire
            done:
 wire
         [15: 0] PR;
         [7: 0] data_AR, data_BR;
 reg
            start, clock, reset_b;
 reg
 Prob_8_16 M0 (PR, done, data_AR, data_BR, start, clock, reset_b);
 initial #500 $finish;
 initial begin clock = 0; forever #5 clock = ~clock; end
 initial fork
   reset b = 0;
   #12 \text{ reset b} = 1;
  #40 reset \overline{b} = 0:
  #42 reset b = 1;
  #90 reset b = 1;
  #92 reset b = 1;
 join
```

```
initial fork
  #20 start = 1;
  #30 \text{ start} = 0;
  #40 start = 1;
  #50 start = 0;
  #120 \text{ start} = 1;
  #120 \text{ start} = 0;
 join
 initial fork
  data AR = 8'd5;
                         // AR > 0
  data_BR = 8'd20;
  #80 data AR = 8'd3;
  #80 data BR = 8'd9;
  #100 data_AR = 8'd4;
  #100 data_BR = 8'd9;
 join
endmodule
```

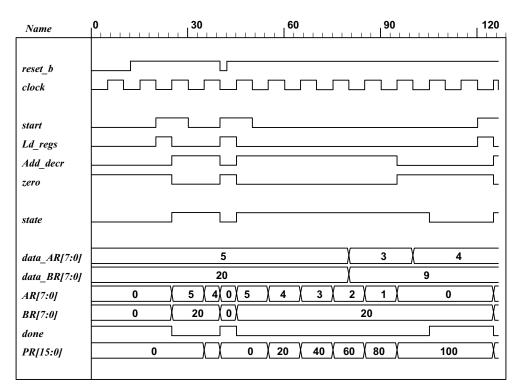

8.40

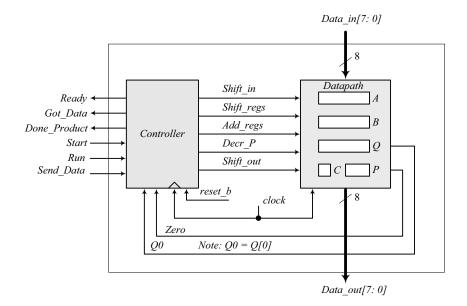

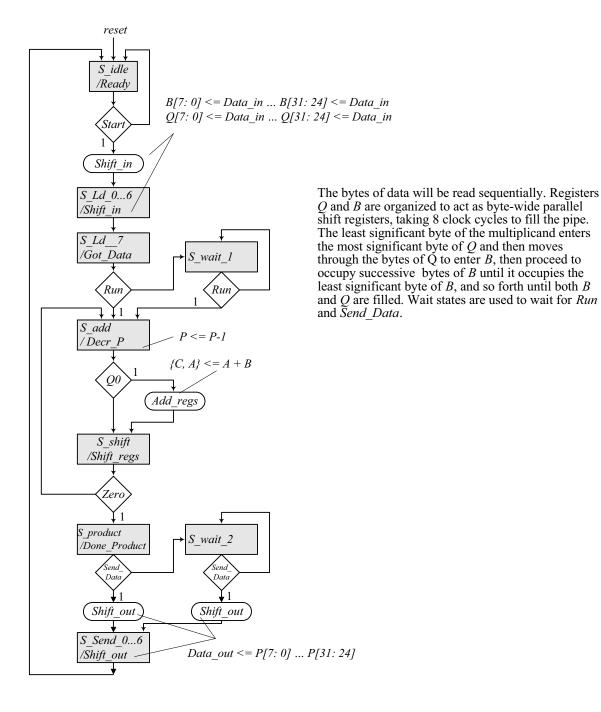

```
281
```

```
module Prob_8_40 (
                                                      Data_out,
   output [7: 0]
   output
                                                     Ready, Got_Data, Done_Product,
   input
                          [7: 0]
                                                     Data in,
  input
                                                     Start, Run, Send_Data, clock, reset_b
);
Controller M0 (
      Ready, Shift_in, Got_Data, Done_Product, Decr_P, Add_regs, Shift_regs, Shift_out,
      Start, Run, Send_Data, Zero, Q0, clock, reset_b
Datapath M1(Data_out, Q0, Zero, Data_in,
   Start, Shift_in, Decr_P, Add_regs, Shift_regs, Shift_out, clock
);
endmodule
module Controller (
      output reg Ready, Shift in, Got Data, Done Product, Decr P, Add regs,
         Shift regs, Shift out,
      input Start, Run, Send Data, Zero, Q0, clock, reset b
);
   parameter S idle = 5'd20,
                                   S Ld 0 = 5'd0,
                                   S Ld 1 = 5'd1,
                                    S Ld 2 = 5'd2,
                                    S_Ld_3 = 5'd3,
                                    S Ld 4 = 5'd4
                                   S Ld 5 = 5'd5
                                   S Ld 6 = 5'd6,
                                   S Ld 7 = 5'd7,
                                   S wait 1 = 5'd8, // Wait state
                                   S_add = 5'd9,
                                   S_Shift = 5'd10,
                                    S_product = 5'd11,
                                    S wait 2 =
                                                                      5'd12, // Wait state
                                   S Send 0 = 5'd13,
                                   S_Send_1 = 5'd14,
S_Send_2 = 5'd15,
                                    S Send 3 = 5'd16,
                                    S = 5 - 4 = 5 - 4 = 
                                   S = 5'd18,
                                   S Send 6 = 5'd19;
   reg [4: 0]
                                                     state, next_state;
   always @ (posedge clock, negedge reset b)
      if (~reset_b) state <= S_idle; else state <= next_state;</pre>
   always @ (state, Start, Run, Q0, Zero, Send Data) begin
                                                                                        // Prevent accidental synthesis of latches
      next state = S idle;
      Ready = 0;
      Shift in = 0;
      Shift regs = 0;
      Add regs = 0;
      Decr P = 0;
      Shift out = 0:
      Got Data = 0;
      Done Product = 0;
```

```
282
```

```
// Assign by exception to default values
  case (state)
   S_idle:
                 begin
                  Ready = 1;
                  if (Start) begin next_state = S_Ld_0; Shift_in = 1; end
   S Ld 0:
                 begin next_state = S_Ld_1; Shift_in = 1; end
   S Ld 1:
                 begin next_state = S_Ld_2; Shift_in = 1; end
   S Ld 2:
                 begin next_state = S_Ld_3; Shift_in = 1; end
   S Ld 3:
                 begin next state = S Ld 4; Shift in = 1; end
   S Ld 4:
                 begin next state = S Ld 5; Shift in = 1; end
   S Ld 5:
                 begin next state = S Ld 6; Shift in = 1; end
   S Ld 6:
                 begin next state = S Ld 7; Shift in = 1; end
   S Ld 7:
                 begin Got Data = 1;
                  if (Run) next state = S add;
                  else next state = S wait 1;
                 end
   S wait_1:
                 if (Run) next state = S add; else next state = S wait 1;
   S add:
                 begin next state = S Shift; Decr P = 1; if (Q0) Add regs = 1; end
   S_Shift:
                 begin Shift_regs = 1; if (Zero) next_state = S_product;
                 else next_state = S_add; end
   S_product:
                 begin
                  Done Product = 1;
                  if (Send_Data) begin next_state = S_Send_0; Shift_out = 1; end
                  else next_state = S_wait_2; end
   S wait 2:
                 if (Send_Data) begin next_state =S_Send_0; Shift_out = 1; end
                 else next_state = S_wait_2;
   S Send 0:
                 begin next_state = S_Send_1; Shift_out = 1; end
   S_Send_1:
                 begin next_state = S_Send_2; Shift_out = 1; end
   S Send 2:
                 begin next state = S Send 3; Shift out = 1; end
   S Send 3:
                 begin next state = S Send 4; Shift out = 1; end
   S Send 4:
                 begin next_state = S_Send_5; Shift_out = 1; end
   S_Send_5:
                 begin next state = S Send 6; Shift out = 1; end
                 begin next_state = S_idle; Shift_out = 1; end
   S Send 6:
   default:
                 next_state = S_idle;
  endcase
 end
endmodule
module Datapath #(parameter dp width = 32, P width = 6) (
 output [7: 0]
                     Data out,
 output
                     Q0, Zero,
 input
          [7: 0]
                     Data in,
                     Start, Shift in, Decr P, Add regs, Shift regs, Shift out, clock
 input
     [dp width - 1: 0]
                            A, B, Q;
                                                 // Sized for datapath
 reg
                            C;
 req
                            P:
 reg [P_width - 1: 0]
                            Q0 = Q[0];
 assign
                            Zero = (P == 0);
                                                    // counter is zero
 assign
 assign
                            Data_out = \{C, A, Q\};
 always @ (posedge clock) begin
  if (Shift in) begin
   P \le dp width;
   A \le 0;
   C \le 0;
   B[7: 0]
              <= B[15: 8];
                               // Treat B and Q registers as a pipeline to load data bytes
   B[15: 8]
             <= B[ 23: 16];
   B[23: 16] <= B[31: 24];
   B[31: 24] <= Q[7: 0];
   Q[7: 0]
              <= Q[15: 8];
```

);

```
283
```

```
Q[15: 8] <= Q[ 23: 16];
    Q[23: 16] <= Q[31: 24];
    Q[31: 24] <= Data_in;
  end
  if (Add_regs) \{C, A\} \le A + B;
  if (Shift_regs) {C, A, Q} <= {C, A, Q} >> 1;
  if (Decr_P) P <= P -1;
  if (Shift out) begin \{C, A, Q\} \le \{C, A, Q\} >> 8; end
 end
endmodule
module t Prob 8 40;
                      dp width = 32;
 parameter
                                               // Width of datapath
 wire [7: 0]
                     Data_out;
                     Ready, Got_Data, Done_Product;
 wire
                      Start, Run, Send_Data, clock, reset_b;
 reg
 integer
                      Exp_Value;
 reg
                      Error;
                     Data_in;
 wire [7: 0]
 reg [dp width -1: 0]
                             Multiplicand, Multiplier;
 reg [2*dp_width -1: 0]
                             Data register;
                                                   // For test patterns
 assign
                             Data_in = Data_register [7:0];
 wire [2*dp width -1: 0]
                             product;
 assign
                             product = {M0.M1.C, M0.M1.A, M0.M1.Q};
 Prob 8 40 M0 (
  Data out, Ready, Got Data, Done Product, Data in, Start, Run, Send Data, clock, reset b
);
 initial #2000 $finish;
 initial begin clock = 0; forever #5 clock = ~clock; end
 initial fork
  reset b = 1;
  #2 \text{ reset } b = 0;
  #3 reset_b = 1;
 join
 initial fork
  Start =0:
  Run = 0;
  Send_Data = 0;
  #10 Start = 1;
  #20 Start = 0;
  #50 Run= 1:
                     // Ignored by controller
  #60 Run = 0:
  #120 Run = 1;
  #130 Run = 0;
  #830 Send_Data = 1;
  #840 Send Data = 0;
 join
// Test patterns for multiplication
 initial begin
  Multiplicand = 32'h0f 00 00 aa;
  Multiplier = 32'h0a 00 00 ff;
  Data_register = {Multiplier, Multiplicand};
 end
initial begin
                     // Synchronize input data bytes
```

```
@ (posedge Start)
    repeat (15) begin
    @ (negedge clock)
        Data_register <= Data_register >> 8;
    end
end
endmodule
```

Simulation results: Loading multiplicand  $(0f0000aa_H)$  and multiplier  $(0a0000ff_H)$ , 4 bytes each, in sequence, beginning with the least significant byte of the multiplicand.

Note: Product is not valid until  $Done\_Product$  asserts. The value of Product shown here (255<sub>10</sub>) reflects the contents of  $\{C, A, Q\}$  after the multiplier has been loaded, prior to multiplication.

Note: The machine ignores a premature assertion of *Run*.

Note: Got Data asserts at the 8th clock after Start asserts, i.e., 8 clocks to load the data.

Note: Product, Multiplier, and Multiplicand are formed in the test bench.

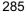

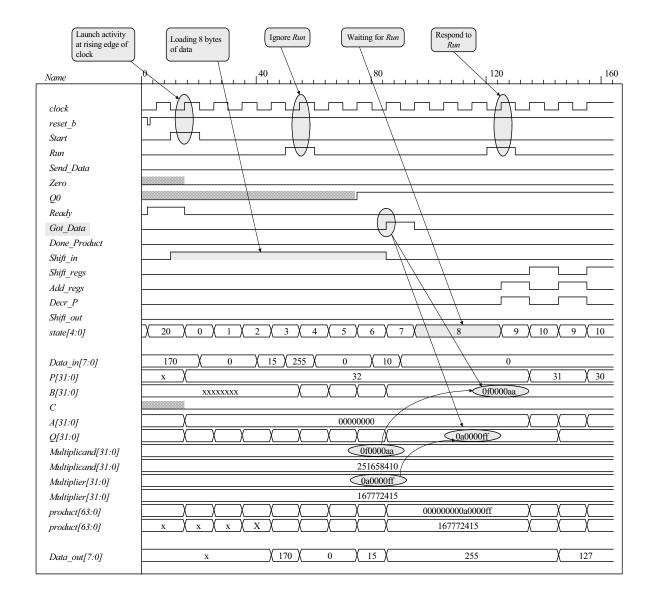

## Note: Product (64 bits) is formed correctly

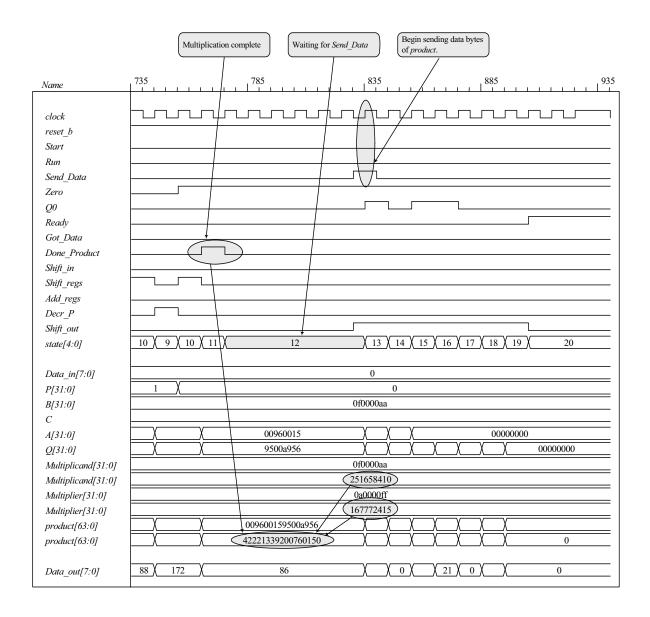

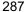

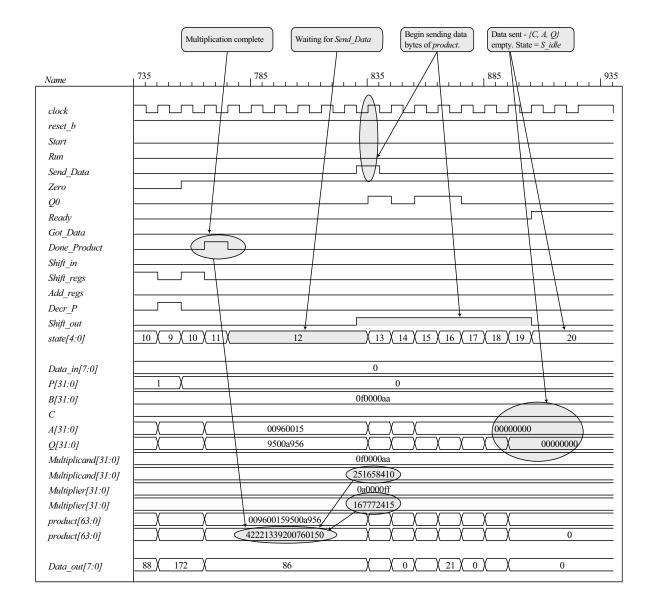

## 8.41 (a)

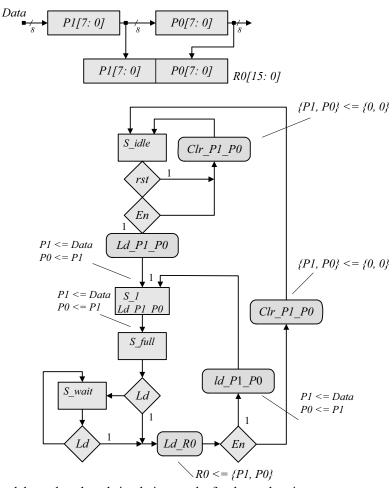

(b) HDL model, test bench and simulation results for datapath unit.

```
// Test bench for datapath
module t_Datapath_unit ();
 wire [15: 0] R0;
 reg [7: 0]
             Data;
             Clr_P1_P0, Ld_P1_P0, Ld_R0, clock, rst;
 reg
 Datapath_unit M0 (R0, Data, Clr_P1_P0, Ld_P1_P0, Ld_R0, clock, rst);
 initial #100 $finish;
 initial begin clock = 0; forever #5 clock = ~clock; end
 initial begin rst = 0; #2 rst = 1; end
 initial fork
  #20 Clr P1 P0 = 0;
  #20 Ld_P1_P0 = 0;
  #20 Ld_R0 = 0;
  #20 Data = 8'ha5;
  #40 Ld P1 P0 = 1;
  #50 Data = 8'hff;
  #60 Ld P1 P0 = 0;
  #70 Ld R0 = 1;
  #80 Ld R0 = 0;
 join
endmodule
                                                        50
                                                                                              100
Name
 clock
 rst
 Clr P1 P0
 Ld_P1_P0
 LdR0
                                          a 5
                                                                         ff
 Data[7:0]
                       ХХ
                                                      a 5
 P1[7:0]
                                                                           ff
                                                                           a 5
 P0[7:0]
                                     X X
 R 0[15:0]
                                           x x x x
                                                                                 ffa5
```

(c) HDL model, test bench, and simulation results for the control unit.

```
module Control unit (output reg Clr P1 P0, Ld P1 P0, Ld R0, input En, Ld, clock, rst);
 parameter S idle = 4'b0001, S 1 = 4'b0010, S full = 4'b0100, S wait = 4'b1000;
 reg [3: 0] state, next state;
 always @ (posedge clock)
  if (rst) state <= S_idle;</pre>
  else state <= next_state;
 always @ (state, Ld, En) begin
  Clr_P1_P0 = 0;
                            // Assign by exception
  Ld_P1_P0 = 0;
  Ld R0 = 0;
  next state = S idle;
  case (state)
   S_idle:
              if (En) begin Ld_P1_P0 = 1; next_state = S_1; end
              else next state = S idle;
   S_1:
              begin Ld_P1_P0 = 1; next_state = S_full; end
   S full:
              if (!Ld) next_state = S_wait;
              else begin
               Ld R0 = 1;
               if (En) begin Ld P1 P0 = 1; next state = S 1; end
               else begin Clr_P1_P0 = 1; next_state = S_idle; end
   S wait:
              if (!Ld) next_state = S_wait;
              else begin
               Ld R0 = 1;
               if (En) begin Ld_P1_P0 = 1; next_state = S_1; end
               else begin Clr_P1_P0 = 1; next_state = S_idle; end
              end
   default:
              next_state = S_idle;
  endcase
 end
endmodule
// Test bench for control unit
module t Control unit ();
 wire Clr_P1_P0, Ld_P1_P0, Ld_R0;
 reg En, Ld, clock, rst;
 Control_unit M0 (Clr_P1_P0, Ld_P1_P0, Ld_R0, En, Ld, clock, rst);
 initial #200 $finish;
 initial begin clock = 0; forever #5 clock = ~clock; end
 initial begin rst = 0; #2 rst = 1; #12 rst = 0; end
 initial fork
  #20 Ld = 0;
  #20 En = 0;
  #30 En = 1; // Drive to S_wait
  #70 Ld = 1; // Return to S_1 to S_full tp S_wait
  #80 Ld = 0;
  #100 Ld = 1; // Drive to S_idle
  #100 En = 0;
  #110 En = 0;
  #120 Ld = 0;
 join
endmodule
```

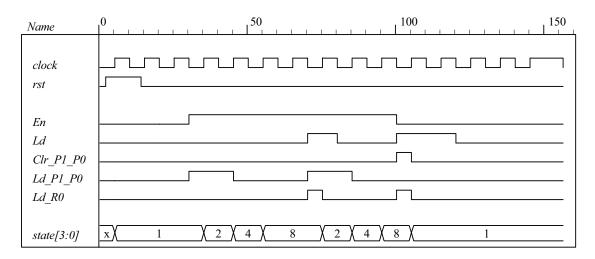

(c) Integrated system Note that the test bench for the integrated system uses the input stimuli from the test bench for the control unit and displays the waveforms produced by the test bench for the datapath unit.:

```
module Prob 8 41 (output [15: 0] R0, input [7: 0] Data, input En, Ld, clock, rst);
 wire Clr P1 P0, Ld P1 P0, Ld R0;
 Control unit M0 (Clr P1 P0, Ld P1 P0, Ld R0, En, Ld, clock, rst);
 Datapath_unit M1 (R0, Data, Clr_P1_P0, Ld_P1_P0, Ld_R0, clock);
endmodule
module Control_unit (output reg Clr_P1_P0, Ld_P1_P0, Ld_R0, input En, Ld, clock, rst);
 parameter S_idle = 4'b0001, S_1 = 4'b0010, S_full = 4'b0100, S_wait = 4'b1000;
 reg [3: 0] state, next state;
 always @ (posedge clock)
  if (rst) state <= S idle;
  else state <= next state:
 always @ (state, Ld, En) begin
  CIr P1 P0 = 0;
                           // Assign by exception
  Ld P1 P0 = 0;
  Ld R0 = 0;
  next state = S idle;
  case (state)
             if (En) begin Ld P1 P0 = 1; next state = S 1; end
   S idle:
              else next state = S idle;
   S 1:
             begin Ld P1 P0 = 1; next state = S full; end
   S_full:
             if (!Ld) next_state = S_wait;
              else begin
               Ld R0 = 1;
               if (En) begin Ld P1 P0 = 1; next state = S 1; end
               else begin Clr P1 P0 = 1; next state = S idle; end
   S wait:
             if (!Ld) next state = S wait;
```

else begin

```
Ld R0 = 1;
               if (En) begin Ld_P1_P0 = 1; next_state = S_1; end
               else begin Clr_P1_P0 = 1; next_state = S_idle; end
   default:
              next_state = S_idle;
  endcase
 end
endmodule
module Datapath unit
 output reg [15: 0] R0,
 input [7: 0]
                     Clr P1 P0,
 input
                     Ld_P1_P0,
                     Ld_R0,
                     clock);
  reg [7: 0] P1, P0;
 always @ (posedge clock) begin
  if (Clr_P1_P0) begin P1 <= 0; P0 <= 0; end
  if (Ld P1 P0) begin P1 <= Data; P0 <= P1; end
  if (Ld R0) R0 <= {P1, P0};
 end
endmodule
// Test bench for integrated system
module t Prob 8 41 ();
 wire [15: 0] R0;
 reg [7: 0]
              Data;
              En, Ld, clock, rst;
 reg
 Prob_8_41 M0 (R0, Data, En, Ld, clock, rst);
 initial #200 $finish;
 initial begin clock = 0; forever #5 clock = ~clock; end
 initial begin rst = 0; #10 rst = 1; #20 rst = 0; end
 initial fork
  #20 Data = 8'ha5;
  #50 Data = 8'hff;
  #20 Ld = 0;
  #20 En = 0;
  #30 En = 1;// Drive to S_wait
  #70 Ld = 1; // Return to S_1 to S_full tp S_wait
  #80 Ld = 0:
  #100 Ld = 1; // Drive to S idle
  #100 En = 0;
  #110 En = 0;
  #120 Ld = 0;
 join
endmodule
```

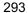

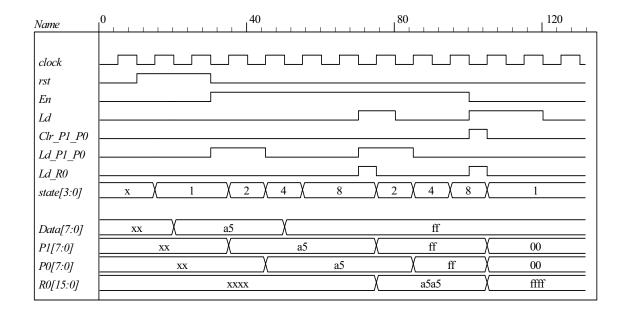

# **CHAPTER 9**

- **9.1 (a)** Asynchronous circuits do not use clock pulses and change state in response to input changes. Synchronous circuits use clock pulses and a change of state occurs in reponse to the clock transition.
  - **(b)** The input signals change one at a time when the circuit is stable.
  - (c) The circuit is in a stable state when the excitation variables (Y) are equal to the secondary variables (y) (see F. 9.1). Unstable otherwise.
  - (d) The total state is the combination of binary values of the internal state and the inputs.

9.2  $Y_1 = x_1 x_2 + y_1 x_2$  $Y_2 = x_1 y_2 + x_2$ 01 11 10 (00)(00)11 01 (01) (01)01 00 11  $x_1 x_2$ : 00, 10, 11, 01, 11, 10, 00  $y_1y_2$ : 00, 00, 01, 11, 11, 01, 00 (11)(11)11 00 01 10 00 11 11 00  $y_2$ 

9.3 (a)

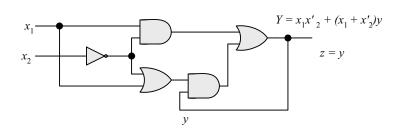

**(b)** 

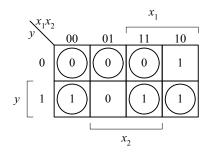

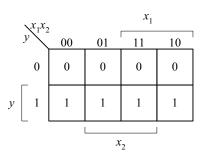

(c)